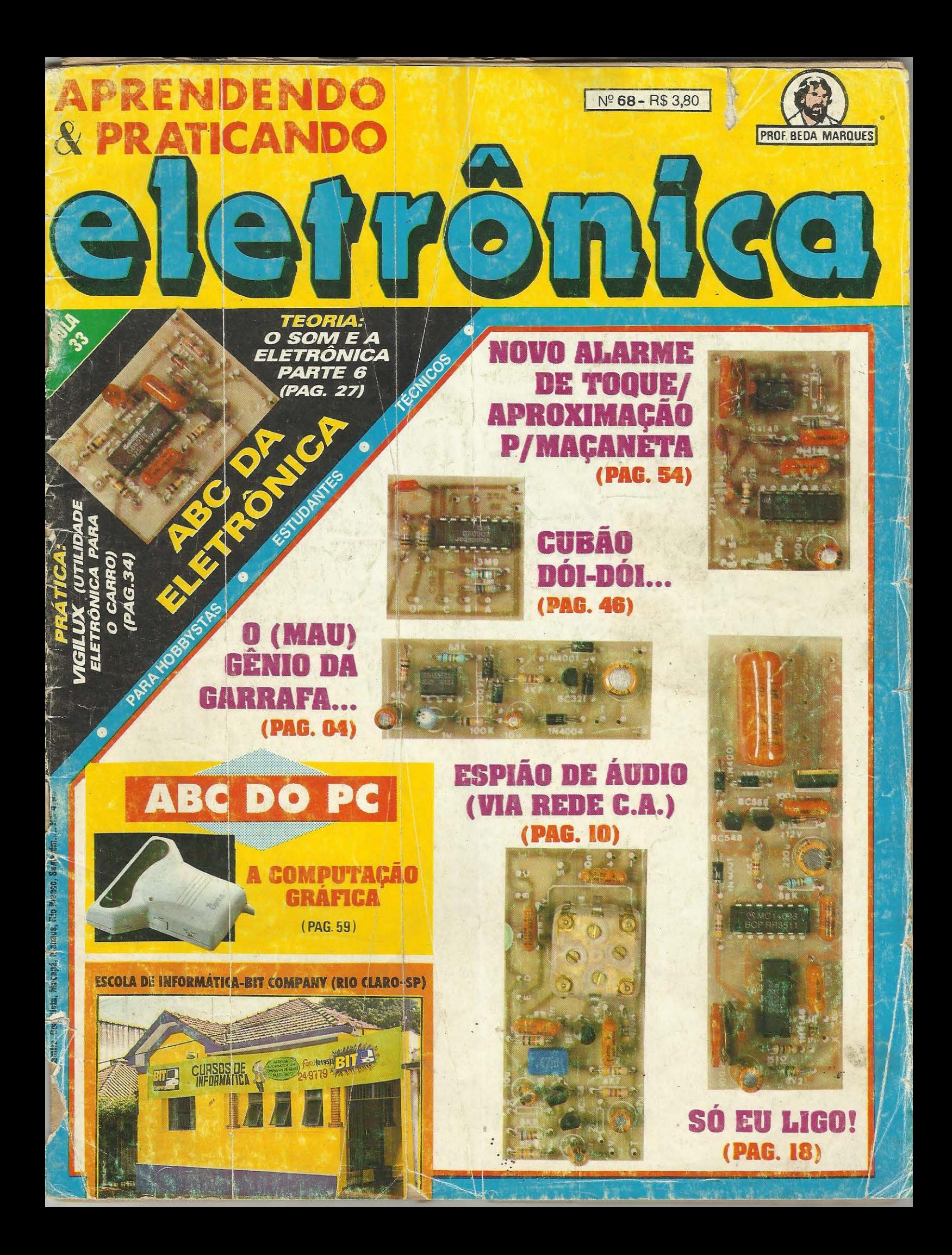

# **Eletrônica semchoques**

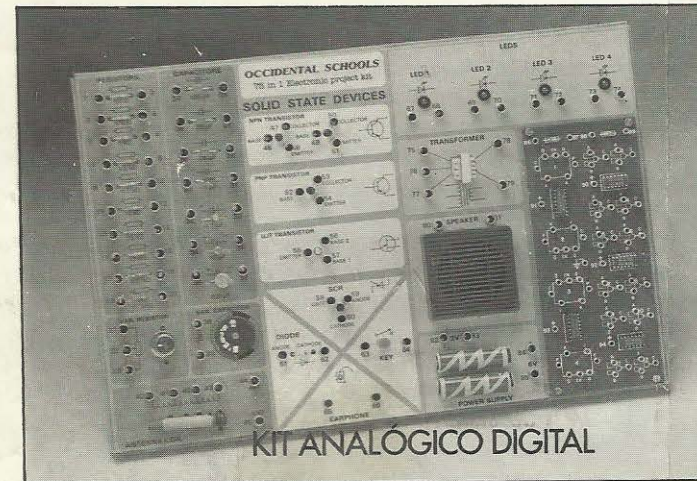

KIT DE INJETOR DE SINAIS

# **NOVO CURSO DE ELETRÔNICA, RÁDIO E TV. SUPER PRÁTICO E INTENSIVO. FEITO PRA VOCÊ.**

· Super atualizado, com a descrição dos mais recentes receptores de rádio, aparelhos de som e televisores.

(

- Antes mesmo do conclusao do curso voce estará apto a efetuar reparos em aparelhos de rádio.
- Voce recebera o kit de injetor de sinais no decorrer do curso.
- Os calculos matematicos estao reduzidos ao

# **Demais cursos a**

- 
- Eletronica Digital
- Audio e Radio
- Televisao P&B e Cores
- Eletrotécnica
- Instalações Elétricas
- Refrigeração e Ar Condicionado
- Programação Basic
- Programação Cobol
- Analise de Sistemas
- Microprocessadores
- Software de Base

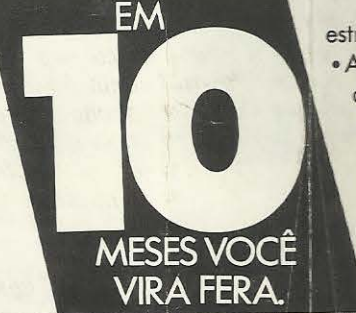

estritamente necessário.

• Apresenta metodos de analise, pesquisa de defeitos e conserto de aparelhos eletrônicos, com um mínimo de recursos e também através de instrumentos.

 $\lambda$ 

- Apresento roteiros para ajustes e calibração, descrição e uso de instrumentos.
	- É a sua grande chance: curso por correspondência é muito mais prático.

# **SCHOOLS**<br>
sua disposição:<br>
\* Eletrônica Básica<br>
\* Eletrônica Básica<br> **Av. São João, 1588, 2: s/loja - Tel.: (011) 222-0061 - CEP 01211-900-São Paulo-S**

..-----

Av. São João, 1588, 2: s/loja - Tel.: (011) 222-0061 - CEP 01211-900-São Paulo-SP

Eav: (011) 222-0402

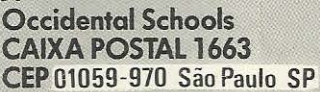

Desejo receber, G

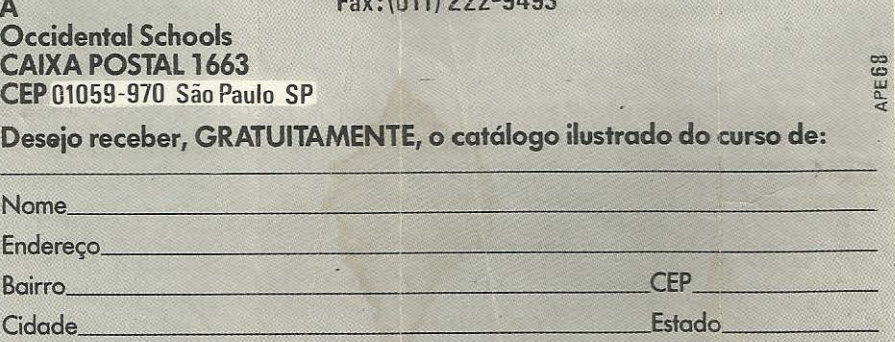

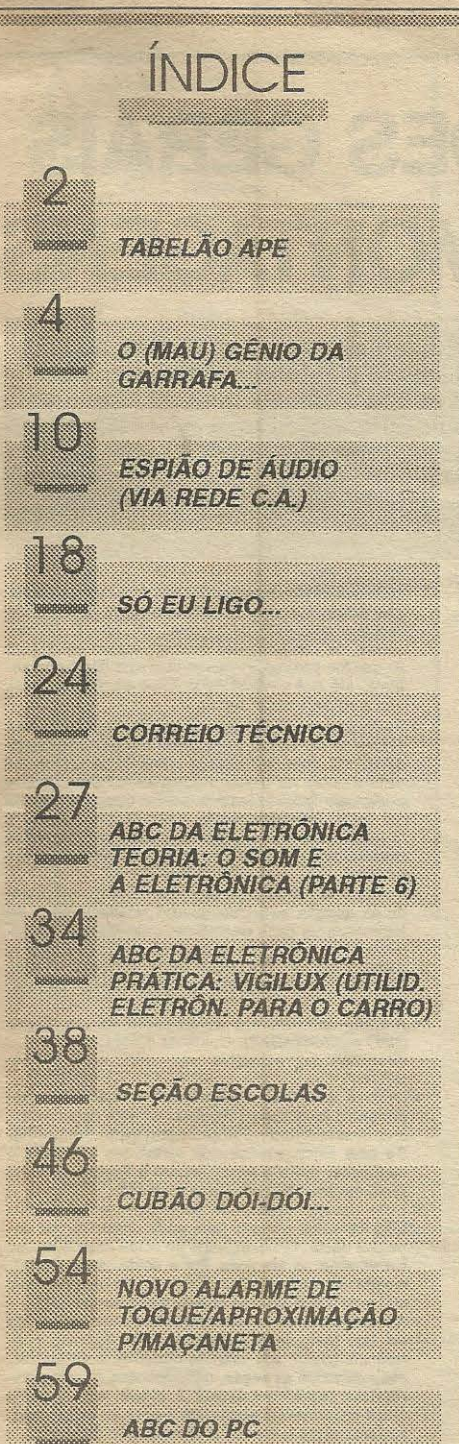

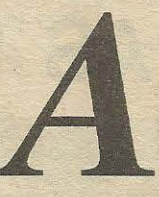

PE, como sempre, se mantem fiel à filosofia que determinou o nascimento da Revista (iá dentro do seu sexto ano de publicação, quem diria...!), ou seja: dando absoluta prioridade aos hobbystas e aos iniciantes (mas sem esquecer nunca os amantes da eletrônica prática já tarimbados por anos e anos de montagens de fim de semana...)!

**FDITORIAL** 

Uma rápida olhada nas matérias, montagens, licões e especiais do presente número 68 comprova a afirmação do parágrafo anterior... Tem pra todo mundo, em termos de projetos realizáveis, experimentáveis, adaptáveis, todos já devidamente mastigados pela nossa Equipe Técnica, porem sempre aceitando bem eventuais mexidas que o caro leitor/hobbysta queira fazer, na busca de aplicações muito específicas que a sua imaginação tenha gerado ou intuído...!

Quanto aos componentes, mantendo a norma (que é verdadeiro axioma em APE...), são todos de fácil aquisição, já que aqui evitamos ao máximo o uso de peças, nos circuitos e projetos, que não possam ser encontradas em qualquer lojinha de eletrônica com razoável estoque, sempre ressalvando que os leitores/ hobbystas residentes nos pontos mais distantes desse nosso enorme país, moradores de pequenas cidades do interior (onde APE também chega - e simultaneamente com as Capitais - graças à eficiência do sistema de distribuição nacional a cargo da DINAP...) contam com a possibilidade de adquirir componentes e até KITs completos pelo Correio, consultando os valiosos anúncios que inserimos a cada Edição, e eventualmente usando os Cupons e requisições sugeridas ou instruídas nas mencionadas chamadas publicitárias...!

Os campos da moderna eletrônica abrem-se cada vez mais, para todo aquele que - por puro hobby, ou com intenções de futura profissionalização realmente gosta do tema, e não tem medo (ou já perdeu o medo, graças a APE...) de experimentar e criar...! Os conceitos e arranjos circuitais básicos e inteligentes, nos quais a nossa Revista baseia a maioria dos projetos mostrados, são de aplicação permanente na consolidação do conhecimento téorico-prático das modernas tecnologias! Não é por acaso que APE (desde o seu nascimento...) é utilizada, por centenas de professores nas escolas técnicas de todo o Brasil (e também em Portugal, temos notícia...) como verdadeira apostila prática nas suas aulas e atividades laboratoriais!

Divirtam-se, aprendam e pratiquem com os gostosos, úteis, interessantes e válidos projetos da presente Edição e... fiquem conosco! Até a próxima...

**O EDITOR** 

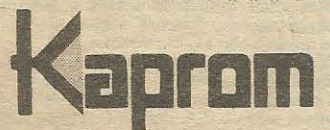

EDITORA **Diretores** Carlos W. Malagoli **Jairo P. Marques** 

**Diretor Técnico Bêda Marques** 

Colaboradores Norberto Plácido da Silva João Pacheco (Quadrinhos)

Editoração Eletrônica Lúcia Helena Corrêa Pedrozo

Publicidade **KAPROM PROPAGANDA LTDA** Telefone: (011) 222-4466 FAX: (011) 223-2037

Fotolitos de capa DELIN (011) 605-7515

\*\*\*\*\*\*\*\*\*\*\*\*\*\*\*\*\*\*\*\*\*\*\*\*\*\*\*\*\*

Fotos de capa **TECNIFOTO** (011) 220-8584 Impressão EDITORA PARMA LTDA

Distribuição Nacional com Exclusividade **DINAP** 

**APRENDENDO** E PRATICANDO ELETRÔNICA

\*\*\*\*\*\*\*\*\*\*\*\*\*\*\*\*

Kaprom Editora, Distr. Propag. Ltda. Redação, Administração e Publicidade: Rua General Osório, 157 -CEP 01213-001 - Sào Paulo -SP

**TELEFONE: (011) 222-4466** FAX: (011) 223-2037

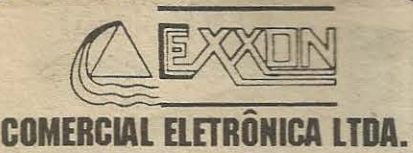

LINHA GERAL DE COMPONENTES ELETRO-ELETRONICOS P/ INDUSTRIA E COMERCIO.

• **CIRCUITOS INTEGRADOS**  • **TRANSISTORES** • **LEDs** 

> DISTRIBUIDOR • **TRIMPOT DATA•EX**

• **CAPACITORES** • **DIODOS**  • **ELETROLITICOS**  • **TANTALOS**  • **CABOS** • **ETC.** 

PRODUTOS DE PROCEDÊNCIA COMPROVADA, GARANTIA DE ENTREGA NO PRAZO ESTIPULADO.

**EXXON COMERCIAL ELETRONICA LTDA.** 

Rua dos Gusmoes, 353 • 62 andar • cj.61 Santa lfigenia-SP• CEP 01212-001 Fones: (011) 224-0028 • 222-5518 • 221-4759 Fax: (011) 222-4905

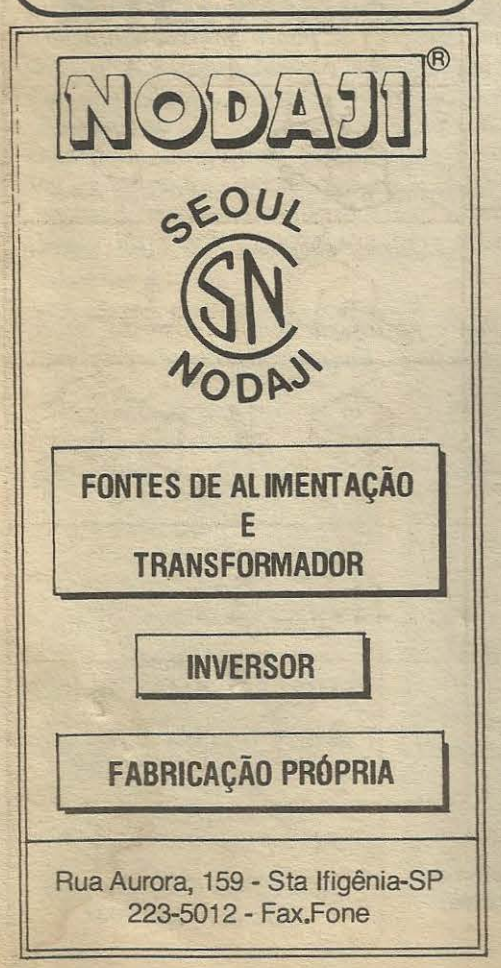

# **INSTRUÇÕES GERAIS PARA AS MONTAGENS**

As pequenas **regras e**  hobbystas **ainda sem** \_. As pequenas regras e Instruções aqui descritas destinam-se aos principlantes ou<br>hobbystas ainda sem muita prática e constituem um verdadeiro MINI-MANUAL DE<br>MONTAGENS, valendo para a realização de todo e qualquer projeto de (sejam os publicados em A.P.E., sejam os mostrados em livros ou outras publicações...). Sempre que ocorrerem dúvidas, durante a montagem de qualquer projeto, recomenda-se ao Leitor consultar as presentes instruções, cujo caráter Geral e cações...). Sempre que ocorrerem quividas, qurante a montagem de qualquer proje-<br>to, recomenda-se ao Leilor consultar as presentes Instruções, cujo caráter Geral e<br>Permanente faz com que estejam SEMPRE presentes aquí, nas todo exemplar de A.P.E. **laNIANUAL** DE MONTAGENS, valendo para a realização de todo e qualquer projeto de Eletrônica

#### **OS COMPONENTES**

- Em todos os clrcultos, dos mals simples aos **mals**  complexos, existem, basicamente, dols tipos de pe-<br>ças: as POLARIZADAS e as NÃO POLARIZADAS. Os componentes NAO POLARIZADOS são, na sua grande maloria, RESISTORES e CAPACITORES pranta comuns. Podem ser ligados "daqui pra Iá ou de há prá cá", sem problemas. O único requisito é reconhecer-se previamente o **valor** (e outros parâme-<br>tros) do componente, para ligá-lo no lugar **certo** do<br>circulto, O "TABELÃO" A.P.E, dá todas as "dicas" para a leitura dos valores e códigos dos RESISTO-<br>RES, CAPACITORES POUÉSTER, CAPCITORES<br>DISCO CERÂMICOS, etc. Sempre que surgirem dúou "esquecimentos", as Instruções do "TA-
- BELÃO" devem ser consultadas,<br>• Os principals componentes dos circultos são, na maloria das vezes, POLARIZADOS, ou seja, seus<br>terminals, pinos ou "pernas" têm posição **certa e**<br>**dnica** para serem ligados ao circuitol Entre tals componentes, destacam-se os DIODOS, LEDs, SCRs, TRIACs, TRANSISTORES (blpolares, fets, unijunções, etc.), CAPACITORES ELETROLÍTiCOS, CIRCUITOS INTEGRADOS, etc. É multo **importante** que, antes de se iniciar qualquer montagem, o Lei-<br>tor identifique corretamente os "nomes" e posições relativas dos terminals desses componentes, já que qualquer Inversão na hora das soldagens ocasionará o não funcionamento do circuito, além de eventuais danos ao próprio componente erroneamente ligado, O "TABELÃO" mostra a grande malorita dos componentes normalmente utiliz montagens de A<sub>r</sub>P<sub>r</sub>E<sub>r</sub>, em suas aparências, pina<br>gens, e simbolos. Quando, em algum circuito publ caoe; surgir um ou mais componentes cujo "visual"<br>não esteja relacionado no "TABELÃO", as necessá-<br>rlas informações serão fornecidas junto ao texto descritivo da respectiva montagem, através de llus**tra¢es** claras e objetlvas,

#### **LIGANDO** E **SOLDANDO**

- Pratlcamente todas as montagens aqul publlcadas são implementadas no sistema de CIRCUITO IM-PRESSO, assim as Instruções a seguir referem-se aos culdados básicos necessários à essa técnica de montagem. O caráter geral das recomendações, contudo, faz com que elas também sejam válidas para eventuals **outras** técnicas de montagem (em **ponte, em** barra, etc.),
- e Deve ser sempre utilizado ferro de soldar leve, de<br>• Deve ser sempre utilizado ferro de soldar leve, de<br>• ponta fina, e de baixa "wattagem" (máximo 30 watts). A solda também deve ser fina, de boa quall-<br>dade e de baixo, ponto de fusão (tipo 60/40 ou<br>63/37), Antes de iniciar a soldagem, a ponta do fer-<br>ro deve ser limpa, removendo-se qualquer oxidação ou sujelra all acumuladas. Qepols de limps e aque-clda **a** ponta do ferro deve ser levemente estanhada (espalhando-se um pouoo de solda sobre ela), o
- que facilitará o contato térmico com os terminais,<br>• As superfícies cobreadas das placas de Circuito impresso devem ser rigorosamente limpas (com lixa fina ou palha de aço) antes das soldagens. O cobre deve ser brilhante, sem qualquer residuo de oxi-<br>dações, sujeiras, gorduras, etc. (que podem obstar as boas soldagens), Notar que depols de limpas as Ilhas e pistas cobreadas não devem mais ser tocadas com os dedos, pols a gordura e ácidos contidos

na transpiração humana (mesmo que as mãos pare**cam limpas e secas...) atacam o cobre com grande<br><b>cam limpas e secas...) atacam o cobre com grande rapidez, prejudicando as boas soldagens. Os ter•** minais de componentes também devem estar bem<br>Ilmpos (se preciso, raspe-os com uma lâmina ou es**lliste, até que o metal fique limpo e brilhante) para, que a solda "pegue" bem...** 

- Verfflcar **sempre se** nAo exlstam defettos no padrAo cobreado da placa. Constatada alguma Irregularl-<br>dade, ela deve ser sanada **antes** de se colocar os componentes na placa. Pequenas falhas no cobre -podem ser facilmente recompostas com uma gotinha<br>\*de solda culdadosamente aplicada. Já eventuals ·curios" entre Uhas ou plstas, podem ser removldos raspando-se o **defello** con **uma** lerramenta de ponta aflada.
- Coloque todos os componentes na placa orlentando-se sempre pelo "chapeado" mostrado junto às<br>lnstruções de cada montagem. Atenção aos componentes POLARIZADOS e às suas posições relativas<br>(INTEGRADOS, TRANSISTORES, DIODOS, CAPA-<br>CITORES ELETROLÍTICOS, LEDs, SCRs, TRIACs, etc.),
- Atenção também aos valores das demals peças<br>
(NÃO POLARIZADAS), Qualquer dúvida, consulte os desenhos da respective montagem, e/ou o "TA· BELÃO",
- Durante as soldagens, evfte sobreaquecer os com-ponentes (que podem danlflcar•se pelo calor exC89 sivo desenvolvido numa soldagem muito demorada).<br>Se uma soldagem "não dá certo" nos primeiros 5 segundos, retire o ferro, espere a ligação esfriar e tente novamente, com calma e atenção.
- Evlte excesso (que pode gerar corrlmentos e "cur• tos") de solda ou falta (que pode ocasionar má conex!lo) desta. Um **bam** ponto de solda deve flcar Ilse e brilhante ao terminar, Se a solda, após esfriar, mostrar-se rugosa e fosca, isso indica uma conexão mal felta (tanto elétrica quanto mecanicamente).
- Apenas corte os excessos dos terminals ou pontas de llos (pelo lado cobreado) ap6s rlgorosa conferência quanto aos valores, posições, polaridades, etc., de todas as peças, componentes, ligações pe-<br>riféricas (aquelas externas à placa), etc. É muito<br>difícil reaproveltar ou corrigir a posição de um com-
- ponente cujos terminals já tenham sido cortados.<br>• ATENÇÃO às instruções de calibração, ajuste e utilização dos projetos. Evite a utilização de peças nzação dos projetos. Evite a durização de peças<br>com valores ou caracterfstlcas **diferentes** daquelas<br>Indicadas na LISTA DE PEÇAS. Lela sempre TODO o<br>artigo antes de montar ou utilizar o circuito. Experlmentações apenas devem ser tentadas por aqueles que já têm um razoável conhecimento ou prática e sempre guiadas pelo bom senso. Eventualmente, nos próprios textos descritivos existem sugestões
- para experimentações, Procura seguir tals su-<br>gestões se quiser tenlar alguma modificação...<br>e ATENÇÃO às isolações, principalmente nos circul-<br>tos ou dispositivos que trabailhem sob tensões e/ou correntes **elevada. Omndo** a utlllza~o exlglr oo- nexAo dlrera **A r80I de** c..A. domlclllar (11 0 ou 220 volts) DESLIGUE a chave geral da Instalação local nexão direta à rade de C<sub>v</sub>A, domicillar (110 ou 220<br>volts) DESLIGUE a chave geral da instalação local<br>antes de promover essa conexão, Nos dipositivos<br>alimentados zon piñas conexão, Nos dipositivos<br>alimentados zon piñas o xados for a de coeração por longos perfodos,<br>convêm refirar as pilhas ou baterias, evitando da-<br>nos por <sup>s</sup>hazamento<sup>s</sup> das pastas químicas (fortemen-<br>te corrodhesi combiés no interior dessas fontes de<br>energia.

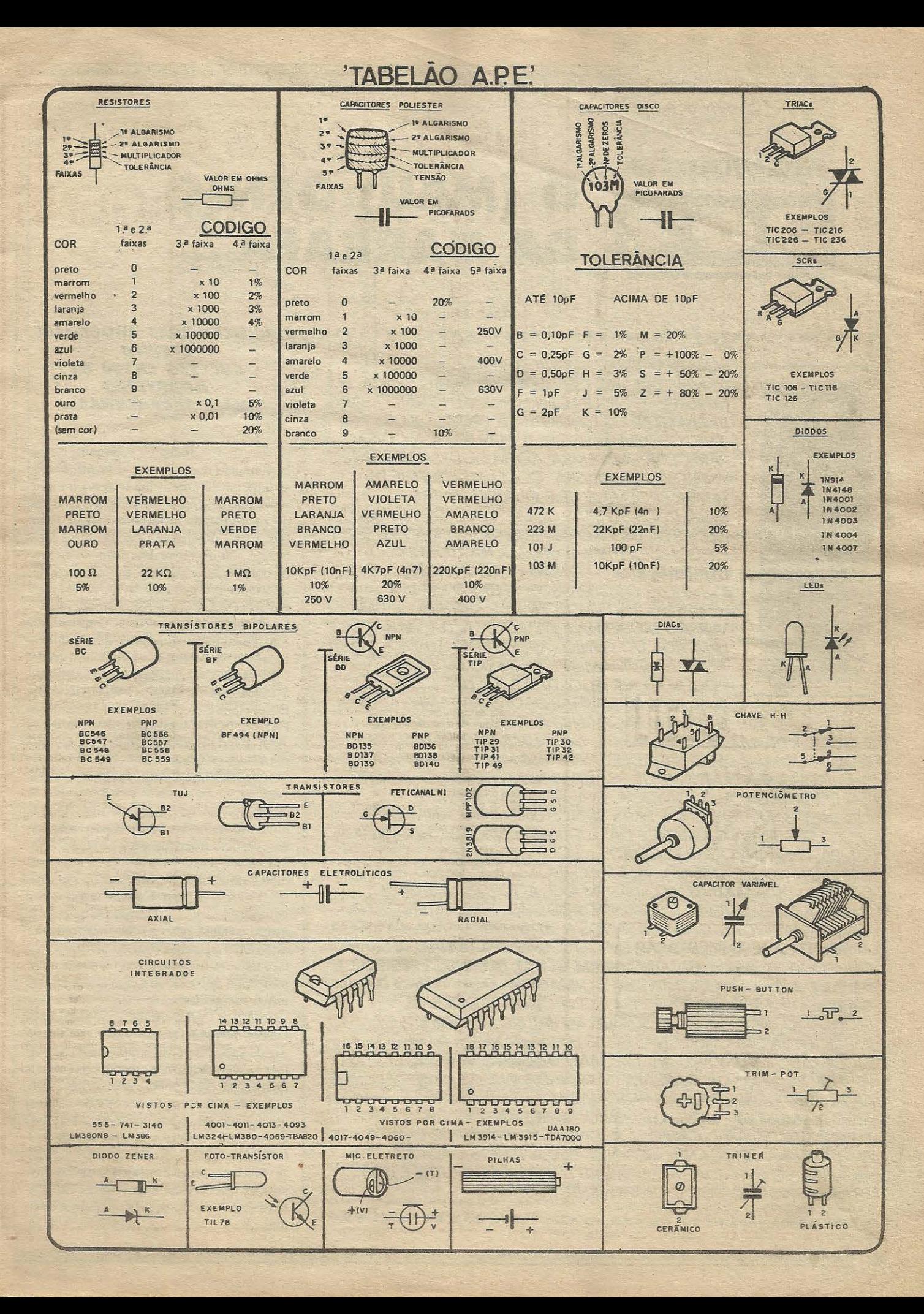

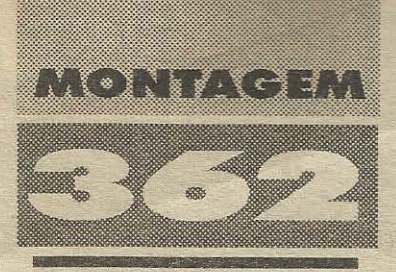

# O (MAU) GÊNIO<br>DA GARRAFA...

#### 

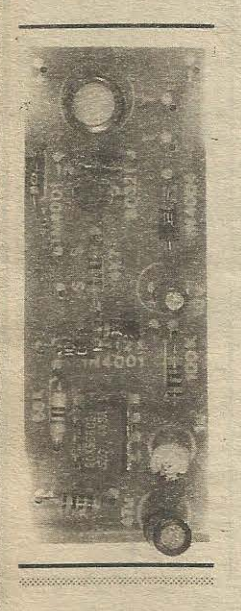

MAIS UMA BRINCADEIRA ELETRÔNICA (ESTE NÚMERO DE APE ESTÁ COMO O DIABO GOSTA. EM MATÉRIA DE MONTAGENS BRINCALHONAS...) PARA **BARBARIZAR OS COLEGAS DE ESCOLA E OS** AMIGOS (MUI AMIGOS...!). POR FORA A COISA PARECERA UMA EMBALAGEM DE DESODORANTE UM POUCO ESQUISITA, COM UMA ESPÉCIE DE **TAMPA PROEMINENTE E QUATRO CINTAS** METALIZADAS (FEITAS COM "PAPEL" DE ALUMÍNIO, DESSES DE USO DOMÉSTICO, QUE A MAMÃE OU A ESPOSA COSTUMAM UTILIZAR NA COZINHA...) DISTRIBUÍDAS AO LONGO DO CONTAINER... PARA ESTIMULAR OS CURIOSOS. O CARO LEITORI HOBBYSTA PODERA DIZER QUE SE TRATA DE UMA **VERSÃO MODERNA E ELETRÔNICA. DA VELHA** LÂMPADA DO GÊNIO (AQUELA DO ALADIM...). ESTE AGORA DEVIDAMENTE ENGARRAFADO. E PODENDO SER ACORDADO APENAS COM ALGUMAS BATIDINHAS DADAS NA TAMPA DA SUA **GARRAFA, ENQUANTO O POSTULANTE A AMO** 

SEGURA A DITA CUJA, FIRMEMENTE, COM UMA DAS MÃOS... I PARA SEDUZIR OS MAIS DESCONFIADOS, NADA COMO A VELHA PROMESSA DOS TRÊS DESEJOS ATENDIDOS E OUTRAS MUMUNHAS DO GÊNERO... DAÍ O TONTÃO (OU A TONTONA, QUE AQUI NÃO SOMOS MACHISTAS, MUITO MENOS PARA BRINCADEIRAS SACANAS DESSE TIPO...) SEGURA A GARRAFA E DÁ ALGUMAS PANCADINHAS NA SUA TAMPA, PARA INVOCAR O GÊNIO ... O QUE O(A) POBRE CANDIDATO(A) A AMO(A) NÃO SUSPEITA, É QUE O GÊNIO TEM UM DANADO DUM MAU GÊNIO...! ASSIM QUE ACORDA, O SAFADO. ENBRAVECIDO, DESFERE 3 SEGUNDOS DE CHOQUES ELÉTRICOS NA MAO DO(A) INCAUTO(A), PULSADOS A 10 Hz, QUE É PARA A PESSOA APRENDER A NÃO ACREDITAR EM GÊNIOS, OU PARA NÃO PENSAR QUE NA VIDA, BASTA ENCONTRAR UM GÊNIO. FAZER TRÊS PEDIDOS. E **DEITAR E ROLAR...! A MONTAGEM DO MAGEGA (MAU GÊNIO DA GARRAFA)** É FÁCIL, BASEADA EM COMPONENTES COMUNS, INCLUINDO UM ESPECÍFICO SENSOR MINIATURA DE VIBRACÃO/ IMPACTO, JÁ DISPONÍVEL NAS BOAS LOJAS (TAMBÉM A PRECO MODERADO...). UM TIQUINHO DE MÃO DE OBRA NA PARTE ARTESANAL FINAL DA GARRAFA (MAS NADA QUE AS HABILIDADES DE QUALQUER HOBBYSTA NÃO POSSAM FACILMENTE RESOLVER...)! VOCÊ (E TODO MUNDO - MENOS, É ÓBVIO, QUEM FOR DEVIDAMENTE ELETROCUTADO PELO GÊNIO...) SE DIVERTIRÁ UM MONTE COM A BRINCADEIRA CHOCANTE, ISSO NÓS GARANTIMOS... AGORA QUANTO AO EVENTUAL ATENDIMENTO DOS TRÊS DESEJOS, É BOM OLHAR A NOTA AO FINAL DA PRESENTE MATÉRIA...

**BRINCADEIRAS CHOCANTES ETERNO SUCESSO ENTRE OS HOBBYSTAS MAIS SACANINHAS...** 

Todos os veteranos, e também muitos dos novatos na turma, hão de se lembrar de uma velha brincadeira malvada, que de tempos em tempos é re-editada, modernizada sob alguns ângulos externos, mas - no âmago - persistindo a idéia básica... Numa breve descrição, vocês logo reconhecerão a coisa a que estamos nos referindo: um pequeno livro, com a capa envolta em laminado metálico (aquela folha de alumínio normalmente comprada em rolo, nos super-mercados...), e com um título, foto ou ilustração sugestiva à frente ("EDIÇÃO REDUZIDA DO KAMA-SUTRA" ou "COMO GANHAR UMA FORTUNA EMAPENAS UM MÊS, SEM FAZER PÔRRA NENHUMA" ou ainda "MANUAL DA CONQUISTA - COMO GANHAR QUALQUER GATA OU GATO LOGO NO PRIMEIRO OLHAR", e por aí vai

Lá dentro do livro (que é, obviamente, falso...) num espaço mantido ôco, repousa uma pilha, um pequeno transformador elevador de tensão, e um interruptor de lâmina engenhosamente disposto de forma a fazer contato assim que o volume é aberto... Os terminais do enrolamento de alta tensão do dito transformador estão eletricamente ligados às capas metalizadas do livro, e assim, o ávido leitor toma logo um *choque* assim que o abre (a turma racha o bico...)!

Pois bem... Nesse Laboratório, povoado (como vocês estão carecas de saber...) por uma auterica coria de loucos varridinhos. actual de personais uma versão dessa velha e energia mente apreciada bincadeira, agora nos muilles de uma garrafa de gênio (es de la esta todos aí em cima, no tento de aberto en presente matéria. Il particolo de una premissa diferente, de uma hacera a ambém inusitada e mais brinca home, por mais idênticos (e muito engración escritos finais...!

MONTAGES YV O (MAU) GÉNIO DA CARRATA...

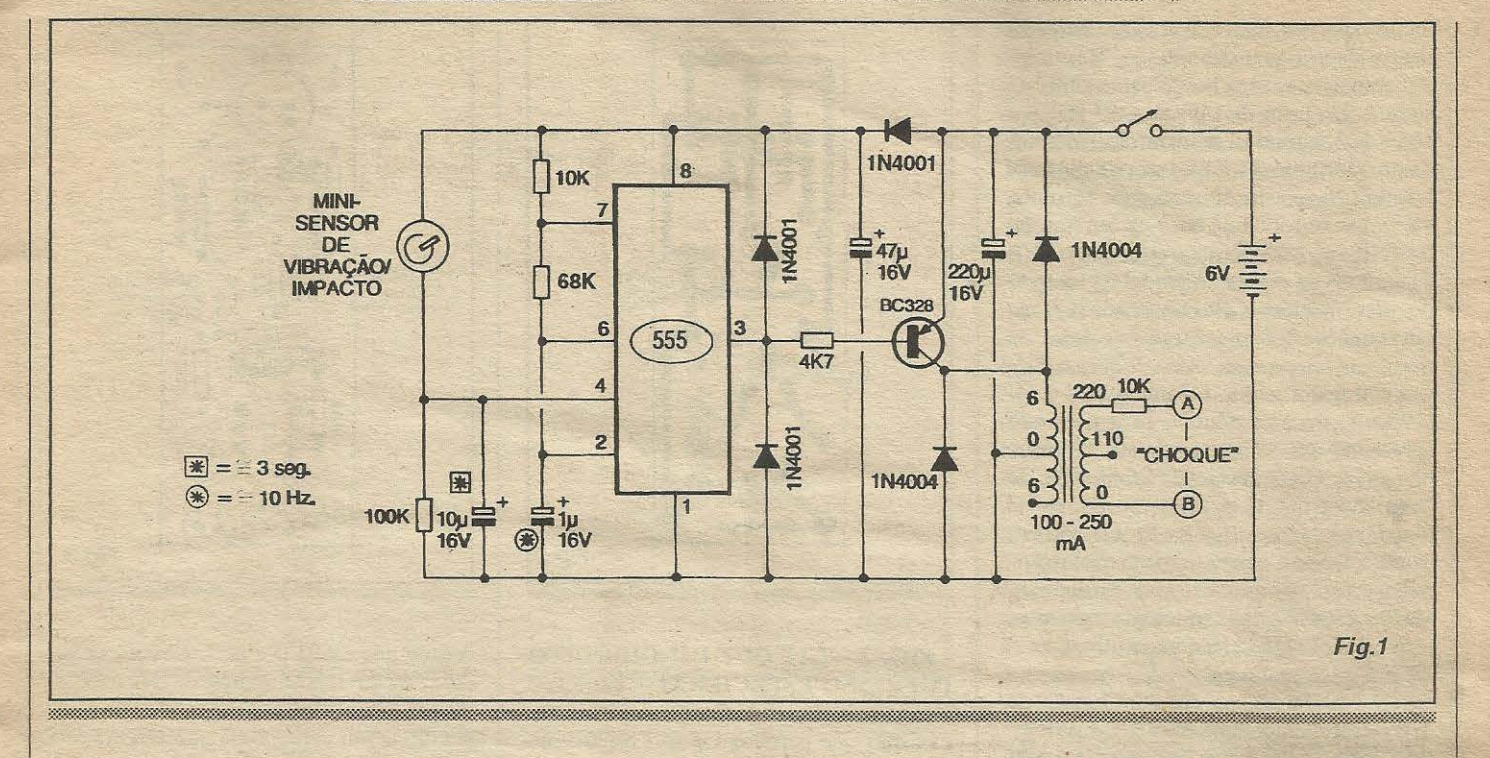

A versao original da brincadeira, na forma de *livro chocante,* era de difícil realização mecânica e elétrica, principalmente em dois de seus pontos fundamentais: o arranjo do interruptor automático (que devia ser cuidadosamente feito e instalado, com laminas metalicas ou coisa assim...) e o transformador-elevador (que devia ser totalmente enrolado pelo construtor, de modo - principalrnente - a *caber*  dentro do *livro*...). Entretanto, na presente modernização da idéia, alguns interessantes e práticos *truques* tecnológicos foram incorporados, justamente de forma a facilitar ao máximo a implementação de tais itens *dif{ceis* (para o quc contribuiu tambem-reconhecemos - a *ideia* de se usar uma... *garrafa de gênio* no lugar de um livro de sacanagem, por questões dimensionais e de acomodação do *miolo* eletrônico do dispositivo...)!

De qualquer modo, como a realização do **MAGEGA** envolve inevitáveis trabalhos manuais de finalização do pr6prio *container.(* assunto *extra-eletronica,*  mas fundamental em montagens desse gênero...), recomendamos que o leitor/hobbysta leia com atenção o presente artigo, observe todas as instruções, sugestões e figuras, para só então começar a reunir os materiais necessários, começando pelo essencial mini-sensor de vibração/impacto, e pelo transformador de força (tão pequeno quanto se possa obter) *comprimario* para 0-110- 220V e *secundario* para 6-0-6V x lOOmA (no máximo para 250mA, por questões dimensionais ... ). 0 resto ... e *resto!* S6 componentes faceis de encontrar em gualquer *bode*ga de eletrônica...!

A alimentação (controlada por um interruptor cuidadosamente *camujlado* na base da *garrafa* - detalhes mais adiante...) é fornecida por 4 pilhas pequenas, totalizando 6 volts. Os requerimentos de corrente do circuito são baixos, ficando em uma dezena de miliampéres com o interruptor ligado e o **MAGEGA** *quieto,*  subindo para ainda moderados 100mA, máximos, apenas durante os cerca de 3 segundos em que o *choque* se manifesta, resultando numa média bastante baixa, proporcionando longa durabilidade às pilhas...

Finalizando a apresentação da montagerm, enfatizamos gue sempre, aqui em **APE,** nos preocupamos com o aspecto *segurança* das pessoas que utilizarão (ainda que inadvertidamente...) os projetos. Dessa forma, embora a tensao presente nos eletrodos extemos seja sufi- . ciente para um surpreendente e *assustador choque*, a **corrente** é severamente limitada, de modo a - sob hip6tese alguma - poder causar algum dano fisico real ao "eletrocutado" (tudo se resumira - mesmo - em apenas um forte e bom ... susto).

••••••<br>• FIG. 1 - DIAGRAMA ESQUEMÁTI-**CO DO CIRCUITO** - Um integrado (super comum. .. ) 555 faz os trabalhos ccntrais do circuito (e que são razoavelmente complexos, apesar da aparente simplicidade geral...): basicamente está arranjado como oscilador, com frequência determinada em aproximadamente 10 Hz pelos valores dos resistores de **lOK** e **68K** e do capacitor de lu (desde ja fica o Jeitor/hobbysta avisado que, se quiser modificar a frequência,

podera faze-lo pela altera9ao *inversamente proporcional* do valor do dito capacitor de 1 u, marcado no esquema com um asterisco dentro de um pequeno círculo ... ). Acontece que o ASTÁVEL estruturado com o 555 nao e do tipo *livre,* que automaticamente se colocaria em oscilação assim que recebesse a devida alimentação ... Através do pino 4 do integrado é possível controlar, autorizar ou não a oscilação, que apenas se dá quando a dita entrada de controle está polarizada **positivamente ...** Assim, em condição de espera, com o pino 4 *negati*vado através do resistor de 100K, a oscila9ao flea *proibida,* mantendo-se o pino de saída (3) estável, em condição alta (positivo). Observar, contudo, que o mesmo pino **4** de controle esta ligado a linha do positivo da alimentação, através do minisensor de vibração/impacto, dispositivo *normalmente aberto ...* Nesse arranjo, bastara uma pequena *pancadinha* no mencionado sensor para que suas lâminas internas (há uma descrição detalhada do sensor, em figura mais adiante ... ) sofram uma serie de breves *fechamentos ...* Tais *fechamentos,* instantaneamente carregam o capacitor de 10u acoplado ao pino de controle, *positivando* o dito cujo... Mesmo ap6s interrompido o fluxo de carga para o citado capacitor (quando novamente o sensor for deixado quieto ... ), a polarização **positiva** sobre o pino **4** sera mantida em nível suficiente para autorizar a oscilação, por cerca de 3 segundos, tempo que o capacitor leva para novamente descarregarse via resistor de 100K a ele *paralelado*  ( querendo aumentar ou diminuir esse tempo, basta alterar *proporcionalmente* o va-

#### *=,NX,.;ww,,~=~=~~~~~=* td **nz:11** tiu1.tn1 *\_/l~r,;i•111wt1,if!!P* .-

lor do capacitor, marcado com urn asterisco dentro de um quadradinho ... ) ... Resumindo: com apenas uma breve pancadinha no sensor, um trem de pulsos a 10 Hz, por cerca de 3 segundos, se manifestara na safda do *555* (pino **3).** Esse trem de pulsos e levado (via resistor/limitador de corrente, 4K7 ... ) ao terminal de **base** de um transfstor PNP, tipo BC328 (notar que, sendo PNP, a condic;:ao de espera no pino **3** do integrado, *alta,* mantem o dito transfstor *cortado*  em *stand by ... ).* Como carga de **coletor** do transístor, temos meia seção do secundário de um transformador de força para 6-0-6V (100mA, de preferência, mas podendo apresentar um parametro de ate 250mA não mais, por questão de *dimensão* do componente...). Pela ação elevadora do transformador, em função da inducão entre suas espiras, e matematicamente determinada pela *relação* entre os enrolamentos, no *primario* (nos terrninais extremos, já que o central, de 110V, não é utilizado ... ) surgirá um trem de pulsos de frequência e duração idênticas, porém com tensão de 220V (suficientemente para gerar o desejado *choque* nas mãos da pessoa - explicações detalhadas mais adiante ... ). Notar que um resistor limitador de corrente (10K) é interposto ao caminho desses pulsos de alta tensao, justamente no sentido de promover a plena segurança física de quem *tomar o choque* (os reais danos da eletrocução determinam-se pela **corrente** que transita pelos tecidos orgânicos, e não propriamente pela **tensão**, capaz - esta - de causar desconforto, mas não prejuízos diretos a tais tecidos...). A alimentação geral, de 6V, e proporcionada por 4 pilhas pequenas (também com isso garantindo que os nfveis de **energia** entregues aos eletrodos finais sejam *muito* moderados, incapazes de lesar fisicamente a pessoa...), inicialmente desacopladas por um capacitor eletrolítico de 220u... Um diodo separador, 1N4001, isola o setor centrado no transistor e transformador, da parte controlada pelo integrado, esta tendo sua alimentação desacoplada por outro eletrolítico, de 47u... Observar, finalmente, a presença de dois totens de proteção, formados por diodos em série, e inversamente polarizados, um aplicado ao pino de saida do *555* (dois diodos 1N4001) e outro ao **coletor** do BC328 (dois diodos 1N4004). Esses arranjos *desviam* (para as próprias linhas de alimentação...), *absorvem*, eventuais pulsos transientes de tensao incompatfveis com os parametros do integrado e do transistor, protegendo tais componentes contra danos...

•••••

**Flg.2** 

- **FIG. 2** - *LAY OUT* **DO CIRCUITO IMPRESSO ESPECÍFICO - Estreita e** alongada, a plaquinha de impresso tem dimensões que permitem o aproveitamento de qualquer *retalhinho* de fenolite co-

• I **Flg.3** 

breado que esteja por af, *sobrando* na *su*cata do caro leitor/hobbysta... Basta recortar nas dimensões indicadas, efetuar a cópia direta por carbono (já que a figura está em escala 1:1, tamanho natural portanto...),

#### <u>i kazama muta ka</u>

- 1 Circuito integrado *555*
- 1 Transistor BNC328
- 2 Diodos 1N4004 ou equivalentes

• 3 - Diodos 1N4001 ou equivalentes • 1 - Sensor mini (redondinho, medindo extemamente 3,3 cni. de diametro e 1,6 cm. de altura) de vibração/impacto (cootem uma *rode/a* de adesivo duplaface na base, para fixação...)

- 1 Resistor 4K7 x l/4W
- 2 Resistores lOK x l/4W
- 1 Resistor 68K x 1/4W
- 1 Resistor lO0K x 14W

• 1 - Capacitor (eletrolítico) lu x 16V (ou tensao maior)

- 1 Capacitor (eletrolftico) l0u x 16V
- 1 Capacitor (eletrolftico) 47u x 16V

• l - Capacitor (eletrolftico) 220u x 16V • 1 - Transformador de força com

*primario* para0-110-220V *esecundario*  para 6-0-6V x 100mA (se não for possfvel obter um trafinho para lOOmA, pode ser usado um para até 250mA, tão pequeno quanto se possa encontrar, com idênticos parâmetros de tensão...)

• 1 - Placa de circuito impresso, especifica para a montagem  $(6, 6 \times 2, 5 \text{ cm.})$ 

• 1 - Suporte para 4 pilhas pequenas • 1 - Interruptor simples, com botão *raso* (tipo **H-H** mini, normalmente usada para *escolha de tensilo* - *110/220)* 

- Fio e solda para as ligações

#### OTHOTAL ANTINOS

• 1 - *Container* de material isolante (tipicamente plastico), cilfndrico, com medidas de pelo menos 12,0 cm. de altura x 4,5 cm. de diâmetro (se forem um pouco maiores as dimensões, não haverá problema...)

• - 3 ou 4 pés de borracha, pequenos, para a base do conjunto (VER FIGU-**RAS)** 

• - ''Pape!" de alurnfnio (alumfnio laminado ), do tipo comprado em rolo nos super-mercados (aquele mesmo usado na cozinha) ou papelarias

• - Parafusos, porcas (pequenos, tipicamente tamanho 3/32") e adesivo forte . (de *cianoacrilato* ou de *epoxy)* para fixações diversas (os parafusos e porcas, com ajuda ainda de pequenas arruelas, serão usados também para contacto elétrico das cintas de aluminio laminado em torno da garrafa do germo - VER FIGURAS...)

- Pedaços de espuma de region ou de *isopor* para uso como calcos e preenchimentos do interior da calitta, no arranjo final...

**MONAGEMENT COMMUNICIPIES CREATER** 

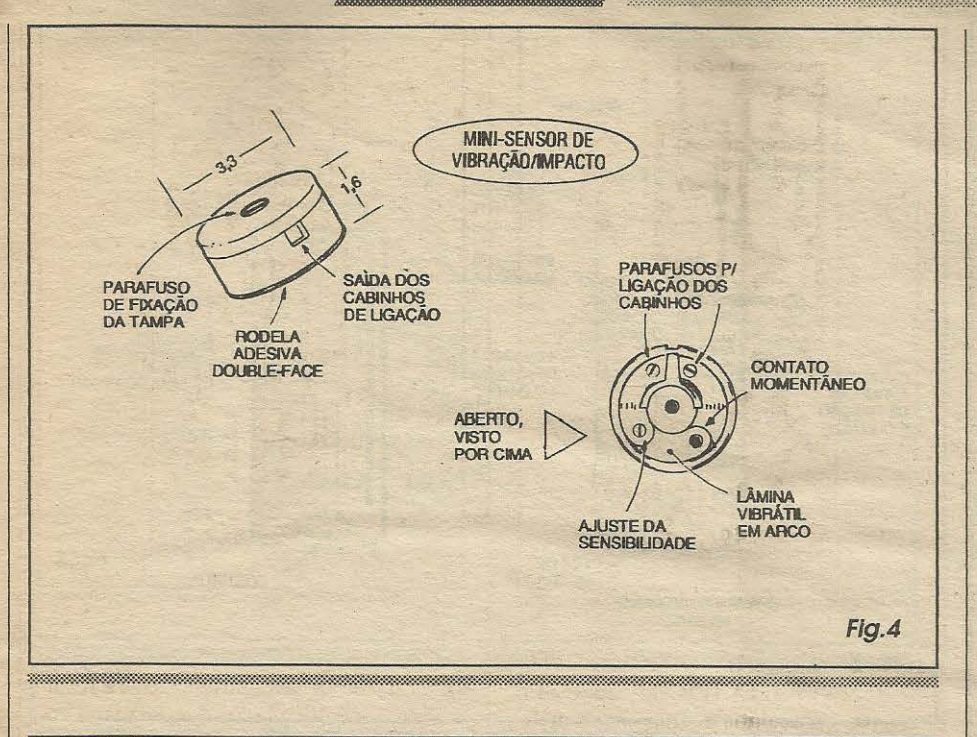

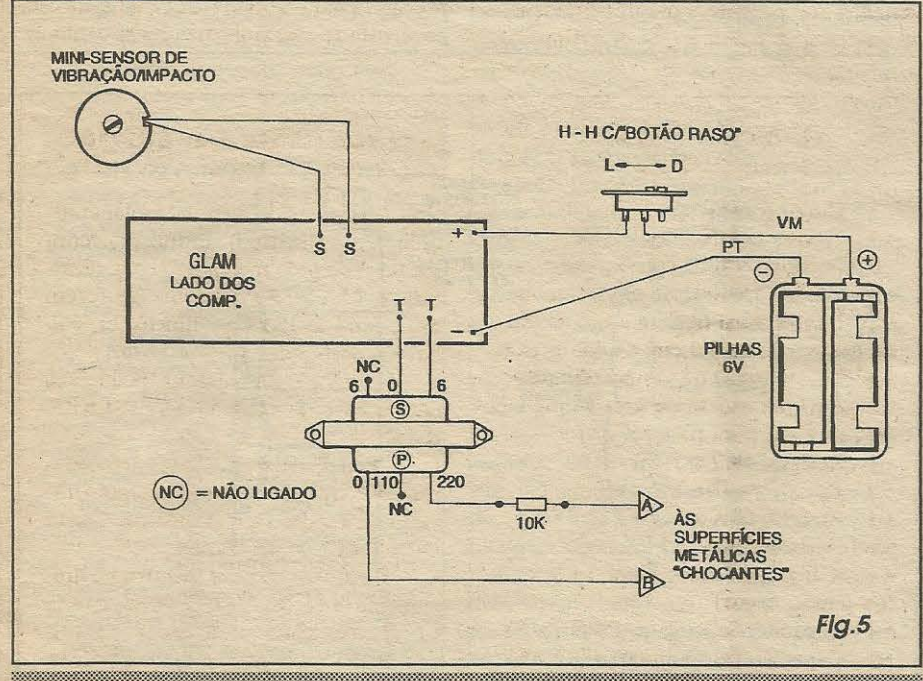

providenciar a traçagem com decalques ácido-resistente, corrosão, limpeza, furação, etc., nos conformes das instruções já várias vezes fornecidas aos hobbystas. A recomendação (como sempre...) é conferir muito bem a face cobreada da plaquinha, ao final da confecão, com seu correspondente diagrama (na figura), já que da perfeição do impresso depende o funcionamento do circuito... Aos recrutas, uma leitura às INSTRUÇÕES GERAIS **PARA AS MONTAGENS** (encartadas permanentemente em APE...) ajudará muito nessa fase da montagem...

- FIG. 3 - CHAPEADO DA MONTA-GEM - Com o impresso pronto e conferido, agora podemos colocar e soldar os componentes principais (que ficam sobre a face não cobreada da placa, vista na figura também em tamanho natural...). O gabarito do diagrama traz todos os códigos, valores, polaridades dos componentes, estes estilizados de forma a proporcionar um fácil e direto entendimento (mesmo pelos leitores/hobbystas iniciantes...). É só seguir tudo, passo a passo, com atencão, sem pressa... Lembrar que vários dos componentes são polarizados devendo ter seus terminais inseridos e soldados rigorosamente nas posições indicadas no diagrama... É o caso do integrado (extremidade) marcada voltada para o resistor de 10K), do transístor (lado chato virado para o diodo 1N4004 próximo), dos diodos (todos com suas extremidades de catodo marcadas por um anel ou faixa em cor contrastante...) e dos capacitores eletrolíticos (polaridade dos terminais indicada no diagrama e nos próprios corpos dos componentes...). Quanto aos resistores (não polarizados, podendo seus terminais serem ligados daqui pra lá ou de lá pra cá, indiferentemente...), o importante é reconhecer corretamente seus valores, através dos respectivos códigos de cores, lembrando que o eterno TABELÃO APE está sempre em plantão, para auxílio dos comecantes quanto a tais assuntos... Conferir tudo ao final, ponto a ponto, componente a componente, solda a solda, para só então cortar as sobras das pernas e terminais, pela face cobreada...

- FIG. 4 - O MINI-SENSOR DE VI-**BRAÇÃO/IMPACTO - Por ser um com**ponente usado menos frequentemente (e, especificamente este, de modelo novo...). a ilustração traz ao leitor/hobbysta uma série de importantes informações visuais quanto à peça... Por fora trata-se de um pequeno e baixo cilindro plástico (3,3 cm. de diâmetro e 1,6 cm. de altura...) fechado por uma tampa (presa por parafuso central), e contendo lateralmente uma pequena fenda de saída para os fios de ligação a serem conectados... Removendo-se a tampa (é forçoso que isso seja feito, para a ligação dos cabinhos que levarão a informação ao circuito...) são vistos alguns conjuntos de lâminas metálicas, dispostas em arco ao longo da periferia do círculo... A figura evidencia os pontos de conexão para a fiação externa, o contacto momentâneo, e também um parafusinho através do qual pode-se ajustar a sensibilidade do dispositivo. Quanto mais perto ficarem um do outro os pontos do contacto momentâneo, mais sensível será o conjunto... Já afastando-se tais contactos um do outro (pela ação em sentido reverso, do citado parafusinho de ajuste...), torna-se o conjunto menos sensível, passando a necessitar de pancadas mais fortes para o acionamento (fechamento momentâneo...) dos ditos contactos... Na base do conjunto, existe uma rodela de adesivo *double-face*, originalmente recoberta por um papel protetor, que deverá ser removido apenas quando da instalação final do sensor no seu lugar (detalhes mais adiante...), o que se faz por simples pressão...

- FIG. 5 - CONEXÕES EXTERNAS À PLACA - A placa, ainda vista pela sua face

MONTAGEN 862 O (MAU) GÉNIO DA GARRAFA.

não cobreada, traz agora as conexões externas em detalhes ... Os fios provenientes do mini-sensor vao aos pontos **S-S,** e os da alimenta9ao **(vermelho** para o **positivo**  e **preto** para o **negativo)** vao aos 6bvios pontos(+) e(-), intercalando-sc o interruptor geral no cabinho do **positivo...** Aos pontos T-T vão o fio *central* e um dos extremos do secundário (S) do trafo... O fio *sobrante* (marcado com NC) desse *secundário* pode ser cortado rente, não será usado ... Já no *primário* (P) do transformador, o fio não utilizado (NC) é o *central* (pode ser cortado renle), sendo os fios *exlremos* levados aos contactos de *choque*  (A e B, com detalhes mais adiante...), intercalando-se previamente (e isso **eimportante ... )** o resistor de IOK em um desses fios (qualquer deles...). Como sempre, recomendamos que a fiação seja mantida curta, apenas com os comprimentos necessários à instalação do conjunto no interior do respectivo *container...* 

- **FIG. 6** - **CONSTRUINDO A** *...* **GAR-***RAFA DO GÊNIO...* - Os dois diagramas da figura mostram, com suficientes detalhes, a construção da *garrafa*, em seus aspeclos externos e inlernos... **0** mini-sensor de impacto deve ser colado (pelo seu pr6prio adesivo dupla-face) ao topo do *container* cilfndrico (normalmcnte a tampa da caixa plástica utilizada ... ), passando por um furinho estralcgicamenle posicionado, os fios que o intcrligam ao circuito, lá *dentro* ... No centro da base do conjunto pode ficar o interruptor geral, com seu botao *raso* levemente sobressaindo de um furo retangular lá feito... Três ou quatro pés de borracha podem então ser colados á base, tanto para dar estabilidade *a.garrafa,*  quanto para *gerar espaço* de acionamento do botao do dito inlerruptor, sem que o mcsmo *desequilibre* o conjunto, quando o mesmo repousar sobre uma superffcie qualquer... Dentro da caixa cilíndrica (as dimensões indicadas, de 12,0 x 4,5 cm. são as *mínimas* recomendadas...), o trafo, as pilhas (no suporte) e a plaquinha do circuito, devem ser fixados seguindo a sugestão, calçando-se e preenchendo-se os espaços sobrantes com espuma de *nylon* ou *isopor*, de modo que nada fique *jogando* ou solto... Notar que o suporte com as pilhas, ficando próximo à tampa geral do *container*, poderá ser facilmente acessado para substituição da fonte de energia, quando esgotada ... Um ponlo *muilo importante*  refere-se as quatro cintas de aluminio laminado, dislribufdas regularmcnte pela altura do *container,* e guardando entre sf afastamentos de 0,5 cm. (máximo), com o que a mao de quern segurar a *garrafa* inevitavelmente tocará pelo menos duas cintas

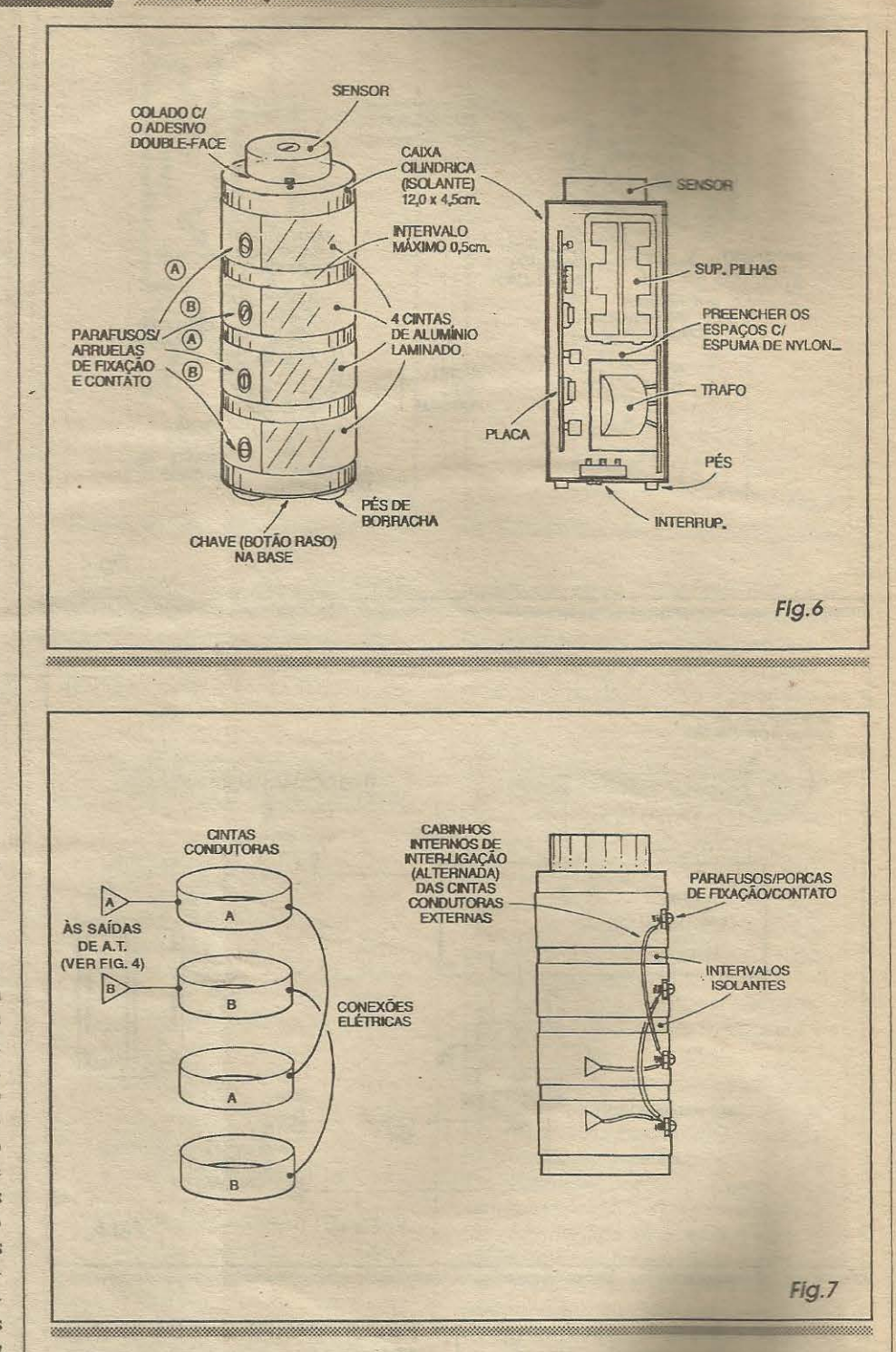

adjacentes ... Observar como as cintas são presas e - ao mesmo tempo - recebem contactos elétricos para ligação interna ao circuito, através dos parafusos, com arruelas por fora e porcas por dentro (mais detalhes na próxima figura...). Notar também as denomina96es altemadas, **A** c **B,** atribu fdas às cintas, referenciando tais identificações também pelas figuras 1 e 5... Além dos parafusos/arruelas/porcas de fixação, para que as cintas fiqucm bem firmes e bem assentadas em torno do corpo cilíndrico da

*garrafa,* sera pouco de adesivo forte

... ·--~·· ..... *::.,* 

- FIG. 7 - DETALHANDO AS SUPER-**TICLES DE CHARLES DE LAS IDENTI-<br>FICACO** tudo figure complete the class os diagramas complementario a figura anterior, podendo o la manuscritta com pecisão a interestação das cintas condutoa la literatura e emexões ao cir-

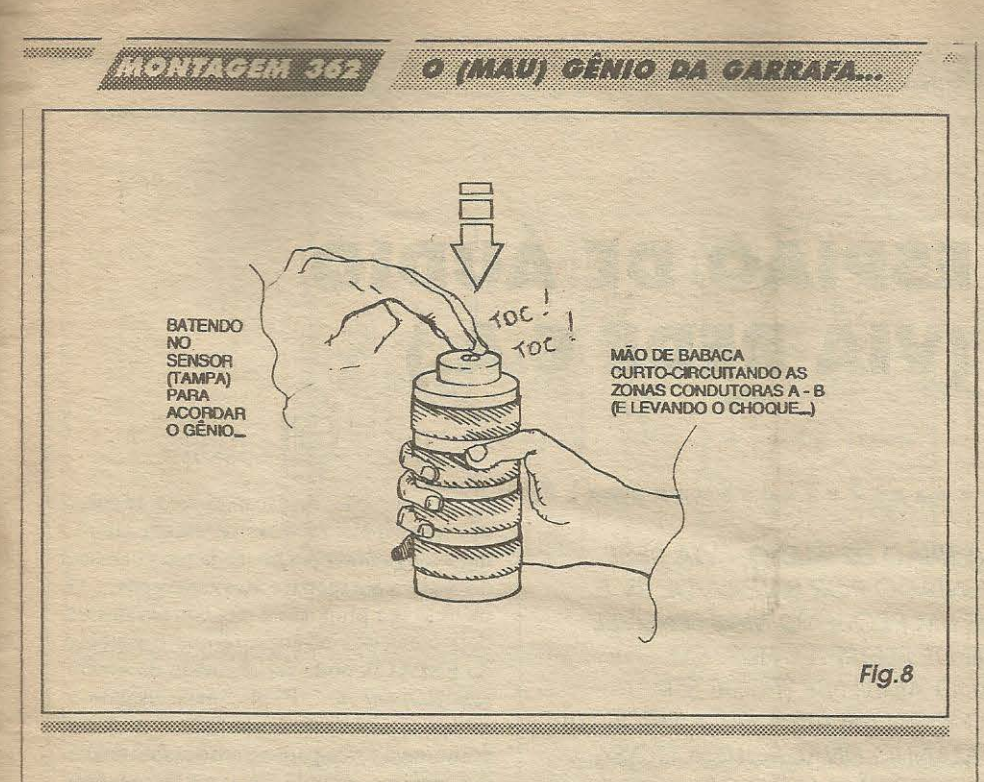

cuito... Notar que é *fundamental* determinar-se como **A** a *primeira* ea *terceira* cintas, e como **B** a *segunda* e *quarta* cintas, assim interligando-as e assim conectandoas ao circuito (rever figuras anteriores...).

- **FIG. 8** - *ACORDANDO O G'tNIO* **(E TOMANDO O** *CHOQUE,* **QUE E PRA DEIXAR DE SER FOLGADO E PEN-SAR QUE** *PODEFATURAR* **ALGUMA COISA DE GRAÇA NA VIDA...) - Con**tada a *historinha* e ensinado a *vitima* como se *acorda o genio,* segurando a *garrafa*  com uma das mãos, e batendo-se levemente sobre a *tampa da garrafa,* e praticamente inevitavel que tudo se passe conforme indica a ilustração... É (como diriam os antigos ...) *tiro e queda* ...! Logo na primeira batidinha sobre a *tampa* (sensor), o candidato a *amo* tomara 3 segundos de *choques* na mao, sob pulsos a *<sup>10</sup>*Hz, uma manifestação bastante assustadora (embora não prejudicial à pessoa, em termos físicos ... ), principalmente se considerarmos o importante fator surpresa! É bom ficar por perto, ja que pessoas mais *nervosinhas*  poderao ate atirar longe a *garrafa do genio ...* (as mais *bravinhas* poderao cobrir você de *porradas...*)! De qualquer modo, a reação será *muito* engraçada para você, e para quern mais esteja por perto (sabendo ou não da brincadeira ... ).

# ••••• *OS TRADIC/ONAIS* **TRIES DESEJOS...**

Como sabe todo mundo que conhece muito bem a história do Aladim ( desde os veteranos, que a ouviram da vov6

ou Ieram num velho book, décadas atrás, ate os bem jovens, que *sacaram* o assunto no recente filme dos Estúdios Disney...), o *neg6cio do genio* da garrafa ou da lampada é... *atender três desejos* de quem conscguir *extrai-lo* da dita garrafa ou lampada... Já o eterno problema com que se defrontam - invariavelmente - *todos* os eventuais candidatos *aamo* do *dilogenio* 6,justamente, como escolher bem os três danados dos desejos, de modo a garantir o maximo, sem *se ferrar* depois, por algum pequeno detalhe esquecido...!

Querem um exemplo: se um tonto qualquer conseguisse invocar o gênio e, entre seus pedidos, incluf sse: *"-Quero /er todo o dinheiro do*  mundo", estaria logo, logo, verificando que sua real situação financeira teria se tornado ... urna bela merda! Basta perguntar para qualquer economista (mesmo esses aí, de meia tijela, que assessoram o nosso digníssimo Presidente...) qual seria o va*lor do dinheiro, se apenas uma pessoa* **<sup>110</sup>** *mundo possuisse todo o numerario disponivel ...* Seria *exatamente ... ZERO!* 

E por isso que, na remota (mas não impossível, pra quem tem fe ... ) eventualidade de *umgenio* **aparcccr mesmo** da nossa inocente *garrafinha chocante,* e born medir e calcular *muito*  bem os pedidos e suas... consequências...! De nossa parte, os três pedidos que faríamos (não vamos revelá-los em detalhes, não, seus urubús...!) seriam inevitavel-. mente *ntio atendidos,* ja que o *primeiro* foi - considerado **politicamcntc incorrcto,** o *segundo,* **socialmcntc inaccitavcl,** e o *terceiro ...* **scxualmcnte impraticavel...** 

■

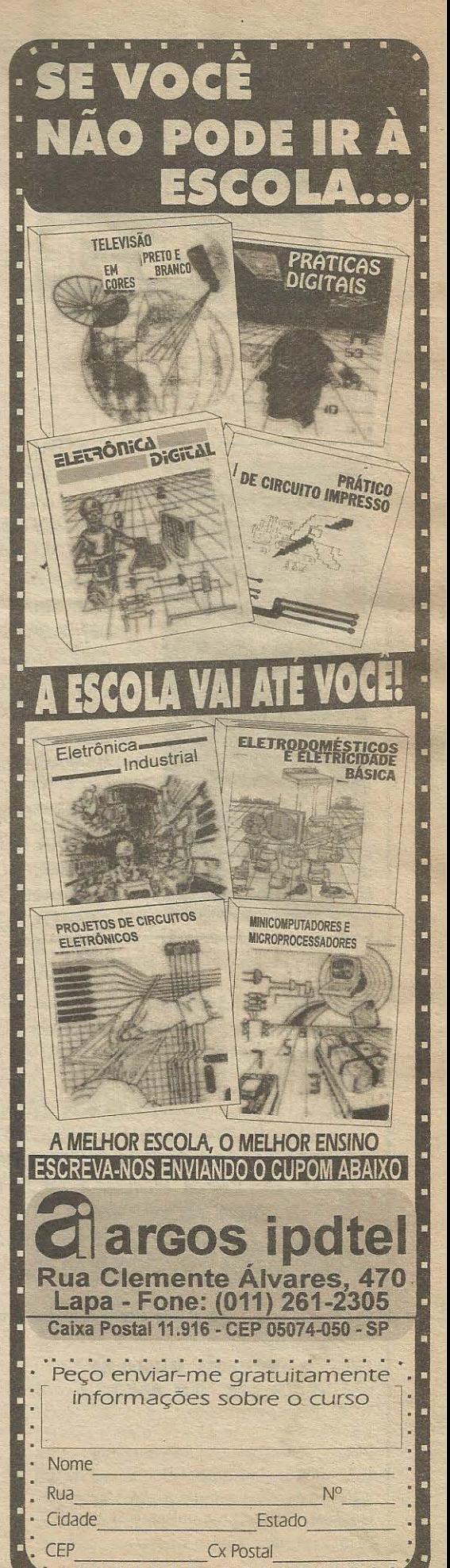

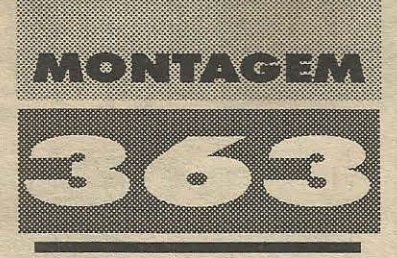

# ESPIÃO DE ÁUDIO (VIA REDE C.A.)

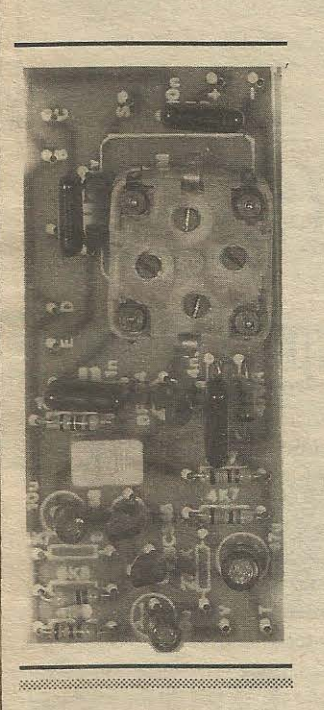

O ESPACA (ESPIÃO DE ÁUDIO - VIA REDE C.A.), ALIMENTADO POR BATERIA DE 9V E DOTADO DE UM PEQUENO MAS SENSÍVEL MICROFONE DE ELETRETO, FICA EM DETERMINADO AMBIENTE (PODE SER ESCONDIDO COM RELATIVA FACILIDADE, JÁ QUE SEU TAMANHO FINAL POUCA COISA ULTRAPASSA O DE UM MACO DE CIGARROS...), SOBRESSAINDO DO DISPOSITIVO APENAS UM FIO FINO, **TERMINADO POR UM PLUGUE BANANA, ESTE LIGADO A UM DOS POLOS DE UMA** TOMADA LOCAL DE C.A. (NÃO IMPORTA SE DE 110 OU DE 220V)... EM QUALQUER OUTRO PONTO DO IMÓVEL, SERVIDO PELA **MESMA** REDE C.A., ATRAVÉS DE UM SIMPLES RADINHO DE A.M. (ONDAS MÉDIAS) JUNTO A QUALQUER OUTRA TOMADA, TUDO O QUE SE FALA NO AMBIENTE MONITORADO PELO **ESPACA** É NITIDAMENTE ESCUTADO! AS APLICACÕES SÃO VÁRIAS, DESDE A

ESPIONAGEM MESMO ATÉ O ACOMPANHAMENTO REMOTO DE CRIANCAS, SEM CONTAR A POSSIBILIDADE DE USO ATÉ COMO COMUNICADOR UNILATERAL EM CONJUNTO COM PORTEIROS **ELETRÔNICOS.** ESSAS COISAS...! UMA MONTAGEM QUE -LITERALMENTE - VAI DAR O QUE FALAR E QUE MERECE SER EXPERIMENTADA PELO LEITOR/HOBBYSTA...! A PRINCIPAL VANTAGEM DO ESPACA (SE É QUE ALGUÉM AINDA NÃO PERCEBEU ISSO...) É A COMPLETA DESNECESSIDADE DE SE ESTABELECER LONGAS FIAÇÕES ENTRE O LOCAL MONITORADO (OU ESPIONADO, XERETEADO, COMO QUEIRAM...) E O PONTO DE ESCUTA (DESDE - REAFIRMAMOS - QUE AMBOS SEJAM SERVIDOS PELA MESMA DISTRIBUIÇÃO DE REDE C.A.)!

#### A ESCUTA REMOTA **/SECRETA OU NAO...)**

São muitos os casos

concretos em que o estabelecimento de um sistema de escuta remota torna-se extremamente válido...! Acompanhar (secretamente ou não...) os sons, vozes, conversas, etc. de determinado ambiente, a partir de um local relativamente afastado, pode representar necessidade profissional ou de segurança (ou atender a um velho vício do animal/homem que é a mardita curiosidade...)!

Várias técnicas e procedimentos permitem, através de circuitos e aparelhos eletrônicos específicos, esse tipo de monitoração, destacando-se dois sistemas principais: os links de escuta via rádio e as escutas com fio, cada um guardando suas vantagens e desvantagens... O método ora proposto é um híbrido desses dois conceitos básicos, já que o sistema do ESPACA pode ser chamado de escuta sem fio/com fio... Explicamos: usando a cabagem já instalada da rede C.A. local como meio físico para a transmissão remota dos sinais, o circuito passa a não requerer a instalação de fios, simplificando bastante sua implementação...! É tem mais: graças à sua concepção, o sistema de escuta pelo ESPACA precisa apenas do módulo de captação/emissão, não sendo necessária a construção de um módulo de recepção... Usa-se, no lugar deste, um simples e barato (todo mundo tem...) radinho de A.M. (Ondas Médias), sintonizado num ponto morto da faixa...!

Outro quesito que bastante simplifica a utilização do sistema, é que nas duas extremidades do link de escuta, a única necessidade técnica é que haja por perto uma mera tomada de C.A. comum (para que seja implementado o acesso à cabagem local de C.A., responsável pelo caminho físico da transmissão...!). Como em qualquer imóvel, seja residencial, comercial ou industrial, tomadas de C.A. é coisa que não falta, já dá pra perceber as facilidades que tal circunstância gera...

Embora tecnicamente falando o emissor do ESPACA seja uma verdadeira mini-estação de rádio, operando em alta frequência (modulada pelo áudio que se deseja transmitir...), a utilização do meio físico (correspondente à cabagem de C.A.) para o trânsito dos sinais, permite operar sob níveis muito baixos de potência no emissor, garantindo assim a possibilidade de alimentação por bateriazinha de 9V (ou con unio de pilhas, somando tensão equivalente la Esta ajuda muito na compactação de dispositivo que - se a aplicação requerer extra alternativa - fica fácil de ser disfarcado, amb la dentro de qualquer outre aparelho ou objeto que normalmente est eta nu local a ser monitorado! Por outre lado, quem não haverá fios aparentes destinados específicamente a

<del>монтасем 363 <mark>2</mark> 1 (1)1 (9)1) 9 (</del>1)1 (9)1 (9)1 1 (1) 1 (9)</del>

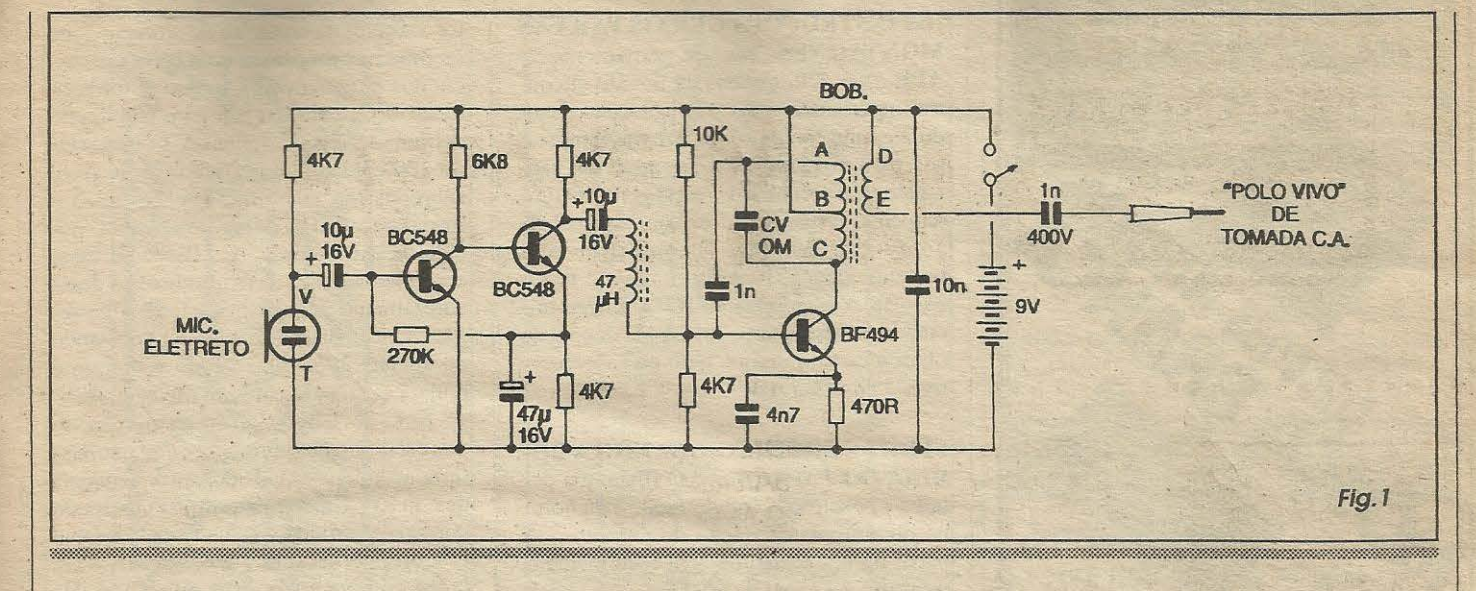

levar os sinais da escuta, torna-se muito difícil descobrir quem está escutando e *onde o está fazendo*, o que vale muito em atividades - digamos - *clandestinas,* voltadas para a espionagem ou coisa assim...! A propósito, se o receptor

de A.M. (Ondas Médias) usado na captação dos sinais do **ESPACA** for um rádio-gravador, a utilidade do conjunto sera ainda maior, uma vez que todas as conversas aptadas poderao ser facilmente gravadas, diretamente no *tape* anexo ao dito rádio!

. Antes de entrar, contudo, no detalhamento técnico e prático da montagem, queremos advertir que existem severas restrições (se não legais, pelo menos éticas...) quanto à escuta clandestina de conversas alheias ... Em alguns casos, sob explícita autorização judicial, investigadores e policiais *podem,* legalmente, estabelecer sistemas desse tipo, na busca de provas contra suspeitos ... Entretanto, para uso geral, é bom ter sempre em conta o seguinte (mesmo que o **ESPACA** seja usado como mera brincadeira ... ): não faça com os outros, o que não gostaria que **fizessem com voce!** 

•••••

- **FIG.1- DIAGRAMA ESQUEMATI-CO DO CIRCUITO** - Um sensfvel e pequeno microfone de eletreto (polarizado pelo resistor de 4K7, ja que se trata de um modelo com dois terminais ... ) capta os sons ambientes e entrega os sinais elétricos correspondentes à transdução a um módulo pre-amplificador de ganho bastante elevado, formado pelos dois transfstores BC548 e componentes anexos... O arranjo, além de ganho alto, mostra excelente fidelidade (para o que colabora a sensibilidade e fidelidade do próprio microfone utilizado ... ) e estabelece também o correto *casamento* de impedâncias com o módulo seguinte no circuito... O tal *módulo seguinte* não passa de um simples oscilador, centrado num transístor específico para altas frequências (BF494), e que pode (graças à presença de um pequeno capacitor variavel para **O.M.)**  ser facilmente sintonizado para uma região central do espectro de Ondas Medias (af por volta de 1 MHz...), buscando-se um *ponto morto* da dita faixa, ou seja: uma frequência na qual nenhuma estação comercial esteja operando ... Juntamente com o citado capacitor variavel, uma bobina (de fácil realização, pelo próprio montador ... ) ajuda a determinar a sintonia e, ao mesmo tempo (no arranjo oscilatório tecnicamente chamado de *Hartley...*) permite a realimentação que garante a própria oscilação, de forma bastante estavel... Por efeito indutivo, uma segunda bobininha (delimitada pelos \_terminais **D-E ... )** capta os sinais desenvolvidos sobre a bobina principal **(A-**B-C) e os envia, através do capacitor de ln x 400V (essa tensao de trabalho, relativamente elevada, é necessária devido ao acoplamento à rede C.A.) a um dos polos de uma tomada comum, de parede (não fazendo diferença se a rede é de 110 ou de 220V, já que estaremos apenas utilizando sua cabagern como *meio fisico* para os sinais ... ). 0 *encavalamento* (tecnicamente chamamos de ... *modulação* ... ) dos sinais de áudio presentes na saída do módulo préamplificador sobre os sinais de altafrequência gerados no oscilador, é feito pelo conjunto/série formado pelo capacitor eletrolftico de !Ou e micro-choque de 47uH, quc *pega* os sinais de audio no **co**letor do último transístor do pré-amplificador e os aplica ao terminal de **base** do BF494, num arranjo simples mas efetivo. com o que obtemos variações na polarização do transístor oscilador, fazendo com que os sinais de alta-frequência sejam *modulacws em amplitude* (o que constitui a própria tradução das iniciais A.M....) pelos sinais de baixa frequência (áudio). O consumo geral de corrente do circuito é consistenternente baixo, podendo ser facilmente *suportado* por uma bateriazinha comum, de 9V, que deverá apresentar boa durabilidade (mesmo em funcionamento prolongado ... ). Quern quiser uma garantia ainda maior de tempo (no quc diz respeito à fonte de energia...), poderá usar ainda 6 pilhas pequenas num suporte, perdendo um pouco na miniaturização, mas ganhando no intervalo de tempo das substituições das ditas pilhas ... Um aviso: não se recomenda a utilização de fontes de 9V ligadas à C.A., para alimentação do **ESPACA**, uma vez que em tal disposição será praticamente impossfvel se fugir de fortes interferências, zumbidos e *roncos* sobrepostos à transmissão, às vezes até invalidando completamente a inteligibilidade dos sinais ... Quanto à captação, lá na outra pon*ta do link,* falaremos a respeito no texto refercnte a **FIG. 7,** no fim do prescnte artigo ...

•••••

- **FIG. 2** - *LAY OUT* **DO CIRCUITO IMPRESSO ESPECIFJCO** - Com o componente mais *taludo* da montagem, que é a bobina, ficando *fora* da placa, as dimensões desta puderam manter-se em padr6es mfnimos, garantindo razoavel compactação ao conjunto ... O lado cobreado do impresso, com o padrao de ilhas e pistas em tamanho natural, é visto na figura, podendo ser diretamente *carbonado* sobre a face cobrcada de um fcnolite *virgem* nas conveniente dimensões, seguindo-se a traçagem, corrosão, limpeza, furação e nova limpeza, conforme é praxe...

II

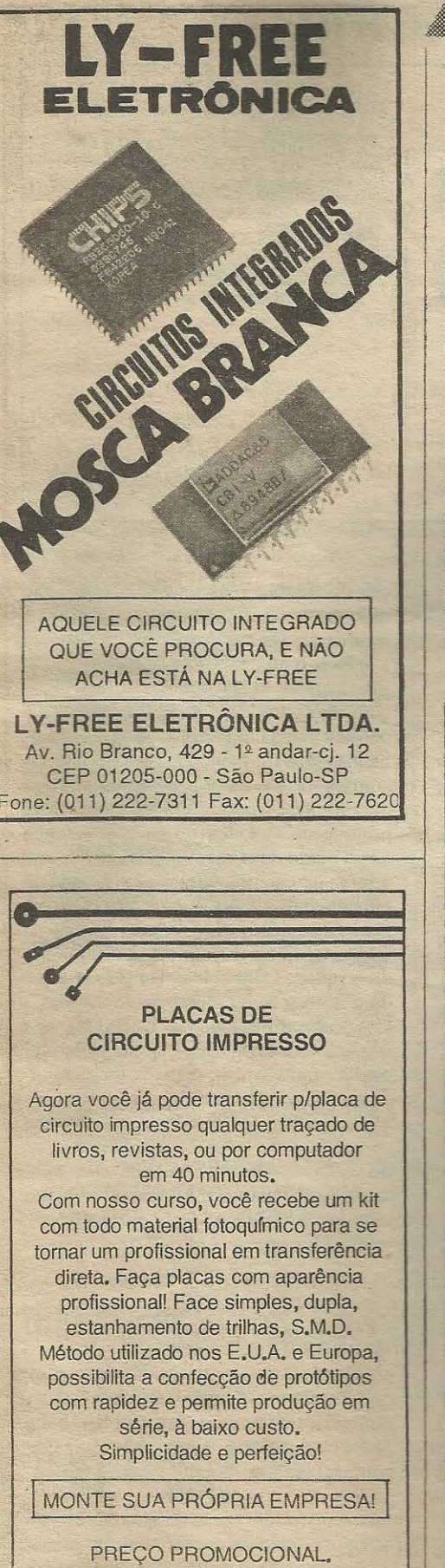

**TECNO TRACE Fone: (011) 405-1169** 

## **MENIARAN ESPIÃO DE AUDIO (VIA REDE CA.)**

Nas **INSTRUCÕES GERAIS PARA AS MONTAGNES** (encarte permanente APE...) os leitor/hobbysta novato encontra importantes dicas e orientações quando à confecção e uso de circuitos *impres*sos, para o melhor aproveitamento das vantagens dessa técnica de montagem... O fundamental é não esquecer de - ao final de confecção da placa - conferí-la combastante atenção e cuidado, usando como gabarito o diagrama da **FIG. 2,** apenas iruciando as insery6es e soldagens depois **de**  obter a certeza de que tudo está rigorosamente nos conformes...

 $-$ *FIG. 3 - CONFECCIONANDO A BO-*BINA DO ESPACA **...** - O diagrama detalha a construção (muito fácil...) da bobina de sintonia/oscilação do circuito... A partir de um bastão/núcleo, com medidas mínimas em torno de 10,0 cm. de comprimento por 0,5 cm. de diâmetro (pequenas varia,;;oes nessas medidas nao terao *muira*  importância, já que a presença do capaci-

ar warranel no compariso de sintonia pode fact has been compensation and certa toleran-THE THE THE TELL O CATO leitor/hob**bout a conjunto** conjunto Jellen hadi pelas Lerminais A-C, totalizande 100 centrs 11 de la la la la la de (sem rem uma to*a de la Bira Bira de Sima espira con*tada da extremidade A... Cerca de meio enrolamento principal, inicia-se uma segunda pequena bobina (D-E) constando de apenas 20 espiras. Todo o conjunto poderá ser fixado com um filete de adesivo forte ao longo das espiras, de modo que estas não possam soltar-se (o que desfaria as bobinas...). Todos os 5 terminais devem ter o fio de cobre raspado, de modo que seja removido o esmalte isolador que o robre, permitindo a soldagem a piaca (conforme veremos mais adiante...). Os fios **A-B-C-D-E** podem ler cerca de 5 cm., com a remoção do isolamento nas suas extremidades, por cerca de 1 cm....

#### **ITEV BULLER**

- 1 Transístor BF494
- 2 Transístores BC548
- 1 Capsula de microfone de eletreto, do tipo com 2 terminais
- 1 Resistor 470R x 1/4W
- 4 Resistores 4K7 x l/4W
- l Resistor 6K8 x l/4W
- 1 Resistor lOK x l/4W
- l Resistor 270K x l/4W
- l Capacitor (poliester) ln
- 1 Capacitor (poliéster) 1n x 400V (ATENÇÃO à tensão de trabalho)
- 1 Capacitor (poliéster) 4n7
- 1 Capacitor (poliéster) 10n

• 1 - Capacitor variavel mini, para Ondas Médias (corpo plástico, do tipo utilizado em radinhos portáteis...)

• 2 - Capacitores (eletroliticos) lOu x. **16V** 

- 1 Capacitor (eletrolítico) 47u x 16V
- 1 Micro-choque de RF, de 47uH

• 1 - Nucleo de ferrite para a bobina, com medidas mínimas de 10 cm. (comprimento) por 0,5 cm. (diametro)

• 3 - Metros de fio de cobre esmaltado AWG 22 (também para a confecção da bobina)

• 1 - Placa de circuito impresso específica para a montagem (7,8 x 3,5 cm.)

• - 1Q cm. de cabo blindado mono (p/ ligação do microfone de eletreto)

• 1 - *Clip* para bateria de 9V (ou suporle para 6 pilbas pequenas)

• 1 - Interruptor simples (chave **H-H**  mini)

- l Plugue tipo *banana*
- · Fio e solda para as ligações

#### OTHOTTI WONTTTO

• I - Caixa pra abrigar o circuito. *Con*tainers padronizados com dimensões a partir de 11,0 x 5,5 x 2,5 cm. deverao servir. Em muitos casos e aplicações, sequer haverá a necessidade de uma caixa especffica para o circuito, uma vez que a placa poderá ser embutida em outros aparelhos ou objetos normalmente presentes no ambiente a ser monitorado/escutado...

• **EXTRA** - Um radio de **0**   $(A.M.)$ , quanto mais sensively melhor. podendo até ser um do tipo com gravador anexo, permitindo o registro das conversas monitoradas pelo ESPACA.

• Plugue banana, capacitus de poliéster ln x 400V, garra joerne isolatie e fio (ver FIG. 7) para acophiments de rádio, na recepção do limit de estados

• Plugue banance din serial dexível. suficiente para 5 a la compara forno do próprio rádio (eur. 1964). Ta mana segunda opção de acceleraciones de rádio, na

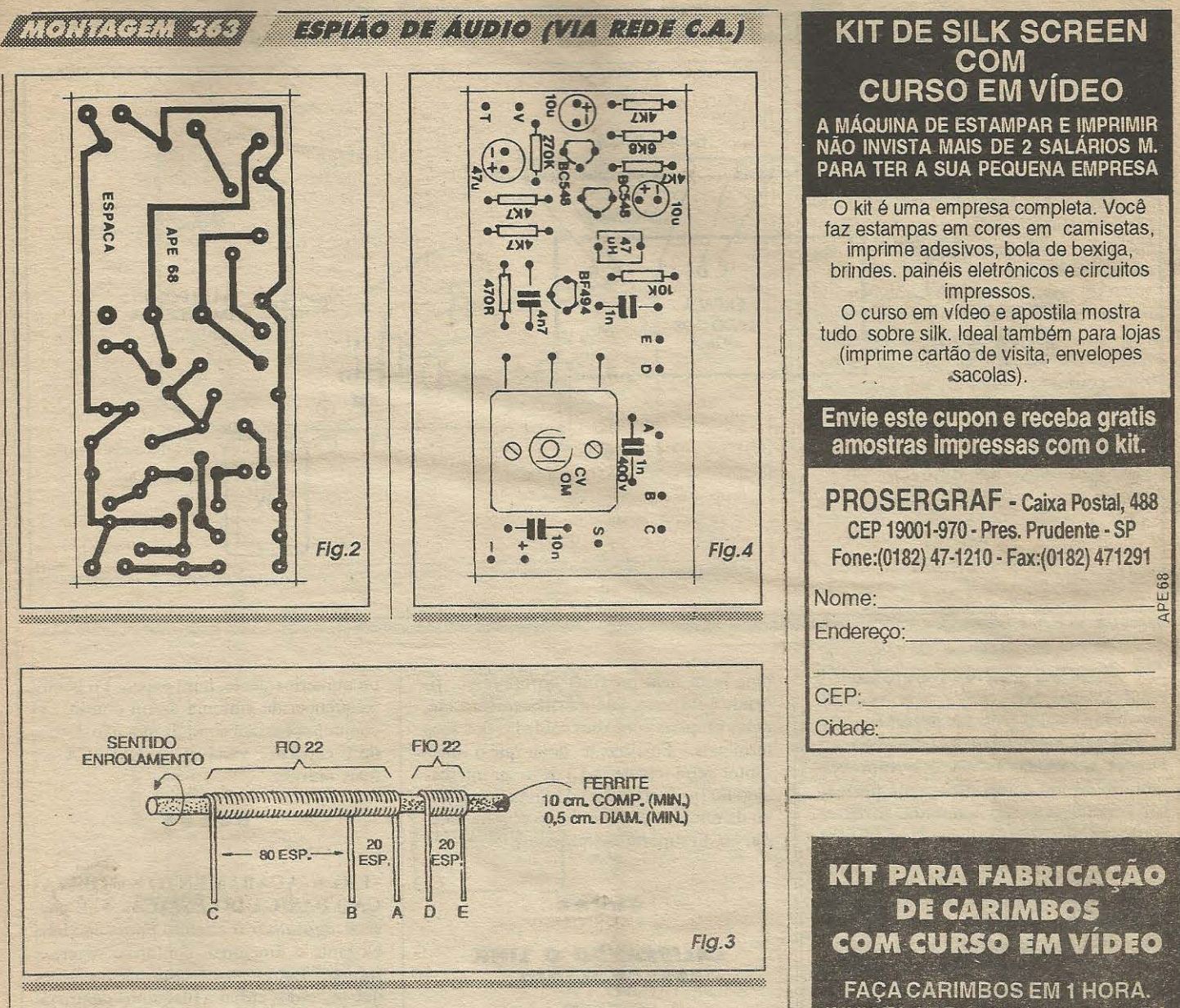

- **FIG. 4** - *CHAPEADO* **DA MONTA-GEM** - Aqui em **APE** chamamos de *chapeado* a vista da face nao cobreada da placa do impresso, ja com a maioria dos componentes colocados, identificados pelos seus c6digos, valores, polaridades, etc. Trata-se de uma norma de informação visual já mais do que aprovada por todos os leilores/hobbystas, e que facilita muito a montagem (mesmo para os iniciantes...). Observar a orientação obrigatória dos componenles polarizados, como os transfstores (cuja referência posicional é dada pelo seu !ado *chato ... )* e os capacitores eletroliticos (polaridade dos terrninais marcada sobre o próprio *corpo* dos componentes, além da referencia da *perna* **positiva** ser a *mais longa* ... ). Atenção aos valores de resistores e capacitores, recorrendo eventualmente ao TABELAO APE, se persistirem dúvidas quanto a tais interpretações ... Quanto ao capacitor variavel para **O.M.,** seus tres terminais deverão receber pequenos prolongamentos, feitos com pedacinhos de fio rígido e nú, a eles soldados em ângulo reto, de modo a mais facilmente atingirem os respectivos furos na placa ... Observar que a dita peça deve ficar *deitada* sobre a face do impresso, evidenciando na sua parte superior o pequeno eixo central de sintonia, através do qual será feito o ajuste do ponto de funcionamento do **ESPACA**... Outra coisa: embora apenas dois dos terminais do dito capacitor variável sejam efetivamente utilizados para ligação ao circuito, é bom que todos os três terminais sejam soldados, por uma questão de acomodação/fixação mecânica da peça... Para tanto, na placa, existem as três ilhas/furos (embora uma delas seja *morta,* sem ligação...). Ao final das inserções e soldagens, o leitor/hobbysta deve conferir tudo, peça por peça, posições, valores, polaridades, códigos e condições dos respectivos pontos de solda, s6 entao *amputando* as sobras das *pernas* e terrninais pela

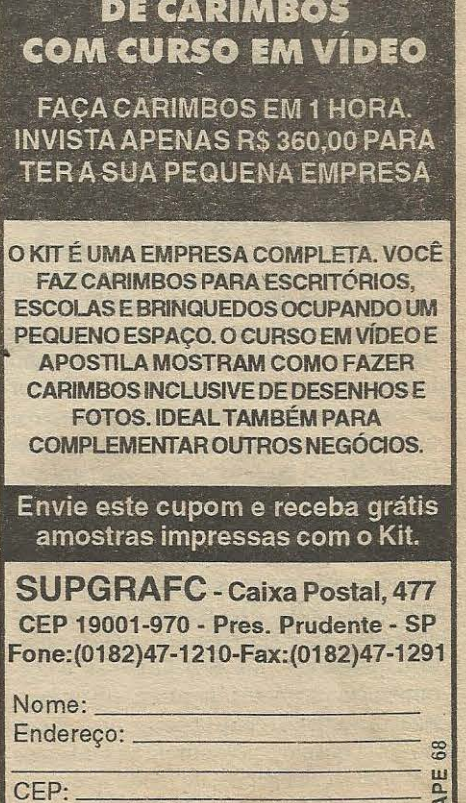

CEP: \_\_\_<br>Cidade:

HOND (日九 (15)

#### **ESPACIONALIDIO AVIA REDE C.A.)**

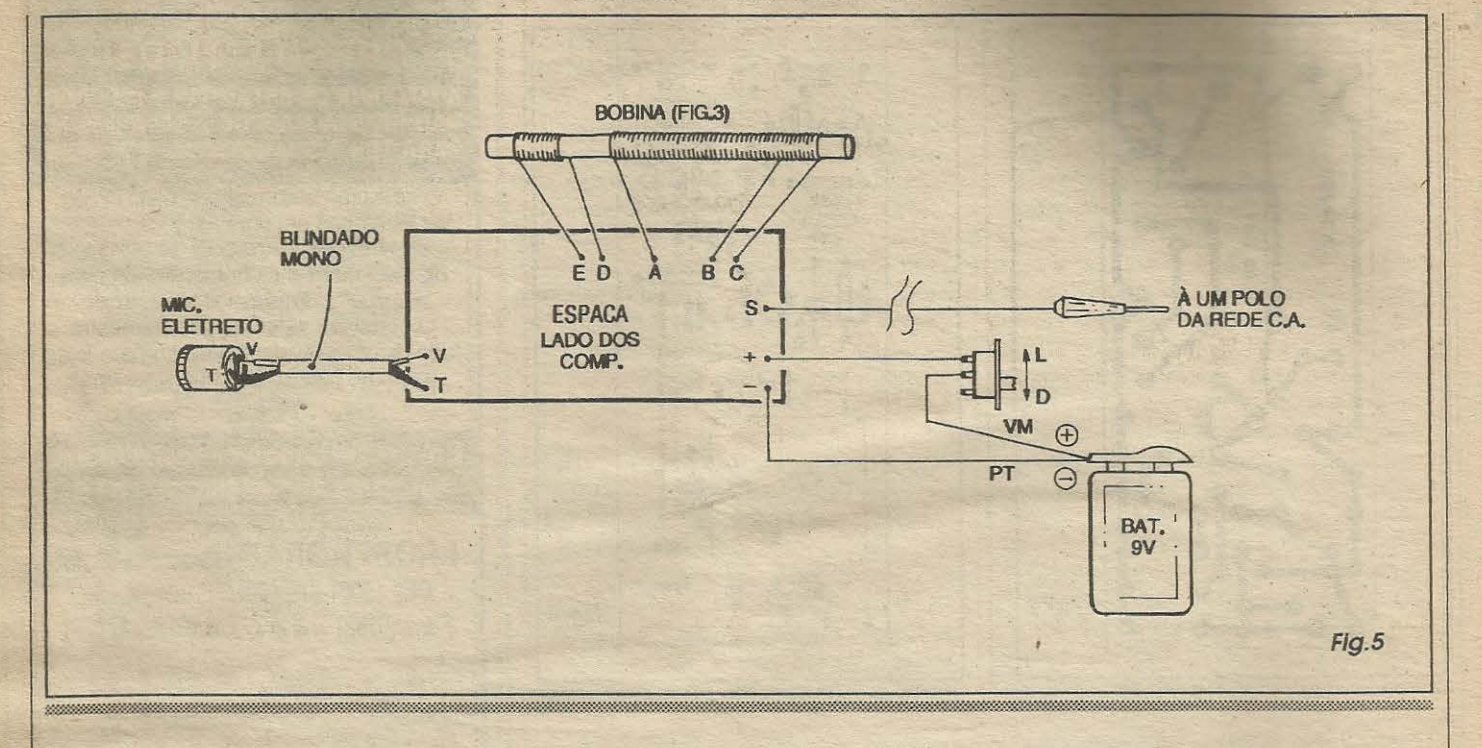

face cobreada... Sempre advertimos que é relativamente facil corrigir-se erros ou inversões nas soldagens das peças, enquanto seus terminais ainda estiverem inteiros ... Depois de cortadas as sobras, o reaproveitamento de um componente cuja posição foi verificada como indevida, torna-se *muito dificil ...* 

- **FIG. 5** - **CONEXOES EXTERNAS A**  PLACA - No diagrama, o impresso continua visto pela sua face não cobreada, porém agora mostrando especificamente as ligações e componentes que ficamfora da placa ... Embora todas muito simples, exigem uma certa atenção: a polaridade da alimentação, sempre com o fio vermelho indicando o **positivo** (ao ponto (+) da placa. .. ) e o fio **preto** codificando o **ncgativo**  (ao ponto (-) da placa...), a identificação dos terminais **vivo (V)** e **tcrra (T)** do microfone de eletreto, e suas respectivas ligações aos pontos V-T da placa, via cabo blindado mono, curto (no qual o condutor central representa o **vivo**, enquanto que a malha indica o **tcrra ... ).** 0 fio de safda (ponto **S)** vai ao plugue *banana* para conexão a um dos polos da tomada C.A., conforme detalhes mais adiante... O principal ponto a ser observado nas conexões externas, contudo, refere-se às ligações da bobina (rever FIG. 3), cuja identificação de terminais deve ser rigorosamente respeitada quanto aos fios **A-B-C-D-E-F** e correspondentes pontos da placa... É importante que a fiação entre bobina e placa fique tão curta quanto o permitirem as soldagens e acomodações gerais, de modo que a bobina reste *hem* pr6xima do impresso, ficando a ele presa, também mecanicamente, pelas próprias conexões soldadas dos seus terminais ... Finalmente, notar que o interruptor geral (chave **D-L)** deve ser intercalado no fio (vermelho) da linha do positivo da alimentação (vindo do clip da bateria, ou do suporte das pilhas...).

#### *t:AL/llllANDO O* **LINK ESPACA-RADIO...**

•••••

Tcrminada a montagem, uma pré-calibração (sintonia do *link*) deve ser feita, seguindo os procedimentos:

- Alimentar o circuito, inserindo uma bateria de **9V** no respectivo *clip* ( ou colocando as **6** pilhas pequenas no suporte), c ligando o interruptor geral.

- Aprox1mar do **ESPACA** um radio de A.M. (O.M.) - não precisa haver ligação direta entre os dois dispositivos - ligar o dito cujo e sintoniza-lo num ponto *vago*  (sem estação...) próximo ao centro da faixa de Ondas Médias ... Colocar o ajuste de volume do rádio em ponto relativamente avancado ...

- Batendo com os dedos sobre o pequeno microfone de eletreto do **ESPACA,** girar o eixo do capacitor variável do circuito, lentamente, até conseguir ouvir no altofalante do radio, o *t6c-t6c* correspondente às batidas dadas sobre o microfone, de forma nítida e clara...

- Marcar (ou sobre o pr6prio *dial* do radio,

ou numericamente, num papel...) o ponto/ frequência de sintonia assim obtido ... O conjunto já estará sintonizado, não devendo o capacitor variavel do **ESPACA** ser mais *mexido*...

#### •••••

- **FIG. 6 -ACABAMENTO E UTILIZA- «;AO BASICA DO** *ESPACA ...* - E possfvel *agasalhar* o circuito numa caixinha elegante e funcional, conforme sugere a figura... Entretanto, é bom não esquecer que podemos enfiar a plaquinha dentro de um outro aparelho ou objeto que normalmente fique no ambiente a ser monitorado... Algumas opções lógicas são: dentro de um *abajur*, dentro de uma caixa acústica, no interior de um armário ou atrás de uma estante, desde que (e isso é requisito importante...) exista uma tomada de C.A. próxima para ligação do plugue de saída dos sinais do **ESPACA** Com um mínimo de raciocínio dá pra perceber que fica fácil *camuflar* a instalação ligação, no caso do *esconderijo* do dispositivo já ser algo que normalmente deva ficar ligado a uma tomada (como é o caso de um abajur, por exemplo...), quando catão poderá ser *aproveitada* a consulle normal do dito aparelho à C.A. para la mise conduzir os sinais do ESPACA 3 a placa ficar escondida, com o matemática. Jentro de uma quando o dito somalismo estructurado efetivamente usada para como cuzir música, ficará praticamente internali el captar com clareza qualquer mullen ambiente, o MONTAGEM 368 CHAODE AUDIO (VIATED AWA)

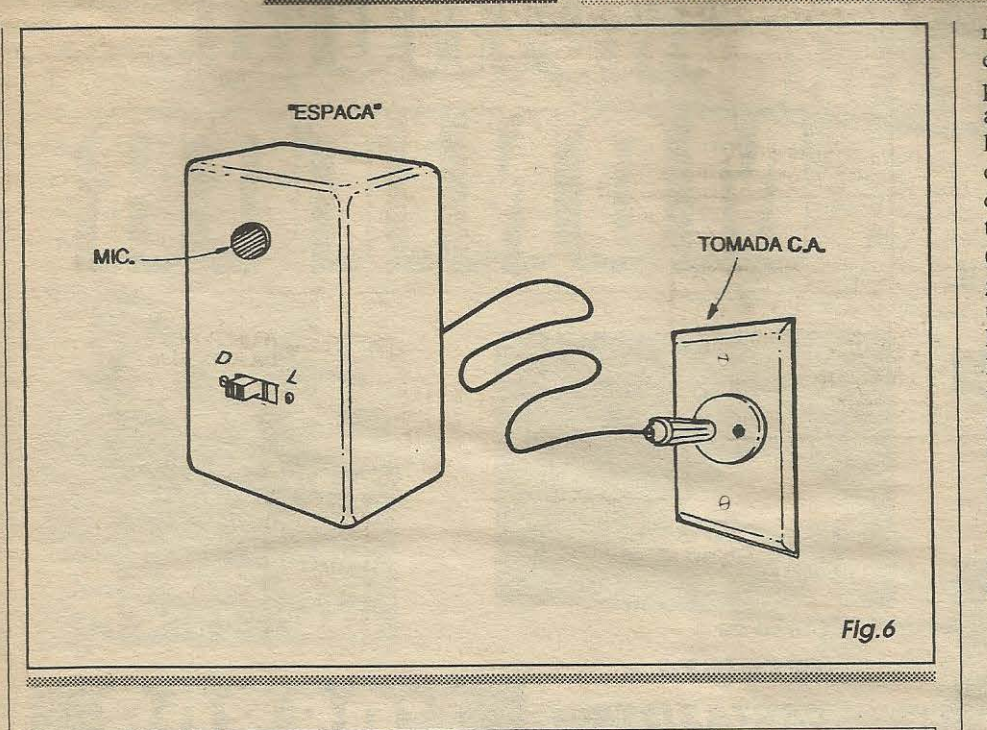

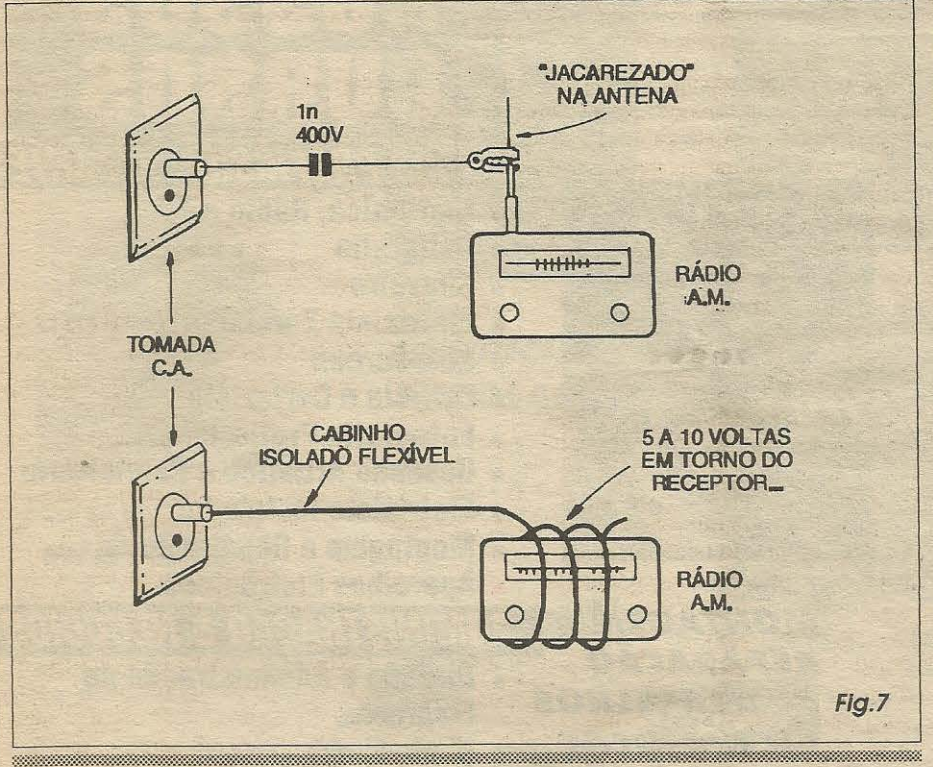

qual resultará *mascarado* pela intensidade da reprodução sonora da caixa acústica ... Ja com a camuflagem num *abajur,* estando este ligado ou desligado (escolher, nos fios que vão deste à tomada, aquele que permanentemente fica em contacto elétrico com a rede, para conexao da safda **S** do **ESPACA ... ),** os sinais poderao ser facilmente enviados pela cabagem da rede C.A.

- **FIG. 7 - RECEBENDO OS SINAIS DO** *ESPACA,* **LA NA** *OUTRA PONTA* 

**DO** *LINK ...* - As duas figuras do diagrama ilustram os modos mais simples de se acoplar o radio **A.M. (O.M.)** para efetiva capta9ao dos sinais do **ESPACA ... Em**  qualquer dos casos, a tomada de C.A. vista pode estar em ponto bem distante (dentro do mesmo im6vel, para que haja a necessaria continuidade quanto aos sinais, através da cabagem de C.A. local...), porém necessáriamente submetida ao mesmo *relógio* (medidor de energia C.A.), não sendo normalmente possível a captação em redes independentes, como as instaladas em imóveis vizinhos, por exemplo... No primeiro caso, um plugue *banana* e ligado a um dos polos da tomada (escolher aquele que proporcionar a melhor recepção...), com um fio terminado por garra *jacare*  diretamente ligado a antena do rádio, intercalando-se porém um capacitor (poliester) de In x 400V de modo a proteger os circuitos internos do receptor contra a alta tensão e os transientes da rede... No segundo caso, um fio mais ou menos longo deve ser ligado a um dos polos da tomada (via plugue *banana ... ),* dando-se (com a extremidade livre do dito condutor isolado ... ) 5 a 10 voltas em torno do próprio rádio, de preferência de modo que esse loop tenha a mesma orientação de espiras que a bobina existente no interior do receptor (condição que permite a máxima sensibilidade...).

Estabelecida uma das condições de acoplamento sugeridas na **FIG. 7,** basta manter o circuito do **ES-**PACA ligado, ligar também o rádio e sintoniza-lo no ponto pre ajustado de sintonia (conforme anteriormente descrito...). · Eventualmente algum *retoque* na sintonia precisará ser feito, ou apenas no rádio, ou também com a ajuda do capacitor variável do **ESPACA,** de modo a garantir um sinal claro e bastante inteligfvel... 0 potenciometro de *volume* (e ode *tonalidade* se existir...) do rádio deverá ser ajustado em ponto que proporcione confortavel audição... A sensibilidade geral do *link* é muito boa, e tudo o que se falar (mesmo em voz baixa...) no ambiente monitorado pelo **ESPACA** deverá ser claramente ouvido no rádio, lá onde se posicionar o *xereta ...* !

•••••

Conforme já foi dito, em alguns casos se verificara que *trocando* o polo da tomada utilizado por um dos elementos do *link* (ou o **ESPACA** ou o radio...), a recepção melhorará sensivelmente...

Finalizando, tornamos a lembrar que se o receptor utilizado for do tipo rádio-gravador, todo o teor das conversas captadas poderá ser facilmente registrado, usando-se os metodos normais de gravação de uma programação de rádio ...

Alguns receptores de rádio mais modernos, super-sensfveis, poderao ate cap taros sinais emitidos pelo **ESPA CA**  por simples aproximação de uma tomada de C.A.. sem que se verifique a necessidade de ligação direta ou indireta, conforme ja indicado nos diagramas da  $FIG. 7...!$ 

**15** 

# FAÇA SEU FUTURO • ' **t t PREPARE-SE PARA O FUTURO COM AS VANTAGENS DA MAIS EXPERIENTE E TRADICIONAL ESCOLA À DISTÂNCIA DO BRASIL.**

## *Metodo de Ensino Exclusivo*

O lnstituto Monitor, conhecido por sua seriedade, capacidade e experiência, desenvolveu ao longo dos anos técnicas de ensino. oferecendo um sistema exclusivo e formador de grandes profissionais. Este método chama-se "APRENDA FAZENDO". Prática e teoria sempre juntas, proporcionando ao aluno um aprendizado integrado e eficiente.

## *Liberdade para estudar*

Nos cursos do lnstituto Monitor, voce escolhe a melhor hora e lugar para aprender, sem problemas com horário ou transporte.

#### *Apoio tecnico*

Durante e depois do seu curso, esclareça qualquer dúvida com professores, por carta ou telefone.

## *Treinamento pratico*

Mantemos em nossa sede cursos rápidos, em vários horários e dias. Esses cursos desenvolvem-se em classes especiais devidamente equipadas e proporcionam ao aluno a oportunidade de aprofundar-se em tecnicas coma Chaveiro, Silk-Screen, Eletr6 nica, Carimbos, Afiação etc.

#### *Kits opcionais*

Durante seu curso, adquira do lnstituto Monitor, no *momenta*  mais adequado, os materiais praticos para seu aprendizado.

## *Carteira de Estudante*

Após fazer a matrícula envie, quando desejar, uma foto 3 x 4 e receba sua Carteira de Estudante plastificada.

## *Certificado de Conclusao*

Você pode pedi-lo ao ser aprovado nos exames finais, escolhendo entre dois modelos, pagando apenas uma pequena taxa.

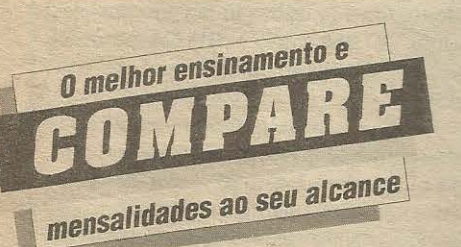

**Curso de DESENHO ARTiSTICO e PUBLICITARIO** 

> *"Desenhar* era meu *sonho* mas *achava*  que *nunca seria capaz. Depois de fazer esle curso ja consegui trabalho no ramo* e, *hoje, fac;o o* que gosto e *ainda ganho muito bem!"*

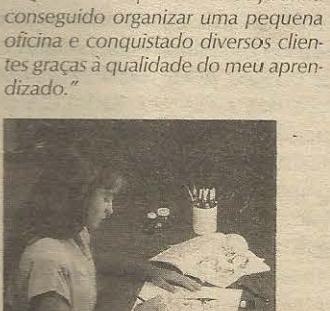

# INSTITUTO

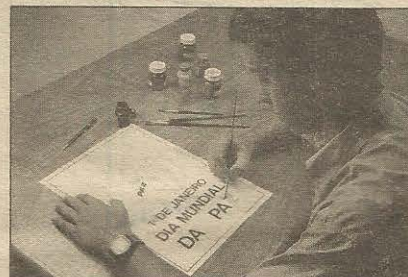

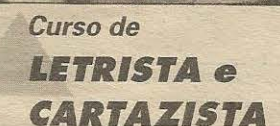

**CARTAZISTA** *... Eu sempre achei* que *esta atividade devia dar dinheiro. E,* realmen*te, este curso mostrou que eu tinha razao, porque agora ganho muito bem para pintar faixas, placas,* late*rais de carros* e cartazes."

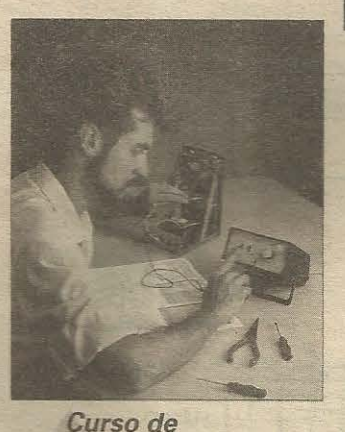

**MONTAGEM** e **REPARAÇÃO de APARELHOS ELETRONICOS** *.. Quando* comp/etei *o curso ia tinha* 

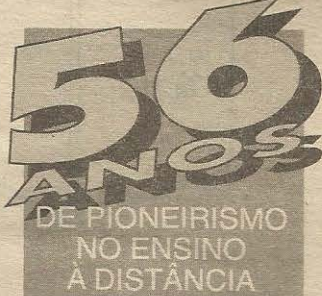

**ESDE 101** 

# **CURSOS PROFISSIONALIZANTES**

- **Eletronica, Radio e TV**
- **Caligrafia**
- **Chaveiro**
- **Eletricista Enrolador**
- **Silk-Screen**
- **Letrista e Cartazista**
- **Fotograf ia Profissional**
- **Desenho Artistico e Publicitario**
- **Eletricista lnstalador**
- **Montagem e Repara~ao de Aparelhos Eletrônicos**

# ADMINISTRACÃO & NEGÓCIOS

- $\bullet$  Direção e Administração de **Empresas**
- **Marketing\***
- $\bullet$  **Guia de Implantação de Negócios**\*<br>  $\bullet$  peça informações de **aceas de pagamento** e proposario

#### **ESCHOLE** ULI 7

- **Bolos, Doces e Festas**
- **Chocolate**
- **Pao-de-1111**
- **Sorvetes**
- **Licores** 
	- **Manequins & Modelos**
	- peça informacies, pequitorial postura curso: moda,<br>postura co por al california como como co maquiagem, etc.

**E THE ESTER 5 CUISOS COM** uma se matrícula

makawe no cupom **ESCOLA DA MULHER"** 

**AN!JNOOS\fv10N1fOR\G!M4APE** 

*<u>d*</u> conquistar sua estude no Instituto Monitor.

Através de cursos planejados sob medida para as condições brasileiras você irá especializar-se numa nova profissão e se estabelecer por conta própria. Tudo isso é possível em pouco tempo e com mensalidades que estão ao seu alcance.

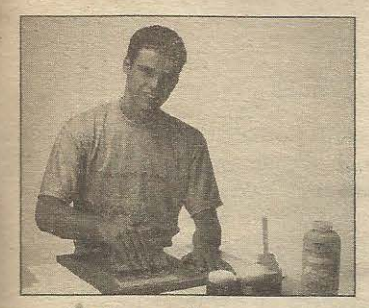

Curso de **SILK-SCREEN** 

Primeiro fiz o curso, depois fregüentei as classes de treinamento. Hoje domino com seguranca todas as técnicas. Trabalho não me falta, estou fazendo brindes, camisetas e mais um monte de coisas.

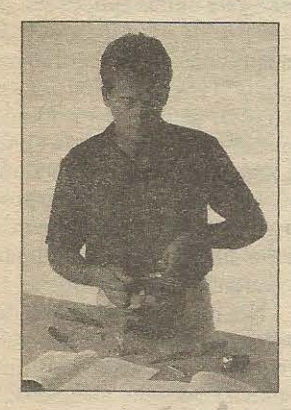

Curso de **CHAVEIRO** 

Sem sair de casa e estudando nos fins de semana, fiz o Curso de Chaveiro e consegui uma ótima renda extra, só trabalhando uma ou duas horas por dia.

ANLINGIOS MONITOR GIMAAPE

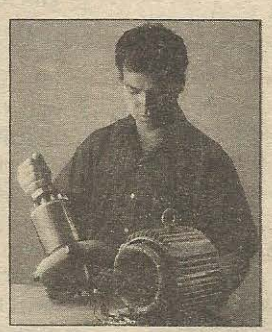

profissional em Eletrônica.

nal dos estudos.

os conceitos formulados no curso.

**MONITOR: SEMPRE** 

UMA CARREIRADE SUCESSO!

citis...

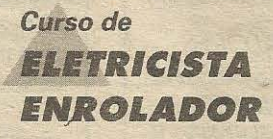

Acertei em cheio ao escolher este curso. Eu já possuia alguns conhecimentos e com este curso consigo enrolar qualquer tipo de motor. O mercado de trabalho é muito bom e estou ganhando muito dinheiro.'

Peça já o seu curso

Faça-nos uma visita à rua dos Timbiras, 263 (no centro de São Paulo), de 2ª a 6ª feira das 8 às 18 horas, aos sábados até 12 horas, ou ligue para: (011) 220-7422 ou FAX (011) 224-8350. Ainda, se preferir, envie o cupom para: Caixa Postal 2722 - CEP 01060-970 - São Paulo - SP

**FONE: (011) 220 74 22** 

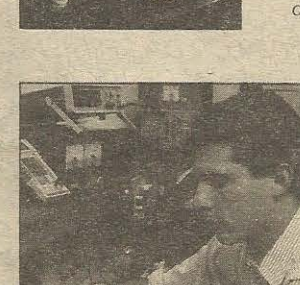

Você gostaria de conhecer Eletrônica a ponto de tornar-se um profissional competente e capaz de montar seu próprio negócio?

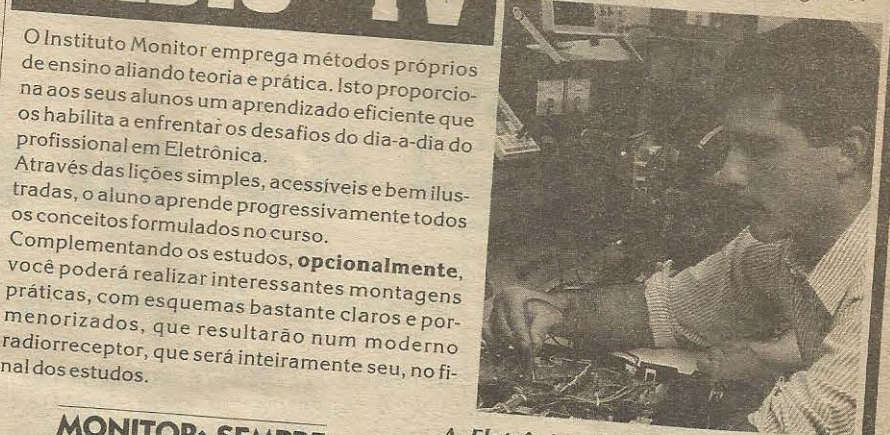

A Eletrônica é o futuro. Garanta o seu, mandando sua matrícula e dando início aos estudos ainda hoje.

#### Curso de CALIGRAFIA

.Estudando nas horas de folga, fiz o Curso de Caligrafia. Já consegui clientes. Estou ganhando um bom dinheiro preenchendo convites e diplomas, ajudando nas despesas de casa."

### Curso de ELETRÔNICA, RADIO & TV

..O meu futuro eu já garanti. Com o Curso de Eletrônica, Rádio e Televisão, finalmente pude montar minha oficina e já estou ganhando 10 vezes mais, sem horários nem patrão e mais nada.

APE<sub>68</sub>

#### **Mensalidades iquais, sem reajustes**

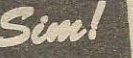

Eu quero garantir meu futuro! Envie-me o curso de:

Farei o pagamento em mensalidades fixas e iguais, SEM NENHUM REAJUSTE. E. a primeira mensalidade, acrescida da tarifa postal, apenas ao receber meus materiais de estudo, no correio, pelo sistema de Reembolso Postal.

DEletrônica, Rádio & TV: 4 mensalidades de: R\$16,27

- Outros cursos: 4 mensalidades de: R\$12,91
- D Não mande lições, desejo apenas receber gratuitamente mais informações sobre o sequinte curso:

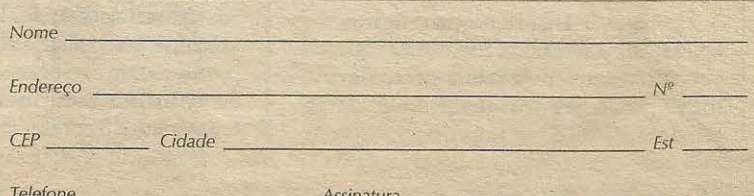

Valores sujeitos a alteração sem prévio aviso

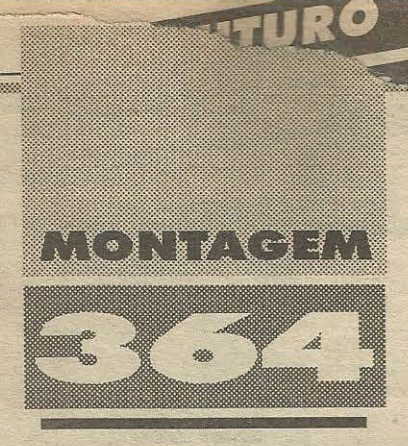

# SÓ EU LIGO!

TTEATHE

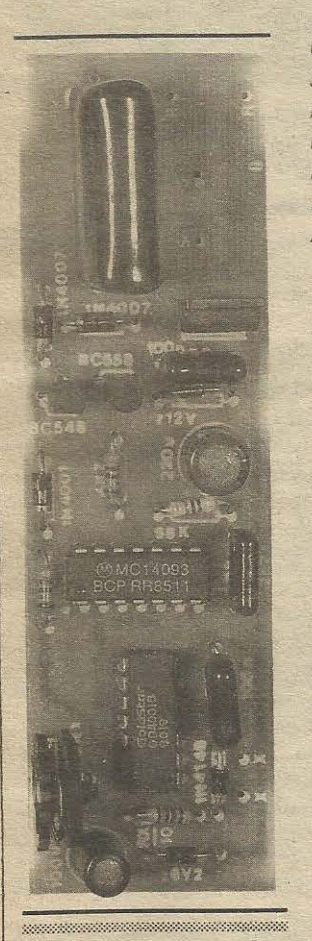

**UMA INTERFACE ELETRO-ELETRÔNICA DE** SEGURANCA, ATRAVÉS DA QUAL APENAS O POSSUIDOR DE UMA CHAVE SECRETA (NA PRÁTICA, IMPOSSÍVEL DE SER REPRODUZIDA OU FALSIFICADA...) TEM O PODER DE LIGAR/ **DESLIGAR QUALQUER TIPO DE CIRCUITO.** APARELHO, DISPOSITIVO OU MAQUINÁRIO ORIGINALMENTE ALIMENTADO PELA C.A. (110 OU 220V)! ATRAVÉS DE UM TRUQUE CIRCUITAL AO MESMO TEMPO SIMPLES E EFETIVO, O SEL UTILIZA, COMO CHAVE SECRETA, UM MERO RESISTOR DE 1/4W, EMBUTIDO NUM PEQUENO PLUGUE P2 (FACÍLIMO DE PORTAR NUM CHAVEIRO, POR EXEMPLO...), E CUJO EXATO **VALOR CONSTITUI O SEGREDO DA ACÃO** PERSONALIZADA DO CIRCUITO...! O PRÓPRIO MONTADOR/USUÁRIO PODE ESCOLHER A SUA CHAVE (VALOR DA RESISTÊNCIA...) DENTRO DE GAMA QUE VAI DE 10K ATÉ 1M, CONSIDERANDO A PORRADA DE VALORES COMERCIAIS (NOMINAIS) EXISTENTES NESSA **FAIXA. ALÉM DOS PRATICAMENTE INFINITOS VALORES REAIS DERIVADOS DAS NATURAIS** TOLERÂNCIAS COM QUE OS RESISTORES COMUNS SÃO PRODUZIDOS E COMERCIALIZADOS! É PRATICAMENTE **IMPOSSÍVEL, MESMO A UM INTRUSO MAIS ESPERTO, PRODUZIR UMA MICHA (CHAVE** FALSA...) CAPAZ DE ENGANAR O SISTEMA DO SÓ EU LIGO! A MONTAGEM E O AJUSTE DO **SEGREDO** SÃO MUITO SIMPLES E DIRETOS, E AS

APLICAÇÕES SÃO INÚMERAS, PARA ESSE DISPOSITIVO DE BAIXO CUSTO E ALTA VALIDADE! EXPERIMENTEM...

\*\*\*\*\*\*\*\*\*\*\*\*\*\*\*\*\*\*\*\*

**OS DISPOSITIVOS ELETRÔNICOS** DE SEGURANÇA, E SUAS **INÚMERAS VARIAÇÕES...** 

Desde os primórdios das aplicações práticas da Eletrônica, que circuitos e dispositivos nitidamente direcionados para a segurança (pessoal, do patrimônio, de dados ou informações...) constituiram importante fatia dos projetos desenvolvidos...! Aqui em APE o caro leitor/ hobbysta tem encontrado, com grande frequência, inúmeras variações em torno desse importante tema prático: alarmes anti-furto ou anti-intrusão os mais diversos (para residências, locais de trabalho, veículos, etc.), dispositivos domésticos ou profissionais de segurança contra eventos ou desastres (anti-incêndio, controle de temperatura, monitoração de vazamentos

de líquidos, etc.). Como tais dispositivos sempre fizeram grande sucesso entre os hobbystas, seja para incremento das suas próprias invencões, seja para aplicações sérias em instalações profissionais, de tempos em tempos nos obrigamos a produzir algo novo no gênero, ou a mostrar um projeto aperfeiçoado sobre eventual idéia já veiculada!

O SÓ EU LIGO é um dieno representante dessa tribo dos dispositivos eletrônicos de segurança, que mostra inúmeras utilidades (das quais exemplificaremos algumas, mas a respeito do que o próprio leitor/hobbysta seguramente descobrirá mil e uma outras aplicações...). Em síntese, trata-se de uma interface de potência para aplicação junto a aparelhos, circuitos, dispositivos ou maquinários eletro-eletrônicos os mais diversos (desde que originalmente alimentados pela C.A., em 110 ou 220V...), e que acrescenta um segredo, uma chave (naturalmente na posse apenas da pessoa autorizada...) sem a qual torna-se literalmente impossível ligar ou desligar o referido dispositivo!

No desenvolvimento do projeto, consideramos uma série de possibilidades e requisitos, e acreditamos que todos foram minuciosamente atendidos: - Boa potência final de controle, com saída capaz de fornecer até 600W em 110V, ou até 1.200W em 220V...

- Chave pequena, fácil de portar. O segredo do SEL reside num minúsculo pluguinho P2, contendo um resistor comum, para 1/4W, com valor à escolha, entre 10K e 1M...! Resultando menor do que uma chave Yale convencional, a nossa chave poderá ser facilmente portada no chaveiro pessoal do caro leitor/hobbysta, com todo conforto e segurança...!

- Segredo tão inviolável quanto possível... A possibilidade de um código absolutamente secreto reside, justamente, na escolha do valor da resistência embutida dentro do pluguinho/chave, e que pode - na prática - residir em qualquer dos quase infinitos valores realis escolhíveis na dita faixa que vai de 10K até 1M (considerando aqui todas as possibilidades de tolerância normal mente encontrada em torno dos 

#### MORITAGEM 364

**TABILIST** 

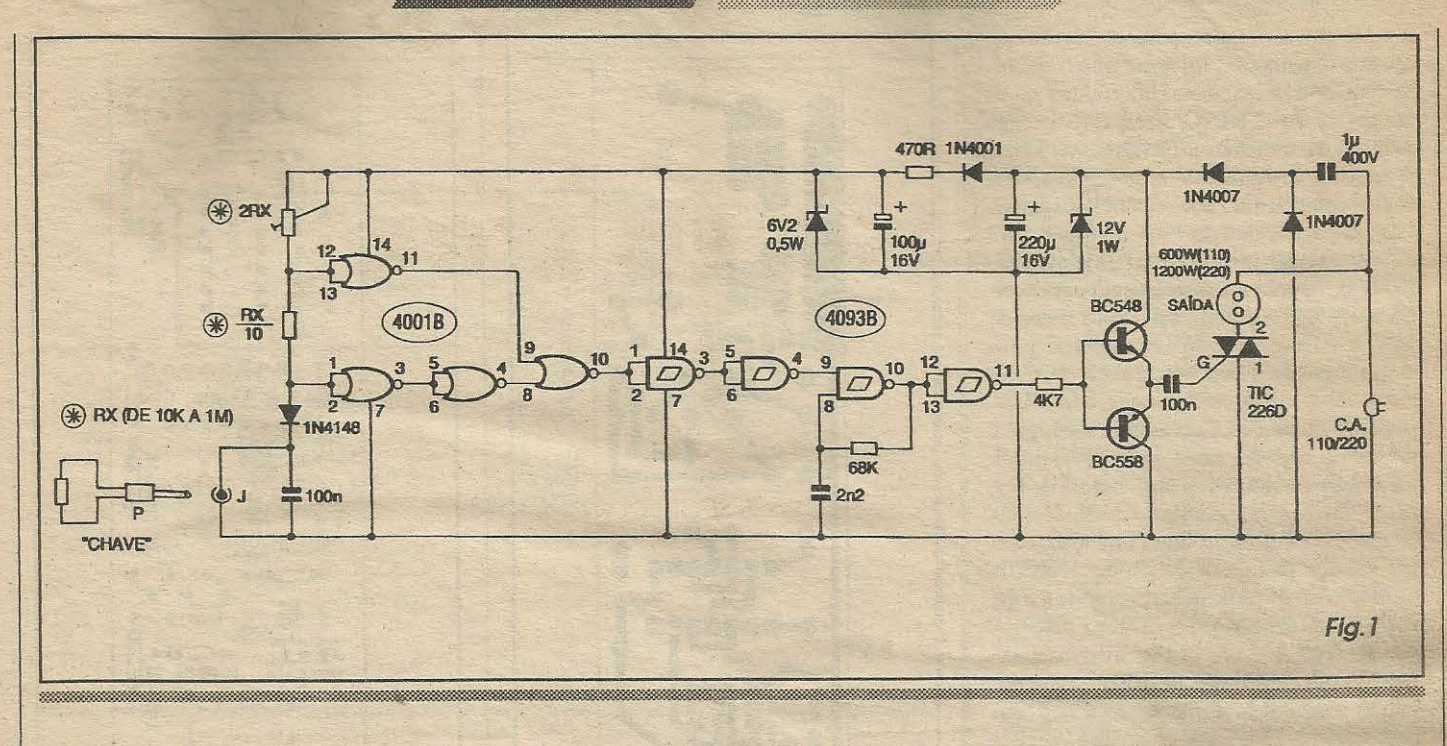

- Facilidade na eventual troca do segredo, quando assim for desejado... Esse fator é absolutamente intrínseco ao projeto, conforme o caro leitor/hobbysta verá no decorrer das descrições...!

- Montagem pequena, simples e barata, fácil de realizar e de instalar (e também fácil de regular quanto à aceitação do segredo...), de modo que tanto possa ser usada/aplicada em condição independente, quanto literalmente embutida no próprio aparelho ou maquinário a ser protegido ou personalizado..

Enfim, com o SEL a expressão (que é ao mesmo tempo um nome e uma fiel descrição...) "só eu ligo" não é um mero texto de *marketing*! É uma real garantia de que apenas a pessoa autorizada (você mesmo, ou quem quer que receba a chave/segredo...) poderá ligar/desligar *aquele* determinado dispositivo (um computador, uma máquina delicada à qual se deseja restringir o acesso/uso, etc.)!

#### $\bullet\bullet\bullet\bullet\bullet$

- FIG. 1 - DIAGRAMA ESOUEMÁTI-CO DO CIRCUITO - O esquema mostra a surpreendente simplicidade do circuito, incluindo a própria chave/segredo,consubstanciada num mero resistorzinho (valor entre 10K e 1M) inserível através de um pequeno plugue universal (P2). Desde já é importante notar que atribuímos a notação Rx para o resistor/chave, cujo valor está obrigatoriamente relacionado com os de outros dois componentes do circuito: Rx/ 10 e 2Rx, respectivamente representados por um outro resistor fixo, interno, e por um trim-pot, através de cujo ajuste podemos fixar com precisão o ponto de funcionamento do circuito! O reconhecimento do valor resistivo do código é feito de forma simples, precisa e confiável, por um módulo circuital muito simples, totalmente arranjado com gates de um integrado digital C.MOS 4001, super-comum e barato... Nesse módulo (cujo funcionamento é híbrido, ou seja: meio analógico, meio digital...), os gates delimitados pelos pinos 1-2-3 e 11-12-13 têm seus conjuntos de entradas previamente polarizados através de Rx/10 (resistor fixo) e 2Rx (trim-pot), de modo que apenas se manifestarão, respectivamente, estado digital alto no pino 3 e baixo no pino 11, se o valor do resistor/ chave (Rx, embutido no plugue...) estiver rigorosamente dentro (com estreitíssima margem de tolerância, seguramente menor do que a normalmente encontrada nas mais precisas séries comerciais de resistores!) do código ôhmico previamente ajustado via trim-pot 2Rx...! Observar que o estado digital presente no pino 3 do 4001 é aplicado a um gate (pinos 4-5-6) simples inversor, com o que, apenas na presença do correto valor de código Rx será possível obter um nível baixo tanto no pino 11 quanto no pino 4... Tais pontos polarizam direta e individualmente as duas entradas (pinos 9 e 8, respectivamente...) do último gate do 4001 que, pela disposição da sua TABE-LA/VERDADE, determina a presença de estado alto na sua saída (pino 10) unicamente quando ambas as suas entradas (já mencionados pinos 8 e 9...) estiverem baixas, digitalmente. E isso só ocorre - reafirmamos - estando no jaque J o plugue P contendo o resistor/segredo, com absoluta precisão... Qualquer outro valor em Rx (que não o determinado pelo código, e ajustado via 2Rx...), ou ainda condições de curto ou aberto no dito jaque, determinará a manutenção de estado baixo no pino 10...! No módulo seguinte, centrado em outro integrado C.MOS, este um 4093, os dois primeiros gates (delimitados pelos pinos 1-2-3 e 4-5-6) estão simplesmente enfileirados, determinando um conjunto não inversor para o estado mostrado pelo pino 10 do 4001... O estado presente na saída desse conjunto (pino 4 do 4093), quando alto (unicamente...) habilita o funcionamento de um simples ASTÁVEL, este arranjado em torno do gate delimitado pelos pinos 8-9-10 do 4093, e que, quando acionado, oscila em frequência relativamente alta (determinada pelos valores do resistor de 68K e capacitor de 2n2). O sinal alternado de saída do ASTÁVEL é aplicado a novo e último inversor (gate dos pinos 11-12-13), cuja saída comanda (via resistor de 4K7) um poderoso booster complementar formado pelos transístores BC548 e BC558... A junção dos emissores desse totem de transístores mostra um sinal forte, com transições extremamente rápidas de estado, as quais são ainda mais aguçadas pela presença do capacitor de 100n... Este, por sua vez, aplica o trem de pulsos, super-agudos e rápidos, diretamente ao terminal de controle G do TRI-ACTIC226D... Resumindo: o trem de pulsos que mantém o TRIAC ligado (e, consequentemente, energizada a carga acoplada ao seu terminal 2...) apenas se manifesta se a chave/segredo estiver, lá na outra ponta do circuito, devidamente inserida (e se o valor do resistor/código interno  $\mathcal{C}(\{i\},\{i\})\subset\mathcal{C}(\{i\})$  .  $\mathcal{C}(\{i\})\subset\mathcal{C}(\{i\})$ 

a esta, estiver rigorosamente correto ... ). Quanto à alimentação, notar que o circuito requer três instâncias diferentes de energia/tensao: TRIAC e respectiva carga controlada trabalham, obviamente, sob a· C.A. local, 110 ou 220V. .. Em seguida, uma fonte simplificada, por reatancia capacitiva (o capacitor de lu, *niio polarizado,* para 400V, exerce importante função nesse módulo ...), com retificação pelo par de diodos 1N4007, estabilização pelo *zener* de 12V e filtragem/aramazenamento pelo eletrolftico de 220u, oferece 12 VCC ao *totem* de transistores que atua como *driver* do **TRIAC ...** Ja para a parte ana16gica/ digital do circuito, mais *enjoada* quanto a parametros e valores da sua energia de trabalho, um segundo conjunto de desacoplamento e estabilização entra em ação, com a presença isoladora do diodo 1N4001, limitação de corrente pelo resistor de 470R, nova estabilização e regulagem pelo *zener* de 6V2, e nova filtragem/armazenamento pelo eletrolítico de 100u... Esse segundo módulo de alimentação é também necessário porque o bloco análogo/digital de *reconhecimento* do *segredo resistivo*  requer grande precisao na sua tensao de alimentação, para garantir a perfeita identificação do código/chave ... Como um todo, as necessidades de corrente do circuito são muito baixas, o que viabilizou a utilização de módulos/fontes econômicos e simples, restringindo também o tamanho geral da montagem, *fugindo* da necessidade de transformador de força, essas coisas, e facilitando o eventual *enbutimento* do conjunto no local de aplicação final...

#### •••••

#### **UM PAPO SOBRE** *0 V.AtOll* **DE Rx E DOS OUTROS COMPONENTES A ElE RELACIONADOS...**

Conforme já explicado, o valor exato do resistor/chave **Rx** pode situar-se entre l0K e lM, sem o menor problema, tendo porém em vista que o resistor fixo **Rx/10** e o *trim-pot* de ajuste fino do *segredo*, 2Rx, têm seus valores relacionados com Rx, em óbvias proporções ... Vamos a um exemplo: se, para **Rx,** for escolhido um resistor com valor comercial de 100K ( o qual, se foruma unidade *comfaixa*  dourada, tolerância de 5%, poderá assumir valor *real* entre 95K e 105K ... ), **Rx/10**  equivalerá a 10K (100K dividido por 10...), e **2Rx** sera um *trim-pot* de 220K (valor comercial mais pr6ximo de *J00K vezes*   $2...$ ).

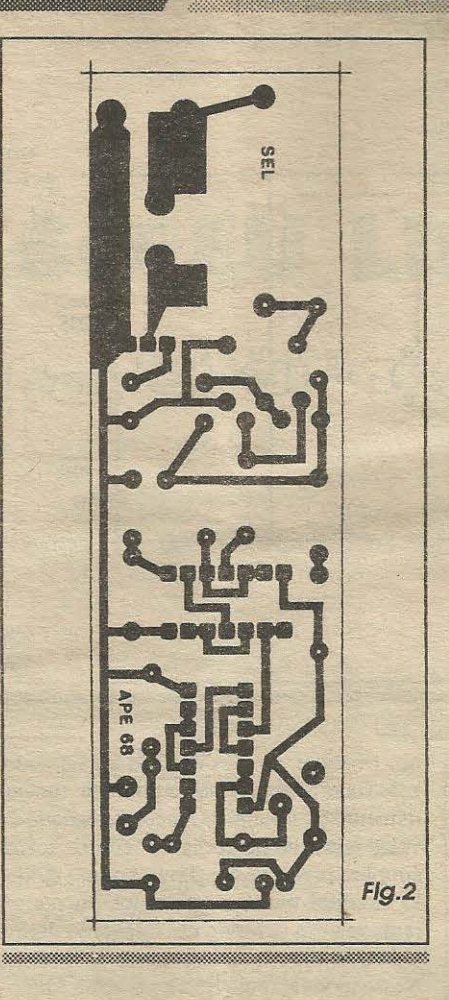

Notar que tanto na determinação matemática de Rx/10 quanto na de 2Rx, aproximações relativamente *folgadas* sao possfveis (o ajuste do *trim-pot* servira para compensar tais aproximações, com facilidade...), de modo que sempre será possfvel valer-se dos valores comerciais mais próximos ao exato valor numérico encontrado nos cálculos...

Mais um exemplo: se **Rx**  for um resistor com valor comercial de 47K, **Rx/10** devera ter 4K7, e2Rx sera um trim-pot de 100K.... Acreditamos que deu pra compreender, não é...?

- **FIG. 2** - *LAY OUT* **DO CIRCUITO IMPRESSO ESPECIFICO** -. Simples, sem grandes complexidade de desenho, o padrão cobreado do circuito impresso especffico pode ser facilrnente copiado e processado pelo leitor/hobbysta atento, a partir do diagrama que esta em tamanho natural (escala 1:1). A única (e eterna...) recomendação é uma criteriosa conferência ao final, especialmente numa placa para circuitos do tipo **doSEL,** que envolve(em algumas áreas da placa...) o trânsito de correntes e tensões em nível elevado ... Só de *olhar* o diagrama já dá pra notar as grandes areas cobreadas, com trilhas e i-

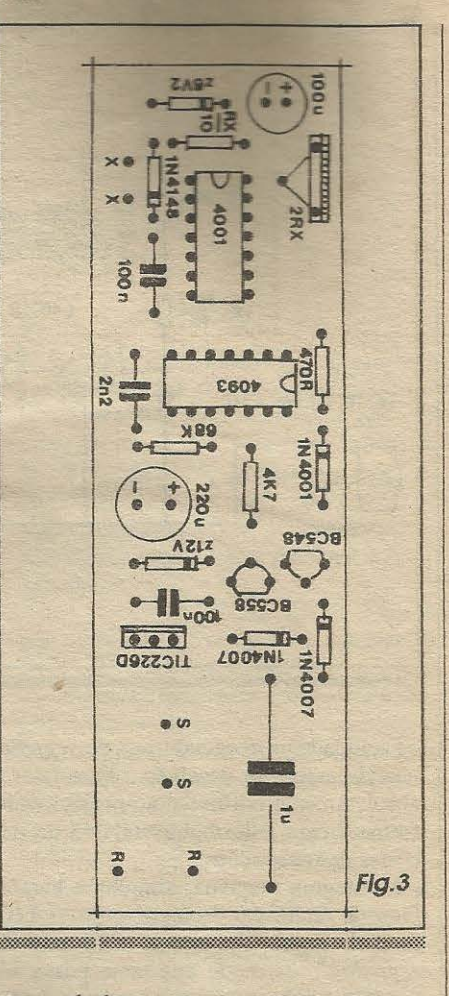

lhas *taludas,* justamente destinadas aos percursos de alta potência ... No mais, a recomendação é para se usar os decalques apropriados na traçagem, principalmente em virtude da presença dos integrados, gerando assim um acabamento mais profissional e menos sujeito a erros ou falhas... As **INSTRUÇÕES GERAIS PARA AS MONTAGENS** trazem, para o leitor/hobbysta iniciante, importantes subsidios práticos e informações, *dicas* da maior validade, não só para a confecão, como também para a utilização final da placa de impresso...

- **FIG. 3 - CHAPEADO** DA MONTA-GEM - A outra face da placa (não cobreada), com o **diagrama** cstilizado de todos os principais componentes, com seus valores, códigos, polaridades e outras informações práticas, é vista na figura... Quem ainda for **muilo** *titubeante* nessa parte prática das montagens, poderá recorrer ao **TABELAO APE**, na busca de auxílio para a identificação de terminais, leitura de códigos de valores de compo-<br>nentes, etc. De qualquer modo, apenas dedicando o máximo de atenção, qualquer um poderá levar a hom termo a inserção/ soldagem das componentes à placa... Obste é o momento certo de você

 $\mathcal{L}_1$  ,  $\mathcal{L}_2$  ,  $\mathcal{L}_3$  ,  $\mathcal{L}_3$  ,  $\mathcal{L}_4$  ,  $\mathcal{L}_5$  ,  $\mathcal{L}_6$  ,  $\mathcal{L}_7$  ,  $\mathcal{L}_8$ 

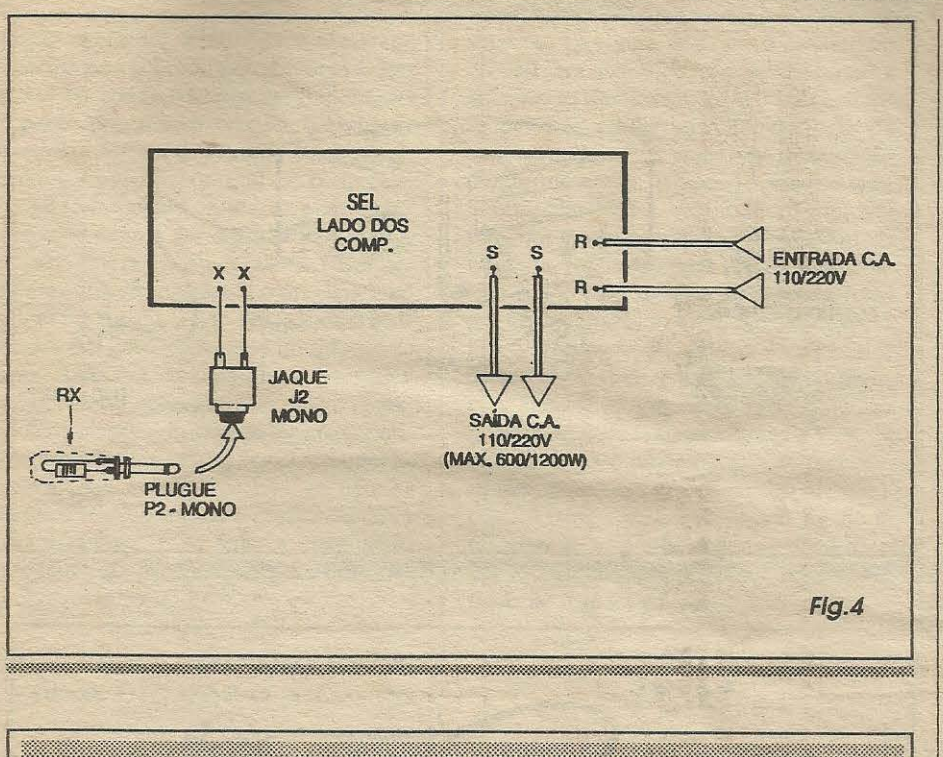

 $11.91877777$ 

Curso de

#### RESZ WO W 234 (23

• **NOTA** • *Alguns dos valores a seguir, referem-se a uma hipotetica escolha de Rx no valor* de lO0K. Lembrar que **Rx/**  10 e 2Rx deverão ter seus valores recalculados, para outras escolhas quanto a **Rx ...** 

- 1 Circuito integrado C.MOS 4001B
- 1 Circuito Integrado C.MOS 4093B
- 1 TRIAC tipo TIC226D (400V x 8A)
- 1 Transistor BC548

• 1 - Transistor BC558 (ATENÇÃO: os dois transistores devem ser rigorosamentecomplementares. em caso de equivalencia - Exemplo: BC557B e BC547B. .. )

- 1 Diodo zener para 12V x 1 W
- 1 Diodo zener para 6V2 x 0,5W
- <sup>~</sup>2 Diodos 1N4007
- 1 Diodo 1N4001
- 1 Diodo 1N4148
- 1 Resistor 470R x 1/4W
- 1 Resistor 4K7 x 1/4W
- 1-Resistor lOK x l/4W **(R~lO · VER TEXTO)**
- 1 Resistor 68K x l/4W
- 1 Resistor lO0K x l/4W **(Rx - VER TEXTO)**

• 1 - *Trim-pot,* vertical, 220K **(2Rx** - **VER TEXTO)** 

- 1 Capacitor (poliéster) 2n2
- 2 Capacitores (poliester) 100n

• 1 - Capacitor (poliester) lu x 400V (ATENÇÃO À TENSÃO DE TRA-BALHO)

• 1 - Capacitor (eletrolftico) lO0u x 16V

- 1- Capacitor (eletrolftico) 220u x 16V
- 1 Placa de circuito impresso, especffica para a montagem  $(11, 2 \times 3, 3 \text{ cm.})$
- 1- Conjunto jaque/plugue (J2-P2) para
- a *chavelfechadura* do **SEL**
- 2 Pares de conectores parafusáveis
- tipo *Sindal*, para a entrada/saída de C.A. - Fio e solda para as ligações
- 

O ZAN TAK BONDA AKA

• CAIXA - Devido ao tipo de montagem/instalação, não fazemos aqui uma recomendayao especffica quanto ao *container* para o **SEL. ..** Consultar as idéias e sugestões do presente artigo, ajudara o caro leitor/hobbysta a melhor escolher a solução final de instalação/ fixação da placa do circuito ...

• 1 - Dissipador de calor, medio, para o **TRIAC** (apenas necessario se a aplicação exigir funcionamento no comando de carga *no limite superior de wa*ttagem proposto, que é de 600W em ll0V, ou 1.200W em 220V)

• - Adesivo de *epoxy* em pasta (tipo *Durepoxy* ou similar...) para preenchimento/fechamento do plugue/chave

• -Argola/correntinha para mais pratica anexação do plugue/chave a um chaveiro convencional

servar que os componentes codificados com **Rx/10 e 2Rx** deverao ter seus valores relacionados com o de Rx (resistor/chave), conforme já descrito ... Outro ponto importante refere-se aos componentes polarizados, cujas posições na placa *não podem*, sob nenhuma hip6tese, sereminvertidas ou alteradas, sob pena de não funcionamento do circuito, de dano ao próprio componente, e ate de *fumacinhas* , se o galbo for na area da placa onde transitam altas correntes e tensões... Assim, notar que os integrados têm sua orientação referenciada pelas extremidades marcadas, os transfstores pelos seus lados *chatos,* o TRIAC pela sua lapela metalica, os diodos (inclusive os *zeners* ) pelas faixas ou anéis indicadores das suas extremidades de **catodo,** e os capacitores eletrolfticos pelas polaridades dos seus terminais ... Os resistores e capacitores comuns não são polarizados, mas seus valores devem ser corretamente interpretados antes da inserção dos ditos cujos a placa (o velho e born **TABELAO APE** esta la, em plantao permanente, para o auxílio dos *esquecidos* e dos novatos...). A função de vários furos/ ilhas em posição periférica na placa, será detalhada no pr6ximo diagrama, onde visualmente serão explicadas as conexões externas à placa ... Importante: as sobras de *pernas* e terminais dos componentes soldados, apenas devem ser cortadas *de*pois de uma rigorosa conferência final, que inclui a verificação dos próprios pontos de solda (pela face cobreada...).

- **FIG. 4 - CONEXOES EXTERNAS A** 

PLACA - Pela própria organização do circuito, e a partir do *lay out* basico da placa, as conexões feitas do impresso para fora são todas muito simples, detalhadas no diagrama que mostra novamente o impresso pela sua face não cobreada (agora, momentaneamente *esquecendo* as peyas que ja estao colocadas e soldadas *sabre* a placa ... ). 0 *jaque!buraco dafechadura,* deve ter seus terminais ligados aos pontos **X-X**  da placa (no caso, não existem preocupações de polaridade, nem no jaque, nem no plugue que contém **Rx**...). Aos pontos **R-R** deve ser ligada a rede C.A. local, atraves de um par de cabos isolados no conveniente calibre, ou seja: compativeis com os níveis de potência/corrente envolvidos e comandados ... A partir dos pontos **S-S** saem os cabos isolados (tambem em calibres compatíveis ... ) que vão à saída de potencia para o aparelho, circuito, dispositivo, maquinário, a ser controlado pelo SEL... Na prática, as conexões de entrada/safda de C.A. podem ser feitas através de pares de conectores parafusáveis tipo *Sindal,* para maior elegancia e facilidade ... Observar ainda, na figura, o

# $\frac{1}{2}$  ,  $\frac{1}{2}$  ,  $\frac{1$

----~ -----i

--~...,.,.-====---------- ~

, .....\_ - <sup>I</sup>------------------.---""-:""'=-~'-----\_ -\_ -\_ -\_ -\_ ~ --~- --

plugue/chave contendo **Rx,** e que deve receber alguma atenção, abordada a seguir...

•••••• **A CRAVE ....** 

Depois de cscolhido o resistor/chave/segredo **Rx** (não esquecendo de calcular e aplicar os valores de **Rx/10** e 2Rx, conforme já explicado), este, fisicamente, deve ser ligado aos terminais do plugue P2, de modo que possa ser envolvido pela capa plástica do dito plugue ... Para que a chave fique tão inviolável quanto possfvel, o resistor Rx deve ser envolto Guntamente com as conexões dos seus terminais ... ) pela massa adesiva de *epoxy,*  rosqueando-se a capa plastica sobre o conjunto *enquanto o epoxy ainda está mole...* Depois da secagem do

adesivo, a *chave* ficará completamente inviohivel, com o *resistorlc6digo* lacrado la dentro ... É altamente improvável que alguém (mesmo os mais espertos...) perceba que tern que medir a *resistencia* agora embutida entre os contactos/terminais do plugue para *resolver* o segredo do **SEL**... Entretanto, e born lembrar que *mesmo que isso seja feito*, o nível de precisão do circuito e **muito estreito** para que a chave seja facilmente substituída ...!

Conforme veremos em sugestões nas próximas figuras, para que a *chave* tenha portabilidade e uso realmente prático, uma boa solução é incorporar uma pequena correntinha a traseira do plugue, terminando numa pequena argola que possa ser anexada ao tradicional chaveiro portado pela pessoa autorizada... Vai af um pouco de habilidade manual e de criatividade, mas acreditamos que não esteja fora do alcance das capacidades dos caros leitores/hobbystas...

## ••••• *CAI.IBllANDO 0*  **SEGREDO** *DO* **SEL...**

Para calibrar o circuito, de modo que ele apenas possa reconhecer a unica e verdadeira *chavelc6digo* resistiva, uma maneira prática e rápida é ligar uma lâmpada (para tensão correspondente à da rede local...) à saída do sistema (fios que vão aos terminais S-S, na FIG. 4), ligar os fios **R-R** a rede C.A. local, enfiar o plu*gue!chave* no respectivo jaque e, lentamente, girar o *trim-pot*, para lá e para cá, ate se obter o *acendimento da lampada!* E bom notar que tal ponto é muito específico e uoico, e que *andando* o giro do *knob*  do *trim-pot*, um pouquinho para lá ou um pouquinho pra cá, imediatamente a lâmpada/carga apagara (indicando que a calibração saiu do ponto ideal ... ).

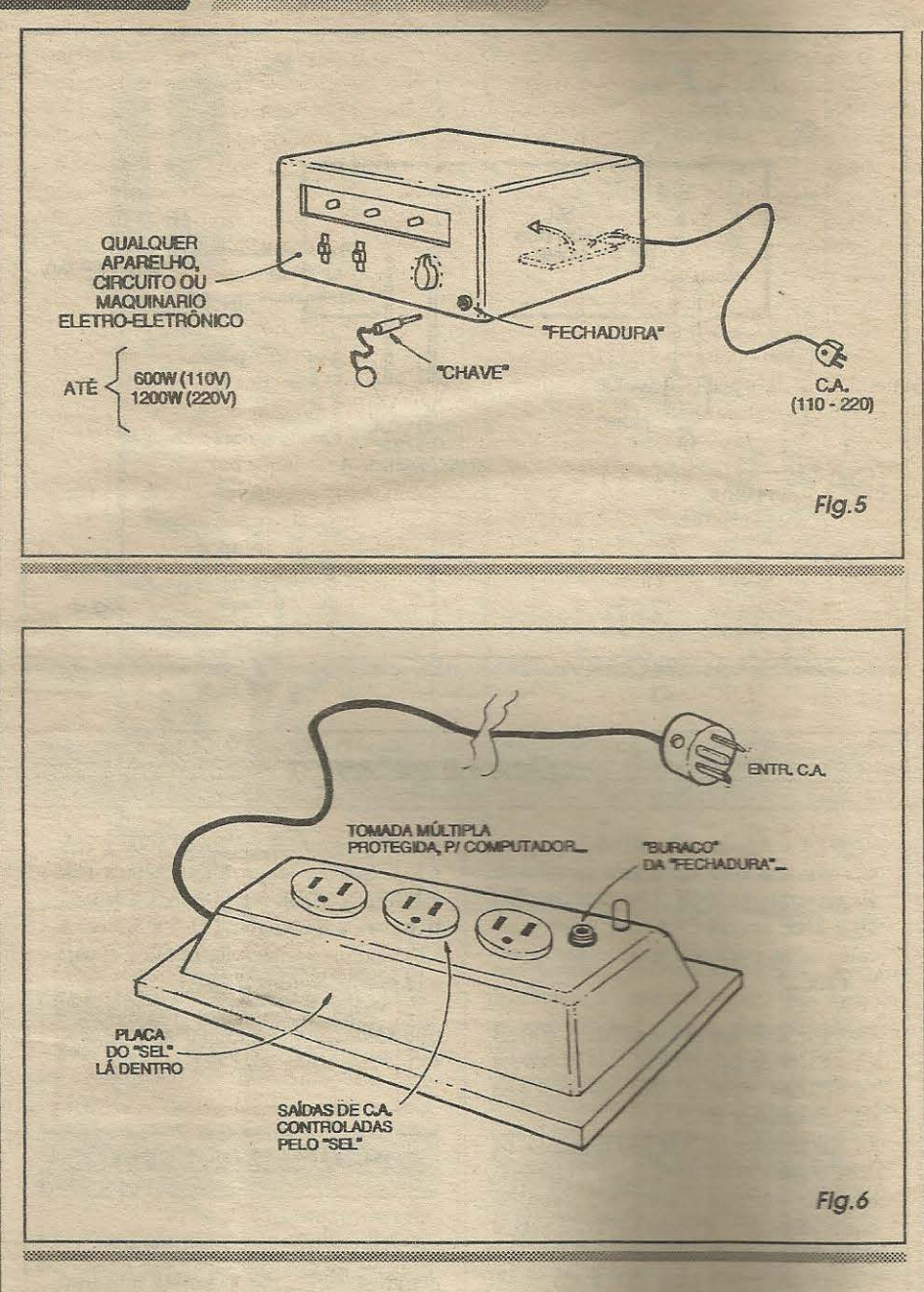

Obtido o mencionado funcionamento, é sempre bom testar a confiabilidade do sistema, retirando a *chave* e verificando que a lâmpada controlada deve apagar... Pode-se também tentar colocar *em curto* os terminais do *jaquelfechadura,*  verificando que a lampada/carga continua apagada ... Quern quiser levar a *coisa* a extremos realmente rigorosos, poderá também experimentar aplicar valores resistivos aleat6rios aos terminais de entrada, notando que nenhum deles *conseguira* fazer com que a lampada controlada acenda ...! Na verdade, a *estreiteza* da tolerância para a efetiva aceitação do valor/código e tao *aguda* que, se for usado como **Rx**  um resistor *comquartafaixa prateada* (tolerância de 10%) ou *sem a quarta faixa*  (tolerância de 20%), mesmo após a calibração do SEL, o circuito simplesmente ignorará qualquer quand resistor inserido como *chave*, messas que o dito cujo tenha valor nominal identica an escolhido como segredo!

•

**: FIG. 5 - UMA POSSIBILIDADE PRÁTICA DE UTILIZAÇÃO DO** SEL... - Se pois executive a secoleitor/hobbysta pretender resummar o uso de determinado aparelho elestro-eletrônico, de maneira que acionar (ligar-desligar . **a figura** da . a figura dá uma boa ide a eeral da aaroo isso pode ser conseguido ormen a Basta enfiar a plaquinha do SÓ FU LIGO lá dentro do ste é o momento certo de você independência finance

pr6prio aparelho, intercalando-a no *caminho* da energia C.A. que alimenta o dito cujo...! Na frente do aparelho (ou em outro ponto qualquer, externo, se for julgado necessário um certo segredo também no acesso a *fechadura* do **SEL. .. )** pode ficar o jaque *(buraco dafechadura),* onde o plugue/jaque deverá ser enfiado para que o aparelho possa ser energizado ...! Em nenhuma outra circunstancia o dito aparelho poderá ser ligado, a não ser que o pluguinho *secreto\_* esteja colocado no respective jaque...! Assim, apenas quem possuir e portar a *chave* conseguirá acionar o aparelho controlado ...! Isso pode ter grande utilidade em muitas aplicay6es profissionais, incluindo o acesso restrito ao uso de maquinários industriais e profissionais os mais diversos... É só botar a imaginação para funcionar, que amplas possibilidades se apresentarão...!

- **FIG. 6 - OUTRA MANEIRA PRATI-CA DE SE UTILIZAR O** *SEL ...* - Na

sugestão da figura anterior, o circuitinho do **SEL** era *embutido* no próprio aparelho cujo uso se desejava restringir unicamente as pessoas autorizadas (portadoras da *chave...*). Com um pouco de imaginação (conforme mencionamos...) é possível tambem aplicar o **SEL** - num outro exemplo bastante pratico e valido - a uma tomada multipla, (extensao com varias *femeas* do tipo usado para ligação de computadores e outros aparelhos...). Nesse caso, a plaquinha do circuito podera ser embutida dentro do *container* da extensão múltipla. efetuando-se internamente as ligações que intercalam o **SEL** no caminho da C.A., e colocando-se o *jaquelburaco da fechadura* num ponto estratégico do painel principal... Assim, tudo o que estiver ligado às tomadas do conjunto, apenas poderá receber energia se o plugue/chave estiver *enfiado* no respectivo jaque...!

**ATA ATA ATA** 

Curso de

•••••

Na verdade, são realmente muitas as possibilidades aplicativas e as suas inúmeras variações ... É possível - por exemplo - anexar-se mais de um *trim-pot*  ao circuito (na função 2Rx...) de modo que

possam ser escolhidos ou selecionados a partir da ação de uma chave rotativa... Com isso, varias pessoas, cada uma portando *uma* chave resistiva *secreta* de valor ligeiramente diferente, poderá ter acesso ao controle, desde que previamente chaveie a opção para o *seu* segredo ...!

0 fato dos valores reais de Rx/10 e 2Rx não requererem *absoluta precisiio* (ja que o ajuste no *frim-potpode,* perfeitamente, compensar largas variações...), e - por outro lado - o valor *exato* de **Rx** ser bastante crítico após a devida calibração, leva a muitas possibilidades práticas, das quais o exemplo agora citado constitui apenas *uma* das opções! A privilegiada *cabeça* do hobbysta, com certeza, podera gerar *um monte* de interessantes e práticas aplicações para a idéia básica do **SEL**...!

 $\frac{1}{\sqrt{2}}$ CHEQUE matrícula. Para  $\omega$ pelo Pelo qual pagarei 4 mensalidades fixas de são alguns dos maiores solicite 景 endereço para a Caixa Postal 4040 - CEP: 82501-970 - CURITIBA PR Kit Placa Experimental CEDM Editôra e Informáttica Ltda eceber maiores informações sobrê os cursos envie o seu nome Kit Microprocessador catálogos dos CURSOS **0**  24672-7. No caso oferecidos **(SJ**  COMECE UMA NOVA FASE NA SUA VIDA ESTUDANDO OS CURSOS para TÉCNICOS A DISTÂNCIA MAIS MODERNO E AVANÇADO DO PAÍS  $\overline{C}$ **(SJ**  nformacões Eu quero garantir meu Suetuo Profutional Envie-me o curso: **w**  Estes CEDM, **HÜED** XEROX do recibo com a ficha de  $\cup$ SIIX BANCARIO  $\leq$ **(SJ**  Conta Fone: (041)256-1865 C. Postal 4040<br>82501-970 - Curitiba PR. **0 en w**  ELETRÔNICA BÁSICA 41 APOSTILAS **ELETRÔNICA DIGITAL 47 APOSTIJAS en w**  Solicite Já o Seu Curso RÁDIO TRANSCEPT. AM/FM РС XT/AT286,386,486 26 АРОБТІАЅ  $\alpha$ MONTAGEM MANUTCÃO **DEPOSITO N**   $\tilde{\mathbf{r}}$ **MICROPROCESSADORES** <( -**..J**  PROGRAMAÇÃO BASIC Agência 1197-5 **0**   $\tilde{\lambda}$ **a lL**   $\geq$ <( **u**  para  $\blacktriangleleft$  $\leq$  $\frac{1}{\sqrt{2}}$ **LL**  E CRUZADO  $\cup$ **0**  Através  $\geq$ DEPÓSITO enviar Bradesco SSB/CW 40 APOSTILAS  $\overline{\overline{\phantom{m}}\hspace{-0.55cm}}$  $\widetilde{Q}$  $\frac{-}{15.90}$ NOMINAL **38 APOSTILAS 40 APOSTILAS** 40 APOSTILAS 42 APOSTILAS  $\tilde{\lambda}$ Banco  $F^{-}$ FI

# $\bullet$

*O SENSOR DE SEGURANCA CONTRA INC£NDIO, mostrado em APE 64, e um projeto que venho procurando ha muito tempo ( inclusive ja fiz algumas tentativas,*   $de$  minha própria invenção, mas nenhuma *com resultados totalmente positivos ... ). Realizei a montagem, experimentalmente ( antes de partir para a versao definitiva ... ) e comprovei o funcionamento, porem com alguns probleminhas que agora relato, na*  esperança de que vocês possam me auxi*ltar a resolve-Los... Estou mandando um desenho de como acomodei os diodos sensores numa calha metalica, para recolher e sentir o cal01: .. Depois de cuidadosamente calibrado, o circuito realmente funcionou, mas estou achando que a sensibilidade ficou muito reduzida, ja que ne*cessita de certa proximidade da fonte de *calor; para efetivo disparo ... Na verdade, para as aplicar;oes que pretendo, haveria a necessidade do cirr:uito realmente perceber o calor numa distemcia maior; e mais rapidamente, o que nao esta ocorrendo no meu prot6tipo ... Nao consegui obter aquela parabola refletora indicada no artigo (fig. 5,* pag. *7, APE 64) ... Sera que se o refletorlconcentrador de calor nao for exatamente conforme descrito, o SESCI nao funcionara ...* ? *A/em disso, havera alguma maneira de tomar maior a pr6pria sensibilidade do circuito ...* ? *Agrader;o por qualquer auxtlio que possam me dar, atraves do CORREIO (eu espero ... )* - *Noemir C. de Souza* - *Recife* - *PE* 

Caro (ou seria *cara...*, já que o seu nome deixa alguma dúvida, e pelo teor da carta realmente não dá pra ter certeza...?) Noemir, revisamos nosso projeto do **SEN-SOR DE SEGURANÇA CONTRA IN-CENDIO (SESCI),** inclusive com analises em nosso protótipo de Laboratório (que serviu de subsídio prático à descrição da montagem, em APE 64...), e não foi encontrado nenhum furo com relação à sensibilidade ou ao funcionarnento, conforme dados fornecidos no referido artigo ...! Um ponto que nos parece (e você já teria percebido isso...) um tanto crítico, está realAqui são respondidas as cartas aos Leitores, tratando exclusivamente de dúvidas ou questões quanto aos projetos publicados em A.P.E. As cartas serão respondidas por ordem de chegada e de importância, respeitando o espaco destinado a esta Seção. Também são benvindas as cartas com sugestões e colaborações (idéias, circuitos, "dicas", etc.) que, dentro do possfvel, serao publicadas, aqui ou em outra Secão específica. O critério de resposta ou publicação, contudo, pertence unicamente à Editora de A.P.E., resguardando o interesse geral dos Leitores e as razões de espaço, editorial. Escrevam para:

A WAS TESTED OF THE TEST OF THE ZV.OL.C.RZOMEDHORZ.WORRERUOORZWERZOR.CZ.WOP.WRPZW ▏▚゚゚゚ヸヸヸヸ゠゚゠ヿぅヿゔヿゟゔヿゟゔヿゟゔヿ゚ゟゔヿ゚ヹ゚ヹ゚ヹ゚ヹ゚ヹゟヹゟヹゟヺゟヹ゚ヹ゚ヺヷヹヹ゚゚゚ヹ゚ゟヹヺゟヺヹ゚ヹ゚ゟヿヸヿ゚ヸヹ゚ゟヸヹ

mente no refletor/concentrador de calor, que deve ser acoplado ao conjunto/sensor formado pelos dois diodos 1N4148... Sem esse implemento, ou com um concentrador inadequado, realmente a sensibilidade do circuito fica reduzida (ainda que se mantenha funcional o arranjo, dentro das suas funções básicas...). Parece-nos que o concentrador por você improvisado não se encontra termicamente perfeito, uma vez que - pelos diagramas que voce enviou - o par de diodos no *fundo* da calha *niio se encontra no ponto focal* do arranjo ... ! Uma das maneiras de você melhor determinar a posição ideal dos diodos, é imaginar que o arco que delimita o corte da calha faz parte de uma circunferência imaginária, na qual os diodos sensores devern ser posicionados *exatamente no centro,* ou seja: guardando com relaylio ao *fundo* da calha, uma distancia correspondente ao *raio* da citada circunferência ... De qualquer modo, usando um pedaço de calha metálica, você não poderá obter a mesma sensibilidade relativa, a partir de direções *laterais*, sentidos em que o fluxo de calor não poderá ser concentrado sobre os diodos... A parabola mencionada e sugerida no artigo original nos parece a melhor solução, sob todos os aspectos, e não é assim tão difícil de encontrar... Nas lojas de eletrodomésticos, e até em casas de ferragens (pelo menos aqui em São Paulo ... ) são vendidos aquecedores arnbientais de modelos muito simples, e baixo preço, constituindo exatarnente numa parabola do tipo descrito, contendo em seu centro uma estrutura cônica de ceramica envolta por fio *(molinha)* de níquel/cromo, muito parecido com as re-

**~ .,.,......,==="""=="l!!!!!!!!!!!!!!!!!!l!!!'l!l!!c;:;;;]il!l!l::::::i::=======================s::====:::::===~==~** 

*sistencias* aquecedoras que existem no interior dos chuveiros elétricos ... Tais dispositivos, ligados a uma tornada de **C.A.,** gerarn um forte aquecirnento *direcional,* com o fio se tornando incandescente, e com o calor gerado sendo *projetado* a frente pela ação concentradora da parábola ... Nesse caso, rernovendo-se o dito cone de ceramica com a resistência aquecedora, substituindo-o por um pequeno pilar da mesma altura, no topo do qual se instala os diodos do **SESCI,** a *coisa* funcionou direitinho,  $\overline{n}$ os conformes da descrição vista em APE **64 ... !** E certo que ai no Recife, corn esse ,frio *danado* que costuma fazer o ano todo em Pernambuco, talvez não seja muito fácil se encontrar aquecedores ambientais como o descrito (seria mais ou menos como aquela velha história de ... *vender geladei*ras para esquimós...), mas, em síntese, a disposição do conjunto deve obedecer às descrições originais, para que o SESCI funcione corretamente... Tente improvisar al gum arranjo alternativo, mas sempre geometricamente guardando as orientações dadas (a metade de uma lata de queijo bola, por exemplo, constituirá uma refletor hemisférico bastante prático...). Agora quanto à parte puramente eletrônica do projeto, se você qui ser tentar um incremento na sensibilidade, isso será possível pelo simples acréscimo de mais um diodo ao conjunto/ sensor, elevando portanto seu número para três Entretanto (veja FIG. A) tal modificação exigirá (de modo a manter o equilibrio geral do estágio inicial do circuito. I e acréscimo de mais um diodo tam**bém** as taken compensador, conforme **C111'9Ctninha** da **FIG. A ...** Com mais um diodo, o diferencial de tensao em função da temperatura ambiente detectada. se tomara proporcionalmente *maior,*  incremeotando de forma direta a sensibilidade geral do circuito ... Faça as experiências sugeridas e - se quiser - escreva-nos novamente relatando os resultados ... Acreditamos que você conseguirá solucionar os probleminhas de falta de sensibilidade da sua montagem...

I I

••••• *Pretendo montar a CAMPAINHA RESI-DENCIAL PASSARINHO - 3 (pág. 38 -*APE 64), mas estou esbarrando num problema: não foi possível obter o transfor*madorz:inlw tipo pinta vermelha* de *safda*  para transístores, com primário de ape*nas dois fios ... Desmontando um velho radinho* de *pilhas (bem antigo mesmo,*   $daqueles ainda totalmente transistorizados$ - *acho que siio uns 6 transistores, no totaL..), identifiquei o pequeno transfonnador* de *saida, que removi para tentar utiliuzr no circuito da CREP, porem tenlw duvidas se e viavel, e do que fazer com os*  três fios do primário, em função da ligação com *apenas dois fios no esquema origi*nal .. *Queria saber se e viavel essa substitui{;ao, e* - *se for* - *quais os fios que realmente aproveitarei (ou o que faro com o*  fio *sobrante do primario ...* )? *Ainda, se*  houver (nessa improvisação...) algum outro detalhe ou modificação que eu deva fa*zer no circuito, tambem pero o auxilio do pessoal tecnico* de *APE, para me aconselhar. ..* - *Nelson M.Costa* - *Uberllindia* - **MG.** 

Se você tem certeza de que o trafinho obtido é um modelo originalmente para a saída do circuito de áudio do radinho (fica, normalmente, com os dois fios correspondentes ao *secundário*, diretamente ligados aos terrninais do pequeno alto-falante do dito radinho...), é bem provável que a adaptação funcione, Nelson ... Você poderá, inclusive, aproveitar também o mencionado falantinho do rádio, no circuito da **CREP** (veja esquema na **6.g. l** - **pag. 39** - **APE 64 ... ).** Sempre lembrando que o *primario* do trafinho. no esquema da **CAMPAINHA,** esta marcado pela *pinta*  (que é vermelha, no componente originalmente sugerido ...), faça experiências usando primeiro os terminais extremos do *primário* do componente por você obtido ... Se não der certo, tente inverter as conexões feitas ao dito *primario ...* Se ainda assim o funcionamento do circuito não for nos con*formes,* tente usar o terminal central do *primario* do seu trafinho, e apenas um dos terminais extremos ... Também nesse caso, e born experimentar inverter os fios, se *na* 

!<br><del>. S Biliai de Biliai de Biliai de Biliai de Biliai de Biliai de Biliai de Biliai de Biliai de</del> Biliai de Biliai

 $\frac{1}{2}$ 

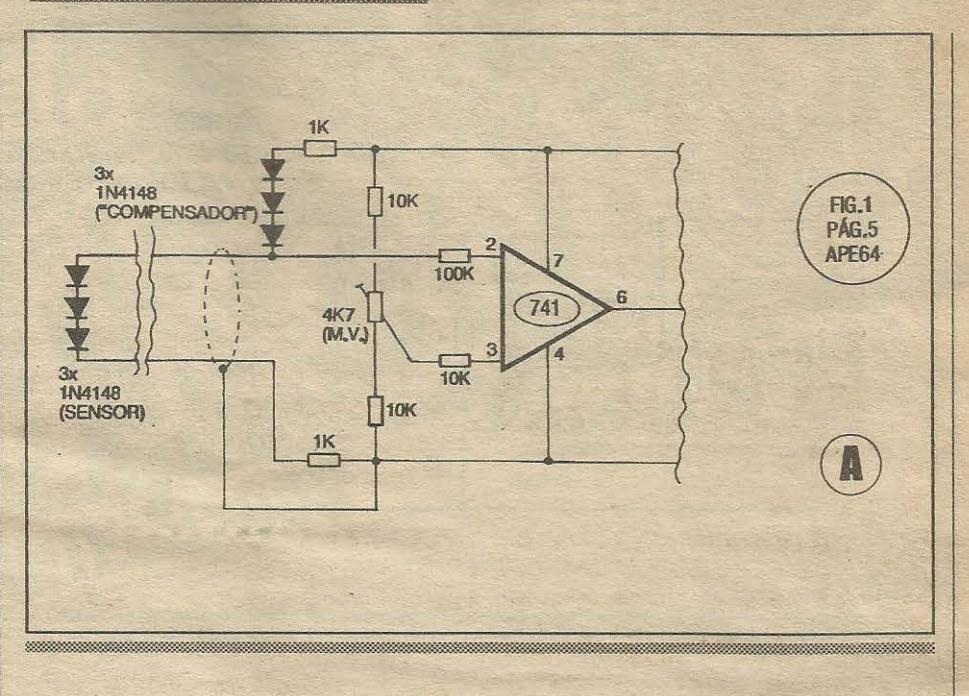

*primeira* não der certo.. Finalmente, talvez seja possível adequar do trafinho por você obtido, a partir de uma modificação no valor original do capacitor de 22n do circuito da **CREP**... Faça experiências com valores desde 4n7 até 100n... Eventualmente, tentativas envolvendo *tanto* a escolha\_ experimental dos fios do *primario*  (conforme ja descrito), *quanta* as modificações - por tentativas - do valor do capacitor mencionado, poderao rendundar num funcionamento aceitavel do circuito (talvez com um som um pouquinho diferente do esperado, mas ainda assim... aproveitável...).

#### •••••

*Eu conheci APE apenas no numero* **63,**  *mas adorei os projetos e a facilidade na montagem ... Queria saber se, em substitui9ao* a *ctipsula de eletreto, na montagem do MODULO AUDIO-VISUAL PIBRIN-QUEDOS (justamente mostrado em APE*  **63 ... )** *poderia ser usado um alto-falante,*  com a modificação circuital cujo esque*minha estou enviando (eu vi um projeto de mini-sirene, no qua/ esse arranjo foi adaptado, e funcionou corretamente ... ) ...* ? Também queria saber se o transdutor pi*ezo usado no projeto do NAO ME PEGUE (tambem em APE* **63 .. .)** *poderia ser utiliz,ado no MODULO AUDIO-VISUAL Pl BRINQUEDOS ... ?* - *Demitrius Orsi de Oliveira* - *Jundiaf* - *SP* 

Primeiramente, Demitrius, seja benvindo a turma (antes tarde do que nunca, nao e mesmo ... ?) ! Agora, quanto as suas consultas: é possível usar-se um pequeno altofalante no projeto do **MAVIB**, a partir das altera¢es propostas no diagrama da **FIG.** 

**B** (que são um pouquinho diferentes do esquema que você mandou, note....). Não elimine o resistor de 47R em série com o falantinho (eventualmente na intenção de obter *mais som ... )* pois isso *forrara* o transístor, podendo até ocasionar a sua quei*ma ...* Ja quanto a utilizayao do sinalizador piezo originalmente recomendado para o circuito do **NAO ME PEGUE** no projeto do **MAVIB**, não se trata de uma adaptação possível, pelas seguintes razões: no MA-VIB, é o próprio circuito (basicamente o integrado 4060B...) quem gera os sinais elétricos correspondentes ao som, finalmente *traduzido* pela cápsula piezo ... Já no **NAMP,** o dispositivo piezo *niio e um mero transdutor,ja* que ele pr6prio *gera* o sinal sonoro (trata-se de um componente mais complexo do que uma mera cápsula de cristal, contendo um pcqueno circuito intemo, que *pega* corrente continua, transforma-a cm sinais alternados, e, finalmente, entrega tais sinais à dita cápsula de cristal, para *tradùção* em som...). Pelo próprio nome técnico do componente, é possível identificar essa diferença: no segundo caso, trata-se de um *sinalizador piezo,* enquanto que no primeiro a peça é uma mera cápsula piezo, certo ...?

#### **\*\*\*\*\***

*Na maioria dos circuitos publicados, para*  gravação automática de comunicações *telefonicas, inclusive os mostrados em*  **APE 4** *e* **32,** *o acionamento efetivo do gravador se* da *ao retirar o monofone do ganclw... Com isso, ate que o real contacto seja estabelecido, alguma quantidade de fita e consumida, sem nada gravar. .. Com o circuito que estou enviando (sefor aprovado por APE, podem publicar conio mi-*

#### 

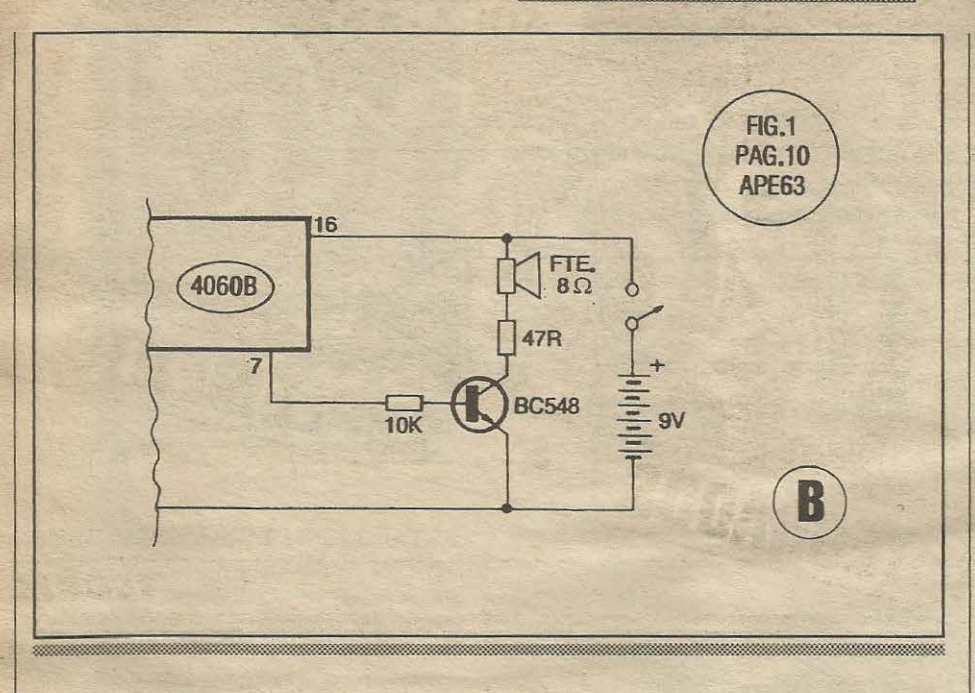

*nha colaborafiio, ou no pr6prio COR-REIO TECNICO, ou em algum CIR-CUITIM .. .), o gravador apenas* e *acionado quando efetivamente se completa a ligarao, ou seja: quando do outro Lado da linha, a pessoa retira o seu mono/one do gancho ... Para a cria{:i:io do circuito (sou um veterano hobbysta, entusiasta da Eletronica, e sempre acompanhei e aproveitei os conhecimentos trazidos em APE, ABC DA ELETRONICA, e nas extintas DIVIRTA-SE COMA ELETRONi-*

CA e **BE-A-BA DA ELETRÔNICA...**) *explorei o Jato de que a TELERJ (TELESP, a{ em Sao Paulo ... )* inverte a polaridade *da linha, sempre que a ligação é completa*da ... *Dessa forma, o diodo no circuito de base do TIP 125 ( esse trans{stor tem parametros um tanto exagerados para a*  função, reconheço, mas preferi usá-lo para *enfrentar bem os eventuais picos decorrente e lensao que ocorrem na linha telefonica ... ). Os valores dos capacitores nas linhas que vao* a *enlrada de audio do* 

*gravador. bem como um eventual divisor*  resistivo (atenuador/casador de impedân*cia .. .) ficam por conta da real senbilidade*  e dos verdadeiros parâmetros da dita en*trada, devendo ser calculadoslexperimentados pelos colegas lwbbystas...* - *Allan Kardec Batista* - *Nova lguafu* - *Rl* 

0 projeto criado pelo Allan csta no diagrama da **FIG. C,** para que os colegas de turma possam experimentar (e, eventualmente, também *inventar em cima...*).Em nome dos demais hobbystas, nós agradecemos a voce, Allan, pelo companheirismo, bem tipico dos verdadeiros apaixouados pela eletrônica prática, conforme você se confessa...! Conforme o próprio autor diz na sua carta, outros transfstores podem ser experimentados (lembrando que o TIP125 é um *Darlington* de potência...), e até o relê eletro-magnético poderá ser substitufdo por um arranjo totalmente em *estado s6lido ...* Os leilores podem - por exemplo - tentar um *casamento* com os mencionados circuitos do genero, publicados em **APE** número 4 e 32... Sempre que tiver boas idéias, Allan (e todos vocês...), circuitinhos e projetos criados e comprovados, pode mandar o projeto, que com todo prazer publicaremos, de modo a compartilhar a informação com todos ... Mestre Bêda Marques manda agradecer pela fidclidade, e pelo acompanhamento de todas as revistas criadas (nesta e em outras Editoras...) pela sua equipe...!

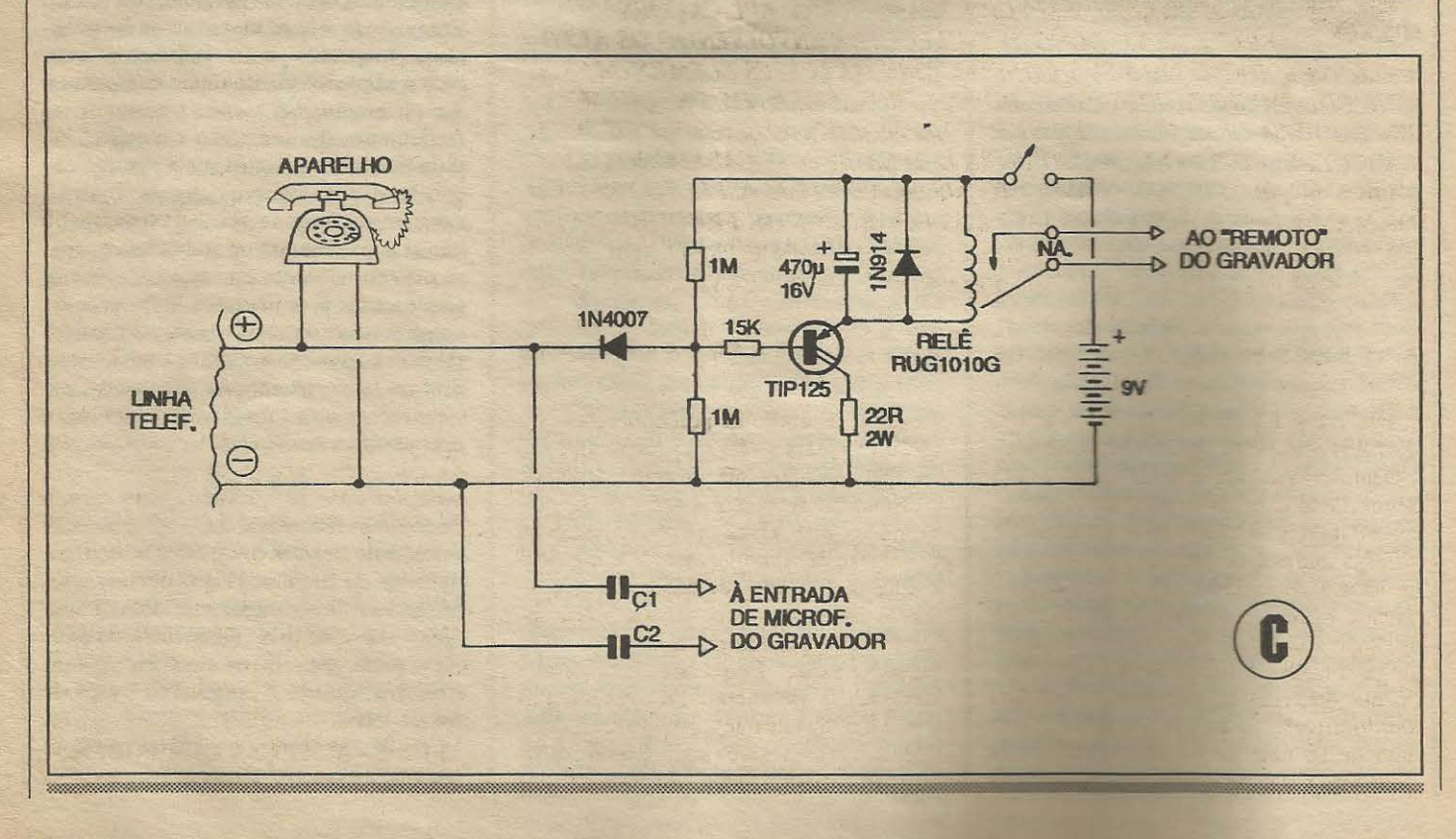

manana

# O SOM E A ELETRÔNICA (parte 6)

INTEGRADOS

 $\bigcup$  da

CURSO

CIRCUITOS

EPOIS DE TERMOS VISTO, NA PRESENTE SUB-SÉRIE DE LIÇÕES REFERENTES AO TEMA O SOM E A ELETRÔNICA. MAS TRATANDO ESPECIFICAMENTE DAS APLICACÕES PRÁTICAS, CONCEITOS E CÁLCULOS ENVOLVENDO OS ALTO-FALANTES, INCLUINDO SUA CONSTRUÇÃO, OS TESTES ELEMENTARES A QUE PODEM SER SUBMETIDOS, PARÂMETROS, FAIXAS DE FREQUÊNCIA REPRODUZÍVEIS, A FASE, OS CONJUNTOS DE ALTO-FALANTES E OS SEUS CÁLCULOS (POTÊNCIA, IMPEDÂNCIA E RESPECTIVOS CASAMENTOS...). VAMOS AGORA FECHAR O ASSUNTO ABORDANDO UM ASPECTO PRÁTICO DA MAIOR IMPORTÂNCIA: OS FILTROS DIVISORES DE FREOUÊNCIA. UM TEMA FUNDAMENTAL PARA O LEITOR/ALUNO QUE PRETENDA ELABORAR E CALCULAR AS SUAS PRÓPRIAS CAIXAS ACÚSTICAS...

- FIG. 1 - TEM FALANTES QUE **FALAM GROSSO, MÉDIO OU FINO...** - Dentro da presente série de lições, o caro leitor/aluno já foi informado de que, para a perfeita reprodução de toda (ou quase...) a faixa audível de frequências, torna-se necessário o uso de mais de um tipo de altofalante, formando conjuntos onde cada um foi especificamente projetado e construído para melhor traduzir sons, respectivamente, graves (os woofers...), médios (mid-rangers...) e agudos (tweeters...). O fato de se usar vários alto-falantes não constitui, por sí, um problema, já que nos

sistemas de áudio de potência média ou alta é - na prática - forçoso que se utilizem múltiplos falantes (até por uma questão de distribuição da potência total...), acondicionados em caixas acústicas (também chamadas de sonofletores...), e eletricamente distribuídos de modo a perfeitamente casar as impedâncias e potências, conforme explicado na lição anterior da presente série... Entretanto, configuraria desperdício de energia se aplicássemos sobre um alto-falante capaz de reproduzir apenas - digamos - os sons graves, os sinais elétricos correspondentes aos sons

mais agudos... Assim, para que cada um dos alto-falantes do conjunto receba apenas as frequências com as quais gosta de trabalhar (as que melhor reproduz...), sejam baixas, médias ou altas, utilizamos uma série de filtros divisores de frequências, elaborados com indutores (bobinas) e capacitores, de modo que possam ser encaminhadas a cada transdutor, as frequências da sua faixa específica de trabalho...! Esses filtros (cuia distribuição padrão é vista no diagrama da figura...) também são responsáveis pela correção ou não dos parâmetros de impedância (cujo casamento já vimos em aula anterior...). Explicamos: se a impedância de saída do amplificador acoplado ao conjunto de altofalantes e filtros mostrado na figura, for de 8 ohms, o correto dimensionamento dos ditos filtros fará com que cada transdutor apenas veja a sua faixa de frequências, ainda que - em termos de arranjo - eles pareçam estar em paralelo...! No caso, a impedância individual do woofer, do midrange e do tweeter envolvidos no arranjo, deve ser de 8 ohms, já que durante a reprodução o amplificador (sua saída...) também verá apenas a impedância daquele alto-falante que - momentaneamente - estiver traduzindo o respectivo bloco de frequências...

SUPLEMENTO

TEORIA

AULA-33

- FIG. 2 - AS PEÇAS QUE FORMAM OS FILTROS DE FREQUÊNCIAS... -

**27** 

Conforme já foi dito, os filtros de frequência são basicamente elaborados com componentes já bem conhecidos dos leitores/ alunos, ou seja: capacitores e indutores... Quanto aos capacitores, quase sempre poderão ser usados de forma direta, componentes de valores e parâmetros comerciais, encontrados em qualquer loja (às vêzes com alguns *improvisos*, conforme mostraremos...). Já quanto aos indutores (bobinas), não será muito fácil a aquisição dos componentes (nos requeridos parâmetros...) já prontos... Felizmente, com um mínimo de mão de obra, não é difícil a construção dessas bobinas... Um ponto importante a considerar é que os capacitores dos filtros de frequências devem ser de tipo não polarizado (eletrolíticos comuns não servem, se usados sozinhos explicaremos...) e as bobinas podem ser enroladas com fio de cobre esmaltado comum, sobre carretéis ou formas relativamente fáceis de obter ou de construir... Agora vem a parte da complicação...: devido as faixas de frequências nas quais trabalharão, tais componentes (tanto capacitores quanto indutores...) serão quase sempre de valores elevados (ou de capacitância ou de indutância...). Os capacitores,

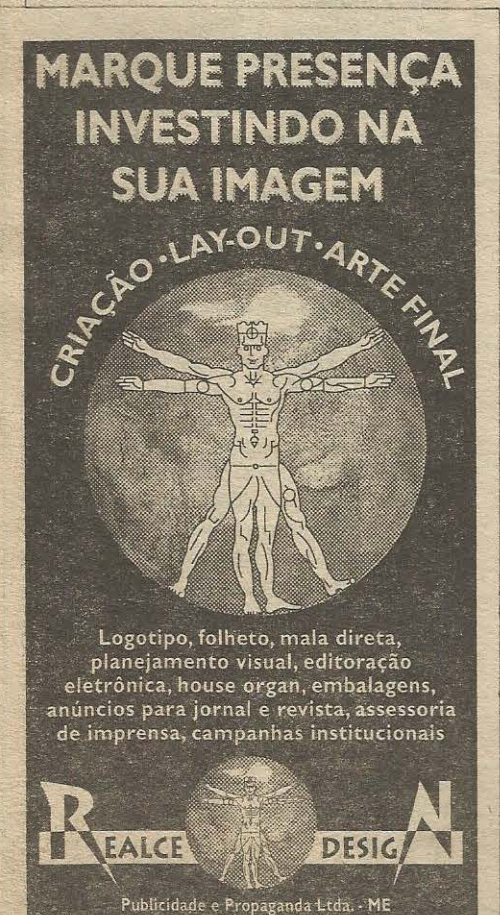

 $\bigoplus$  $\cap$  $C<sub>1</sub>$ e ca À SAÍDA 15 **DO** AMPI IF Fig. 1  $\ominus$  $221$  $\infty$  $11u$ N.P **NEGATIVO COM NEGATIVO CAPACITOR NÃO POLARIZADO FORMA**  $\overline{a}$ **BOBINA CARRETEL** Fig.2

invariavelmente, serão de vários microfarads... Como normalmente não é possível encontrar capacitores de alto valor, não polarizados (valores altos são privilégio dos eletrolíticos - comuns ou de tântalo porém sempre polarizados...). Temos, então, que recorrer a um simples truque (muito utilizado...) que é o de seriar dois eletrolíticos, negativo com negativo (de modo que os terminais sobrantes sejam os dois originalmente positivos das peças...). Com isso, obtemos um capacitor de alto valor, porém com terminais eletricamente não polarizados ... É bom lembrar, entretanto, que estando em série, esses dois capacitores totalizarão um valor dependente de cálculo já explicado, em distante aula... Por exemplo: se enfileirarmos dois eletrolíticos de 22u cada, teremos como resultado um componente não polarizado de 11u...! Existem, no varejo, capacitores de alto valor, não polarizados, oferecidos por alguns fabricantes... Lá dentro deles, porém, existe um arranjo exatamente como o mostrado na figura: dois eletrolíticos, costa com costa, seriados, mostrando externamente apenas dois terminais... Quanto às bobinas, vários carretéis improvisados ou

comprados prontos podem ser usados como forma, tendo ou não núcleos de ferro ou de ferrite, dependendo da faixa de valores de indutância pretendida...

- FIG. 3 - O DESVIO E O ENCAMI-**NHAMENTO DAS FREQUÊNCIAS, EFETUADO POR CAPACITORES E** INDUTORES... - Vocês, leitores/alunos já aprenderam, nas distantes Aulas 2 e 4 do ABCDE, as características e propriedades dos capacitores e indutores... Entretanto, tais componentes também apresentam increntes e interessantes propriedades com respeito à frequência dos sinais a que são submetidos, ou que por eles transitam num circuito ou arranjo...! Observem, então, a FIG. 3 e considerem o seguinte:

- INDUTORES - O SOM, como Vocês sabem, quando eletricamente traduzido, nada mais é do que uma espécie de Corrente Alternada, cuja polaridade ou nível varia constantemente no tempo, de acordo com um ritmo que chamamos de ... frequência. Ve cês sabem, também, que indutores quando submetidos a Correntes

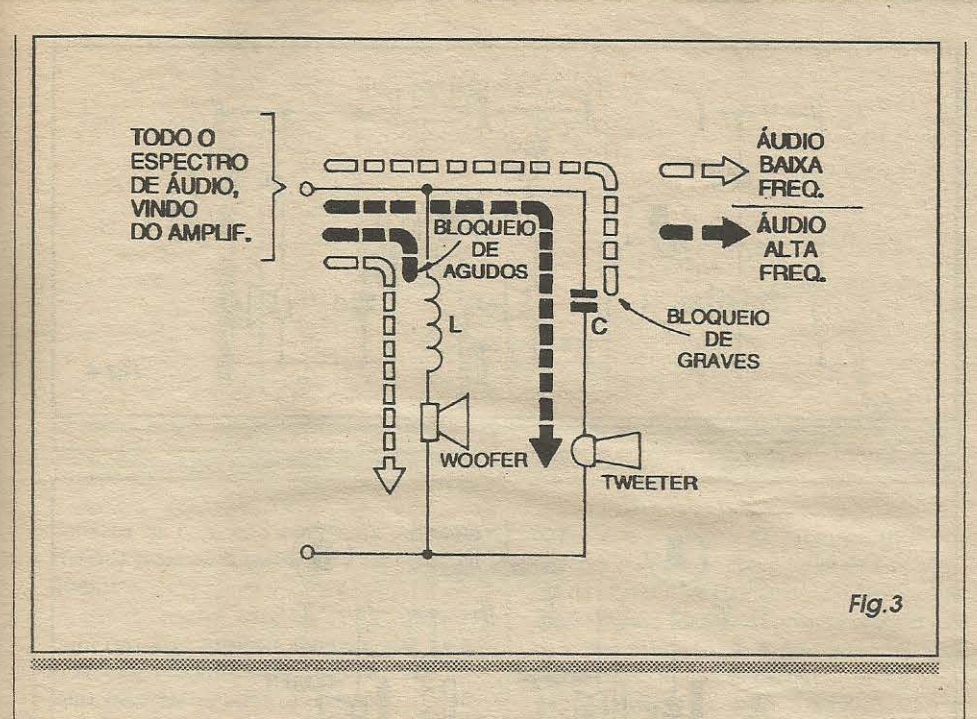

Alternadas, apresentam crescente dificuldade à passagem dessa C.A., na medida em que sobe a frequência dos sinais... Em outras palavras: quanto mais alta é a frequência do sinal, mais resistência o indutor opõe à sua passagem, e vice-versa... Chamamos de REATÂNCIA INDUTIVA à esse especial *comportamento* do indutores quanto à C.A. ou mesmo quanto a qualquer brusca alteração da tensão a eles aplicada...

- CAPACITORES - Quando percorridos por C.A. (sempre lembrando que os sinais elétricos correspondentes à tradução dos sons se manifestam em... C.A.), mostram proporcionalmente menos resistência à passagem dos ditos sinais, na medida em que a frequência sobe... Explicando de outra forma, quanto mais alta é a frequência do sinal, menos resistência o capacitor apresenta à sua passagem... Chamamos a essa propriedade de REATÂNCIA CAPACITIVA...

No diagrama, então, esquematizamos o que acontece com os blocos de frequência dos sinais aplicados a um conjunto de dois altofalantes, um para graves e um para agudos, estando os percursos específicos filtrados respectivamente por um indutor e um capacitor...Os sinais correspondentes aos graves (baixa frequência) são bloqueados pelo capacitor, não atingindo o tweeter... Já o indutor permite, facilmente, o trânsito de sinais de baixa frequência, que assim atingem o woofer... Sintetizando: os sinais de alta frequência, atingem o tweeter e não chegam ao woofer, enquanto que os sinais de baixa frequência chegam ao woofer, mas não atingem o tweeter...! As-

sim, pela ação passiva (porém efetiva...) dos indutores e capacitores, as freguências são divididas, desviadas e encaminhadas aos respectivos transdutores!

#### ..... RESUMINDO A ACÃO DOS **INDUTORES E CAPACITORES NOS FILTROS...**

As explicações quanto à ação dos indutores e capacitores nos filtros estão - na presente aula - em forma bastante simplificada, fugindo de excessivas matemáticas (como é a própria filosofia do ABCDE...). Os conceitos emitidos referem-se a um dado capacitor ou indutor, com valores fixos e conhecidos...

Podemos resumir ainda alguns pontos práticos importantes, quanto a tais componentes:

- Quanto mais elevada a indutância (o que. na prática, significa mais espiras de fio na bobina...), maior será o bloqueio exercido contra a passagem dos agudos...

Quanto mais baixa a capacitância (menos microfarads no capaccitor...), maior será o bloqueio exercido contra a passagem dos graves...

Existem fórmulas e cálculos capazes de determinar com precisão as curvas de aceitação/rejeição proporcional das passagens das diversas frequências, através de arranjos LC (compostos de indutores e capacitores...) específicos... Entretanto, tendo como único gabarito a sensibilidade pessoal e o prévio conhecimento das citadas proporcionalidades dos

efeitos da REATÂNCIA CAPACITIVA e REATÂNCIA INDUTIVA, usando-se alguns arranjos mais ou menos padronizados (como os da FIG. 3) não é difícil promover a separação das tonalidades extremas, graves e agudos... Ainda lembrando que com os indutores e capacitores podemos tanto bloquear quanto desviar certas faixas específicas de frequência, observem a seguir como redes específicas para as tonalidades médias também podem ser estabelecidas:

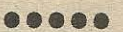

- FIG. 4 - OSARRANJOSLC NOS FIL-TROS PARA FREQUÊNCIAS MÉ-DIAS... - O diagrama mostra três opções padronizadas para utilização com alto-falantes e transdutores específicos para as frequências centrais (médias) de áudio... Em 4-A o capacitor C determina o limite superior de frequências entregues ao falante, enquanto que o indutor L estabelece o limite inferior da faixa (derivando para a terra as frequências abaixo do tal limite...). Em 4-B os componentes LC estão seriados (poderiam ainda ser arranjados em paralelo, dependendo dos seus valores...),

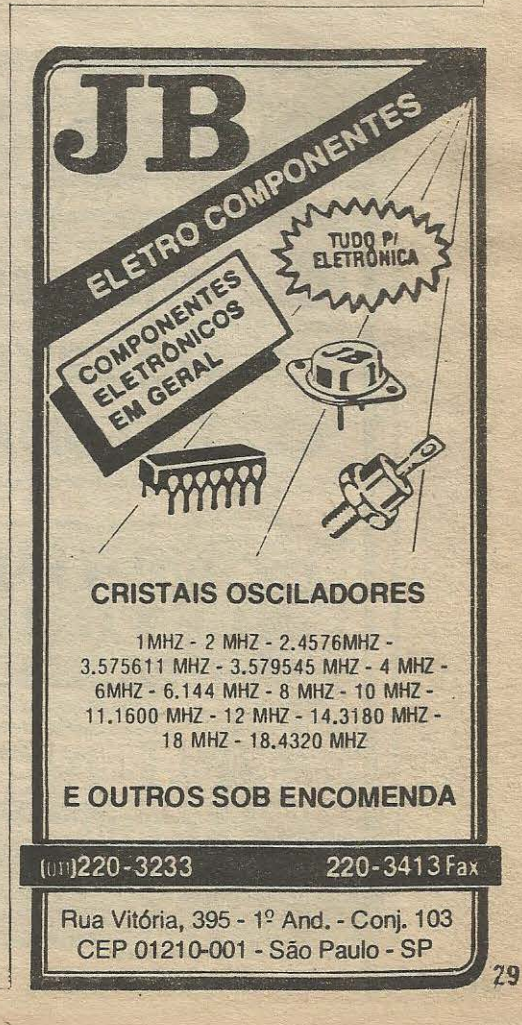

#### *TEORIA* **-** *0 SOME A EI.ETRONICA (PARTE 6}*

com ambos delimitando as frequências maximas e minimas da *faixapassante ... Em*  **4-C** o indutor **L** permite a passagem de sinais apenas *abaixo* de determinada frequência, enquanto que o capacitor **C** *desvia* para a *terra* os sinais muito agudos ainda presentes, de modo que o falante apenas receba a faixa *media* pretendida.

- **FIG. 5 - APENAS** *DESVIANDO ...* - Ja foi explicado que é possível, com os componentes corretamente escolhidos, não só *bloquear* a passagem de determinada faixa de frequencias, como tambem *desviar*  (deixar passar *exclusivamen{e ... )* certas frequências ... Nesse segundo caso (ver diagramas da figura...) as tais frequências escolhidas, encontrando *umcaminho mais fácil* através do componente do filtro, simplesmente *nao atravessam* o transdutor (alto-falante...)! Os arranjos típicos, dentro desse eonceito, mostram que em **5-A** o capacitor **C** *em paralelo* com o *woofer*  deriva (desvia...) para a terra as frequências *altas* (agudos), determinando que o transdutor receba apenas as frequências correspondentes ao graves ... Em **5-8** o indutor **L** *em paralelo* com o *tweeter* desvia para a *terra* os graves (frequências

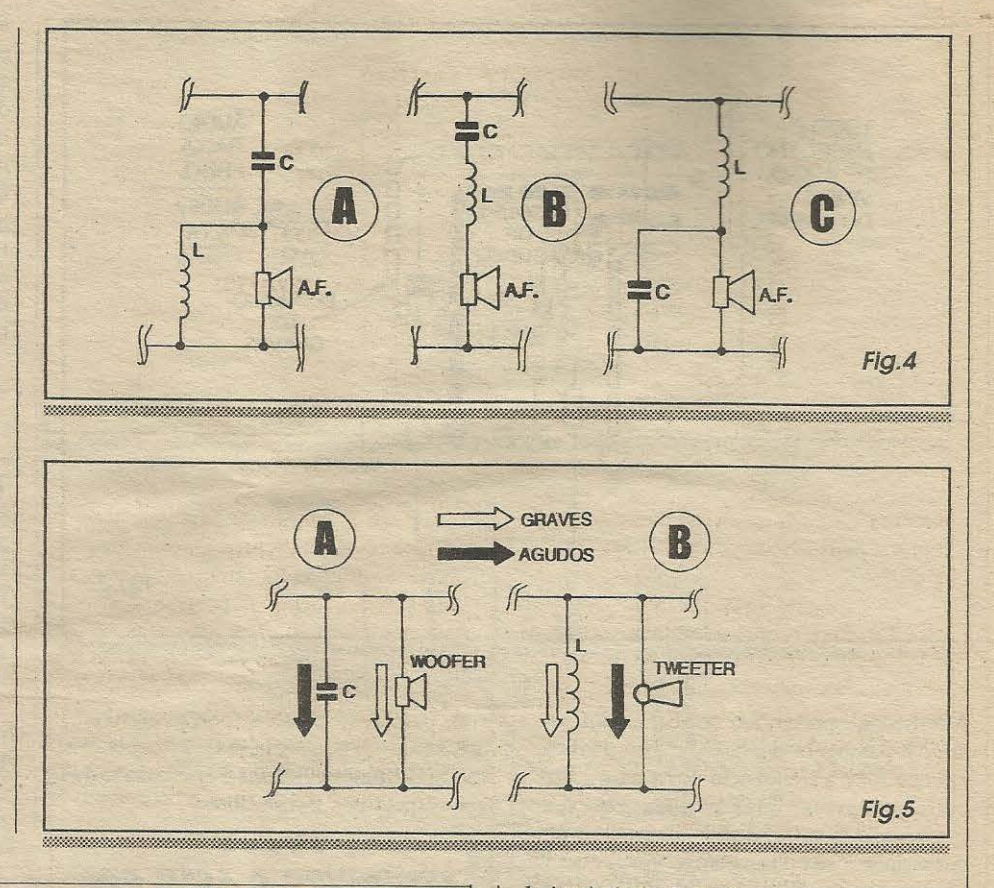

![](_page_31_Picture_4.jpeg)

baixas), fazendo com que o transdutor trabalhe apenas com as mais altas frequências (agudos), para as quais foi construfdo e otimizado (revejam *aulas* anteriores da presente série...). Na verdade, compreendidos os pontos basicos quanto aos efeitos das reatancias indutiva e capacitiva nos filtros de frcquencia para conjuntos de transdutores, sao varios os *truques* simples e intuitivos que podem ser aplicados para a divisão das frequências com relação a alto-falantes especfficos de um arranjo, com sensíveis melhoras no desempenho geral (sempre lembrando que a máxima eficiência e fidelidade de um transdutor são sempre obtidas quando o dito cujo trabalha **exatamente** com a faixa de frequências para a qual foi projetado/construído...).

#### ••••• *CONSIDEllAfOES IMPORTANTES...*

Embora tenhamos dito, cm lições anteriores, que é difícil se produzir industrialmente falantes dotados de resposta plana e eficiencia elevada em *loda* a faixa de áudio, os avanços da tecnologia, dos materiais e dos próprios métodos de fabricação, permitem às indústrias - atualmente - oferecer transdutores com faixas mais *amplas* de resposta tonal, ou scja:

![](_page_32_Figure_1.jpeg)

capazes de com boa eficiência traduzir regiões mais abrangentes do espectro de áudio!

Já existem bons tweeters com razoável resposta também nas tonalidade médias altas (além, obviamente, dos seus naturais agudos...), é também woofers que (além dos seus óbvios graves...) podem reproduzir com eficiência boa parte dos médios baixos...

Dessa forma, com apenas dois falantes dos tipos mencionados, é possível estabelecer um arranjo completo, reproduzindo com eficiência praticamente toda a gama de frequências audíveis...!

Além disso, existe ainda um outro truque industrial muito utilizado: através de complexas estruturas e um design bastante avançado, alguns fabricantes produzem uma espécie de alto-falante triplo, que - no espaço físico de apenas um transdutor (aparentemente) - embutem um woofer, um tweeter e um midrange...! São os chamados alto-falantes triaxiais e que foram especialmente desenvolvido para aplicação automotiva (embora nada impeça que sejam também utilizados em caixas acústicas residenciais ou profissionais), devido à natural carência de espaço nas instalações de som em veículos... Esses tri-falantes, normalmente, já contém todos os componentes L/C das redes divisoras de frequências (filtros...) também embutidos, apresentando externamente apenas dois terminais, para ligação ao respectivo canal de saída do amplificador... Fisicamente, os três falantes ficam engavetados ou encaixados, um no outro, guardando um eixo comum... Apesar de tais artifícios, a qualidade final do som é muito boa, normalmente abrangendo mesmo toda a faixa de áudio necessária à boa reprodução de voz e música...

Mais alguns pontos importantes: para evitar que ocorram perdas de sinal no percurso entre a saída do amplificador e o conjunto de falantes, todo os sistema de filtros/separadores de frequência deve situar-se fisicamente próximo dos ditos falantes (dentro da própria caixa acústica, por exemplo...), e não junto ao amplificador... Também cabagem muito longa, ou muito fina, entre o amplificador e os falantes, pode ocasionar alguns problemas, já que a resistência dos fios acaba roubando potência do sistema, reduzindo os níveis efetivos de sinal entregue aos falantes, e as capacitâncias e indutâncias parasitas (invisíveis, mas estão lá...) da cabagem alteram a divisão e o aproveitamento das faixas de frequências a serem reproduzidas! Assim, se as distâncias de instalação forem (inevitavelmente) longas, devem ser usados cabos grossos e até blindados específicos, para que ocorra o mínimo de perdas ou deformações no desempenho...

![](_page_32_Picture_9.jpeg)

- FIG. 6 - UM PRÁTICO FILTRO/DI-VISOR DE FREQUÊNCIAS - Até agora o leitor/aluno viu importantes fatos a respeito da filtragem/divisão de frequências num arranjo de transdutores finais de áudio (alto-falantes...). Vamos agora descrever a construção prática de um filtro passivo, que pode perfeitamente ser instalado em caixas acústicas residenciais, com excelente desempenho... Utilizando apenas dois alto-falantes - um para graves/médios (woofer de faixa larga) e um para médios/ agudos (tweeter de faixa larga), o sistema aceitará trabalhar com amplificadores cuja saída tenha uma potência de até 100 watts,

![](_page_32_Picture_11.jpeg)

e é basicamente destinado ao controle de alto-falantes de 8 ohms, também para uma potência de até 100 watts, sempre compatível com a entregue pelo amplificador, conforme já vimos... Notar que, para perfeitos resultados, os dois transdutores devem ser de boa qualidade (o woofer com um diâmetro mínimo de 8" ou 20 cm.), instalados em caixa acústica bem firme e rígida (qualquer tipo de vibração inerente ao próprio sonofletor, estragará o desempenho do conjunto...). Lembramos ainda que se o sistema for estéreo (como é norma, nas modernas instalações domésticas de áudio...), serão necessários dois conjuntos conforme o esquema da figura... A LISTA DE PEÇAS a seguir, refere-se a um único conjunto:

#### 0333 CHO 233 t Is*topa* a 189

· 2 - Capacitores (eletrolíticos) 10u x  $25V$ 

· 10- Metros de fio de cobre esmaltado número 16 AWG

· 1 - Núcleo cilíndrico de ferrite, c/ diâmetro de 1 cm. e 3 cm. (ou pouco mais) de comprimento

· 2 - Rodelas de papelão forte, fibra ou plástico, c/ cerca de 3 cm. de diâmetro · 1 - Pedaço de ponte de terminais sol-

dáveis c/ 5 segmentos

· 3 - Pares de segmentos parafusáveis, de conectores tipo Sindal

· 1 - Base de madeira ou fibra forte, para o conjunto, medindo 7 x 7 cm. (ou pouco mais)

- Fio e solda para as ligações

- Parafusos para fixação da ponte de terminais e pares de conectores Sindal - Adesivo forte, de epoxy (tipo Araldite ou Durepoxy)

#### - FIG. 7 - CONFECÇÃO DA BOBINA...

- A bobina deverá ser construída de acordo com as informações do diagrama: primeiramente devem ser coladas as duas rodelas de papelão ou fibra às extremidades do núcleo de ferrite... Depois de seco o adesivo, com o carretel bem firme, enrolam-se de 100 a 200 espiras do fio de cobre esmaltado 16, bem distribuídas ao longo do núcleo, de modo que o conjunto não fique mais grosso no meio e mais fino nas extremidades... Terminada a bobina, as pontas do fio podem ser fixadas com um pouco do mesmo adesivo usado para pren-

![](_page_33_Figure_14.jpeg)

der as rodelas ao núcleo, ou ainda os fios podem ser imobilizados em pequenas ranhuras feitas nas próprias rodelas que delimitam o carretel. As extremidades do fio deverão ter seu revestimento de esmalte devidamente raspado (por 1 ou 2 cm.) de modo que possam, a seguir, serem soldadas ao restante do arranjo (conforme detalhes na próxima figura...).

- FIG. 8 - MONTAGEM DO FILTRO/ DIVISOR - As ligações deverão ser feitas conforme indica o chapeado, mantendo especial atenção quanto à polaridade dos

dois capacitores eletrolíticos. Terminadas (e conferidas...) as conexões soldadas, a ponte de terminais deve ser parafusada sobre a base de madeira ou fibra, podendo a bobina ser presa também com uma bracadeira improvisada, mais dois parafusos, à dita base... Junto às bordas da base, fixam-se então (com parafusos) os pares de conectores tipo Sindal de ligação ao amplificador e alto-falantes, não esquecendo de anotar cuidadosamente as polaridades (fases) e funções, conforme indicado...

.....

#### **INSTALANDO E USANDO** O FILTRO/DIVISOR...

O conjunto pode ser fixado interiormente à caixa acústica, por meio de parafusos e/ou cola forte (é fundamental que nada possa ficar vibrando dentro da caixa...), efetuando-se então as ligaçãos dos cabos aos respectivos alto-falantes e ao amplificador (atenção às fases/polaridades).

Se tudo foi montado, construído, instalado e organizado conforme as instruções, a reprodução sonora deverá ser muito bem distribuída, com as tonalidades graves, médias e agudas nitidamente destacadas e se manifestando com grande presenca devido ao fato de cada transdutor estar otimizado para a reprodução da sua faixa de frequências!

Os cálculos precisos e especificos para bobinas e capacitores dos filtros/divisores, e também as matemáticas que envolvem a construção e as dimensões das próprias caixas acústicas, constituem matéria muito especializada, envolvendo fórmulas, tabelas e nomogramas que, eventualmente, o leitor/aluno poderá obter fazendo contacto direto com as majores fábricas de alto-falantes... Não se acanhem! Escrevam diretamente para tais fábricas (como a NOVIK, a BRAVOX e outras...), onde Departamentos especializados no atendimento técnico aos clientes, profissionais ou não, costumam fornecer dados (gratuitamente, em alguns casos...) técnicos, prospectos, manuais, fórmulas e projetos da maior validade, para a implementação de caixas acústicas de excelente qualidade, envolvendo os seus produtos...!

Em alguns casos, até mesmo nos próprios revendedores autorizados e distribuidorers das melhores marcas de alto-falantes, tais dados poderão ser obtidos, na forma de folhetos e tabelas também fornecidos pelos próprios fabricantes...

KITS

**CONHECA NOVOS KITS** SOLICITANDO NOSSO BOLETIM INFORMATIVO, NELE, ALÉM DOS KITS, VOCE ENCONTRARÁ NOVIDADES NA ÁREA DE ELETRÔNICA, CURIOSIDADES, CIRCUITOS E DICAS OUE O AJUDARÃO A CONHECER MAIS DESTA ARTE OUF É A **FI ETRÔNICAI** 

Escreva Hoje! É Grátis!

**ELETROCLUBE** Caixa Postal 234 CEP 09501-970 SP

![](_page_34_Picture_13.jpeg)

*VIG/LUX (UTILIDADE ELETR6NICA PARA O CARRO}* 

![](_page_35_Picture_1.jpeg)

*PRAT/CA* 

Na presente *aula* prática do **ABCDE** trazemos um circuito que pode nao parecer muito *ligado* ao tema das atuais *lições* (nas quais estamos tratando, mais especificamente, dos alto-falantes e assuntos correlatos ...), mas que - por utilizar o SOM na sua principal manifestação, está, sim, vinculado ao assunto (que é como já dissémos muitas vêzes - extremamente amplo...)! No que diz respeito à potencia, o som emitido pelo **VIGILUX** e bastante modesto (como, aliás, *deve* ser em aplicações desse tipo e com essas *in*tencões ... ). Entretanto, a sua utilidade é irrefutável, principalmente se instalado em vefculos de modelos mais antigos, onde certos automatismos (que já são relativamente comuns nos carros mais modernos...) e confortos não estão presentes...!

A *intenção* básica do projeto é - como já deve ter dado pra perceber - alertar o motorista quanto ao esquecimento das lanternas do veículo *ligadas*, ao sair do carro... Um nítido (porém não irri*tante ... )* apito avisa quanto ao fato, gerando sensivel margem de seguranya para todo o sistema elétrico, principalmente quanto a durabilidade da bateria, e a eventuais descargas da dita cuja, que podem ocorrer (quantos já não esqueceram luzes do carro ligadas, a noite toda, apenas para ter o *prazer* de - no dia seguinte - comprovar que a partida não funciona, pois a bateria *zerou ...* ?). E o circuito, apesar de extremamente simples, baseado em poucos e comuns componentes, *nao faz s6 isso ...* ! Também proporciona a iluminação automática (através de um LED estrategicamente posicionado - detalhes mais adiante...) da regiao onde se encontra o *buraco* da chave de ignição, automaticamente acionada cada vez que a porta do carro é aberta, ga-

**N** *UM CIRCUITINHO DE FACÍLIMA MONTAGEM E INSTALAÇÃO MUITO SIMPLES, O LEITORALUNO TERÁ A OPORTUNIDADE DE COMPROVAR QUE A UTILIZAÇÃO DO SOM NOS PROJETO ELETRÔNICOS NÃO SE RESTRINGE ÀS APLICAÇÕES MUITO SIMPLES, 0 LEITORIALUNO TERA.. A OPORTUNIDADE DE COMPROVAR QUE A UTILIZAÇÃO DO SOM NOS PROJETOS* **ELETRÔNICOS NÃO SE RESTRINGE ÀS APLICAÇÕES** *VINCULADAS* A *MUSICA OU* A *VOZ. ..* ! *ATRAVES DO SOM MUITA COISA IMPORTANT£ PODE SER COMUNICADA. ..* ! *0 VIG/LUX, INSTALADO NO CARRO, AV/SA O MOTOR/STA SEMPRE, QUANDO ELE TENTA SAIR DO VEfCULO TENDO ESQUECIDO ACESAS AS LANTERNAS (0 AV/SO SE DA*  POR UM SINAL SONORO...), GERANDO COM ISSO UMA EVIDENTE  $ECONOMIA$  E PROTEÇÃO PARA A BATERIA DO CARRO ... ALÉM DISSO, O *CIRCUITO OFERECE* - *COMO BONUS* - *JLUMJNA<;AO AUTOMATICA DO*  **BURACO DA CHAVE DE IGNIÇÃO, SEMPRE QUE O MOTORISTA ENTRA NO** *VEfCULO (UM IMPORTANT£ AUXfLIO DURANTE* **A** *NOITE, EM LOCAIS*  POUCO ILUMINADOS ... ), COM TEMPORIZAÇÃO AUTOMÁTICA POR UM *MfNJMO DE 30 SEGUNDOS .. .! UMA REAL UTILIDADE ELETRONICA, PORTANTO, E ... USANDO O SOM ...* **!** 

rantindo que à noite, em lugares mal iluminados (e, às vêzes, com o motorista já meio *alto...*), cerca de 30 segundos (ou mais ... ) *deluz localizada* sejam fornecidos!

xx xx en co xx xx en co

A montagem é simples, a instalação é fácil, o custo dos componentes e da montagem como um todo, muito *maneiro ...* Exatamente do jeito que devem ser os projetos práticos, úteis e que, ao mesmo tempo, proporcionam um real aprendizado prático ao *aluno* do **ABCDE.**..!

•••••

- FIG. 1 - DIAGRAMA ESQUEMÁTI-**CO DO CIRCUITO** - 0 *esquema* do circuito mostra o que se pode fazer com uma dezena de componentes comuns: um integrado C.MOS 4011B, um transistor universal, BC558, um LED, um diodo, um pequeno alto-falante e mais alguns resistores e capacitores, tudo *encontrável* em qualquer *boteco* de eletrônica! O leitor/ *aluno* assíduo, rapidamente reconhecerá no diagrama algumas estruturas circuitais já estudadas em *au/as* anteriores do nosso *cursinho ...* Nessa *altura do campeonato,*  todos vocês já devem estar mais do que aptos a corretamente interpretar um *esquema ...* Entretanto, para *mastigar* bem o funcionamento do circuito, o texto referente à

próxima figura dará todas as informações necessárias à compreensão de aspectos dinâmicos do arranjo...

- **FIG. 2** - **COMO FUNCIONA ...** - Comparando o *esquema* **(FIG.I)** com o diagrama de blocos **(FIG.2),** o *leitorlaluno* pode acompanhar com facilidade o funcionamento do circuito, baseando-se também no que já aprendeu sobre as estruturas básicas digitais e anal6gicas, em *au/as* anteriores do nosso *curso ...* **0** integrado **C.MOS**  4011 foi *aproveitado* ao maximo, nas funções possíveis para os seus quatro *gates ...* Com dois dos *gates* foi montado um ASTÁVEL (frequência de áudio determinada pelo resistor de 100K e capacitor de 10n...), com sua saída (pino 4) fornecendo o sinal a **base** do transistor BC558, via resistor de 10K. Esse transístor, *reforçador* do sinal de iiudio gerado pelo **ASTA-**VEL , aciona um pequeno alto-falante sob a proteção em série de um resistor de 47R... Esse ASTÁVEL apresenta dois terminais de *autorização* (pinos 1 e 6...), que devem reccber simultaneamente niveis *altos*  para que a oscilação se verifique... Se o caro *leitor/aluno* se antecipar um pouco, e der uma olhada à FIG. 7, lá adiante, notará que quando as lanternas do carro estiverem ligadas, o ponto **B** se colocará em

#### **PRATICA - VIGILUX**

![](_page_36_Figure_1.jpeg)

nível alto através do próprio interruptor das lanternas, cumprindo a autorização 1... Entretanto, isso não é suficiente para que o oscilador seja habilitado, enquanto o ponto A não for colocado em nível baixo (o que só se dá com o fechamento do interruptor da porta - e que só ocorre quando a dita cuja é... aberta...). Quando essa segunda condição é satisfeita, o inversor 1 mostra estado alto na sua saída, cumprindo a *autorização* 2, e fazendo assim com que o ASTÁVEL entre em oscilação, acionando o alto-falante que emitirá o tom de alarme... Dessa forma, lanternas acesas, com a porta fechada, ou a porta sendo aberta estando as lanternas desligadas, não causa o acionamento do alarme... Outra sequência de fatos também se dá, ao ser aberta a porta do carro: o inversor 1 recebe nível baixo em sua entrada, mostrando então um estado alto na respectiva saída (pino 11). Esse nível alto carrega o capacitor CT através do diodo D (que está lá para evitar que a entrada de autorização 2 do ASTÁVEL continue a receber nível alto, fornecido pelo capacitor CT carregado, mesmo após o fechamento da porta do carro...). Assim, durante todo o tempo em que o capacitor CT leva para descarregarse através dos percursos resistivos do circuito (de 30 a 45 segundos, já que a tolerância é relativamente larga...), a entrada do *inversor* 2 (pinos 8-9) permanece recebendo nível digital alto, proveniente da própria carga guardada pelo capacitor, ficando então a saída desse inversor baixa durante tal período, e determinando o acendimento do LED ao longo de toda a temporização... É bom notar que enquanto a porta do veículo estiver aberta o LED se manterá aceso, mas, ao ser fechada, a mencionada temporização começa a ser contada, na dependência da lenta descarga do capacitor CT... Graças ao diodo D, os dois trabalhos (alarme de lanterna ligada ao sair do carro, e acendimento temporizado do LED ao entrar...) tornam-se completamente independentes, devido à isolação promovida pelo dito componente, em um dos sentidos do percurso da corrente... Quanto à alimentação, o setor de saída de áudio, centrado no transístor TR, recebe sua energia diretamente da linha de 12 VCC do sistema elétrico do veículo... Já a parte lógica do circuito, centrada no integrado 4011B, tem sua alimentação desacoplada por um resistor limitador de 47R mais um diodo zener de 12V, de modo que seus parâmetros de energia (quanto à tensão...) jamais possam ser ultrapassados, protegendo o dito integrado contra excessos possíveis de ocorrer no sistema elétrico do carro (onde tensões reais de até 18V, ou mais, podem ocorrer...).

#### $00000$

- FIG. 3 - PRINCIPAIS COMPO-**NENTES DA MONTAGEM - Apenas** aqui na parte prática da aula do ABCDE (como sabem os leitores/alunos de primeira hora...) costumamos dar um boi especial quanto ao visual dos principais componentes, mostrados em suas aparências, pinagens, símbolos, polaridades, identificação de terminais, etc. O diagrama detalha as peças que apresentam terminais com condição única e certa para inserção e soldagem ao impresso, quais sejam: o integrado, o transístor, o LED e os diodos (comum e zener...). Quanto aos demais componentes, resistores e capacitores comuns, o importante é reconhecer com precisão aos seus valores, através dos respectivos códigos, usando o que já aprendemos nas distantes primeiras aulas do ABCDE...

## 【料理】 第2343 · 1 - Circuito integrado C.MOS 4011B

• 1 - Transístor BC558 ou equivalente

· 1 - LED vermelho ou âmbar, tipo cristal, de alto rendimento luminoso (redon-

- $do.5$  mm $)$
- 1 Diodo zener para 12V x 1W
- 1 Diodo 1N4148 ou equivalente
- 2 Resistores 47R x 1/4W
- $\cdot$  1 Resistor 10K x 1/4W
- 3 Resistores 100K x 1/4W
- · 1 Capacitor (poliéster) 10n · 1 - Capacitor (poliéster) 100n
- · 1 Alto-falante mini, impedância 8 ohms

· 1 - Placa de circuito impresso, específica para a montagem  $(5,0 \times 3,5 \text{ cm.})$ · 1 - Pedaço de barra de conectores parafusáveis, tipo Sindal, com 4 segmentos, para as ligações externas principais do circuito (VER FIGURAS)

- Fio e solda para as ligações

#### **BRATICAM ARAGEMEN**

· 1 - Caixa para abrigar a montagem. Desde um container plástico padronizado, com medidas de 8 x 7 x 4 cm. (ou maiores...) até vários improvisos e aproveitamentos feitos pelo leitor/aluno, são muitas as possibilidades (incluindo a não utilização de caixa, fixando-se circuito, falante, contactos, etc., onde for conveniente posicionálos no veículo, conforme sugestões e detalhes mais adiante...)

- Parafusos, porcas, adesivos, etc., para fixações diversas...

- Cantoneiras, presilhas, ilhóses, para fixação da caixa, do LED, dos contactos de ligação externa, etc.

#### *PRAT/CA* **-** *V/0/J.UX*

- **FIG. 4** - **IAY OUT DO CIRCUITO** IM-**PRESSO ESPECÍFICO... - A plaquinha** do impresso e simples, e seu padrao cobreado é visto em escala 1:1 na figura... Como sempre, bastara *carbonar* o desenho sobre o lado metalizado de um fenolite *vir*gem nas indicads dimensões, fazer a tracagem com decalques (a presença do integrado, na prática obriga a essa técnica de acabamento do desenho ... ) ácido-resistentes, efetuar a corrosão (na solução de percloreto de ferro), a limpeza, a furação, etc. Com a plaquinha pronta, furada em suas ilhas, conferida e novamente limpa, convém que os pr6prios terminais dos componentes tambem sejam limpos (podem ser levemente raspados com uma lâmina, ou mesmo lixados também de leve, com lixa fina...), garantindo soldagens perfeitas, que devem ser feitas com ferro leve (máximo 30 watts) e solda fina, de baixo ponto de fusao, *conformeeternamente* recomendamos...

**-FIG. 5 -CHAPEADODAMONTAGEM**  - Como apenas o falantinho e o LED ficam *fora* da placa, a maioria dos componentes devc ter seus terminais inseridos e soldados diretamente ao impresso, com as peças repousando sobre a face não cobreada, vista em tamanho natural na figura... É bom lembrar que todos os componentes mostrados na FIG. 3 são *polarizados* e devem ser colocados em posição única e certa, não podendo ter seus terrninais invertidos ... E o caso do integrado, do transfstor e dos diodos ... Esses componentes contêm marcas especiais que ajudam a encontrar a sua perfeita orientação na placa ... Notar ainda que tudo deve ficar bem rente à superfície do impresso, já que componente com aqueles *baila pemoes* parecendo um *bando de*  garças sobre o impresso, além de gerarem uma montagem feia, são uma fonte quase certa de problcmas de funcionamento, ensejando *curtos* c ou-tros problemas quando da instala9ao final... As sobras de *pemas* e terrninais apeuas devem ser cortadas (pelo !ado cobreado da placa, oposto ao visto na figura ... ) depois de tudo ter sido muito bem conferidinho, aproveitando-se essa conferência para verificar o estado de cada ponto de solda ... Isso feito, podemos passar às conexões externas, detalhadas visualmente no próximo diagrama...

- **FIG. 6** - **CONEXOES EXTERNAS A PLACA-** Vemos a plaquinha ainda pela sua face não cobreada, enfatizando-se as ligações do impresso para fora ... Embora fáceis, tais conexões exigem também atenção e cuidado, nas suas identificações, polaridades, etc. O LED deve ter seus terminais de **anodo (A)** e **catodo (K)** ligados respectivamente aos pontos **A** e **K** do impresso, através de um par de fios finos

![](_page_37_Figure_4.jpeg)

![](_page_37_Figure_5.jpeg)

![](_page_37_Figure_6.jpeg)

isolados (ou cabinho paralelo...) no necessário comprimento (explicações quanto à instalação física do LED, serão dadas mais adiante...). O alto-falante não tem terminais polarizados (para aplicações tão simples ... ), e assim pode ser ligado indiferentemente aos pontos **F-F,** atraves de fios curtos isolados, no comprimenlo apenas suficiente à confortável instalação do conjunto na caixinha escolhida (ou quaJquer outro tipo de instalação final...). Os pontos A e B, como ja vimos, sao as importaates entradas do circuito, e devem ser cuidadosamente identificados, realizando-se fisicamente através de segmentos de barra de conectores parafusaveis tipo *Sindal...* Finalmente, os cabos referentes à alimentação do circuito, devem ser ligados respectivamente aos pontos (+) para o **positivo/vermelho** e (-) para o **negativo/preto ...** Notar, desde ja, um ponto importante: a conexão do **positivo** da alimentação não deve receber a interveniência de um interruptor ... Precisa ficar ligada direta e permanentemente à linha dos +12V do sistema elétrico do veículo, conforme demostrarcmos com mais detalhes na pr6 xima figura...

- **FIG. 7** - **DIAGRAMA DA INSTA-**LACÃO GERAL DO *VIGILUX...* - O esqueminha mostra, com bastaate clareza (mesmo assim, é preciso alguma atenção...) como o circuito do **VIGILUX,** ap6s sua completa montagem, deve ser acoplado ao sistema elétrico do veículo, detalhando ponto por ponto de conexão, com as ligações a serem anexadas ao circuito ori-ginal do carro marcadas com pequeaos triangulos/setas negros ... Além das simples conexões de alimentação (o **negativo** poderá ser ligado a um ponto de *massa* do carro, próximo ao local de instalação do circuito ... ) e do LED, as ligações dos pontos **A** e **B** merecem especiais cuidados ... 0 ponto **A** e ligado eletricamente à junção de um dos terminais da lâmpada interna de cortesia (aquela que automaticamente acende, quando se abre a porta do vefculo\_.,) com o respectivo interruptor (este do tipo normalmente fecbado, disposto na própria porta do carro, e acionado pela báscula desta...). Já o ponto **B** é ligado aos terminais *vivas* (os nao normaJmente *aterrados ... )* das lampadas das Jantemas, ou seja: no ponto em que tais lâmpadas são ligadas ao respectivo interruptor ... Conforme já foi dito, notar que a conexao do **positivo** da alimentação do **VIGILUX** dever ser feita a um ponto onde *permanentemente* existam os 12V nominais da bateria (não ligar a ponto onde apenas surjam os 12V positivos quando a chave do veículo for acionada...).

- FIG. 8 - ACABAMENTO, INSTA-LAÇÃO FÍSICA E USO ... - Em 8-A temos uma sugestao simples e pratica para o *encaixamento* do circuito num pequeno con*tainer* plastico padronizado, devendo ser feitos alguns furinbos (para safda do som gerado ... ) na face principal, contendo o altofalante colado ou parafusado pelo !ado de dentro. Numa das laterais poderá ficar uma barrinhade segmentos parafusaveis *(Sinda[),*  com as respectivas identificações para as

![](_page_37_Figure_11.jpeg)

#### **PRATICA - VIGILUX**

![](_page_38_Figure_1.jpeg)

![](_page_38_Figure_2.jpeg)

conexões dos pontos A, B, (+) e (-)... Em outro ponto lateral (ou traseiro...) que seja conveniente, faz-se um furo pequeno, para a passagem do cabinho paralelo que leva ao LED externo... Quanto a tal cabinho, como conduz ligações polarizadas, será bom utilizar fio com isolamentos em cores dife-

![](_page_38_Figure_4.jpeg)

rentes, facilitando a codificação para que a conexão remota não saia invertida... Para a instalação física do VIGILUX no carro, suge-rimos (outras opções existem, é claro...) o posicionamento mostrado em 8-B, com a caixinha principal fixada sob o painel (ou mesmo atrás deste, caso em que a montagem poderá até prescindir de caixa específica...). Já o LED deverá ser mais cuidadosamente posicionado, de modo que o feixe de luz emitido seja direcionado para o receptáculo da chave de ignição, clareando-o nitidamente quando as condições de luminosidade ambiente forem baixas ou nulas (já que é esta, especificamente, a uti-lidade do tal LED...). Usando um pequeno ilhós plástico, ou qualquer outro arranjo semelhante, os terminais do LED poderão atravessar o painel por um furo bem posicionado, sendo depois dobrados de modo a direcionar a luminosidade conforme indicado... É importante (ver LISTA DE PEÇAS...) que o LED seja do tipo cristal (não translúcido...), de alto rendimento luminoso, já que deverá funcionar como autêntica mini-lanterna e não como mero indicador ou piloto...

.....

Tudo instalado, basta verificar o funcionamento do conjunto, conferindo com o que já foi explicado: se o motorista abrir a porta para sair do veículo, deixando (de propósito, para efeito de teste...) as lanternas ligadas, o sinal sonoro se manifesta imediatamente (notar que não será um baita berro, que ninguém vai querer acabar de estourar os nervos do pobre coitado, já estressado pelas agruras naturais do trânsito...), perfeitamente audível. O sinal sonoro cessará com o desligamento das lanternas, ou com o fechamento da porta... Assim, se houver a intenção de manter as lanternas acesas, tudo bem... Saindo, e fechando a porta, o alarme emudece...

Além disso, sempre que a porta for aberta (não importando, no caso, se para sair ou para entrar, e estando ou não as lanternas ligadas, já que o assunto é outro, eletronicamente falando...) o LED iluminador do buraco da chave de ignição acenderá, assim ficando (mesmo após o fechamento da porta...) por um mínimo de 30 segundos (podendo chegar a 40 ou 50 segundos, dependendo muito das largas tolerâncias dos componentes envolvidos, mas isso não é importante...). Esta ação gera importante conforto visual ao motorista, chegando ao carro à noite, em local sem nenhumoutro tipo de iluminação... Obviamente que não tem a menor importância o fato do LED acender sempre na abertura da porta, de dia, de noite, com ou sem luminosidade ambiente... O que vale é que, quando dele se necessitar, ele estará lá exercendo sua válida função de apoio...!

Não se preocupem com o fato do circuito ficar permanentemente ligado à bateria, uma vez que o consumo de corrente. em stand by, é absolutamente irrisório (alguns poucos microampéres), incapaz de gerar qualquer descarga medivel na bateria... Mesmo com o LED aceso, e o sinal sonoro disparado, ainda assim o dreno de corrente situarse-á em apenas algumas dezenas de miliampéres, parâmetro completamente ignorável se comparado - por exemplo - com o consumo normal de qualquer pequena lâmpada de painel já existente na instalação original do carro...!

Finalizando, lembramos que o LED com acendimento automático (e temporizado...) vinculado à abertura da porta, também tem um certo efeito... psicológico de proteção e se-gurança... Imaginem um ladrão, abrindo (com micha ou qualquer outro truque...) a porta do carro, numa quebrada escura qualquer. O imediato acendimento do LED insinuará que existe alguma proteção eletrônica sofisticada e automática, muito provavelmente afugentando o larápio (já que normalmente tais profissionais pre-ferem roubar carros fáceis, afastando-se de veículo que possam ter qualquer tipo de alarme ou segredo - que normalmente levaria tempo a ser vencido...)

 $37$ 

![](_page_39_Picture_0.jpeg)

#### **A ~idolle de Rio Cloro • SP**

Uma das principais cidades do interior paulista, Rio Claro, graças ao dinamismo de seus habitantes, e de todos os que são para lá atraídos, projeta-se a nivel nacional como uma das melhores localidades de porte médio para alavancar neg6cios ou empreendimentos ja existentes, ou mesmo para se criar novos lances, comerciais, industriais ou de serviços...! Não foi sem motivos que a conceituada Revista EXAME (Editora Abril) de setembro/94, a partir de pesquisa realizada por *Simonsen e Associados,* coloca Rio Claro na privilegiada lista das **melhores cidades para GANHAR D1- NHEIRO ... !** 

Situada a 172 quilômetros da Capital do estado, por rodovia (194 quilômetros por ferrovia...), a cidade de Rio Claro centraliza um municipio com 503 quilömetros quadrados, ocupado por 137.509 babitantes, altamente concentrados na zona urbana (132.053 habitantes).

Apesar dessa concentação, a cidade apresenta excelente infra-estrutura urbana, com sua topografia privilegiadamente plana, pavimentação em pratica-. mente todas as vias, ausência de favelas, além de um relacionamento de alto nível, digno de primeiro mundo, entre os poderes constitufdos, a iniciativa privada e inúmeras entidades socialmente representativas! 0 municfpio abriga umDistrito Industrial com cerca de 4 milhões de metros quadrados, dos quais aproxirnadamente um quinto ja se encontra ocupado (E com uma demanda progressiva pela ocupação dos quatro quintos restantes ... Quem tiver idéias e capital, que corra...!).

Agora falando sobre o que diretamente interessa à Seção **ESCOLAS** de **ELETRONICA** & **INFORMATICA/**  Prática, um dos pontos mais privilegiados de Rio Claro é - sem dúvida - sua rede de entidades de ensino, que inclui amplo leque de escolas públicas e particulares, núcleos de ensino técnico do SESI e do SENAI. uma Faculdade, Institutos da UNESP, uma parceria entre as entidades CIESP/FIESP e a Prefeitura local num projeto denominado NIDO, autêntico incubador de emAQUI NA SEÇÃO ESCOLAS, TRAREMOS AO LEITOR INFORMAÇÕES COLHIDAS **NA** FONTE, SOBRE OS MELHORES ESTABELECIMENTOS E ENTIDADES DE ENS/NO DA AREA (ELETRONICA E INFORMATICA), SEMPRE COM DADOS CONSISTENTES OBTIDOS NAS PRÓPRIAS INSTITUIÇÕES, E DEBAIXO DA AVALIAÇÃO FEITA PELO NOSSO PESSOAL...! A IDÉIA É DE UMA REAL PRESTAÇÃO DE SERVICOS, OFERECENDO UM LEQUE DE OPÇÕES E DE POSSIBILIDADES, CAPAZ DE ATENDER A TODOS OS GRAUS DE INTERESSE QUE O LE/TOR POSSA TER... TODAS AS ESCOLAS DE ELETRÔNICA E INFORMÁTICA (EM QUALQUER NÍVEL...) DO BRASIL, ESTÃO DESDE JÁ CONVOCADAS A MANDAR SEUS DADOS PARA A SEÇÃO, COM O MÁXIMO DE INFORMAÇÕES (SE POSSÍVEL TAMBÉM COM FOTOS, E COM DADOS SOBRE A SUA REGIÃO OU CIDADE...). EVENTUALMENTE, SOLICITAREMOS MAIS DADOS, OU ENVIAREMOS UM OBSERVADOR PARA RECOLHA LOCAL DOS NECESSAR/0S SUBS{D/OS. DESSA FORMA, QUANDO UMA ESCOLA FOR APRESENTADA AQUI NA SECÃO, DE UMA CO/SA TODOS VOCES PODERAO TER CERTEZA: E UMA ENT/DADE SÉRIA...! O ATUAL APRENDIZADO ENVOLVE CONCEITOS E CONDICÕES MUITO ESPECÍFICOS E - AO MESMO TEMPO - ABRANGENTES, QUE ULTRAPASSAM QUESTOES MENORES COMO QUANTO CUSTA UM CURSO, ESSAS CO/SAS ... TAIS DETALHES, DEIXAMOS POR CONTA DA COMUNICAÇÃO DIRETA ENTRE O LEITOR E A ENTIDADE AQUI APRESENTADA (JÁ QUE SEMPRE DAREMOS ENDEREÇO, TELEFONE, ETC., DAS ESCOLAS...). QUALQUER CORRESPONDÊNCIA ENVIADA PELOS LEITORES, À SECÃO ESCOLAS, SERÁ AUTOMATICAMENTE SELECIONADA E ENVIADA ÀS PRÓPRIAS INSTITUICÕES LIGADAS À QUESTÃO OU AOS APARENTES INTERESSES MANIFESTADOS PELO LEITOR! NÓS, NOS LIMITAREMOS AO PAPEL DE COMUNICAÇÃO E INTERMEDIAÇÃO (SEM NENHUM INTERESSE OCULTO, GARANTIMOS ... ), **COMBINADOS ... ?** 

presas ... ! **0** ensino da **INFORMATICA,**  em todos os níveis, não fica fora dessa privilegiada rede...! A rede particular se alas-. tra na cidade, ancorada num universo de jovens, estudantes, profissionais e mesmo simples usuários domésticos, incluindo crianças (desde a idade pré-escolar...)!

A Equipe da **SEÇÃO ES-COLAS** verificou *in loco,* e destacou para vocês, a marcante presença do núcleo de uma rede de ensino de INFORMATICA das mais importantes do Estado (mas já se expandindo pelo Brasil todo, graças a uma eficiente rede de franqueamentos...). Estamos falando da **BIT COMPANY!** 

#### **A Bil** *eompony*

0 bist6rico da **BIT COM-PANY** ja traz um lastro de nada menos que 8 anos em Rio Claro, onde iniciou suas atividades como integrante da rede **DATAPRO ...** Emjulho de 1993, a unidade local, solidamente calcada numa metodologia de ensino baseada na teoria psico16gi.-

ca do construtivismo, fundou uma nova rede de escolas ... a **BIT COMPANY!** 

0 metodo de ensino daBIT **COMPANY** foi desenvolvido por mestres do mais alto gabarito, internacionalmente conceituados, como Anna Mathilde Nagelschmidt, mestre em psicologia pela Universidade de Sao Paulo, PhD em psicologia social pela London School of Economical and Political Sciences, professora do Departamento de Psicologia Social e do Trabalho da USP, e José Colucci Júnior, engenheiro mecanico pela UNICAMP, mestre pela Universidade de São Paulo, **M.S.** pela University of Illinois e professor do Departamento de Projeto da FAU-USP... Estudos e pesquisas determinaram diferenças individuais no *estilo cognitivo*, ou seja, na *maneira* como as pessoas *percebem e processam* a informação recebida, no *modo* individual prcdileto de *julgar*  e *avaliar* o que aprendem ... Identificados pelas pesquisas os *estilos de aprendizagem,* desenvolveu-se um metodo que

![](_page_40_Picture_0.jpeg)

abrange técnicas e elementos favoráveis a todos os tipos individuais de assimilação. Dessa forma, todos os alunos tem a real oportunidade de sentirem-se confortáveis e bem sucedidos *durante* o período que passam na Escola, ao mesmo tempo em que reconhecem com facilidade as oportunidades de desenvolver em sí próprios os *outros* estilos de aprendizagem, numa poderosa interação com o grupo de colegas e também com o meio social...!

Na BIT COMPANY, o resultado da aplicação de tais métodos se traduz em poderosas e ágeis ferramentas de ensino e aprendizado, com o que desde crianças a partir dos 6 anos, estudantes de cursos regulares nas suas próprias escolas, profissionais das mais variadas áreas, até simples usuários domésticos, interessados (sabiamente...) em informatizar suas vidas, se beneficiam de uma estrutura eficiente a agradável!

#### Os Cursos

A BIT COMPANY, que já atendeu a mais de 5.000 alunos (atualmente) tem cerca de 500 alunos), o que a coloca na linha de frente das entidades e redes do gênero... Apenas para dar uma geral na Lista de Cursos, dentro do Ambiente DOS. os módulos são: DOS, Lotus 1-2-3, Word star, DBase III Plus, Quatro Pró, Fox Pró, Word, Works, Wordperfect, Framework, Clipper, Autocad e Page Maker. No Ambiente WINDOWS, a BIT COM-PANY oferece os seguintes módulos: Windows, Lotus, Excel, Power Point, Harvard Graphics, Word e Access.

#### Treinamentos e atuações específicas

Além dos cursos e módulos dados nas suas próprias unidades, a **BIT COMPANY** fornece treinamentos específicos para empresas... Na região de Rio Claro, empresas como a Multibrás (ex-Brastemp), Owens-Corning, Grupo R. Ramenzoni. Crios, Agroceres, Skol, Brascabos, Nestlé, Harpex, Gurgel, Conpar, Elf Atochem, Premenge, Lab. Análises Rio Claro, e outras, já utilizaram, com eficiência comprovada, os treinamentos fornecidos pela BIT COMPANY... E os serviços não ficam por aí... Profissionais liberais, como médicos, dentistas, advogados, engenheiros, e até professores, também receberam (e recebem...) treinamento específicos da BIT COMPANY.

O campo de atuação da **BIT COMPANY** se estende à ação junto à comunidade, com participação em feiras das escolas estaduais da região, aplicação de testes educacionais, treinamento de profissionais no Centro de Habilitação Princesa Vitória, prestação de serviços às

![](_page_40_Picture_8.jpeg)

Fig 1 - Crianças, desde os 6 anos (cujos pais pensavam que aprender informática era só brincar com videogames)...

Secretarias Municipais de Saúde, Trabalho, Esportes e Cultura... Enfim: uma entidade cuja diretoria tem (como foi dito no início, à respeito de Rio Claro...) uma vocação primeiromundista, direcionada também para uma visão social muito nítida!

Ouerem mais...? A BIT **COMPANY** também efetuou a editoração do Plano Diretor de Rio Claro, e, nas apurações das últimas eleições (que foram as maiores, do país e do mundo, em sua abrangência de cargos e candidatos...) participou com uma Equipe de Digitadores!

#### A SECÃO ESCOLAS viu, analisou e... aprovou!

Por tudo o que foi mostrado a vocês (a Equipe dos chatos de plantão de ELETRÔNICA & INFORMÁTICA esteve lá, e comprovou...), podemos colocar o nosso carimbo de "RECOMENDADO" sobre a BIT COMPANY...! Os enderecos e telefones são muitos, já que a rede, através das suas franquias e unidades, já está (além de Rio Claro, São Paulo-Capital e interior...) também no interior de Minas Gerais, em Goiânia - GO, em Rio Branco - AC, e num monte de outros lugares, com uma ampliação que cresce mês a mês...

Fig 2 - ... E profissionais (que julgavam caro e complicado um treinamento específico...) de todas as áreas...

![](_page_40_Picture_15.jpeg)

A unidade de Rio Claro fica na \ Oito, 408 - Centro (CEP 13500-440) - Rio Claro - SP), e atende pelo fone (0195) 24.9779. Entrem em contato, pois o atendimento (também comprovamos...) é dos melhores...!

#### Uma empresa bem estruturada, e da qual VOCÊ pode participar..!

Além de tudo o que já foi mostrado, a BIT COMPANY é também uma franqueadora organizada e estruturada para ensinar e divulgar a INFORMÁTI-CA em todo o país...! Pessoas empreendedoras, que confiem no espírito corporativo, só tem a ganhar participando desse lance...! O apoio é dado por forte projeto de comunicação, com unidade visual nas instalações, e um sólido conceito de marketing para divulgação da imagem e da marca! Quem queira encontrar uma oportunidade única de realização na área, poderá ter a sua *própria* escola de IN-FORMÁTICA BIT...! Façam contato (ou escrevam para a Seção ESCOLAS de ELETRÔNICA & INFORMÁTICA, que encaminharemos à BIT COMPANY, os seus comunicados)!.

![](_page_40_Picture_19.jpeg)

Fig 3 - ... São atendidos com grande eficiência e dedicação, pela simpática e bem preparada Equipe da BIT COMPANY...!

MARIT DE ZOULO CENTRE EN L'ALITANIE

# MELHOR MANEIRA DE APRENDER ELETRÔNICA:

**PRATICANDO!** 

![](_page_41_Picture_2.jpeg)

7

 $\frac{\Omega}{32}$ 

Paulo

São

Eligênia

Sta.

221-7725

 $(011)$ 

Fone:

185

heral

 $\overline{c}$ 

 $\alpha$ 

 $\overline{a}$ 

AONICA

EMARK

 $|A\rangle$ 

d

E  $\tilde{C}$ 

NO VARE.

**/FNDAS** 

Я

GRILO ELETRÓNICO AUTOMÁTICO (068/14-APE) - "Inseto robo"o imitação perfeita do som e do "comportamento"de um grilo reali Acio-<br>nado automaticamente pela escuridão! Brinquedo avançado, inédito e

sacrianais<br>em padrão il (08517-APE) - Jogo completo emocionante o 10 LEDs<br>em padrão circular acionado p/ toque, o efeito temporizado, de<br>caimento automático da velocidade, simulação sonora e resultado  $32.00$ dentóriol

 ${\small \textsf{aleab}(n)} \begin{tabular}{ll} \textsf{aleab}(n) \textsf{...} \\ \textsf{PERN@LOMG} & \textsf{P.ER} \\ \textsf{PERN@LOMG} & \textsf{P.ER} \\ \textsf{0} & \textsf{sac} \textsf{?} \end{tabular} \end{tabular} \begin{tabular}{ll} \textsf{PERN@LOMG} & \textsf{P.ER} \\ \textsf{0} & \textsf{sac} \textsf{?} \end{tabular} \end{tabular} \begin{tabular}{ll} \textsf{intra}, \textsf{chic}(n) \textsf{cof} \textsf{de}(n) \textsf{de}(n) \textsf$ 

TESOMETION (2009/43-APE) - Gostosa bincadeira eletonica, based<br>da em sigrocos fatos científicos: verdadeiro "medidor de lesão", capaz<br>de analisar (eindicar, numa barra de LEDs), o tamanho da paixão entre<br>um casal "cobaix" 

BASTÃO MUSICAL (264/50-APE) - Balança que ele cantal Brinquedo BASTAO MUSICAL (264/30-APTE) - balança que est canat pintudus musical com inéritos efeitos sonoros comandados pelas amples<br>agitação da sua caixa, em forma de bastão! Uma profusão de sona<br>"esquisitos", sempre dependentes do bat. 9V em montagem simples, ao alcance mesmo dos iniciantes...<br>Módulo eletrônico completo, porém sem a caixa cilíndrica (bastão externo

PIÃO "RAPA-TUDO"ELETRÔNICO ( 60/25-APE) - A "eletronização" Transportation antique e multiple protection cum circuito de montagem<br>facilita a servindo como "Aula Prática" às Técnicas Digitais ensinadas<br>na "lição" 25 do ABC DA ELETRÔNICA ! Aliment. C.A. (110/220 V.) 

conforme instrucões...)

TELEFONE DE BRINQUEDO-2 - (344/64-APE) - Gostoso brinquedo Text of the contract of the contract of the contract of the contract of the contract of the contract of the contract of the contract of the contract of the contract of the contract of the contract of the contract of the co moduos comprensas (SV, total). Montagem e utilização muito fáceis (nenhum<br>aguste é necessário...). A comunicação é possívelmesmo que o módulo<br>chamado encontre-se - naquele momento - *desligado* A criançada vai channa di est divide la métrica de la métrica de la métrica de la processe de la proprieta de la métrica de la métrica de la métrica de la métrica de la métrica de la métrica de la métrica de la métrica de la métrica de la 

![](_page_41_Picture_11.jpeg)

SIMPLES MULTIPISCA (012/04 A PE). Efero attending to "porta de SIMPLES MULTIPISCA (012/04 A PE). Efero attendition of SCOUENCIAL AV (04 THE APE). Efert, imminese automatic or include CANTES.<br>
OCALIZED sepecies Two words u  $\begin{tabular}{ll} \texttt{33.40} & \texttt{34.40} \\ \texttt{45.41} & \texttt{56.41} \\ \texttt{46.42} & \texttt{6.41} \\ \texttt{6.43} & \texttt{6.41} \\ \texttt{6.44} & \texttt{6.41} \\ \texttt{7.45} & \texttt{6.41} \\ \texttt{8.45} & \texttt{6.41} \\ \texttt{9.45} & \texttt{10.42} \\ \texttt{14.50} & \texttt{10.43} \\ \texttt{14.50} & \texttt{10.45} \\ \text$ 

10 out 2001 Palampadas incandes ontes (400W on 120 out)<br>
10 out 2001 P. Nampadas incandes ontes (400W on 1210 out)<br>
10 0.5<br>
10 0.5<br>
10 0.5 (middid on o KIT) simultaneament<br>
10 0.5 (middid on of KIT) simultaneament<br>
14,50<br> Especial Principal Principal Principal Principal Principal Principal Principal Principal Principal Principal Principal Principal Principal Principal Principal Principal Principal Principal Principal Principal Principal Pri

echa", dinâmico, "hipnótico", super-diferente

PROMOCÃO! **DESCONTO DE 20% EM TODOS OS KIT'S** ATE 05/04/95

LED EFEITO GALÁXIA (193/20-APE) - Fantástico efeito luminoso c/<br>LEDs ("contrai/expande") dinâmico e inédito! Display c/13 LEDs. Ideal<br>PARAINICIANTES

EFEITO ARCO-IRIS (157/28-APE) - Efeito multicor em arco c/ duplo<br>sequenciamento automático e oposto, c/ inversão de cor no centro do 

plantes<br>
AUTOMÁTICA (179/31-APE) - Inédita decoração<br>
ARIVORE AUTOMÁTICA (179/31-APE) - Inédita decoração<br>
ca, luminosa e colorida (display com 14 LEDs). Alimentação dinâmi-<br>
(também pode ser usado no vidro traseiro do car

TRI-PISCA DE POTÊNCIA (AJUSTÁVEL-BAIXO CUSTO) (172/31-TRI-PISCA DE POTENCIA (AJUSTANCIA) en requências ajustáveis e<br>APE) - 3 canais digitalmente casados, com frequências ajustáveis e<br>proporcionais, 400W (em 110) ou 800W (em 220) de lampadas<br>mcandescentes por canal : ideal par

decorações, danceleras, etc.<br>
PISCA-LED DE POTÉNCIA (20542-APE) - "Reiè alternante de estado sólido", aciona, sob 3 Hz, nada menos que 30 LEDsí Aliment, P/2/VCC<br>
x 1 A (aceita também 6 cue 9V), "Mi e uma aplicações prátic

avecos, programma<br>
Montagem facilina<br>
BARRA-PISCA (21443-APE) - Elementar e super-facil multiplaca<br>
Ideal p/ pincipiantes 5 LEDs em linha, alimentados por 12 VCC (o que<br>
Ideal p/ pincipiantes displays luminosos e vários mo

etras, números, etc. Completo.<br>MOBILIGHT - EXPANSIVEL (241/47-APE) - Efeito luminoso em "se-<br>quencial aleatória" de baixa Potência, c/ lâmpadas de Neon mini (8<br>pontos). Montagem simplissima, alment por C.A (110-220), baixí consumo. Ideal p/ móbiles luminosos em quartos de criança. Permite<br>fácil expansibilidade, para 16, 24, 32 pontos luminosos, etc. Módulo eletrônico completo.Instruções super claras

eletívico competo.Institucionas super datas.<br>SEQUENCIAL (20 LEDS) ULTRA-SIMPLES (312/56-APE) - Micro-<br>Grecuito dotado de 4 canais de Saida, para sequenciamento luminoso<br>de barra de LEDS om 20 pontos. Aliment. 12V (250mA) I próprio montador). Módulo eletrônico completo, sem caixa

#### **CONTROLES REMOTOS** COMANDO POR

CONTROLE REMOTO INFRA-VERMELHO (001/01-APE) Super<br>versatil, saida p/ rele p/ cargas de C A ou C C (1 canal/instant)

⋰

RADIOCONTROLEMONOCANAL (022/06-APE) - Completo e autôno mo, controle remoto tipo "Ega-design". Alcance 10 a 100m. Facil ajuste e utilização<br>CHAVE ACUSTICA SUPER SE ISIVEL (026/07 APE) Tipo liga con designa de potência actoriada pela voz. Super-<br>designa congas de potência actoriada pela voz. Super-<br>sensive temporanda sesinga cargas de potencia aciendada pela viza superior (n. 1976).<br>Micho el SAR INFRA Ventual la Constitución de ser-<br>Composición de ser-<br>Composición de ser-<br>Composición de ser-<br>Composición de ser-<br>Composición de ser-<br>Comp CONTROLE REMOTO FOTO-ACIONADO (112/21-APE) - Alcance 2 a Transformation of TOTO-ACIONALIO (112/21-APE) - Alcance 2 a<br>
7m, sensively , vessal), 6 a 12V Of saida C.C. até 14 (accordive) a relè<br>
Ideal FARA INICIANTES<br>
Ideal FARA INICIANTES SENSOR DE POTÊNCIA POR TOQUE/APROXIMAÇÃO (197/41-APE)-

Eficiente, sensivel (un único ajuste permite adequar a vários tamanhos<br>de superfície metálicas sensoras) e com saída potente, por relé<br>(incluso no KIT) Totalmente transistorizado, trabalha sob 12 VCC<br>(iquenas 100mA) e pode em aparelhos comerciais ou industriais. Instalação facilima 24.67 Complet

AUDI-CHAVE MULTI-USO (216/43-APE) - Interruptor de CC, boa Potència (6 a 12V x 1A) adonável por ruídos ambientes ou pela voz<br>humana, muito versáti e multi-aplicável! Pode comandar facilmente ritualizar anteriorio del dispositivo eletto-elettorico (que tra-<br>qualquer aparelho, circuito ou dispositivo eletto-elettorico (que tra-<br>de um reliè (optional, não formedio c/ o KIT), a Potência de controle<br>de um reliè (op 11.60 pecial para quem possui um VCR o' controle Remoto, e uma TV sem o<br>dito Controle… Permite, através do C R original do vídeo, ligar/desligar a TV mudar de canal els numa operação "conjugada" que proporciona a i vi mutati decariar, escritoria de la montagena cualquia que proposte en instalação.<br>grande conforto ao usuário Fácil montagem, ajuste e instalação.<br>Módulo eletrônico completo, sem caixa. ATENÇÃO: dependendo do<br>modelo e  $27,70$ 

## EFEITOS SONOROS &<br>GERADORES COMPLEXOS

PASSARINHO AUTOMÁTICO (052/11-APE) - Perfeita imitação do r<br>gorgeio de um pássaro reall Canta, pára e volta a cantar automatic<br>mente num efeito extremamente realista!"Engana"até os passarinh

n

e fonte (idem). Montagem facilima<br>MK1 (CAIXINHA DE MÚSICA - UMA MELODIA) (239/47-APE) - Nova

ence i contattura de muestra fansiomador, aliment 1,5 ou 3,0V (1 ou 2)<br>versão, super simples, sen transformador, aliment 1,5 ou 3,0V (1 ou 2<br>pilhinhas), c/ saída em alto-falante mini. Contém uma melodia agradãvel paramada, numa montagem facilima, permitindo "mil"adaptações.<br>Internacia, numa montagem facilima, permitindo "mil"adaptações.<br>Módulo eletrônico básico, incluindo Integrado específico (KS5313) 33.38

MICRO-SIRENE DE POLÍCIA (244/47-APE) - Montagem facilima, efeito sonoro perfeito. Ideal p/ brinquedos, avisos, pequenos alames<br>de baixa Potência, etc. Aliment. bat. 9V. Módulo eletrônico completo  $2857$ 

SIRENÃO AUTOMÁTICO (268/51-APE) - Sirene tipo "polícia america-SIRENZO AUTOMATICO (268/51-APY) - storeo spo "policia america"<br>na", boa Potência (5 a 10 W), grande fidekiade no som e dupla<br>possibilidade de controle (por push-button ou por interruptor, para<br>disparois tipo "un ciclo" u

queno instrumento musical eletrônico, brinquedo avançado<br>sante experiência... Dotado de 12 teclas, incluindo uma oitat (c) sustenida) e não necessitando de nenhum fina "afinação" Aliment, por bat. 9V, com saída "as falante... Apenas o módulo eletrônico (c/ lay outresses

so), sem caixa ou lâminas de tecido (de fa

5

ALARME DE PRESENCA OU PASSAGEM (007/03 APE) "Rada **EXECUTIVE AND INTERNATIONAL PROPERTY AND INCOME.**  $33.40$ elas vitin ote Ideal PARA IN **Example 25 To 25 To 25 To 25 To 25 To 25 To 25 To 25 To 25 To 25 To 25 To 25 To 25 To 25 To 25 To 25 To 25 To** 25<br>25 To 25 available 25 available 200 page 200 page 200 page 200 page 200 page 201 page 201 page 201 page 201

ARMES ENSOR DE APROXIMAÇÃO TEMPORIZADO (016/05 ALAR<br>APET APE) - Fisika Tennishov Sensivel, temporazdo, c/ saída potente p<br>cargas als 108, 1080W em 110 ou 2000W em 220), c/ relè 33,99<br>BARE - II. OTICA AUTOMATICA (036/09-APE) - Acionado p<sup>r</sup> quebra .<br>fe la l'opera ci luz visivel. Senabilidade automàtica (sem ajustes).<br>Ha temponzada ci relè pi cargas de potència (até 10A em C.C. or

die Zuiteiland der EMERGÉNICIA (037/09-APE) - Automático, estado<br>solido, acronamento instantâneo em caso de black out. Reset automáti alimentação o batena 17,40

RADAR ULTRA-SÓNICO (ALARME VOLUMÉTRICO) (051/11-APE) Controla e detecta movimentos em razoavel volume ambiental (sala<br>passagem, entrada, int. de veículo, etc.). Fácil de montar e instalar 72.60

MAXI-CENTRAL DE ALARME RESIDENCIAL (055/12-APE) - Profis monal e completissema o 3 canaxis de sensoreamento (um temporizado p/ entrada e saida). Saídas operacionais de potência p/ qualques dispositivo existente. Alimentação 110/220 VCA e/ou bateria 12V Inclui carregador automático interno. Todos sensores/controles/funçõe:  $135.00$ 

SUPER-SIRENE P/ ALARMES (057/12-APE) - Módulo de Potência controlado p/ ouvir tudo o que se passa "la"! Temporizado, secreto, p/<br>diversas aplicações (segurança, esploragem, vigilância, "babá" eletrôni-4350 etc.) Fácil de acoplar a linha telefònica MICRO-AMPLIFICADOR ESPIÃO (067/14-APE) - Incrivel desempe-

MICHO-AMPERISIVAL all'Isamo ganho! Prescuta secreta di fio ou como<br>nho, super-sensival, all'Isamo ganho! Prescuta secreta di fio ou como<br>"telescópio acustico". Un também para naturalistas, observadores de Telescopio acusto. Un immo para naturalistas, tusses pássanos e estudantes de animais, Indui microfone super-mini 23,30<br>MICRO-TRANSMISSOR TELEFÓNICO (080/16-APP) - Acoptado à Inha telefónica, sem alimentação transmitirada Portas e passagens. Utilissimos p/ segurança localizada. Aciona carga<br>de C.A. (até 300W) - funciona 110/220V<br>SUPER SENTE-GENTE (098/19-APE) - "Vigia Eletrônico"p/ monitorar e avisar presença de pessoas em áreas ou passagens controladas!<br>Padar Ótico sensível, multi-aplicável em instalação de segurança!<br>42,10

MINI-CENTRAL DE ALARME COMERCIAL (101/19-APE) - <sup>4</sup>equena<br>no tamanho, grande no desempenho: Ideal p<sup>2</sup> contrade de virtines,<br>passagens, portas, caixas registradoras, etc. Canais N.F. e N.A.<br>Incorpora alarme sonoro temporiz  $27.83$ 

ALARME DE TOQUE/PROXIMIDADE, TEMPORIZADO (P/MAÇANE-TA) (140/26-APE) - Exclusivamente p/fechaduras/maganetas METÁLICAS.<br>CAS, Instaladas em portas NÃO METÁLICAS. Alarme sonoro forte instantâneo ou temporizado (à escolha, p/ chaveamento) c/ controle de ensibilidade. Reage ao toque de um intruso sobre a macaneta, mesmo que a pessoa esteja usando luvas! MÓDULO DE MEMÓRIA P/LINK TEMPORIZADO DA "MACARE MOUULO DE MEMORIA PLINIX LEMPOHLADO DA "MACARIA"<br>(14827-APE)- Complemento final para aMAXI-OENTRAL DE ALARIME<br>RESIDENCIAL (APE no 12). Permite a memorização da violação da<br>entrata controlada pelo inixtemportando, necessari mission (1540) SUPER-BARREIRA DE SEGURIANISMO DE SUPER-BARREIRA DE SEGURIANÇA INFRA-VERMELHO (15428-<br>APE) - Completo Islamia com "central" e módulos opto-eletrônicos<br>específicos de longo alcance (barreiras de até dezenas d condições ideais). Admite ampliação no número de barreiras e trabalha<br>com bateria acessória de no break (inclui carreg, automático p/ bateria).<br>Saída temporizada (4 min.) e potente sirene intermitente incorporada.

Eácil instalação, adaptação e modificação! 188.67 SIRENE DE 3 TONS (171/31-APE)-Módulo eletrônico (sem transdutor) blente c/ chaveamento p/ 3 sirenes diferente: RELÉ ELETRÔNICO P/GRAVAÇÃO TELEFÓNICA (173/32-APE)

Não usa relê, não precisa de alimentação "própria". Pode ser embutida dentro da caixa do mini-gravado AL'ARME LOCALIZADO CMEMÓRIA (P/SENSORES N.A.) (185/38

APE) - Ideal p/ controle/vigilância de Postal, etc. Uma vez dispara<br>permanece nesse estado. Com reset, sirene, incorporada - 6 Volt

BARRERAINFRA-VERMELHOPROFISSIONAL (211/43-APE)-Módu lo duplo, formado pelo emissor (BIVEP-E) e pelo receptor (BIVEP-E)<br>estabelecendo uma "barreira invisível"de proteção em passagens,<br>portas, locais cujo acesso ou "penetração" devam ser controlados, poras, locais cujo acesso ou "penetração" devam ser controlados principalmente monitorados ou fiscalizados! Excelente alcance (dependendo da parte<br>ófica, não formeda com o KIT), saída com relé (capacidade dos<br>contatos = 2 baixo consumo). Ideal para profissionais instaladores de alames, etc.<br>Módulos eletrônicos completos (sem partes óticas, lentes, caixas, etc) 63.90

MONITOR DE ÁUDIO P/LINHA TELEFÓNICA (250/48-APE) - Amplifi cador e módulo de "casamento" (dotado de fonte interna, alimentada<br>pela C.A. 110/220...) que permite ouvir, alto e bom som, as conver sações telefônicas, a partir de uma simples conexão à linha! Fácil de montar e instalari Inclui saída específica para gravação... Ideal para<br>\*espionagem\*, controle e registro das ligações/conversações! Módulo completo (sem caixa) 55 15

ALARME DE TOQUE C.A. PINAÇANETA (256/49-APE) - Alarme<br>sensivel e potente, podendo acionar cargas de C.A. (respect. até 300W<br>e 600W, em 110 e 220V) pelo simples toque de mão numa maçaneta metálica (ou outro sensor metálico) em porta não metálica! Fácil<br>instalação, não necessitando de ajustes ou regulagens. Só o módulo eletrônico, sem caixa e implementos externos 13.80 SIMPLES E SENSÍVEL ALARME DE TOQUE (269/51-APE) - Circuite de montagem muito fácil e múltiplas aplicações, aliment. 6 VCC (pilhas ou fonte), reage a um toque de dedo ou mão sobre pequena superfície or de ajuste ou regulagem. Funciona pelo "nulao" especienta superficiente e distinguista de ajuste ou regulagem. Funciona pelo "nulao" de 60 Hz (não pode<br>Especializado ao ar livre ou longe de fiação de C.A.). Módulo eletrô completo 24.70

SINETA DE 3 TONS P/CHAMADA (274/51-APE) - Boa Potência since a filosofica de la contra filosofica de la proporción de la contra filosofica de la contra filosofica de la proporción de la contra sistema de chamadas em P.A., campainhas residenda i des la para sistema de chamadas 30.18

ALARME SENSÍVEL A RUÍDOS E VIBRAÇÕES (301/56-APE) - Supe versátil, emite um nílido sinal sonoro (por alto-falante) quando detecta<br>sons e ruidos de orta intensidade, ou quando capta vibrações diretas!<br>Aliment, por pilhas ou forte (6V), As aplicações vão desde "repetidor<br>remoto"p/ de vidros) e "avisador" de excesso de vibrações em maquinário 20.90 SUPER-SIRENE P/ALARMES-2 (306/57-APE) - Um som re Thave (25W de pico), chaveado a 5 Hz, impressivo e audibid a grande<br>instanda, num circuito supreendentemente simples, fácil de montar,<br>instalar e utilizar ... Aliment, por 12 VCC (3 a 5A), totalmente<br>Teiautado para projeto Fentruaro para projetor de som especial da "Fatoia", de elevada para períodical (incluído no NT), dotado de tweetar de alto rendimento acisido. Ideal para alarmes recidenciais ou de veículos. Desempenho e acabamento super tentes no mercado... Conjunto completo (incluindo projetorado necifical CENTRAL DE ALARME RESIDENCIAL SUPER-ECONÔMICA (324)

60-APE) - Um completo módulo de central "inteligento" de alarmer<br>(alternativa mais barata e praticidade com o mesmo de sempenho inteligento de alarmer<br>MAXI-CENTRAL DE ALARME RESIDENCIAL III, para dimentação de 6 a 12 VCC (fonte externa e/ou bateria de back up) o sensores N.F. (sendo um pelo montador) em todo<br>p/ Saída, Tempo p/ Entrada, Temporização p/ privativa, rempo pri Entrada, Temporianção pri Disprimente de Santa (1974), em intermitente (LEDs piloto para a corência de Salda (em Montagem superagudo e<br>as cores) interminentel LEDs pilots para a concerne consistent de impulsation au concerne de consistent de la consistent<br>de consistent de la consistent de la consistent de la consistent de la consistent de la consistent de la consis

25,50<br>
CHE-VICS (1276) APE) - Um "truque" (que funciona...) de ainudação<br>
de "carractes" (276) APE) - Um "truque" (que funciona...) de ainudação<br>
de "carractes" (as de stabelecimentos, super-mercados, magazines,<br>
de stabel 25.50

(110 ou 220V). Ideal parainstal adores profissionais. ATENCÃO: RECO MENDA-SE ÚMA LEITURA COMPLETA E ATENTA AO ARTIGO QUE<br>DESCREVE A MONTAGEM, EM APE 61, PARA QUE "NÃO SE COM-PRE GATO POR LEBRE". Apenas o módulo eletrônico, completo, sem a "câmara"(falsa...) e outros detalhes externos .... 14,90

#### **PRECOS EM REAL**

LUZ NOTURNA AUTOMÁTICA - PROFISSIONAL (303/56-APE)<br>Interruptor crepuscular sensível, estável e potente, p/ acionamento e<br>desligamento automático de lâmpadas (até 300W em 110V e até 600W em 220V), ao anoitecer e ao amanhecer. Montagem, instalação<br>ajuste muito fáceis. Robusto, indicado p/ instaladores e profissionais Completo, sem caixa SISTEMA COMPLETO DE BARREIRA, INFRA-VERMELHO (340/63-APE) - conjunto realmente completo, incluindo um par de sensores<br>ativos infra-vermelho, sintonizados, já adotados de lentes poderosas de focalização, mais um módulo de apoio a ser montado pelo instalador.<br>Apresenta LEDs de monitoração do alinhamento, sinal sonoro de alame temporizado (ajustável de 0,5s a 5s), fonte interna estabilizada de 12 VCC (para o dircuito de apoio e para os módulos sensores ativos<br>...). Alimentação pela C.A. Iocal (110-220V), sob baixo consumo.<br>Montagem e instalação super-fáceis! Ideal p/monitoramento de entradas de pessoas ou de veículos, controle de passagens e de áreas de<br>acesso restrito, avisador de entrada de cliente para escritórios, lojas insultórios, etcl Especial p/ instaladores, Completo (menos caixa de módulo de apoio) 160.00

#### UTILIDADES PARA A CASA

n

LUZ DE SEGURANÇA AUTOMÁTICA (006/02-APE) - Interruptor crepuscularp/400W em 110 ou 800W em 220 Sensivel, fácil de montal 16.70

INTERCOMUNICADOR (009/03-APE) - Com fio p/ residencia ou local<br>de trabalho, adaptável como "porteiro eletrônico". Sensível e claro no 55.10

LUZ TEMPORIZADA AUTOMÁTICA (MINUTERIA DE TOQUE) (011/ 03-APE) - P/ residências, prédios (escadas, corredores, pátios, etc.)<br>300W em 110 ou 600W em 220. Fácil instalação ou ampliação ....... 18.10

SUPER-TIMER REGULÁVEL (02506-APE) - P/ residência, comércio ou indústria. Presidência, comércio ou indústria. Presidência, comércio ou indústria. Presidência (400W em 220), a mplica distance dustate du amplica Temporização 

play a LEDs de alta luminosidade. Ajustes individuais p/ horas e minutos. Super-precisão, totalmente com C.I.s C.MOS convencionais 117.60 IONIZADOR AMBIENTAL (0178/16-APE) - Gerador de lons negativos

alimentado p/ C.A., Comprovadas ações benéficas no relaxamento<br>físico/emocional das pessoas. Montagem super-simples (sem transfor-34.80 RELÓGIO ANALÓGICO-DIGITAL (090/18-APE) - "Imperdível" fusão

entre o tradicional e o modernissimo! Mostrador análogo/digital circula:<br>(12 Hs) c/ display numérico central p/ os minutos. O LED/"hora"pisca, dinamizando o funcionamento e a visualização, incluindo um fantástico "tique-taque", absolutamente surpreendente num relógio digital! Incrive<br>presente p/ vocè mesmo ou para alguém de quem gosta ....... 111,80 TEMPORIZADOR LONGO LIGA-DESLIGA (102/20-APE) - Duplo te

porizador p/ aplicação de longo período (até 24 Hs) programação<br>independente p/momento de "ligar" e "desligar". Saída de potência (até 1200W em C.A. ou até 10A) c/ tomada de "reversão" (ligada ou desligada durante o período)<br>CAMPAINHA DIGITAL P/ TELEFONE (120/23-APE) - Aliment, pela própria linha telef. Sinal forte diferenciado, economiza extensões e<br>inclui "piloto luminoso" de chamada p/ identificação de linha ..... 21,80 LUMINÁRIA ACIONADA POR TOQUE (132/24-APE) - Liga/desliga lampadas comuns (até 200W em 110 e até 400W em 220) a partir do<br>toque de um dedo sobre pequeno sensor metálico! Pode ser usado<br>como "interruptor de parede"ou como comando "meio de fio" em até

#### jures! "Mil"outras aplicações, compacto, fácil de montar e inst REATIVADOR DE PILHAS E BATERIAS (135/25-APE)

vida de pilhas comuns! "Paga-se"a si próprio em j

![](_page_42_Picture_450.jpeg)

![](_page_42_Picture_451.jpeg)

nte

TESTA-DOLAI (199741-APE) - Simples e consivel, por<br>grande facilidade - autonicidade é constat "verdinhas" sível, portábl, verifica c and fact that a submit dealer a not yerdinhas". Basta apertary<br>The bota per section a notice of unit LED indicando a subset of the section and the section of the section<br>(3) Complete a subset of the doct dealer not a secti **ISCULAR (MASSAGEADOR ELETRÓNICO II) (204)** 

Es APE). Voj studicada de umbest-seller (Massageador Eletrônia)<br>20. Valors atomia en sessões de fisioletaria, tratamento de dores<br>masculares por contusão ou canaaro (ATENÇÃO: apenas deve ser<br>usado ses supervisão profission qualificada!), Pulsos totalmente controláveis, para adequar a qualque<br>necessidade particular de tratamento ou usol Super-seguro (se usado de acordo com as normas, recomendações e cuidados), super-portáli,<br>aliment pibateirapequena de 9VINAO induico eletrodos de aplicação,<br>correlas de fixação, etc. (itens facilmente realizáveis pelo próprio montador). Parte el

TRILUX (236/46-APE) - Simples, potente e efetivo atenuador luminos:<br>de 3 estágios, que pode substituir diretamente o interruptor de qualque<br>lampada incandescente (até 400W em 110V ou até 800W em 220V) Montagem/instalação super-fáceis (módulo eletrônico sem o "e  $17.40$ 

MINI-INTERCOMUNICADOR (243/47-APE) - Pode ser um brinquedo ou uma utilidade, dependendo da sua criatividade! Aliment, por bat. 9V, permite a comunicação bilateral, c/ fio entre dois pontos, a nivel<br>"telefórico"! Ideal p/iniciantes. Módulo eletrônico completo (sem caixas 

"monte" de aplicações práticas, na Bancada ou em outras funções e<br>circuitos...Totalmente transistorizado, facilimo de montar e de "aprovei-<br>tar"... Aliment. 6 a 9 VCC, baixa. Corrente (pilhas ou fonte). Boa<br>fidelidade, c/ ra 0,5W (dependendo da alimentação e alto-falante). Módulo eletrônico 

aviso sonoro ao final da temporização ajustada, programável (por<br>potenciômetro) para intervalos desde cerca de 1 minuto até pouco mais<br>de 1 hora. Alimentação por pilhas ou bateria (6 ou 9V). Portátil, prático e fácil (tanto na montagem quanto na utilização...). Ideal para uso

doméstico, no "aviso"de tempo de preparação de pratos ou receitas<br>culinárias diversas! Módulo eletrônico completo, sem caixa e imple-CARREGADOR P/BATERIAS DE NÍQUEL-CÁDMIO (331/62-APE) Cannet Capito and Capital Capital Capital Capital Capital Capital Capital Capital Capital Capital Capital Capital Capital Capital Capital Capital Capital Capital Capital Capital Capital Capital Capital Capital Capital Capi tagem e no uso, e que se paga a sí próprio em pouguíssimo tempo, pela economía gerada (pilhas comuns custam muito caro, pelas inúmeras<br>substituições necessárias, ao longo do tempo...). Módulo eletrônico<br>completo, incluindo suporte p/ 4 pilhas tamanho AA (pequenas), sem caixa ......

# MEDIÇÃO & TESTES<br>(INSTRUMENTOS DE BANCADA)

MINI-GERADOR DE BARRAS P/TV (003/01-APE) - P/ técnicos, ama res e estudantes (barras horizontais preto & branco), Simplissimo de  $12.00$ ntar e operar

7

MICRO-PROVADOR DE CONTINUIDADE (045/10-APE) - Instrumento obrigatório na bancada do hobbysta. Testa ludo", simples, eficiente lácil de montar e usarl 14.40

iacul de montar e usari<br>MINI-ELIMINADOR DE PILHAS (084/17-APE) - Mini-fonte p/bancada<br>ou aplicações gerais (sem trato) na alimentação, pequenos circuitos,<br>projetos, dispositivos ou aparelhos sob corrente moderada (até 50 m Salda em 3, 6, 9 ou 12 V opcionais. "Paga-se" c/ economia de pilhas

TESTA-TRANSISTOR NO CIRCUITO (092/18-APE) - Valioso instru-(095/18-APE) - Versátl/completo instrumento p/ testes e acompanha<br>mento dinâmico de qualquer circuito de áudio (ou mesmo RF, modula da). Imprescindível na bancada do estudante, técnico ou amador avancadol  $A950$ 

FONTE REGULÁVEL ESTABILIZADA (0-12V x 1-2A) (100/19-APE) P/ bancada do estudante ou técnico. Confável, amples, precisa, excelente regulação e estabilidade. Saida continuamente ajustável estabilidade. Saida continuamente ajustável entre "0" e "12V". Formecida o trato de 14.<br>PROVA

WATTIMETHO PROFESSIONAL (11472-APE) - Teste dinhimeto the<br>
poblicial of amplificadores. Gera um sinal "allenciceo" e mede a<br>
waltagem (indicada em barra de LEDs "bargraph") SMS, Ideal PARA<br>
MODILIO CAPACIMETHO P/MULTITESTE mite utilizar o seu multimetro analogico como prátos frequencimetro de<br>áudio (4 faixas, até 1 00 KHz). Boa precisão e confinentidade. Entrada de<br>alta sensibilidade o protegida até 1 00W. Também pode ser usado como

unidade independents (com um opcional miliamperimetro de 0-1 mA<br>incorporado). Aliment, p/ bat, ideal p/ estudante, ou técnico iniciante

SUPER-FONTE REGULADA (12V - 5A) (158/30-APE) - Fonte "pesada", regulada, establecada, por tempo reple. Ideal p/ bancada ou p/<br>almentação de trop filas, PX, mónito res de TV. Excelente desempentos atital políticas. 17.56<br>
Millen Barb (1915) (1917 - Pequeno, mas eficiente<br>
alimentario por duas primerinas, gera sinais desde a faixa de audo, até<br>
a casarde inegabetit<br>
MICRG-PROVADOR DINAMICO PY TRANSISTORES (21774-APE)<br>
MICRG-PROVADOR D

Simples e elètivo, indica "num piscar de olhos", estado, polaridade e<br>terminals do transístor sob testel Válido p/ transístores bipolares, e com indicação sonora, chaveamento e utilização super-fáceis. Im 

parador de transistores bipolares definitivo! Identifica polaridade,<br>analisa estado e determina (comparativamente) o fator de amplificação (ganho)! Permite estabelecer facilmente "pares casados" de transislores! Ideal p/ bancada do Hobbysta, Estudante, Técnico "pobre"...<br>Indicações audio-visuais precisas! Aliment. bat. 9V. Módulo eletrônico caixa)

FONTE REGULÁVEL ESTABILIZADA P/LABORATÓRIO - 1,5A 13,5V 1,5a (270/51-APE) - A fonte de bancada/laboratório "definitiva"<br>aseada num integrado específico super-confiável. Excelente regulação e estabilidade, ripple praticamente "zero", defesas inerentes<br>contra sobrecargas e "curtos", boa capacidade final de corrente. Fácil<br>montagem, imprescindível na bancada do Hobbysta sério. Módulo co completo 8710

**VOLTIMETRO DIGITAL EM BARRA DE LEDS (275/52-APE)** voltimetro digital em bargraph (arco de 8 pontos) de baixo custo, boa<br>precisão e alta versatilidadel Sensibilidade de "medição" facilmente .<br>ajustável em ampla faixa. Alimentação 9 a 12 VCC (baixo consumo).<br>Pode substituir os caros e frágeis galvanômetros de bobina móvel em númeras funções e aceita um "monte"de adaptações simples e fáceis! Vale a pena ter um módulo desses na bancada! Módulo eletrônico

MULTHINJETOR DE SINAIS - ÁUDIO/RF/DIGITAL (283/53-APE) - O irador de sinais definitivo para a bancada do Hobbysta. Estudante:<br>I Técnico, Compacto (aliment, por bat, 9V) e fácil de montar/utilizar Não requer ajustes, Indicação dos sinais por LED e acionamento por<br>push-buttons de "escolha" da função, Prático, direto e funcional... 

Powia Eutable circulation digital CMOS-P-P-1-10au P<br>testes e manufenções de circulation digital CMOS, c/ indicações<br>datas e confiáveis, por displays de 3 LEDs, Indica "estados" e<br>presença de publos... Sem plihas ou bateria Utilíssimo (imprescindível, mesmo...) mini-instrumento de teste e pro<br>vas p/ bancada do Hobbysta, Estudante ou Técnicol Super-compacto aliment 6 VCC (4 pilhas pequenas) e indicação por LED "piscante amiento voci esperantela propriecional à RESISTENCIA "Vista" pelas velocidade hversamente proprocional à RESISTENCIA "Vista" pelas pontas de prova polarizadas! Indica "curbos", "abertos" e literatura (vocas brancas celativ GERADOR DE BARRAS P/TV - (345/64-APE) - instrumento portási,<br>fácil de montar e de utilizar (só dois ajustes), capaz de gerar barras<br>horizontais para ajuste de convergência e deflexão em aparelhos de TV. Útil p/técnicos iniciantes e estudantes. Aliment 9V (bateda), Pode ver ajustado para 1 a 10 barras pretas sobre fundo branco (seja em TV<br>colorida, seja em preto e branco...), captável nos canais de 2 a 5 (podendo ser sintonizado naquele que estiver vago, tipicamente 3 ou<br>4. ). Módulo eletrônico completo, sem ceixa. IDENTIFICADOR RÁPIDO P/TRANSISTORES - (343/64-APE) - Importante instrumento de teste e verificação para a bancada do hobby-<br>la, estudante ou técnico (bom também para os ratos de sucata, pois<br>su aportabilidade permite levá-lo no bico, para verificação de transic-<br>dispositivas r or polaridade (PNP/NPN) de qualquer transistor bipolar, através de um<br>display dinâmico com dois LEDs colondos! Super-portáti e prático...<br>Aliment. por pilhas ou bateria (6-9V). Módulo eletrônico completo, sem caixa e sem soquetes especiais (que podem ser facilmente acrescer anteriori

BARATO INDICADOR DE TEMPERATURA (348/65-APE) - Minidirectio sensor/indicador de temperatura, barato, útil, simplissimo de<br>montar e de aplicar na indicação témica para maquinários, motores e<br>muitas outras adaptações possíveis... Aliment: 12 VCC (muito baixa<br>corrente), adapt times, acquainter to the material property and the state of the state of the community of the community of the community of the community of the community of the community of the community of solve aquestion of solve apple sem ceixa, e sem eventuais materiais especieis privateção e interiormente de sensor (fácil realização, conforme in-

SIMPLES E PRECISO TERMO-MONITOR (356/66-APE) - Sensorea simiento por termistor, indicação por parte LEDs, alimento 22 VCC (baixa<br>corrente), Indica com grande precisão se a temperatura de um ambiente, fluído, material, objeto, etc. está *no ponto, abaixo dele ou acima* ente, naturalmente, vignal, esta no para en manual de dels Um único ajuste/calibração por trim-pot. Também pode ser<br>construído/usado como ponta de prova térmica. Montagem, calibração, instalação e uso muito fáceis... Módul sem caixa.

#### **CARRO E MOTO**

ALARME DE BALANCO P/ CARRO OU MOTO (021/06-APE) - Ser sível, c/ disparo temporizado/intermitente da buzina (6 ou 12V.) c

CARREGADOR PROFISSIONAL DE BATERIA (041/09-APE) - Especial píbateria e acumuladores automotivos (chumbo/ácido) 12V. Au-<br>tomático, c/ proteção e bateria, monitorado p/LEDs. PROFISSIONAL (não acompanha o trafo)

(nao acompanha o uato)<br>CONVERSOR 12V - PARA 6-9V (056/12-APE) - Pequeno e fácil de<br>instalar, Fornece 6 ou 9V regulados e estabilizados, alimentação p/12V emais do carro. Corrente 1A 10.60

MIFLIFICADOR ESTÉRICO (100W) P/ AUTO-RADIOS E TOCA-<br>FITAS - "AMPLICAR BEK" (063/13-APE) - Booster de áudio, alta<br>polência, alta fidelidade, baixa distorção. Especial p/ uso automotivo.<br>Montagemánstalação facilimas

VOLTIMETRO BARGRAPH P/ CARRO (075/15-APE) - Úti/elegante CONVERSOR 12VCC/110-220VCA/105/20-APE) - Transforma 12VCC

(bateria carro) em 110-220VCA (20 a 40W). Excelente módulo de ap<br>p/sistemas de emergência ou utilização "na estrada", campingo, et

CHAVE DE IGNIÇÃO SECRETA P/VEÍCULOS (136/25-APE) - Impede CONTA GIROS BARGRAPH P/ CARRO (144/26-APE) - Medidor<br>analógico/digital de RPMs do motor p/ veículo, o/ display em barra de<br>12.EDs coloridos! Mostrador elegante, em "arco" (modificável). Montagem, instalação e calibração fáceis. Informação e beleza p/ painel do 48.00

BUZINA MUSICAL (164/30-APE) - Potente buzina musical p/ veículos  $1(2X)$  of 50W de pico (35W RMS), contendo melodia hamoniosa e completa, já programada em integrado específico. Pode ser usada como tuzina simples cu como tuzina de chamada" em caminhões de entrega (de gás liquefeito, por das legislações municipais. O KIT não inclui o transdutor (projetor de

ANTI-ROUBO RESGATE P/ CARRO II (192-39-APE) - Imobiliza o possibilitando o resgate, após ter sido levado pelo gatuno PROTEÇÃO P/CARRO C/SEGREDO DIGITAL (195/41-APE) - Fantás-

PROTEÇÃO PICARINO CESEREDO DIGITAL (19841-14PE)-Fantás-<br>tico, aímples, seguro e eficiente Mostra apenas 14 tedas, onde o usuário tem um "prazo de 5 seguro de partir do aconamento da ignição) p/ digitar um codigo secreto (

por ree (notation). Alment, 12VCC sob banco comumo intimated<br>
ALAME UNIVERSAL MINI-MAX (198/41-APE) - Apicavel a campa du<br>
matos, sob 5 ou 12V (também poré se staghado no apitagose não<br>
matos, sob 5 ou 12V (também poré se

seguido e El aente modulo de "luz ríthica", p/ uso automotivo (sob<br>12/CC) Detado su apuste e sensibilizar alternativo de del 25<br>udição - Bão polência de saída, permitindo o comando de até 25<br>umpadas de 12V x 40mA ou de até .<br>pleto (NÃO inclui as lâmpadas ou LEDs, em virtude das inúmeras<br>fgurações possíveis, conforme instruções anexas ao KIT ........... 23,20

LUZ DE FREJO SUPER-MÁQUINA (226/45-APE) - Um KIT exclusivo de APE, agora disponível aos Leibres/Hobbystas Brake-Light se<br>quencial e dinâmica c/5 pontos de luz em éfeto convergente, comanda<br>do pelo pedal de freio de qualquer veículo (12VCC)! Instalação super de penas 2 ficel). Um fiem de segurança para Você e de beleza plas de segurança para Você e de beleza plas de segurança para Você e de beleza plas de segurança para Você e de beleza plas de fácil. confecção c/ instruções detalhadas) 43.54

AMPLIFICADOR DE ANTENA (FM) P/ VEÍCULOS (249/48-APE) Simples e efetivo "reforçador de sinais", específico, de fácil instalação<br>(intercala-se no próprio cabo de antena). Alimentação (baixíssimo consumo) pelos 12VCC do sistema elétrico do veículo, acrescenta um novo ganho às estações distantes ou fracas! Não precisa de ajustes<br>Módulo eletrônico completo (sem caixa)

BATERÍMETRO "SEMÁFORO"(262/50-APE) - Indicador do estado oltagem "da bateria p/ carrono" (2023) Per C) - inuicador do estado<br>oltagem "da bateria p/ carros e motos (12V) preciso, confiável, fácil de<br>in "(3 LEDs coloridos indicam a faixa de Tensão entre baixa-normal er parado com en arte compactar e simples (também pode ser<br>alta"...). Montagem super-compacta e simples (também pode ser<br>usado com enstrumento de teste em oficinas de auto-elétrico). Módulo<br>elétrônico completo (sem caixa o CARRO) - (279/52-APE) - Mini-circuito, barato, super-eficiente e<br>confável, utilisamo na energização, no carro, de dispositivos eletro-<br>eletrônicos que trabalhem sob 3 VCC (sob Corrente de até 1A)! Excelente estabilização e regulagem, proteção completal Facílimo de montar, instalar e usar (módulo eletrônico completo, sem caixa e ANTEROUBO SECRETO P/ CARRO (284/53-APE) - Uma "chave secreta" realmente funcional, totalmente automática (não dá praire secreta" realmente funcional, totalmente automática (não dá praire) acionador é um contato de toque pequeníssimo. Montagem e insta acustador e um contato de todos pequenistanto, montagem e insula-<br>lação fácil, porém requerendo a anexação de um relê de Potência (12V<br>- 2 contatos NA ou reversíveis de 10A), não fornecido com o KIT, já<br>que se recomenda um 

calibração dinâmica do "ponto de ignição" de veículos dotados de<br>motores a explosão convencionais! Aliment. CA, 110 ou 220V. Módulo<br>eletrônico completo, porém não acompanhado de caixa ("lantema"), refletor, etc.<br>VERSÃO 110V (SP-1) 33.36

36.28

VERSÃO 220V (SP-2)<br>IGNOSCÓPIO (291/54-APE) - Sensoreando "por proximidade", promove a indicação visual do disparo de Alta Tensão em cada "cabo de<br>vela"dos veículos, de forma totalmente segura para o usuário e para o<br>próprio circuito! Permite a fácil análise e diagnóstico de velas, cabos e distribuidor (bem como pode ajudar no ajuste" convencional" do ponto<br>de ignição). Aliment, por bat. 9V. Módulo eletrônico completo, sem caixa

LANTERNA AUTOMÁTICA PL CARRO (309/58-APE) - Sensora as Letter and the internal of the condition of the conditional property of the conditional property of the condition of the condition of the condition of the condition of the condition of the condition of the condition of the modificações momentâneas ou muito rápidas nas luminosidade.<br>Saída com reiê de alta capacidade (10A), alimentação geral pelos 12V<br>nominais do sistema elétrico do carro, Fácil de montar e de instalar. Módulo eletrônico completo, sem caixa e aderecos externos 20.60 CHAVE DE IGNICÃO SECRETA, POR TOQUE (316/59-APE) - Mont gem, instalação e uso super-simples para este fantástico dispositivo<br>anti-funto para veículos! A habilita cão é automática e a desabilitação an un una para vertuosa en másica contrata. Secretos", minúsculos,<br>de feita pelo toque de um dedo sobre contatos "secretos", minúsculos,<br>fáceis de "esconder"...! Se a pessoa não souber o segredo, o carro<br>simplesmente "não  $1500$ SETA SEQUENCIAL ELEVADA P/ VEÍCULOS (314/59-APE) - Ma eficiência, mais segurança e mais beleza para a sinalização traseira do<br>veículo (parideal para a LUZ DE FREIO SUPER-MÁQUINA...), com um veixino (para ideas para a Luz, de Triecio sor cremento de LEDs, estudi-<br>par de luminosos formados por conjuntos dinâmicos de LEDs, estudi-<br>rando setas sequenciais de 4 estágios, ideais para instalação junto ao<br>vidro trase 

**AMPLIFICADORES &** ۹ **EQUIPAMENTOSDE ÁUDIO** AMPLIFICADOR ESTÉREO P/ WALKMAN (014/04-APE) - C/ fonte MÓDULO AMPLIFICADOR LOCALIZADO P/ SONORIZAÇÃO AMBI ENTE (066/14-APE) - Especial r<br>
to Photo Book and the Contract of the Barcelone and the Contract of the Barcelone<br>
case, alla fidelal principle and the Contract of the Barcelone and the Barcelone<br>
case, alla fidelal de con ENTE (066/14-APE) - Especial pl PE) - Super-compacts, Islamente Itanaistorizado, 7 a 100V. Alta-<br>delidade, baixa distorção, hoa sensibilidade e excelente resposta.<br>em apartes | Fequer Tonte, Modulo p/ fácil realização de sistemas on estacio de son la manuel prima l'estaca de serverse de serverse de la manuel de la manuel de la manuel de la manuel de la manuel de la manuel de la manuel de la manuel de la manuel de la manuel de la manuel de la manuel tação 12V (pode ser usado em carro) 50.80 V.U. DE LEDS (0520-ANT) - Barbagraph c/ 10 LEDs, podendo ser<br>usado como "medidor"ou "rítmica". Super compacto i Alimentação 9- $12V$ 

SIMULADOR DE ESTÉREO - BAIXO CUSTO (121/23-APE) - Divisão<br>Eletrônica de um sinal mono p/ "falso estéreo"! Simples adaptação e<br>equipamentos de áudio já existentes! Baixo custo, alto desempenho, 8.90 tagem facilima CÂMARA DE ECO E REVERBERAÇÃO ELETRÔNICA (124/23-APE)

- Super-Especial, com integrados específicos BBD, dotada de controle<br>de DELAY, FEED BACK, MIXER, etc.) admitindo várias adaptações em sistemas de áudio domésticos, musicais ou profissionais! Fantásticos oppystas avança-<br>.SOBCONSULTA

dos)<br>
PRE-MIXER UNIVERSAL (PROFISSIONAL) (128/24-APE) - Mistura-<br>
PRE-MIXER UNIVERSAL (PROFISSIONAL) (128/24-APE) - Mistura-<br>
dov/pré-amplificador de áudio "universal" de alto desempenhol Con-<br>
tronalidade 1 Alta fidelidad  $R127$ 

ero<br>CONTROLE DE VOLUME DIGITAL (138/25-APE) - "Potencione tradicione"<br>eletrônico" totalmente digital, c/ 8 "degraus" de ajuste, mais "zeramen<br>to", tudo por toque digital! Substitui facilmente qualquer potenciômetro muitas outras aplicações e adaptaçõe 26.12 MODO DE DELAY P/ ÁUDIO (CÂMARA DE REVERBERAÇÃO E ECO) (186/38-APE) - C/fonte de alimentação interna - Filtros eletrônicos de entrada p/ atenuar ao máximo a superposição do sinal do clock

SPEED LIGHT CIRCULAR (194/41-APE) - Efecto totalmente inérito cl display circular de 10 LEDs, cujo atendimento seguencial se dá em<br>velocidade proporcional à intensidade do sinal de áudio, acopiado. dotado de controle de sensibilidade. Diferente e super-bonito. Comple  $34.80$ 

MODULO AMPLIFICADOR EM PONTE - 35W (208/42-APE) - Com mousuble points, boa fidelidade, baixa distorção! Aliment nominal de<br>12VCC (limites de 6 a 20 VCC) podendo atingir 35M RMS (dependendo<br>da tensão de alimentação e impedância da carga) acionando falantes ou estado de falantes entre 2 e 8 dúmsi Excelente módulo procesos de falantes entre 2 e 8 dúmsi Excelente módulo pro<br>bancada, aplicações gerais e profissionais! Apenas o módulo (NAO)<br>inclui falantes, discipadores, fontes, nou ou construction de la doméstica de la disposition de la producció en la disposition de la disposition de la<br>em 2 KHz, criando, a partir de um sinal mono e "flat", saídas específicas<br>para amplificação de Potência em Gra

para any music para dia distribution of the control of the control of the conventionals, our mean of fortage in the control of the control of the control of the public control of the parameter of the parameter of the param Módulo eletrônico complexo, sem caixa  $1250$ COMPRESSOR/EXPANSOR DE SINAIS - MULTI-USO (297/55-APE)

COMPHESSIONEXPANSOR DE SINAIS - MULTI-USO (28/155-APE)<br>110,00 ~ Módulo totalmente transistoizado, facilimo de montar, de<br>utilizar (aliment: 9VCC, sob muito baixa Corrente) e permite<br>"mil'aplicações(controle automático de Módulo eletrônico completo, sem caixa

Médulo eletrônico compleb, sem caixa<br>
MCROFONE FEITO EM CASA (339/63-APE) - A partir de um simples<br>
MICROFONE FEITO EM CASA (339/63-APE) - A partir de um sino directado no alternacional de alto ganho, a montagem<br>
resulta Isica e eletricamente semelhante a um microfone comprado propto Saída universal, compatível com a maioria das entradas de amplificação<br>cação ou pré-amplificação convencionais! Módulo eletrônico comple am plift. sem caixa  $2260$ 

FONE SEM RO - INFRA-VERMELHO (353/66-APE) - Par de módulos experimentais (transmissor/receptor), sendo um alimentado peta rede<br>C.A. local (110/220V), podendo ser acoplado diretamente à saída de fone de *reveixers*, tape-decks, amplificadores, aparelhos de TV, etc.<br>e outro alimentado p/bateria 9V, pequeno, portátil, podendo ser usado grampeado no bolso da camisa e conectado a fones tipo walkman grampeado no txisto da campa e coneciado a torres spo waixinario.<br>convencionais... Doís ajustes simples (um no transmissor/equalização<br>e um no receptor/volume), permitem ao usuário receber, totalmente<br>sem fio o som dos cit qualquer cômodo ou compartimento doméstico de dimensões normais parameters and the modulato de infravermelho, ten alcance<br>(a transmissão, por feixe modulato de infravermelho, tem alcance<br>apenas local...), proporcionando pleno conforto ao ouvinte e sossego<br>aos demais ocupantes da casa ( aus venirais ocuparies de casa que nav precisam mar escutamente à noite! Médulos eletrônicos completos, não inclu-<br>indo caixas, fones, grampos externos e implementos óticos opcionais<br>(janelas, filtros, lentes, etc.). Instr ação e<br>105.00 uso detalhadas e fáceis

![](_page_43_Picture_37.jpeg)

BOSTER FM-TV (020/05-APE) - Amplificador de antena sincremizad

de alto ganho para tinais fraccis e dificeis<br>RECEPTOR PORTATIL FM (034/08-APE) - Completo o audição em falante (ou fone, opcional). Sensível, alto ganho, nenhum ajuste co Sa 10<br>plicatel (or rome, episode)<br>MINI-ESTACAO DE RADIO AM (039/09-APE) - Trapamissor experimental de AM (O.M.), batra poète de Maximum de voz e<br>miniaca. Alcance doministar, fácil montagem e queste ideal pr INI-CANTIFS MISSOR FM (049/11-APE) - Pequeno, potente e sensitei francesco de KITs, atualmente.<br>Sitei francesco portuit. O melhor no mercado de KITs, atualmente.<br>Em condições ófemas pode alcançar até 2 KMs.<br>SiMTONIZ ADOR FMI (

INTONIZ ADOR EMIT (12923- Ar C) - radiam de montal<br>Medinarda o excelente rendimento, sensibilidade e fidelidade (junto<br>Também simplificador faz um ótimo receiver p/ aplicações gerais)....<br>Simplem simplificador faz **RECEPTOR EXPERIMENTAL WHE FM II) (182/37-APE) - Pega EM** 

som das emissoras de TV (VHF) e faixas de comunicação entre 50 e<br>150 MHz - Bobina principal intercambiável (p/ abranger maior numero de faixas e freguências) 52 24 RECEPTOR EXPERIMENTAL MULTI-FAIXAS (218/44-APE) - Módulo<br>experimental super-versasil que "cobre" (dependendo de bobinas e<br>capacitores de aintonia providenciados pelo Hobbysta) praticamente contrate a faixas comerciais e amadoras de transmissão! Regenerativo<br>d' controle, atinge desde a faixa OM comercial, até dezenas de<br>Megahertz, podendo excitar diretamente um pequeno alto-falante! megianarz, pozonao exarar uneuamente un pequeno arco-autres.<br>Aliment, pl pilhas ou batt (6-9V), Médulo básico, "em aberto". O<br>Hobbysta devers providenciaries permeter bobinas e cap./varáveis<br>diversos, a seu critério. Idea realizativo, essentante en la proporciona de la proporciona de la proporcionata de la proporcionata de la proporcionata de la proporcionata de la proporcionata de la proporcionata de la proporcionata de la proporcionata de 

![](_page_43_Picture_42.jpeg)

MÓDULO CONTADOR DIGITAL P/ DISPLAY GIGANTE (042/10-APE) - Especial p/ placares, painers externos, grandes displays numéricos p/<br>rua ou fachadas, out-doors computadorizados, etc. Aalta potência p/<br>segmento. Comando p/ circuito lógico e convencional .............................. MINUTERIA PROFISSIONAL-COLETIVA/BITENSÃO (073/15-APE) ...<br>Especial p/ eletricistas e Instaladores profissionais. Comanda até<br>1200W de lâmpada (110 ou 220V). Admite qualquer quantidade de pontos de controle. Única o/ isolamento em onda c<mark>ompleta</mark> ..., 33,41<br>CONTROLE DE VELOCIDADE P/ MOTORES C.C. (083/16-APE) Acionamento "macio", línear, s/ perda de toque, de "9 a 100%" da<br>velocidade motora CC (6 a 12V). Ideal p/ controles maquinános, etc. Permite incorporação de tacômetro opcional. Instruções inclusas. Mil

1

 $\frac{\Omega}{\Omega}$ 

CONTADOR DIGITAL AMPLIAVEL (096/19-APE) - Módulo (1 dígito) CONTRIBUTE DISTANCE (USBT PAPE) qualquer quantitative de la distance de la distance de la distance de la distance de distance de distance de distance de distance de distance de distance de distance de distance de distance  $15.00$ 

MINUTERIA PROFISSIONAL "EK-1" (110V) E "EK-2" (220V)-300W (110) OU 600W (220). Tempo 40 a 120 seg. Instalação super-simples<br>PROFISSIONAL - MONTADA  $20.30$ DIMMER PROFISSIONAL "DEK" - 110/220V - Até 300W em 110 ou 600W em 220. Universal, bi-tensão, ajuste de "zero" disponível, fácil de<br>Instalar, Ideal p/ eletricistas PROFISSIONAIS - MONTADO ..... 33,38<br>SUPER-CONTROLADOR DE POTÈNCIA P/ AQUECEDORES - 5KW Sur Entrancement The distribution of the California of the California of the Victoria of the Victorian of the Victorian of the Victorian of the Victorian of the Victorian of the Victorian of the Victorian of the Victorian en i ruyou ale socioux (entre 0,5% e 99,5% da potência nominal (politicia)<br>potenciôn etro comum (entre 0,5% e 99,5% da potência nominal (pla)<br>Ideal p/ fornos, aquecedores, estufas e outras aplicações domésticas<br>comerciais chaves "pesadas"  $5800$ NO BREAK PROFISSIONAL P/ILUMINAÇÃO DE EMERGÊNCIA (153) 28-APE) - Móduo p/ serviço pesado em iluminoão de Emergência, o<br>carreg, interno p/ serviço pesado em iluminoão de Emergência, o<br>carreg, interno p/ bat, de 12V. Dois Ramais de Saída operados carreg, interior private de 12X. Due Hamals de Salua Operados<br>automática e instantaneamente por rele (10A ou 100W cada). Todas as<br>hnoões, ramais e condições (inclusive fusíveis) monibrados por<br>LEDs, Item realmente profissi 

oficinas, grandes galpões de trabalho, etc. Completo isolamento da<br>rede c/ relação à linha telefónica (também pode, opcionalmente, acionar sinetas elétricas de potência, ao toque do telefone), item ofinalonal 1740 MINUTERIA PROFISSIONAL EK (189/39-APE) - 300W em 110V ou 600W em 220V. Tempo 40 a 120 seg. Instalação simples. Fornecido em KIT para montaj LAMPEJADOR DE POTÊNCIA - P/VEÍCULO DE EMERGÊNCIA (193)

40-APE) - Módulo profissional (12V) para controle de lampejadores auternation de teto (veículos de emergência, polícia, ambuláncia<br>bombeiros, etc.), 80W por saída (180W total), sob Corrente de 6,6A<br>Frequência de 3Hz. Simples, potente, eficiente e de fácil instalação...  $20.00$ 

TESTA CABO/PLUGUE (DIGITAL) (212/43-APE) - Utilissimo p/ quem Tica com instalações de som, paleo, estádio, sonotização ambiente,<br>etc. Diagnostica de forma rápida, segura e cara, defeitos ("curtos", "abertos", inversões, etc.) na cabagem coaxida de sinas de autorios", baixo ou alto in (pilhas). Módulo eletronico completo, porém não acompanhados dos ramente testados pelo usuário)

ANALISADOR DE CONTATOS (213/43-APE) - Um provador super especializado. Ideal para eletricistas e técnicos industriais, capaz de<br>detectar baixíssimos valores de Resistência de contato (a serem 

MÓDULO INDUSTRIAL P/TEMPORIZAÇÃO SEQUENCIAL OU EM<br>"ANEL"(220/44-APE) - Especial p/técnicos industriais, versátil, am-

#### **PRECOS EM REAL**

päävel e multi-configuravel picomando de operações, eventos cu<br>processos, en sequência cu em "anel fechado".<br>Aliment. 12VCC (baixa cum sequência cum sequência cum corrente), ci salda de Polència por reié (contatos de 10A)  $26,10$ 

"ON-OFF" POR TOQUE, DE POTÊNCIA (5-15V x 1A) (227/45-APE) - Médulo que permite acionamento por toque de um dedo (liga/desliga)<br>de qualquer aparelho/dispositivo/circuito que originalmente trabalhe sob 5 a 15 VCC x até 1A... Instalação e acopiamento facilinos dol Sensível e versátil. Módulo eletrônico completo  $8.70$ ILUMINAÇÃO AUTOMÁTICA P/ ÁREAS EXTERNAS (237/46-APE) Para profissionals/instaladores. "Rela Foto-Eletrônico" o Saída de<br>Potência p/lampadas incandescentes de até 1000W (220V, somente). Potência p/lâmpadas incandescentes de até 1000W (220V, somente),<br>leas p/acomiento automático de luzes de jardins, estadoramentos,<br>páísos, etc.) ao anoitecer. Lay out moderno e funcional, fácil ajuste e<br>instalação. Circuito The CONSTANTINUM CONTROL CONTROL CONTROL CONTROL CONTROL CONTROL CONTROL CONTROL CONTROL CONTROL CONTROL CONTROL CONTROL CONTROL CONTROL CONTROL CONTROL CONTROL CONTROL CONTROL CONTROL CONTROL CONTROL CONTROL CONTROL CONTR case of the control of the case of the control of the control of the control of the control of the control of the control of the control of the spin control of the spin case of the spin capital control of the spin capital

fácil e adaptação simples (módulo eletrônico completo - exclusivo para  $500$ LUZ NOTURNA AUTOMÁTICA - PROFISSIONAL (303/56-APE) Let intermptor crepuscular sensivel, estável e potente, pl acionamento e<br>desligamento automático de làmpadas (até 300W em 110V e até 600W<br>em 220V), ao ariotecer e ao amenhecer. Montagem, instalação e

ajuste muito fáceis. Robusto, indicado p/ instaladores e profissionais  $r$ **NETA AMPLIFICADA P/ PROPAGANDA (ELEITORAL) MÓVEL** 

Casaria - APE) - Módulo amplificador individual para projetores (corne-<br>tas) de som, tipo dinâmico (magnético) com impedânda típica de 4<br>ohms (2 a 8, na prática...). Super-compacto, aceitando como sinas de<br>Entrada os prese qualquer toca-fitas automotivo comumi 20W RMS (30W de pico). Ideal<br>para montagem de "peruas"ou "caminhões" de Som (um módulo para cada cometa...). Solução de baixo custo e alto desempenho, ideal para causa comencialmente e instaladores profissionais (e para candidatos "turca" ou "muquiranas"...) neste período de propaganda eleitoral...Fácil monta-<br>"muquiranas"...) neste período de propaganda eleitoral...Fácil monta-<br>ge multiple distribuição de sinal (detalhes nas instruções que acompanham<br>o KIT...). Apenas o módulo eletrônico, completo, sem o projetor (cometa) de Som (que deve ser providenciado separadamente, conforme  $Instrucões.$ 26.40

DIMMER PROFISSIONAL (P/ INSTALADORES) (225/45-APE) - Atebueno progressivo para eliminação ambiente (lâmpadas incandescentes), bi-tensão (110-220V) o Polência de até 300W/600W, instalação facílima (2 fios), ajuste de luminosidade "zero" por trim-pot, desligamente to completo no próprio controle de atenuação! Compacto (lay out<br>especial para caixa/padrão 4" x 2"), eficiente e durável. Item profissional Completo

SENSÍVEL CHAVE DE TOQUE BESISTIVA - ON/OFF DE POTÊNCIA 350/65-APE) - Uma nova solução circuital para o acionamento de<br>cargas pesadas (até 1000W, em C.C. ou em C.A., sob até 220V), cargas pessaras (ate 100007, em CLC, ou em CA, soc ate 22007).<br>Igando-as e desigando-as pelo loque em superficies metálicas serso-<br>ras (que podem ser tão pequenas quanto simples cabeças de alfinetel).<br>Status monitorado po classica interests and contracts contributions of the mail adaptações práticas... Montagem fácil (nenhum ajuste necessário...).<br>Saída relezada... Módulo eletrônico completo, sem caixa e sem os contatos metálicos de toque (fáceis de improvisar, conforme instruções  $3600$ 

 $\frac{p}{3}$ LTDA-

Paulo-

 $\overline{4}$ 

RÓNICA COMERCIA<br>· · Sta. Efigênia - São I

ARK ELETRO<br>0.221-7725 - 9

 $(011)$ 

 $\frac{\text{(LOJA)}}{\text{Fone: (i)}}$ 

185

Osório,

VENDAS NO V<br>R. General Osór

EMARK

**VÍDEO DOMÉSTICO, AMADOR** 56, EPROFISSIONAL MIXER DE ÁUDIO P/ VÍDEO-EDIÇÃO (143/26-APE) - Específico p/

edição de fitas de video, o "troca", modificação ou complementação da<br>tilha sonora original! Entradas de áudio p/VCR, Controles independen-<br>tes, Sensível, eficiente (indusive p/ uso professional em video-edição). Aliment of hat QV. Baken nildo alta fidalidade. Pode serusado também c/ Camcorder

"PEDAIS DE EFEITOS<br>& "MODIFICADORES" W, P/INSTRUMENTOS MUSICAIS

SUPER-FUZZ/SUSTAINER P/ GUITARRA (017/05-APE) - Distorção controlável e sustentação da nota simultar amenente de autoridades de applicación de ROBOVOX (VOZ DE ROBÔ II) (018/05-APE) - Intercalado entre meros torne e amplificador, modula e medifica a voz (igual robós dos filmes con  $29.00$  $31.90$ 31,90.<br>AMPLIHCADOR P/GUITARRA-30 WATTS (032/08-APE) - Completo,<br>c/ fonte, pré e controles. Bôa potência e sensibilidade (entradas 92.90

VIBRATO P/ GUITARRA (0217-ANT) - Eleito regulável e super agradá "eletrificação" acopiável a violões comuns, "embutível"no próprio<br>Instrumento (transforma num "Ovation") c/ controles de Volume, Gi

e Agudosi Aliment, p/ babeia 9V<br>
149,34<br>
UA-UA AUTORATICO PARA GUITARRA (131/24-APE) - Pedal de felio p/ músicos, "sem pedal" (não há necessidade de se construir a<br>
"parte mechanica"), dotado de seconario automático ajust

OVER DRIVE P/ GUITARRA (134/25-APE) - "Suia" controladamente o som, imitando os "velhos amplificadores valvulados"! Controle de ganho<br>e over drive Ideal p/ "metaleiros" e solistas! 37,73

![](_page_44_Picture_245.jpeg)

#### **PRECOS EM REAL**

 $\frac{D}{5}$ LTDA-São Paulo **COMERCIAL** ETRÔNICA COME<br>725 - Sta. Efigênia  $1 - 7725$ 급 EMARK  $221$  $(011)$  $(LOJA)$ <br>Fone:  $(L$ EJO:<br>185 -NO VARE<br>Osório, 1 VENDAS<sub>N</sub>  $\pi$ 

Teletifica Violes d'occide de apocu de nyloni Alto gamb e excelente<br>fidelidadel Montagem super-compacta, especial p/ embutir no próprio<br>instrumentol Aliment, bat, 9V, Dolado de controle de volume... Permite acoplamento e praticamente qualquerbom amplificador/gravadorl Com- $26.12$ 3 GUITARRAS EM 1 AMPLIFICADOR (242/47-APE) - Pré-misturador casador especial p/ músicos, permite ligar duas guitarras e um contra-<br>baixo num só amplificador, sem "roubo"mútuo de Potència, e sem<br>"descasamentos! Controles individuais de nívell Completíssimo, inclu-

CAPTADOR AMPLIFICADO ESPECIAL P/ VIOLÃO (228/45-APE) -

indo fonte interna p/ C.A. (110-220V), Ideal p/ pequenas bandas com<br>pouco "tutu"! Não inclui caixa, knobs e material de acabamento externo 71.10 PHASER SIMPLIFICADO (292/54-APE) - Super-efeito p/ guitarras e<br>qualquer outro instrumento musical eletro-eletrônico com controles de<br>Nível, Fase e Balanço, sensível e efeitvo. Aliment, por bat. 9V. Pode ser "embutido" no instumento ou construído na forma de "pedal". Apenas o módulo eletrônico (não inclui materiais p/ concepção mecânica do<br>"pedal", nem caixa específica) MICRO-MIXER P/GUITARRA/MICROFONE (332/62-APE) - Circuito pequenino, eficiente, sensível de excelente fidelidade, que poderá ser<br>portado pelo músico numa minúscula caixinha presa ao cinto... Mistura (com controles individuais d volume, por potenciómetros incorpora composition de la construction de la construction de la construction de la construction de la construction de la construction de la construction de la construction de la construction de la construction de la construction d (baixissimo consumo), casa perfeitamente os timbres, níveis, impedân-<br>cias, etc.dos dois sinais (sem que um possa interferir ou roubar potência/fidelidade do outro...), entregando na saída, um sinal com pativel com a entrada de qualquer bom amplificador (mesmo que não<br>seja para uso específico com instrumentos musicais!), Ideal para as bandas iniciantes, que dispoem de poucos recursos, e cujos músicos são obrigados a compartilhar amplificadores, por razões econômicas<br>Montagem fácil, em módulo eletrônico completo, sem caixa , 41,50 GUITARRA "SOLUÇANTE" (355/66-APE) - Efeito especial (mo-dificader) para instrumentos musicais eletro/eletrônicos podendo ser tamesty para nos microfones, mas originalmente criado p/guitarras<br>Aliment bat 9V, dotado de Entrada/Salda reversíveis e universais, doi<br>polenciômetrospíajuste de VELOCIDADE e PROFUNDIDADE do efeito. is, dois positional interessante or duração no son (indulação no interestante contrato de solo rifino controlaval. ). Pode ser usado em conjunto ciqualquer outro modificador ou *pedal de eletio...* Pequeno, baixo consumo, montagem

#### **LANCAMENTOS**

DEMORADÃO - TEMPORIZADOR SUPER-LONGO (361/67-APE) -Barato, simples, com potente saída controlada por rele (cargas de até<br>2A em C.C. ou C.A. - exemplos: até 200W em 11o VCA ou até 400W em<br>220 VCA...), montagem extremamente simples, num circuito inovador, gracas a exclusivo sistema de auto shut-off (ele liga-se e desliga-se a si próprio, automaticamente, junto com a carga controlada, gerando<br>enorme economia de energia e elevando substancialmente a própria durabilidade do dispositivol). Aliment. 110 ou 220 VCA. Apenas dois durabidade do dispositivo). Aument. 110 cu 220 VCA. Apenas dois<br>controles: ajuste prévio do TEMPO, por potenciômetro, e disparo de<br>Iddo o funcionamento por *push-butto*n únicol Os TEMPOS ajustáveis<br>(excelente precisão de  $100.00$ 

PIPOQUEIRA MALUCA E ZOIÚDA (357/67-APE) - Uma montagem absolutamente louca, que fará incrivel sucesso entre os hobbystas que postan de novidades...! Mistura de cabega de robó com cérebro productes..! Mistura de cabega de robó com cérebro transparente e pipoqueira elétrica auto Metricos e, sempre que alguém passa, inicia o pipocar automático do<br>seu cérebro, assustando o passante e divertindo muito a turmal Efeito<br>temporizado automático, acompanhado de um zumbido esquisito... constante de la ciencia de la marque de la ciencia de la ciencia de la ciencia de la ciencia de la ciencia de<br>Coisa de ficção científica....! Montagem fácil, ao alcance do principiante<br>(alguma mão de obra apenas na confecç ha o KIT...). Instruções detalhadas e ajuste fácil (por dois *tim-pote*).<br>Aliment 110 ou 220 VCA Módulo eletrônico completo (NÃO inclui caixa e materiais para a confecção da parte externa, tubos, campânula 78.00

local através do acendimento do seu piloto em duas cores diferentes (vermelho para 110 VCA e verde para 220 VCA). Utilissimo para se terminas e para 16 controla e para técnicos/eletricistas de instalações...! Não reque alimentação (puxa sua energia direramente dos próprios pontos sob teste...!). Montagem super-fácil... Módulo eletrônico completo, NÃO 

acialmente sobreto de la base de la proposa de la base de la proposa del proposto en ambiente naturalmente rudoso...) quando ocorrer uma queda, inter-<br>napção ou *black out (falta de força* na rede local de C.A., 110 ou 220 volts). Essencial para o monitoramente de dispositivos e maquinários<br>que possam causar prejuízos ou danos, se tiverem sua energia inter-<br>compida (e não for providenciada alguma ação emergencial pelas pessoas encarregadas...). Nenhum ajuste, montagem facilimal Aliment, por pilhas (6V), baixo consumo e múltiplas aplicações profissionais, pessoais, industriais e domésticas... Módulo eletrônico completo, sem caixa (e sem os OPCIONAIS)... 28.00

NOVO ALARME DE TOQUE/APROXIMAÇÃO PMAÇANETA (366) es de la proposition de simples, um dispositivo de segurança ideal para<br>residências, apartamentos, consultórios, escritórios, elc., que dispara um alarme sonoro audível a boa distância, ao sentir o toque da pea un manier sonoro autorera posta medidica (instalada em porta<br>mão de uma pessoa sobre maçaneta metálica (instalada em porta<br>não metálica). Pequeno, fácil de instalar, com sensoreamento opcio-<br>nal por logo ou por contact consumo). Montagem muito simples e fácil (requer um único ajuste, por trim-pot). Montagem muito simples e fácil (requer um único ajuste, por trim-pot). Montagem muito simples completo, sem caixa.............43,00 O (MAU) G super-engraçada biricadeira chocantel Uni gênio eletônico (bra-<br>vo...) contido numa garrafa cilindica (de fácil confecção pelo próprio<br>montador -não acompanha o kit, mas pode ser improvisada com materials fáceis de obter...). A vitima, incauta, é induzda pelo<br>hobbysta a segurar a garrafa e acordar o gênio com algumas<br>pancadinhas sobre a tampa do *container*... Ao fazè-lo, ioma um surpreendente choque (intenso, mas inofensivo, ) tomando um baita sustei Alimentação por 4 pilhas pequenas (6V) e sensoreamento das pancadinhas por interruptor de balanço/vibração específico is the companha o KIT, numa montagem fácil e compactal Requere<br>tura embalagem clíndrea isolante, de fácil realização ou improvisação, além de um pouco de *papel* (laminado) de alumínio.<br>Integrão, além de um pouco de *papel*  $30.00$ bificadeira eletrônica, ideal para hobbysta iniciantes em eletrônica, constantes em eletrônica, ideal para hobbysta iniciantes em eletrônica, construção da para (nede axtena da montagem (instruções detalhadas acompanham oanda aparente, a não ser suas seis faces metalizadas... Lá dentro um circuito extremamente simples e fácil de montar, alimentado por bateriazinha de 9V, e que sente quando alguém pega o dito cubo, semblado uma espécie de gemido ou chara cuja intensidade e timbre<br>são absolutamente variáveis e imprevisíveis, dopendendo de *quais*<br>faces do cubo a pessoa está segurando, e com *quanta força* o está apertando....I Crianças e adultos vão se divertir a valer com o CUBÃO<br>DÓI-DÓI...I O módulo eletrônico do KIT é completo, mas não incluio<br>material para confecção da parte externa do cubo (facilimo de

realizar, com materiais encontráveis sem problemas. ).

 $31.00$ 

![](_page_45_Picture_203.jpeg)

MAS ANEXE O PRESENTE CUPOM! Se faltar espaço, continue em folha à parte,

# PACOTE/AULA nº 33

PECA HOJE MESMO SEUS "PACOTES/AULA"!

APE E EMARK OFERECEM (VOCÊ PODE ADQUIRIR, CONFORTAVEL-MENTE, PELO CORREIO...), OS "PACOTES/AULA", CONJUNTOS COM-PLETOS DE COMPONENTES E IMPLEMENTOS NECESSÁRIOS AO APRENDIZADO, EXPERIÊNCIA E MONTAGENS PRÁTICAS!

Cada "PACOTE/AULA" refere-se a TODAS as montagens, sejam experimentais, comprobatórias, práticas ou definitivas, mostradas na Revista ABC (Agora, em APE) do MESMO NÚ-MERO (ABC  $n^{\circ}1$  = PACOTE/AULA  $n^{\circ}1$ , e assim por diante...). Eventuais "redundâncias" ou repetições de componentes (dentro de cada Revista/Aula) são previamente "enxugadas", para reduzir o material (e o custo...) ao minímo necessário para o perfeito acompanhamento do Leitor/Aluno!

Preencha o CUPOM/PEDIDO com atenção, enviando-o OBRIGATORIAMENTE à

> CAIXA POSTAL nº 59.112 CEP 02099-970 - SÃO PAULO - SP

#### **ATENCÃO:**

- Os "PACOTES/AULA" apenas podem ser solicitados através do presente CUPOM/PE-DIDO! Não serão atendidas outras formas de solicitação ou pagamento! Confira o preenchimento do Cupom antes de postar sua correspôndencia!
- NÃO operamos pelo Reembolso Postal
- -Os Cupons devem, obrigatoriamente, ser acompanhados de UMA das FORMAS DE PAGAMENTO a seguir detalhadas:
- A) CHEQUE, nominal à EMARK ELETRÔ-NICA COMERCIAL LTDA;, pagável na praca de São Paulo - SP
- B) VALE-POSTAL adquirido na Agência do Correio, tendo como destinatário a EMARK ELETRÔNICA COMERCIAL LTDA., pagável na "Agência Central" - SP
- Aconselhamos que o eventual CHEQUE seja enviado JUNTO COM O CUPOM/PEDIDO, através de correspondência REGISTRADA
- No caso de pagamento com o VALE POS-TAL, mandar o CUPOMPEDIDO em correspondência à parte (os Correios não permitem a inclusão de mensagens dentro dos Vales Postais). Nosso sistema computadorizado de atendimento "casará" imediatamente seu PEDIDO ao seu VALE.

#### "PACOTE AULA" **ABC DA ELETRÔNICA**

. . . . . . . . 14,20 - P/A 1 (conteúdo em ABC 1)<br>- P/A 2 (conteúdo em ABC 2) - P/A 3 (conteúdo em ABC 3)<br>- P/A 4 (conteúdo em ABC 4)  $25,60$  $-2.196.60$ 

CIDADE

-----------------------

- P/A 5-A (conteúdo em ABC 5).  $2,10$ - P/A 5-B foonteddo em ABC 5) . . . . . . . 11.50 - P/A 5-C (contendo em ABC 5) 12,80 - P/A 6-A (conteúdo em ABC 6). 3.00 - P/A 6-B (conteúdo em ABC 6) . . . . .  $4.20$ - P/A 6-C (conteúdo em ABC 6) 12,90 - P/A 7-A (conteúdo em ABC 7) . . . . . 6,10 - P/A 7-B (conteúdo em ABC 7) 14.90 - P/A 7-C (contendo em ABC 7) 10.10  $\sim$   $\sim$   $\sim$ - P/A 8-A (conteûdo em ABC 8)  $21,30$ - P/A 8-B (conteúdo em ABC 8)  $11.90$ - PIA 8-C (conteúdo em ABC 8) 13.00 - P/A 9-A (conteûdo em ABC 9) . . . . .  $9.30$ P/A 9-B (conteúdo em ABC 9) . . . 8.50 - P/A 9-C (conteúdo em ABC 9)<br>- P/A 9-D (conteúdo em ABC 9) 11.60 11,70 P/A 10-A (conteûdo em ABC 10) . . .  $3,70$ P/A 10-B (conteúdo em ABC 10)...<br>P/A 10-C (conteúdo em ABC 10)... 8.20  $9.90$ . . . . P/A 10-D (conteúdo em ABC 10). 6,70 - P/A 11-A (conteúdo em ABC 11) 21,60 - P/A 11-B (conteúdo em ABC 11). 7.50 - P/A 11-C (conteúdo em ABC 11) 15,90 - P/A 12-A (conteúdo em ABC 12) 11,10 - P/A 12-B (conteûdo em ABC-12) 8.50 - P/A 13-A (conteúdo em ABC 13).<br>- P/A 13-B (conteúdo em ABC 13).  $7.50$ 11,70 P/A 14-A (conteúdo em ABC 14) 9,30 - P/A 14-B (conteúdo em ABC 14) 27,30 - P/A 15-A (conteúdo em ABC 15) 13,30 - P/A 15-B (conteúdo em ABC 15) 16,00 - P/A 16-A (conteúdo em ABC 16) 28,00 - P/A 16-B (conteûdo em ABC 16) 25.30 - P/A 17-A (contendo em ABC 17) 11.10 - P/A 17-B (conteúdo em ABC 17)  $10, 10$ - P/A 18-A (contendo em ABC 18) 13.70 - PGD 01 (contendo em ABC 18)<br>- P/A 19-A (MINI-SIRENE DE POLÍCIA AUTOMÁTICA -- PIA 19-B (TEMPORIZADOR DE UTILIZAÇÃO TE-<br>LEFÓNICA - ver ABC 19) LEFONICA - ver ABC 19)<br>PGD 02 (CONVERSOR DE 12VCC PARA 6 OU 9 VCC ver ABC 19) . . . . . . . . . . . . . . 5,00<br>P/A 20-A (EXPERIÊNCIAS DIGITAIS - ver ABC P/A 20-B (MICRO-PROVADOR DIGITAL - ver ABC  $6.10$  $20)$ PIA 20-C (ELETROSCÓPIO DIGITAL - ver ABC 20)  $\cdot \cdot \cdot$  (SIMPLES CONTROLE POR TOQUE - ver<br>APE 56)  $\cdot \cdot \cdot$  (JOGUINHO DE CARA OU COROA - ver<br>APE 56)  $\cdot \cdot \cdot \cdot \cdot$  7,25 APE 57)<br>- P/A 23-A (LAMPEJADOR DE POTÊNCIA - ver APE 58) - PIA 26-A (DIGITEST - ver APE 61)<br>- PIA 26-A (DIGITEST - ver APE 61)<br>- PIA 27-A (MINI-RITMICA - ver APE 62)<br>- PIA 28-A (CONTROLE REMOTO EXPERIMENTAL - $25,50$ Ver APE 63) . . . . . . . . . . . . . . . 85,00 - P/A 29-A (CAMPAINHA RESIDENCIAL PASSARINHO - 3 - ver APE 64)<br>- P/A 30-A ( MILIVOLTIMETRO DE AUDIO - ver APE 65  $. 61.00$ - P/A 31-A (SENSIVEL PRÉ-AMPLIFICADOR MULTI-<br>USO - ver APE 66) . . . . . . . . . . . . . 21,00<br>- P/A 32-A (POTENTE MICRO-SIRENE - ver APE  $67$ . . . . . . . . . . . . . . . . . . 16,80 in characterized when when a control come vario view when your court seems are. Over their color came come and a

![](_page_46_Picture_18.jpeg)

Experiências.

DESPESAS DE CORREIO: SÃO PAULO/SP - R\$ 6,00 OUTROS ESTADOS - R\$ 9,60

# "PACOTE/AULA"DO MÊS

- P/A 33-A (VIGEUX - ver APE 68) . . . . . 29,00

- AVISO IMPORTANTE NÃO adquira nada no "escuro"! A relação dos componentes, peças e implementos constantes de CADA PACO-TE/AULA, pode ser encontrada APENAS no respectivo exemplar de ABC (ou APE, citada<br>junto ao item). Se VOCÊ não possui os Exemplares/"Aula" anteriores, SOLICITE-OS ANTES (hå um CUPOM com instruções, em outra parte da presente Revista, especificamente para isso...). Todos os PACOTES/AU-LA incluem os itens relacionados nas "LIS-TAS DE PEÇAS"(seja de EXPERIÊNCIAS, seia de MONTAGENS PRÁTICAS), porém NÃO INCLUEM o material eventualmente relacionado sob o título "DIVERSOS/OPCIO-NAIS" daquelas "LISTAS", Eventualmente, componentes e pecas podem ser enviados sob equivalências diretas (sem nenhum tipo de "prejuízo" técnico para as Montagens ou

**PACOTE/AULA 33-A VIGILUX. • 1 - Circuito Integrado C.MOS** 4011B · 1 - Transfstor BC558 ou equivalente · 1 - LED vermelho ou âmbar, tipo cristal, de alto rendimento luminoso (redondo,  $5$  mm.)

- 1 Diodo zener para 12V x 1 W
- · 1 Diodo 1N4148 ou equivalente
- 2 Resistores 47R x 1/4W
- 1 Resistor 10K x 1/4W
- 3 Resistores 100K x 1/4W
- 1 Capacitor (poliéster) 10n
- · 1 Capacitor (poliéster) 100n
- **1 Alto-falante** mini, impedância 8 ohms
- · 1 Placa de circuito impresso, específica para a montagem  $(5.0 \times 3.5 \text{ cm.})$
- · 1 Pedaco de barra de conectores parafusáveis, tipo Sindal, com 4 segmentos, para as ligações externas principais do circuito
- Fio e solda para as ligações

ENDERECO

NOME\_

CEP

f

**ESTADO** 

U

ŝ

**SER** 

**APE - 68** 

![](_page_47_Picture_0.jpeg)

# CUBÃO DÓI-DÓI...

![](_page_47_Picture_3.jpeg)

MAIS UMA GOSTOSA BRINCADEIRA. NUMA MONTAGEM EM QUE A PARTE PURAMENTE **FLETRÔNICA É MUITO SIMPLES, ESTANDO AO** ALCANCE MESMO DAS (POUCAS...) **HABILIDADES DE QUALQUER INICIANTE...!** POUCOS COMPONENTES, BAIXO CUSTO, NADA DE COMPLEXIDADES OU DE AJUSTES **INVOCADOS... MESMO A PARTE EXTERNA DO CUBÃO DÓI-DÓI NÃO CHEGA A CONSTITUIR NENHUM BICHO DE SETE CABECAS,** PODENDO SER FACILMENTE REALIZADA POR QUALQUER UM QUE TENHA UM MÍNIMO DE

HABILIDADES MANUAIS, BASTANDO SEGUIR COM ATENÇÃO ÀS EXPLICAÇÕES DETALHADAS AQUI MOSTRADAS...! A IDÉIA É A SEGUINTE: DEPOIS DE PRONTA, A COISA SE MOSTRARÁ COMO UM SINGELO CUBO (5,5 x 5,5 x 5,5 cm), SEM NENHUM TIPO DE CONTROLE. CHAVE, POTENCIÔMETRO, NADA ENFIM, SE EVIDENCIANDO EXTERNAMENTE... APENAS AS SEIS FACES QUADRADAS, METALIZADAS (FACILMENTE REALIZAVEIS COM PLACAS VIRGENS DE FENOLITE COBREADO, DAS MESMAS USADAS PARA A CONFECÇÃO DE CIRCUITOS IMPRESSOS...)! PELA SUA FORMA E TAMANHO, O BRINQUEDO COMO QUE PEDE PARA SER PEGO, PARA SER SEGURADO COM AS MÃOS... É AÍ QUE A BRINCADEIRA FICA REALMENTE INTERESSANTE: ASSIM QUE ALGUÉM SEGURA O CUBÃO, ELE...COMECA A GEMER...! DEPENDENDO DE QUAIS FACES DO SÓLIDO A PESSOA USA PARA SEGURÁ-LO, UM GEMIDO DE TONALIDADE DIFERENTE SE MANIFESTA...! E TEM MAIS: QUANTO MAIS SE APERTA O CUBÃO DÓI-DÓI, MAIS AGUDO FICA O...GEMIDO! AS PESSOAS, INICIALMENTE IRÃO SE ASSUSTAR, MAS LOGO EM SEGUIDA ACHARÃO MUITO INTERESSANTE E ENGRAÇADO AQUELE CUBO QUE GEME, CHORA E **GRITA**, CONFORME É PEGO E APERTADO COM AS MÃOS...! ALIMENTADO POR UMA BATERIAZINHA DE 9V, O CIRCUITO INTERNO APRESENTA UM CONSUMO EXTREMAMENTE MUQUIRANA, GARANTINDO ENORME DURABILIDADE PARA A DITA BATERIA (QUASE A MESMA QUE ELA TERIA SIMPLESMENTE GUARDADA NA PRATELEIRA DA LOJA...). VAMOS, ENTÃO, À MONTAGEM...?

#### **COISAS QUE NÃO SERVEM PARA NADA IMAS QUE DIVERTEM BARBARIDADE...)**

Muitos gadgets eletrônicos (vários dos quais criados pela nossa Equipe, e com os respectivos projetos e

A6 mmmmmmmmmmmmmmmmmmmmm

montagens publicados aqui em APE...) são acusados pelos mais ranzinzas, de simplesmente não servirem para nada... Se analisarmos as coisas sob uma ótica rigorosa, acadêmica e chata (comportamente típico dos velhos de espírito...), esses ranhetas podem até ter razão... Contudo, o que vale mesmo nessas montagens é... a diversão, o inusitado, a surpresa, a brincadeira, a saudável gozação! Um dos poucos antídotos que ainda existem, capazes de nos permitir sobreviver física e emocionalmente nesses modernos tempos de violência, de sacanagem pura (não estamos nos referindo àquela sacanagem gostosa que todos vocês sabem como é, mesmo os tão jovens que... ainda não começaram...), de roubalheira, de dura luta pela vida, de injusticas, de preconceitos, etc., é... o riso! Quem não gosta de uma boa roda de piadas...? Quem não curte uma gostosa comédia, seja em filme, seja em teatro, em vídeo, ou numa programação de TV...? Pois bem... A Eletrônica, com toda a sua aparente sisudez, pode (e vocês, leitores/hobbystas de APE, são testemunhas disso...) também ser uma fonte de boas risadas, de agradáveis e surpreendentes brincadeiras, capazes de animar a turma, seja numa festinha, seja numa reunião de amigos, ou mesmo no diaa-dia da residência ou do ambiente de trabalho...!

#### O CUBÃO DÓI-DÓI é o

tipo da montagem com essa intenção...! Não serve para nada, mas que dá pra curtir adoidado, isso é absolutamente irrefutável! Pode até virar mania, com todo mundo querendo apertar o CUBÃO, só para ouvir o DÓI-DÓI...! Sua performance básica já foi explicitada aí em cima, no nariz da presente matéria... Ao longo das descrições técnicas e práticas da montagem, a seguir, os leitores/hobbystas verão ainda que se trata de algo muito fácil de realizar, e que - seguramente - valerá a pena construir, tanto pela diversão que proporcionará, quanto para estabelecer até um currículum para o iniciante (sabemos que muitos veteranos também vão curtir a idéia...). O custo geral é baixo, complexidade nenhuma, ausência de ajustes e de componentes difíceis, tudo enfim favorecendo e recomendando a montagem... Vamos lá!

#### **eaaaa**

- FIG. 1 - DIAGRAMA ESQUEMÁTI-CO DO CIRCUITO - No centro operacional do circuito, temos um barato e comum Integrado digital da família C.MOS, podendo (no caso específico dessa monta-

#### $\frac{1}{2}$  ,  $\frac{1}{2}$  ,  $\frac{1$

#### **CUBAO DOI-DOI...**

![](_page_48_Figure_2.jpeg)

gem...) ser tanto um 4011B. 4001B, já que todos os 4 gates são usados como simples inversores (suas duas E das eletricamente unidas...). Os dois primeiros gates (delimitados pelos pinos 1-2-3 e 4-5-6, respectivamente...) estruturam. um ASTÁVEL (oscilador) convencional. numa organização já vista inúmeras vezes pelos leitores/hobbystas, aqui mesmo em APE... Alguns pequenos (e importantes...) detalhes, contudo, diferenciam o ASTÁ-VEL do CUBÃO, dos outros... Primeiro a ausência (em condição de stand by) de um completo percurso resistivo na rede RC que determina a frequência de oscilação (o capacitor de 1n, elemento importante dessa rede, está lá, na sua posição convencional, contudo...). Esse *ausente* componente resistivo, poderá ser estabelecido apenas quando uma pessoa toca, simultaneamente. um dos contactos A. B. ou C e mais qualquer dos outros três contactos chamados de *opostos*... Notar que nos três ramais possíveis para o estabelecimento do mencionado percurso resistivo, dois deles já apresentam um resistor real (1M e 3M9) e um não apresenta resistor... Dessa forma, a resistência da pele da pessoa que toca (e/ ou aperta...) os contactos servirá para completar o percurso, e estabelecer um valor ôhmico (tem um leitor crica aí que abomina essa expressão - "valor ôhmico" - mas vamos continuar a usá-la...) que dependerá da força (pressão...) exercida pelos dedos sobre as superfícies de contacto e de qual conjunto de contactos está efetivamente sendo tocado (em função dos valores resistivos já existentes nos ramais, ou seja: zero ohm, 1M ou 3M9...). Assim, dependendo de qual par de contactos está sendo premido, e de qual a força exercida nessa pressão, diferentes frequências de áudio (começando em tons bem baixos, quase um rangido, e indo até um apito nítido, como um gritinho...) serão geradas, manifestando-se os sinais no pino 4 do integrado ... A segunda diferenca na estrutura do ASTÁVEL está na presença do resistor de 2004 Formado pelo arranjo em série dos dois resistores de 10M...), que polariza em nivel baixo a entrada do primeiro gate (pinos 1-2 do integrado) em condição de espera A função de tal resistor é facilmente explicável: evita que a citada entrada, em stand by, figure flutuando, o que normalmente é prejudicial à estabilidade dos circuitos com C MOS, além de tornar os blocos lógicos muito susceptíveis a danos por cargas estáticas. O resistor de 20M também inibe, fortemente, qualquer tendência oscilatória do arranjo, enquanto não se completar um percurso resistivo efetivo. nos ramais A, B ou C... A saída do bloco ASTÁVEL (pino 4) é enviada a um conjunto de dois inversores enfileirados (gates delimitados pelos pinos 8-9-10 e 11-12-13...), utilizados para oferecer então um forte sinal em contra-fase a uma cápsula piezo (até um microfone de cristal servirá...) que exerce a função de transdutor eletro-acústico, emitindo a sonoridade gerada... A alimentação geral, em 9V, fica por conta de uma bateriazinha, que será muito pouco drenada, já que em espera o circuito praticamente não puxa nada de energia (só alguns pichos de microampéres...) e - mesmo com o sinal sonoro efetivado - apenas 1 ou 2 miliampéres... Tais condições permitiram a completa ausência de interruptor geral para a alimentação, gerando economia e facilitando o próprio acabamento e lay out final do CUBÃO (conforme veremos mais adiante...).

#### .....

- FIG. 2 - LAY OUT DO CIRCUITO **IMPRESSO ESPECÍFICO - Uma** plaquetinha quadrada, pequena e simples na sua configuração cobreada de ilhas e pistas, serve como base física e elétrica para os componentes da montagem... O

padrão cobreado é visto, na figura, em tamanho natural (escala 1:1), permitindo assim a *carbonagem* direta sobre a face metalizada de um fenolite nas indicadas dimensões... Recomenda-se que a traçagem seja feita com decalques ácido-resistentes apropriados (são baratos atualmente, e fáceis de encontrar em qualquer varejista de eletrônica...), que dão excelente acabamento e restringem bastante as possibilidades de erros ou falhas (inclusive na corrosão...). Confeccionado o impresso, o padrão cobreado deverá ser cuidadosamente conferido, comparando-o com o gabarito da figura, buscando erros, falhas, lapsos, curtos, etc., e - obviamente - corri-

#### 国民利爾可彌見(外国)

· 1 - Circuito Integrado C.MOS 4011B  $(ou 4001B)$ 

· 1 - Cápsula piezo, de qualquer tipo (moeda, fechada, aberta, mesmo uma cápsula de microfone de cristal servirá...)

 $\cdot$  1 - Resistor 1M x 1/4W

 $\bullet$  1 - Resistor 3M9 x 1/4W

 $\cdot$  2 - Resistores 10M x 1/4W

· 1 - Capacitor (poliéster) 1n

· 1 - Placa de circuito impresso, específica para a montagem  $(3,5 \times 3,5 \text{ cm.})$ · 1 - Clip para bateria de 9V

· 6 - Pedaços quadrados (5,0 x 5,0 cm.) de fenolite cobreado virgem (para os contactos de toque/pressão, nas faces do CUBÃO...)

· - Fio e solda para as ligações

#### oratonn (aona ano a

- Material para a confecão do container cúbico final, obrigatoriamente isolante (plástico, madeira, fibra, papelão forte, etc.), composto de seis faces com medidas de 5,5 x 5,5 cm. (Se for possível obter uma caixa cúbica já pronta, nessas dimensões - ou um pouquinho maior - eventualmente será possível aproveitá-la na elaboração final do CUBÃO...)

- Adesivo forte para o fechamento (montagem física...) do cubo, de cianoacrilato (SuperBonder) ou de epoxy (Araldite) e para a colagem das placas condutoras em cada face do cubo...

- Material para preenchimento e calços internos (espuma de nylon ou isopor) para prender, isolar e evitar balanços ou folgas das peças internamente instaladas no CUBAO...

![](_page_49_Figure_0.jpeg)

gindo-os se encontrados (um curto pode ser facilmente raspado com uma ferramenta de ponta afiada, e um lapso ou falha pode ser completado com uma gotinha de solda cuidadosamente aplicada...). Lembrar sempre que qualquer correção no impresso é de fácil implementação antes que as pecas sejam inseridas e soldadas... Já depois... Quem ainda for muito verde no assunto. deve consultar artigos anteriores de APE (tratem, os recém-chegantes, de providenciar a aquisição dos números atrasados. para completar suas coleções...), onde a técnica de confecção de circuitos impressos já foi detalhada ... Também uma consulta atenta às INSTRUCÕES GERAIS PARA AS MONTAGENS servirá para eliminar dúvidas e comunicar conceitos fundamentais para o bom aproveitamento dessa técnica...

- FIG. 3 - CHAPEADO DA MONTA-GEM - Agora vernos o lado oposto da plaquinha (não cobreado), já com todos os componentes devidamente posicionados (menos a cápsula piezo, a bateria e os contactos de toque/pressão...), identificados pelos seus códigos e valores... Observar que o integrado - sendo um componente polarizado - tem posição única e certa pra inserção, devendo sua extremidade marcada ficar voltada para o par de resistores de 10M. O capacitor, sendo único, não deixa dúvidas quanto ao seu posicionamento na placa... Quem tiver ainda dúvidas sobre a leitura do código de cores dos resistores, pode consultar o TABELÃO APE, para relembrar (ou aprender...) o tema importante... Terminadas as soldagens, é bom conferir todas as posições e valores (fica fácil corrigir algum erro ou troca de posição, imediatamente após essa fase...), observando ainda se todos os pontos de solda (pela face cobreada...) ficaram bem feitos... Só então devem ser cortadas as sobras dos terminais, passandose às conexões externas (detalhadas na próxima figura...) a serem feitas naquelas ilhas/furos periféricas, desocupadas e codificadas...

- FIG. 4 - CONEXÕES EXTERNAS À PLACA - A placa ainda é vista pela sua face não cobreada, só que agora, como o interesse está centrado no que há da placa para fora, os componentes já soldados sobre a dita cuja foram invisibilizados, de modo a não poluir o visual... Notar as ligações (não polarizadas) dos terminais da cápsula piezo, feitas aos pontos X-X da placa... Observar as conexões da alimentação, polarizadas, sendo que o fio do positivo (vermelho) vindo do clip da bateria, deve ser ligado ao ponto (+), e o fio

**NODO**  $Fig. 2$ **10M**  $\frac{0}{1}$ **ION**  $Fig.3$ 

**ATT CATS AT AT** 

preto (negativo), ligado ao ponto (-)... Todas as conexões externas à placa devem ser feitas tão curtas quanto possível (ou quanto o permita a posterior instalação do conjunto dentro do cubo, conforme veremos mais à frente...). Finalizando, atenção às recomendações e identificações das demais ligações, formadas por dois grupos: as individuais, A-B-C, que devem ser feitas a três das faces externas metalizadas do cubo, que obrigatoriamente tenham um vértice em comum, e as coletivas (OP), feitas às três faces opostas a A-B-C (detalhes na próxima figura...).

- FIG. 5 - DETALHANDO A CONS-TRUÇÃO DO CUBO, E AS LIGAÇÕES ÀS SUAS FACES ME-TALIZADAS EXTERNAS... - Primeiramente (5-A), vejamos o importante tema da identificação das faces do cubo. As faces A, B e C podem ser escolhidas pelo montador, à vontade, porém com um requisito fundamental: as três devem ter um vértice em comum ou seja, dois lados ou arestas de cada uma dessas faces, devem sempre convergir, todos, para um único canto do cubo (o tal vértice comum, VER FIGURA...). Fica então óbvio - também o conceito de face oposta, ou seja, as que se confrontam a A, B e C (e que podemos, a título de identificação apenas, chamar de

![](_page_50_Figure_0.jpeg)

![](_page_50_Figure_1.jpeg)

**C, D** e **E. .. ).** A montagem estrutural do cubo encontra-se detalhada cm **5-B ...** As scis faces devem ser feitas de material firme e isolante (plástico, madeira, fibra, etc.), formadas por quadrados com 5,5 cm. de lado (até uns 6,0 cm. não haverá problema...).Sobre cada uma das seis faces, bem centradas, deverão ser coladas so*brefaces* feitas com os quadrados de fenolite cobreado *virgem* (5,0 x 5,0 cm.), mantidas as faces metalizadas *para foro* .. Para que fiquem facilitadas as conexões à placa do impresso (circuito - **FIG. 4**), junto a um dos cantos de cada uma das seis placas metalizadas deve ser feito um furinho, coincidindo com furinhos feitos na própria face estrutural (isolada) do cubo... Por tais furinhos passarão cabinhos finos isolados, cujas extrcmidades livres serao soldadas sobrc o !ado cobreado das *sobrefaces* (e, la dentro do *container,* aos pontos **OP,A, B** c C da placa do circuito, conforme ja mostrado ... ). O arranjo, como um todo, é visto em perfil no item 5-C ... As *coisas,* dentro

![](_page_50_Picture_4.jpeg)

100 03698 970 fone (0111958-8697

![](_page_51_Picture_0.jpeg)

 $\overline{(\sqrt{11},1)}$   $\overline{(\sqrt{2},1)}$   $\overline{(\sqrt{2},1)}$   $\overline{(\sqrt{2},1)}$ 

do cubo, devem ser organizadas ou posicionadas em *sanduiche,* ficando a plaquinha do circuito entre a bateria e a cápsula piezo, interpondo-se cal90s de *isopor* ou de espuma de *nylon* para isolar e preencher os espacos (cuidado para que não se estabelecam curtos indesejados entre os filetes cobreados do impresso e o corpo metálico da bateria, e também entre os terminais de componentes sobre a placa e os pinos de ligação da cápsula piezo ... ). Para efeito de finalização, manutenção e acesso para eventual troca da bateria, convém que um das seis faces do cubo (com mais lógica aquela que fica próxima da posição internamente ocupada pela bateria ... ) deve ser removível (através de um sistema de báscula ou de encaixe...), com o que se recomenda que o fiozinho **a ela** ligado, seja um pouco mais longo do que os outros, facilitando o momentiineo *afastamento* da dita face para abertura do cubo... Enfim, os tres diagramas da figura, mais as detalhadas explicações já dadas, devem ter oferecido um conjunto de informações mais do que suficientes para o entendimento\_de como fazer a *coisa* e de como o **CUBAO DOI-DOI** fica, ao final... E importante que

![](_page_51_Picture_3.jpeg)

![](_page_51_Picture_4.jpeg)

o conjunto reste s6lido e firme, de modo que possa ser confortavelmente *agarrado*  e *apertado* com a mão (detalhes na próxima figura ... ), para que o efeito do *gemido*  mais facilmente se verifique...

- **FIG. 6** - **FAZENDO** *DOI-DOI* **NO CUBAO ...** -Nessas alturas do campeonato, vocês já estarão com uma baita vontade de *fazer dói-dói no cubão*, não é...? É fácil (e a *coisa* foi estruturada de modo que, ·mesmo para uma pessoa *niio avisada* dos procedimentos - e af esta a parte mais interessante - será praticamente intuitivo o modo de segurar o **CUBAO** e gerar o efeito progressivo *do gemido,* cada vez mais agudo na medida da pressão exercida...!): ao segurar uma forma cúbica com as dimensões do **CUBÃO DÓI-DÓI**, é praticamente inevitável que a pessoa o faça na condição mostrada na figura, mantendo o polegar numa das faces do sólido, e três ou quatro dedos na *face oposta* ...! Pela organização elétrica dos contactos, no interior, será então forçoso que se estabeleça um caminho resistive {pela pr6pria pele da pessoa, normalmente em valores que vão de 100K até mais de 1M...) através de um dos ramais **(A-B-C)** ja mostrados (rever *esquema,* na **FIG. 1).** Assim que a pessoa pega o **CUBÃO**, este começa - imediatamenle, a *gemer,* num tom mais ou menos grave e baixo (que variará muito, em função de qual conjunto de faces está sendo tocado, e da própria momentânea resistência da pele da mão da dita pessoa que varia também em função da umidade ambiente, da idade da pessoa e do nivel de • transpiração presente na sua pele, etc.)... Se a pessoa mudar o cubo de posição na sua mão (agarrando-o por outro conjunto oposto de faces ... ), imediatamente o som também mudará (para mais grave ou para mais agudo ... ). Se for exercida pressao com a mão, *apertando* as faces do cubo, o tom do *gemido* também mudará, para uma frequência cada vez mais alta, até parecer um gritinho...! As manifestações serão

sempre interessantes e dinâmicas, com sons de difícil repetição, variáveis por qualquer pequena modificação na pressão exercida (além dos outros fatores já descritos ... ). Largando-se o **CUBAO** sobre uma mesa, o *gemido* cessara ... 0 **DOI-DOI** nao se manifestará (e o consumo da bateria se manterá em nível absolutamente irrisório...), enquanto novamente uma pessoa não agarrá-lo e apertá-lo!

•••••

E 6bvio gue **nada,** em evento ou circunstância alguma, pode substituir ou sobrepujar a ... *imaginação ...*! Então fica por conta dessas cabecinhas alucinadas de hobbystas que vocês todos têm, criar *historinhas* interessantes para contar às crianças (ou mesmo a alguns adultos meio credulos ou totalmente aparvalhados - gente *muito* comum, diga-se, fora do *nosso* rneio ... ), como: *"esse* e *um cubinho afienigena que caiu de um disco voador.* .. ", ou *"tem um robozinho muito sens{vel la*  dentro, que chora quando alguém o aperta...", essas coisas...

Em qualquer caso, entretanto, o **CL'BAO DOI-DOI** sera um verdadeiro sucesso nas reuniões de amigos, nas festinhas, no páteo da escola (para os hobbysta impúberes ... ) ou na turma do boteco (para os hobbystas macacos-velhos...)!

Não se esqueçam ainda (muitas vezes usamos esse *truque psicológico* infalível, em idéias já mostradas aqui em **APE ... '** da velha mania de *ser curioso e niio ar.eitar ordens,* inerente a todo ser humano: basta deixar o **CUBAO** *<sup>I</sup>* sobrc uma mesa ou estante, com uma plaquinha ao lado (ou uma inscrição sobre o próprio cubo...), *dizendo 'NAO ME* PEGUE, NEM ME APERTE, SENAO EU CHORO...". As consequências serão previsíveis (ou *imprevisíveis*, em alguns casos, já que pessoas mais assustadiças poderao ate pinchar o **CUBAO** pela janela. ao ouvirem o *gemido* quando agarrarem a *coisa...!*).

# FITAS PARA **IMPRESSORAS**

![](_page_52_Picture_73.jpeg)

#### **REFIL OU CARGA**

![](_page_52_Picture_74.jpeg)

#### **LINHA DOS IMPORTADOS**

#### **TIPO** mm x m PRECO

![](_page_52_Picture_75.jpeg)

![](_page_52_Picture_7.jpeg)

#### **LIMARK INFORMÁTICA & ELETRÔNICA LTDA.**

Rua General Osório, 155 - Sta. Ifigênia CEP 01213-001 - São Paulo - SP Fone: (011) 222-4466 Fax: (011) 223-2037

![](_page_52_Picture_10.jpeg)

#### GARANTIA DE 12 (DOZE) MESES DO FABRICANTE

![](_page_53_Picture_1.jpeg)

![](_page_53_Picture_46.jpeg)

![](_page_53_Picture_3.jpeg)

![](_page_53_Picture_47.jpeg)

![](_page_53_Picture_5.jpeg)

![](_page_53_Picture_6.jpeg)

LIMARK INFORMÁTICA & ELETRÔNICA LTDA.

Rua General Osório, 155 - Sta Ifigênia

CEP 01213-001 - São Paulo - SP

Fone:(011) 222-4466 Fax:(011) 223-2037

![](_page_53_Picture_48.jpeg)

DIVERSOS

![](_page_53_Picture_49.jpeg)

![](_page_53_Picture_50.jpeg)

![](_page_54_Picture_0.jpeg)

![](_page_55_Picture_0.jpeg)

/

# - **NOVO ALARME DE TOQUE/APROXIMAÇAO P/ MAÇANETA**

 $\ddot{\bullet}$ 

#### *OS ALARMES DE TOQUE* **PARA MACANETA, E AS SUAS VARIAÇÕES...**

Ao longo desses quase 7 anos de vida, **APE** ja mostrou mais de um projeto para alarme de toque/aproximação, especificamente criados para instalação junto a maçanetas de portas, todos eles apresentando a caracterfslica de emitir um sinal sonoro de alerta cada vez que alguém (chegando de fora, no caso ...) encosta (ou meramente aproxima...) a mão da manopla metálica ...

Acreditamos que não há agora - necessidade de detalhar as reais utilidades de dispositivos desse tipo, sempre aplicados como importantes itens de segurança e alerta, podendo ser usados nas mais diversas e práticas circunstâncias... Já quanto às suas estruturas circuitais, arranjos desse tipo podem bascar-se em diversas ideias ou sistemas (quase todos eles já abordados em artigos anteriores...). Os circuitos quc funcionam por efeito capacitivo, nos parecem os que aliam o máximo de sensibilidade a maior simplicidade na própria montagem, com uma única restrição no fato de que costumam ser de ajuste um tanto crítico ... Entretanto, já em oportunidades anteriorcs, solucionamos esse problema através do uso de blocos hfbridos, contendo ao mesrno tempo integrados digitais c lineares, aproveitando ao máximo as potencialidades de cada um desses gêneros de componentes, sempre no sentido de simplificar ao máximo os circuitos, sem perda da desejada cficiencia e sensibilidade...

0 projeto ora apresentado **(NATAM)** tem *como descarada* inspirayao uma montagem já publicada, porém - dentro da nossa filosofia de que *simplesmente nao* Jui *nada que mio possa ser* - *ao mes-1110 tempo* - *111elhorado e simplificado*  cnxugada, reduzida a um mfnimo absoluto de componcntes (muito diffcil se criar um circuito *menor*, para idêntico funcionamento...), resultando num dispositivo ainda mais compacto e simples, que mesmo um hobbysta iniciante não verá dificul-

![](_page_55_Picture_6.jpeg)

UM VERDADEIRO **RE-APERFEl{:OAMENTO** DE IM PROJETO JA ABORDADO ALGUMAS VEZES -'\QUI MESMO EM **APE: 0 NOVO ALARME DE TOQUE/APROXIMAÇÃO P/MAÇANETA (NATAM)** FAZ **SO WDO** O QUE OS ANTER/ORES PROJETOS DO GENERO FAZ/AM POREM A **PARTIR DE UM CIRCUITO AINDA MAIS SIMPLES,** CONF/GURADO NUMA MONTAGEM MENOR, MAIS COMPACTA, COM MENOS COMPONENTES, DE FACÍLIMA REALIZAÇÃO, COM UM UN/CO E ELEMENTAR AJUSTE **(POR TRIM-POT)!** SÃO SÓ DOIS INTEGRADINHOS SUPER-COMUNS, UM SINALIZADOR PIEZO (TIPO SONALARME), MAIS UMA DEZENA DE PECAS ENCONTRA VEIS EM QUALQUER LOJINHA. .. ! 0 RESULTADO: UM DISPOSITIVO DE SEGURANÇA E VIG/LANCIA SENSIVEL, EFICIENTE,

ALIMENTADO POR BATERIAZINHA DE 9V (SOB BAIXÍSSIMO CONSUMO...) E PARA CUJA INSTALAÇÃO BASTA... **PENDURÁ-LO** NA MAÇANETA DA PORTA ... A PARTIR DISSO, QUALQUER TOQUE DE MAO SOBRE A DITA MAÇANETA (SOB CERTAS CIRCUNTÂNCIAS A MÃO DA PESSOA NEM PRECISA **ENCOSTAR TOTALMENTE** NA MACANETA, JÁ QUE A MERA APROXIMAÇÃO SERÁ TAMBEM **PERCEBIDA** PELO DISPOSITIVO...) DETERMINARÁ O ACIONAMENTO DE UM NÍTIDO SINAL SONORO, AUDÍVEL MESMO A CONSIDERÁVEL DISTÂNCIA! IDEAL PARA APLICAÇÃO EM RESIDÊNCIAS, APARTAMENTOS, ENTRADAS DE CONSULTÓRIOS E SALAS DE ATENDIMENTO DIVERSAS, ACRESCENTANDO IMPORTANTE ALERTA DE SEGURANÇA!

dades em realizar! Ainda dentro da nossa filosofia de sempre procurar *descomplicar* os eventuais ajustes ou calibrações necessarias ao funcionamento dos projetos, o circuito do **NATAM** requer unicamente o acionamento de *um trim-pot,* num ajuste feito uma única vez (e fácil de executar...)!

Alimentado por bateriaziuha de 9V, o circuito *puxa* pouqufssima corrcnte (mcsmo cousiderando os momentos em que o sinal sonoro está efetivamente disparado ... ), determinando uma média inferior a 1 mA, com o que podc scr *esquecido* !igado por perfodos muito longos, sem problemas ... A instalação, em sí, é elementar (há detalhes a respeito, nos diagramas da presente matéria...): basta pendurar o **NATAM** no *pescoço* da maçaneta a ser monitorada/protegida, usando para isso um loop de fio (flat-cable) isolado que sobressai da própria caixinha do dispositivo... Isso feito, com o circuito ligado e ajustado, cada vez que alguém, pelo lado de fora (mas também - obviamente - pelo lado de dentro, embora a finalidade lógica não tico ou profissional normais...! seja essa...) encostar a mão na maçaneta (às vezes até *antes mesmo* da mão efetivamente *tocar* o metal da manopla...), o fato será devidamente alcaguetado por um forte e nítido sinal sonoro, cuja frequência e penetrabilidade permitirão sua audição a dezenas de metros, num ambiente domés**BOOKSTORES MOVO ALARME DE TOQUE APROXIMA (A O 1977) (4 META** 

![](_page_56_Figure_1.jpeg)

**Alleman diaments** and a state of the state of the state of the state of the state of the state of the state of the state of the state of the state of the state of the state of the state of the state of the state of the st utilizações. E mundo para pásica do NATAM **Extract Contact Contact Contact Contact Contact Contact Contact Contact Contact Contact Contact Contact Contact Contact Contact Contact Contact Contact Contact Contact Contact Contact Contact Contact Contact Contact** muitas outras antes de la constân-cia de que e llungur sema un suma llura um corpo ou objeto manufactura de manufactura e eixo de uma materiale de superfície na municipalmente distribución sobre (ou num...) substantially one supported the material isolante **manufacture** which etc.), e ainda que esse diffusivamente de calico seja o ponto a ser producente a itorado contra o torne nu proprieta mão de pessoas

**BURGHAMME** 

- FIG. 1 - DIA SHAWA NEWSTI-CO DO CIRCUITO - A TENERO ESS ativas do circuito de la contra dois integrados muito communica de mais o preço: um 40106, da farmillian diseased a series contendo seis simples museums com função Schmitt Trigger e un Tenne annual Scador Operacional **The manufacturer CS** dois gates do 4. In definition relies pinos 1-2 e 12-13 forman una superior a vell que trabalha em frequencia nealla mente elevada, já na faix ar R.F. determinada pelos valores do capacitor de l'ille e resistor de 10K. Os pulsos riguais antes para los são encaminhados via capacitor de <sup>ma</sup>n a um bloco retificador si mulho, in made por dois diodos IN4148. que en recebeu coma C.C. pulsada, usa la parte del maria capacitor de 100n. Este também funciona como filtro e arrivar de la mando na sua placa superior uma polarizada C.C. positiva e estável (enquanto a cardação no

ASTÁVEL permanecer inalterada...). Esse nível C.C. é encaminhado à entrada inversora do integrado 741 (pino 2). Este atual como comparador de precisão, referenciando a tensão aplicada ao pino 2 com o nível presente no pino 3 (entrada não inversora), recolhido no cursor de um trimpot cujos extremos vão respectivamente às linhas de alimentação positiva e negativa... Dessa forma, com o conveniente (e fácil, conforme veremos mais adiante...) ajuste do mencionado trim-pot, é possível fazer com que o comparador (741) mostre um nível de tensão radicalmente baixo no seu pino 6 de saída, enquanto concluir que seu pino 2 está mais alto do que o pino 3... Essa seria a condição normal, de espera, de stand by do circuito como um todo... Entretanto, observemos agora a junção do capacitor de 22p (na saída do ASTÁVEL...) com o bloco retificador dos diodos 1N4148: um capacitor de 100p leva a um loop formado por fios condutores isolados... Quando a mão de uma pessoa se aproxima ou toca o referido loop, insere no sistema a própria capacitância representada pelo corpo da dita pessoa (cuja "alltra placa" está em contacto virtual com a terra...). Tal capacitância corpórea é de valor suficiente para estabelecer um forte. divisor de tensão capacitivo (em comunito com os capacitores de verdade, de 100p e  $22p...$ ), e fazendo com que a parameters dois diodos retificadores agora neuroma nível de tensão sensivelmente e distinguista Essa sensível redução fara com que também caia o nível C.C. depositado sobre o capacitor de 100m. Quando isso ocorre, o comparador centrado no 741 imediatamente leva sua salda a una mivel radicalmente alto, suficiente para vencer a bar-

reira de potencial imposta pelo diodo zener (6V2). Nesse momento, a entrada (pinos 3-5-9-11) do super-inversor formado pelo paralelamento dos 4 gates sobrantes do integrado 40106, é também colocada em nível digital alto. Pela ação inversora desse conjunto de gates, a saída (reunião dos pinos 4-6-8-10 do 40106) assume nível digital baixo (praticamente idêntico ao referencial do negativo da alimentação geral...) acionando o sinalizador piezo (cujo outro terminal está conectado ao positivo da alimentação. ). Quando a pessoa remove a mão do loop (ou de sua proximidade imediata...), novamente as condições gerais de stand by são reestabelecidas (com uma pequena carência, devido à constante de tempo imposta pelo resistor de IM, em paralelo com o mencionado capacitor de 100n...), com a saída do comparador outra vez baixando (via zener) a entrada do conjunto paralelo de gates finans, o que leva à desenergização do sinalizador piezo (que, então, emudece...). A alimentação (sob baixo regime médio de corrente, graças às características de tacles as componentes envolvidos, bem como a própria estrutura do circuito...) vem de uma bateriazinha de 9V, desacoplada per um capacitor eletrolítico de 100u e um de poliéster, 100n...

![](_page_56_Picture_6.jpeg)

- FIG. 2 - LAY OUT DO CIRCUITO **IMPRESSO ESPECÍFICO - Devido à** presença dos dois integrados, centralizando praticamente toda a parte ativa do circuito, o padrão cobreado (visto em tamanho natural na figura...) tornou-se muito

#### 

#### NGKA PREKIMBAN MPATA ORIHA GELARA (1971)

#### $14.77$   $13.73.7$

- 1 Circuito integrado C.MOS 40106B
- 1 Circuito integrado 741
- 1 Diodo zener de 6V2 x 0.5W
- $\cdot$  2 Diodos 1N4148

• 1 - Sinalizador piezo tipo Sonalarme S-3/30V-1C (ou equivalente)

- $\cdot$  1 Resistor 10K x 1/4W
- 1 Resistor 1M x 1/4W
- 1 Trim-pot 100K (vertical)
- 1 Capacitor (disco ou plate) 22p
- 2 Capacitores (disco ou plate) 100p
- 2 Capacitores (poliéster) 100n
- 1 Capacitor (eletrolítico) 100u x 16V · 1 - Placa de circuito impresso, específica para a montagem  $(5.6 \times 3.5 \text{ cm.})$ • 1 - Interruptor simples (H-H mini, ou

equivalente) · 1 - Clip para bateria de 9V

- Cerca de 30 cm. de flat-cable (multi-cabo) isolado, com 8 ou 12 vias (para a confecção do loop sensor...)

- Fio e solda para as ligações

#### ORA (ORITHER AND LESSEES)

· 1 - Caixa para abrigar a montagem (qualquer container plástico padronizado, com medidas mínimas em torno de 9,0 x 5,5 x 2,0 cm., servirá...)

- Parafusos, porcas, adesivo forte, etc., para fixações diversas

· EXTRA - Para casos e aplicações onde a sensibilidade por loop não seja suficiente, e tenha que se usar um sistema se sensoreamento por contacto direto, será necessária uma garra jacaré pequena, isolada (VER FIGURAS)

simples, compacto, de fácil reprodução... Por outro lado, a face cobreada apresenta (ainda devido aos integrados...), alguns conjuntos de ilhas/furos bastante próximos uns dos outros, e de pequenas dimensões, pedindo bastante atenção e cuidado não só na cópia por carbono, como também na traçagem (obrigatoriamente com decalques, já que a traçagem à mão, nesses casos, resulta muito feia e mais susceptível a erros...) e corrosão... De qualquer modo, a simplicidade geral do lay out permite que (usando-se apenas de bastante atenção e cuidado...) mesmo um leitor/ hobbysta ainda sem muita prática consiga levar a bom termo essa importante fase da montagem... Aos novatos, a recomendação de sempre é consultar as INSTRUÇÕES **GERAIS PARA AS MONTAGENS, um** encarte permanente de APE justamente destinado ao auxílio aos recém-chegados...

![](_page_57_Figure_23.jpeg)

![](_page_57_Figure_24.jpeg)

- FIG. 3 - CHAPEADO DA MONTA-GEM - Como é praxe nas descrições das montagens aqui em APE, a figura traz a estilização da face não cobreada do impresso, com todos os principais componentes claramente identificados, incluindo códigos, valores, polaridades, etc. Novamente, o único e fundamental requisito é a... atenção! Basta inserir e soldar os componentes um a um, conferindo cada passo, eventualmente recorrendo ao TABELÃO APE (se surgirem dúvidas nas interpretações de valores, identificação de pernas ou polaridades, etc.), levando em conta que os integrados, os diodos (inclusive o zener) e o capacitor eletrolítico, são polarizados, exigindo posição única e certa para acoplamento à placa... Quanto aos integrados, a referência posicional é dada pela extremidade marcada... Os diodos tem sua orientação definida pela marca na extremidade de catodo (uma faixa ou anel em cor contrastante...). Finalmente, o capacitor eletrolítico tem a polaridade de seus terminais demarcada no próprio corpo do componente, lembrando ainda que a perna positiva costuma ser a mais longa... Ao final, tudo deve ser reconferido, aproveitando-se para verificar a qualidade dos pontos de solda pela face cobreada (o outro lado da placa, originalmente visto na FIG. 2), corrigindo-se eventuais erros, falhas, lapsos ou corrimentos, antes de cortar as sobras dos terminais, passando então à fase das conexões externas...

56 <u>- De de Carrier de Carrier de Carrier de la constantina de la constantina de la constantinación de la constantinación de la constantinación de la constantinación de la constantinación de la constantinación de la constan</u>

NOVEMPRIMO METHICI D'UN GLOBILI (PRIMERI

![](_page_58_Figure_1.jpeg)

![](_page_58_Picture_2.jpeg)

- FIG. 4 - CONTINUES ENTERNAS À PLACA - O **Lating the Company of Contract of Company** visto no diagrama presente no mesmo já mostrado na matematica que agora limpo das permitir de la mente sobre o fenolite management ar o visual... Alguns power that we have externas, merecent alle a alimentação é um mesmo macroado que a velha convention alle possible através da cor verme na massacrito cabinho vindo do  $c\ddot{r}$  =  $\frac{1}{2}$  =  $\frac{1}{2}$ negativo é representamente de preto... Intercalar o **the manual community alimen**tação no cabe en messaria en ermelho). O sinalizador please turnidense apresenta terminais polarizados. Terminales de corpo do

componente como (+) e (-), respectivamente ligados aos pontos S+ e S- da placa... Um último e importante ponto é o referente ao loop sensor... Este é feito com uma mera argola de flat-cable (multicabo), podendo ser de 6. 8 ou 12 vias... Inicialmente, corta-se 25 a 30 cm. do dito multi-cabo, removendo-se o isolamento de cada um dos cabinhos que o formam, nas duas extremidades, por cerca de 1 cm. Depois, junta-se todas as extremidades metálicas dos cabinhos serão - por exemplo - 16 num multi-cabo de 8 vias...) e solda-se o conjunto, recruito, a um único cabinho isolado, um pouco mais grosso. Este, em percurso obrigatoriamente curto, deve então ser ligado ao ponto L da placa, conforme indica a figura...  $ATENCAO:$  devide  $\equiv$  of the problemas mecânicos durante o encuiramento do circuito no respectivo contamer, torna-se mais prático apenas anexar o loop, eletricamente (por solda) an pedago de cabinho que leva ao pento 1 dependente o conjunto de placa, bateria, esc. il foi fixado no interior da caina.

- FIG. 5 - A CAIXA O ACABAMEN-TO EXTERNO DO NATAM... - Com a placa do impresso e a bateria já fixados no interior da calixa, a parte externa poderá ser mecanicamente de la de acordo com a sugestão do diagrama. Na metade superior da parte finale pode ficar o sinalizador piezo, com li music pela própria rosca do seu anel **processor** introduzindo-se o componente mais fara redondo de dimensões comparimente de la parte de baixo da face principal da causa pode ficar o interruptor geral and a face superior pode ser felle que permeno furo, para pas-

sagem da ligação do loop sensor, de modo que este sobressaja totalmente acima do container, conforme a figura mostra com bastante clareza... Para que a instalação final torne-se prática e fácil, o comprimento da argola do loop, quando fechada, deve ficar em torno de 10 a 15 cm., fechando-se o elo exatamente no ponto onde o conjunto penetra, elétrica e mecanicamente, no furo no topo da caixa... Com vistas à máxima compactação, recomendamos a utilização de container nas dimensões indicadas, porém nada impede que uma caixa um pouco maior (em uma ou mais das dimensões enumeradas...) seja utilizada...

- FIG. 6 - A INSTALAÇÃO BÁSICA DO NATAM (E O AJUSTE - ÚNICO -DE SENSIBILIDADE ) - Devido às próprias caracteristicas de funcionamento do circuito, o ajuste de sensibilidade do NATAM é dependente do seu exato local. de instalação, e de outros detalhes inerentes ao acabamento, dimensões, tamanho da maçaneta, exato material metálico do qual esta é feita, etc. Assim, os procedimentos devem guiar-se pelo seguinte esquema: coloca-se a bateriazinha no respectivo clip e com a caixa semi-aberta, pendura-se o loop no pescoço da maçaneta, conforme indicado no diagrama... Em seguida, ligase o interruptor geral e gira-se o trim-pot na direção em que o som do sinalizador se manifeste de maneira contínua... Finalmente, gira-se o knobinho do trim-pot em sentido contrário, lentamente, parando o ajuste exatamente no ponto em que o som do alarme cessa... Esta será, normalmente, a condição de máxima sensibilidade para o NATAM, na qual bastará segurar na maçaneta (pelo outro lado da porta - embora pelo mesmo lado em que o dispositivo está instalado certamente também se obtenha o funcionamento...) para que o alarme sonoro se verifique... Se o ajuste foi feito cuidadosamente, e a própria construção/encaixamento do circuito seguiu as instruções mostradas, o funcionamento deverá ser conforme descrito... É importante, que (além de ajustado para o máximo de sensibilidade, sempre exatamente no limiar do disparo do sinal sonoro...) o loop de flat-cable envolva bem o pescoço da maçaneta (a parte visível do eixo da manopla...), ficando achatado contra o dito cujo eixo, em estreita proximidade... Dessa forma, em certas condições, mesmo uma aproximação sem toque direto da mão sobre a maçaneta, poderá gerar o alarme sonoro...! Não esquecer, porém, dos essenciais requisitos: maçaneta e eixo entre as manoplas desta, obrigatoriamente em metal, e também obrigatoriamente com o conjunto instalado numa porta não metálica (madeira, aglomerado, fibra, vidro, etc.).

# **PROGRAMAS PARA IBM PC**

#### JOGOS

DISCO 01 DD - FORD SIMOLATOR II Super simulador de carros, com marcha, freio e ruido DISCO 02 DD - MONOPOLY Banco Imobiliário e HEROS HEART tip,arcade,M Bom!

DISCO 03 DD - ANIMATED MEMORY GAME Teste de memória; MARIO BROS VGA Tipo Super Mario e EATIT T/Pacman, Muit/Bons!

DISCO 04 DD - EBC Livro p/Colorir e CAVES Tip/Arcade com labirintos e monstros.P/Criancas DISCO 05 DD - MCRA YON Livro p/ Colorir e AGENTTipo Arcade c/labirintos, monstros.MBsI DISCO 06 DD - CAPCOMIC Tipo Arcade KLONDK23Jogo de cartas(paciência) e PINBAL Jogo com diversas máquinas fliperama, M Bons! DISCO 03 HD - 2100 Super Jogo de Xadres DUKE NUKEM Best Seller de 92, Tipo Arcade; OUATRIS Jogo T1po Tetris e AMARILLO Jogo Poker profissional, com 7 modalidades, M Bons! DISCO 04 HD - JILL Tipo Arcade Best Seller de 92; CRUSHER Tipo Pacman; EGATREK2 Jogo de Estratégia; PH JogoPoker, Muito Bons' DISCO 12 HD - MONSTER BASH Tip/ Arcade

com muitas aventuras e emoções. Ótimo jogol DISCO 17 HD - BLACKB12 Jogo com bolas SUPER CAULDRON Jogo de ação.Tipo Arcade CREEPERS Tipo Arcade. Todos muito Bons!

DISCO 19 HD - AQUA MAN Jogo de lógica BARON BALDRIC Tipo Arcade, BOB20 Tipo Arcanoide: CARMENT Jogo de transporte/tempo DISCO 20 HD - ONE MUST FALL Tipo Street Fighter; DARK AGES Jogo de Ação; GALACTIX Aventura galactica; ACTION16 Jogo de Acão DISCO 21 HD - ORION ODYSSEY Aventura Galactica; POWER CHESS Jogo de Xadex com exelentes gráficos; SUPERFLY Jogo de Estrategia DISCO 22 HD - DUKE NUKEM II Jogo best seller, tipo Arcado, com vários níveis. Otimo jogol DISCO 23 HD - CATACOMB ABYSS Um dos melhores jogos RPG. Com exelentes graficos 3D DISCO 24 HD - BODY BLOWS Melhor que Street-Fighter II; GATE Um bom jogo tipo Arcade. DISCO 25 HD - ANIMAL QUEST Jogo com ecossistema, LEMMINGS XMAS Famoso jogo natdlino; PAGANITZU Aventura/piramides astecas PROGRAMAS MUSICAIS

DISCO 06 HD - (P/SOUND BLASTER) BLASTER MASTER Gerador de Arquivos VOC; MUSICAN Compoem, executa, imprime partitu/ musicais e MUSIC Edita, toca e impri/ partituras

DISCO 07 HD-(P/PC-SPEAKER) MODYPLAY Toca musica ,MOD/graficos GIF/display; VOICE Executa Sound Blaster VOC no speaker e MODEDIT Editor musical .MOO corn 4 canais, DISCO 14 HD - MOD 22 músicas p/ serem executadas na Sound Blaster e PC-speaker, requer MODYPLAY(DISCO 07 HD). Muito Som! **PROGRAMAS EDUCACIONAIS**<br>C. DISCO 08 HD - INFO

08 HD - INFO2000 Curso de informatica; DOSREF Manual de referencia do MS-DOS e DBATUT Curso de DBASE IV. DISCO 09 HD - ANCABECA Atlas de Anatomia da cabeça. Exelentes graficos com Zoom raiox.MMASTERcurso melhorar memória DISCO 10 HD - CPTUTOR Curso de C++; SA Curso de MS-DOS; COMTUT44 Curso introdução a Informática PC-DOS e FASTYPE Ensina digitar com velocidade, no teclado

sinal sonoro continuamente disparado, ou

.

in and a strong and a strong and strong and strong and strong and strong and strong and strong and strong and

*.* .

**INTERNATIONAL** 

..

PROGRAMAS CAD

DISCO 08 DD - NORTHCAD CAD em 3D TURBDRAW CAO p/Arquitetos, Mecanicos e para desenhos de circuitos eletronicos. Imp.Laser/Matr PROGRAMAS DE ELETRÔNICA , DISCO 10 DD - MANUAL PHILIPS

de diodos trigger, optoacopladores, amplificadores hibridos transistores. LOADPOLE cálcula antenas dip

DISCO 11 DD - PCBREEZE Desenha placa circuito impresso c/ autorotearn/interativo,lmp, na Epson. HARRIS catálogo 2000 componentes

DISCO 12 DD - EEDRAW CAD p/ desenho circuitos eletrônicos SCHEMAT FILER CAD p/ desenho circuitos eletrônicos em modo gráfico. Precos dos Programas:Pedido minimo R\$20.00 Disco  $DD = RS 6.00 - Disco HD = RS 8.00$ Pora efetuor o pedido dos programo bosto relocionor o qucmtidade de codo disco e multiplicar pelo seu valor. Exemplo: Disco 01 DD, Disco 11 DD, Disco 03HD e Disco 04HD. Assim temos 2 disco DD e 2 disco HD, os quais cusforiio (2 X 6,00) + (2 X 8.00)=RS 28.00. 0 pagamento deverá ser efetuado antecipado, através de VALE POSTAL (PARA AGENCIA MIGUEL MENTEM CEP 02099-970 OU EM CHEQUE NOMINAL A LIMARK INFORMÁTICA & ELETRÔNICA LTDA. Atenção, envior o relação dos códigos dos disquetes solicitados.

![](_page_59_Figure_15.jpeg)

**Increase of the United States** 

**ANDREWS** 

**AND THE DISTRICT** 

ka.

J

I/il!

f\*-1 i

**INFORMÁTICA PRÁTICA** 

ABC DO DO

# A COMPUTAÇÃO GRÁFICA

99 99 26 25 39 99 20 20 20 00

MAIS INFORMAÇÕES PRÁTICAS PARA O USUÁRIO DE MICRO **(ESPECIALMENTE VOLTADAS PARA A ORIENTAÇÃO DOS** PRINCIPIANTES...), AGORA FALANDO SOBRE AS ATRAENTES POSSIBILIDADES DE MANIPULAÇÃO, CRIAÇÃO E ARMAZENAMENTO DE IMAGENS NO PC...! DESENHAR NO MICRO E COM O MICRO. DIGITALIZAR ARTES E FOTOS (E ATÉ CLIPS DE VÍDEO.......), ANIMAÇÕES E TODO O VISUAL DA INFORMÁTICA, COISA QUE ESTÁ NA CRISTA DA **ONDA EM VIRTUDE DO CRESCIMENTO FANTÁSTICO DAS APLICAÇÕES** FM MULTIMÍDIA I

#### **DESENHANDO NO PC...**

Uma das mais fantásticas possibilidades descortinadas pela moderna informática, é a de transformar o micro numa verdadeira promotiena eletrônica, através da qual mesmo pessoas sem grandes talentos artisticos poder criar desenhos bonitos, tanto para posterior impressão em papel, quanto para las rar textos e outros arquires e contra los estambém criados no PCI Para perfeita exploração dessas possibilidades, recomenda-se o uso de um manual manual VGA, controlado por placa com pela menos 1 MB (de RAM de villes and le fit de fit en s que já estão se tornamente a mais proposercio, conforme es presenta a maindo (e a tendência é continuar a mais menos por mais um ano ou mis, alle que os implementos de información en Brasil, comercialmente production a valores equivalentes aos de mais  $\equiv$  mande...).

Outre-ileum - ma prática fundamental para mass as mainte como prancheta de desemini in minimum sem o qual, embora alguma and alguma possam ser realizadas durante de penas o teclado e suas teclas de distinguardante do cursor...), nada um para mais el borado poderá ser real nemet a material nem conselho: embora un momento possa ser utilizado até com mento proportante e conforto, existem **departmentantes** and tamento mais apropriation was a tres compugráficas. Pela matematica artistas, aqui dos Estudios de producto práfica de APE, preferers a service manufacturers ou então de um pen-mouse respectivamente mouse estacionário com bola erande voltada para cima, e mouse tipo cancia - este ideal para artes complexas em desenho à mão livre...).

Quanto ans software, embora ainda existam mulhos programas gráficos rodando exclusivamente sob DOS (alguns clássicos, e muito bons, feito o De Luxe Paint...), a tendência moderna é todos migrarem para a plantarma WIN-DOWS, um ambiente eralias de nascença e que - inclusive, já inclui no seu pacote original de utilitáries o programa PAINT BRUSH (cuja tela o leillor pode verna FIG. 1, enquanto nossos artistas criavam uma vinheta para a seb-seção HELP do ABC DO PC...), muito fácil de usar, mesmo por principiantes no terminal

Com respeito a precos e características individuais, os programas gráficos apresentam faixa muito ampla. podendo ser obtidos sob valores desde uma centena de dólares, até milhares de dólares. dependendo das sofisticações e facilidades apresentadas pelos software... Um outro ponto importante a considerar é que - infelizmente - ainda a esmagadora maioria desses programas têm seus Manuais e Tutoriais on line em inglês, o que pode dificultar o entendimento ou o aprendizado por parte de pessoas que não dominem esse idioma... No caso do citado PAINT BRUSH, um aplicativo que faz parte do grupo A-CESSÓRIOS do GERENCIADOR DE PROGRAMAS do ambiente (automaticamente instalado na respectiva janela, quando do carregamento do WINDOWS no micro...), se o WINDOWS for em português, não só o respectivo Manual como também as seções de AJUDA e Tutoriais sensíveis ao contexto estarão também em português, facilitando a vida dos monoglotas por aí...

Ainda dentro do ambiente WINDOWS, diversos excelentes programas gráficos fazem grande sucesso entre os profissionais e aprendizes da área... Entre eles, nossa recomendação vai para o famoso COREL DRAW (super-sofisticado e completo, em qualquer das suas várias versões atualmente comercializadas...), para o WINDOWS DRAW (mais recomendado para iniciantes, porém também

![](_page_60_Picture_10.jpeg)

Fig. 1 - Tela do Paint Brush do **WINDOWS.** com arte sendo executada...

#### $\frac{1}{2}$  :  $\frac{1}{2}$  :  $\frac{1}{2}$  :  $\frac{1}{2}$  :  $\frac{1}{2}$  :  $\frac{1}{2}$  :  $\frac{1}{2}$

completo...), bem como para os diversos *software* da area produzidos pela *AU-TODESK,* entre eles o *INSTANT ARTIST* e outros mais direcionados para o desenho técnico, pertencentes à *família AUTO* CAD... (este último também originalmente disponível para o plataforma DOS...).

Como o leque de opções é muito amplo, caso o leitor queira informações mais específicas sobre determi**nado** programa grafico, a nossa recomendação é que escreva diretamente para a Seção **HELP**, fazendo sua consulta... Nossos técnicos analisarão o programa e emitirao suas opinioes e *dicas* de forma mais detalhada...!

**ANIMAÇÃO NO MICRO...** 

Os programas graficos mais simples (e esse *simples*, às vêzes, envolve *altos* graus de sofisticação...) permitem a criação apenas de imagens estáticas, eventualmente podendo ser mostradas em sequencia automatica, coma num *show* de slides, através de módulos de apresentação normalmente contido no próprio programa... Entretanto, em termos de apelo visual, nada consegue bater os *software* de animação gráfica, nos quais o usuário pode realizar autênticos desenhos animados, muito bonitos e impressionantes, mesmo que não tenha largos conhecimentos anteriores sobre essa sofisticada técnica...! Nesse grupo, destacamos o

programa *ANIMATOR* da *AUTODESK,*  disponível em versões para DOS e para WINDOWS... É um *software* fácil de usar, acompanhado de Manual super-complete e detalhado, e que gera imagens estaticas ou em animação, de elevada qualidade e alto apelo visual! Um dos pontos fortes do *ANIMATOR* ea facilidade, o automatismo das animações, nas quais o usuário elabora apenas algumas cenas *chave* e o *software* se encarrega de desenhar os quadros intermediários da animação (cuja quantidade/tempo pode totalizar ate 25 *frames*  por segundo, para uma movimentação bem suave e realista dos elementos gráficos animados...).

Os programas de animação (salvo alguns muito primaries, para absolutes principiantes e despretenciosas criações com animações muito *cruas...*) são bem mais caros, oscilando seu preço dentro da faixa que vai de 600 ou 700 d6lares, até milhares de dólares, porém como são de aplicação profissional (alguns permitem ate o *casamento* com equipamentos de vídeo, facilitando a criação de vinhetas comerciais e animações para televisão...!), o retorno do capital investido é certo e rápido ... Exigem, contudo, alguma dose de ta-

lento natural para *a coisa,* por parte do usuário, já que - por mais *automáticos* que sejam - não prescindem de certa vocação para o desenho, de um natural bom gosto e criatividade por parte do operador...

Nosso conselho ao leitor que pretenda entrar nesse fantastico mundo da animação gráfica, é que *primeiro* adquira e opere um born *software* para criação de cenas estáticas, pratique bastante, e só então parta para vôos mais avançados, no campo do desenho animado computadorizado ...

*IMAOENSEM 3*  **DIMENSOES...** 

Todos os programas ou tipos de *software* ate agora mencionados na presente máteria, referem-se à criação ou manipulação de imagens ou artes estáticas ou m6veis, porem *existentes num espafo bidimensional,* ou seja: coma os desenbos nurna folha de papel, *chapados* visualmente em suas duas únicas dimensões (altura e largura...). Existem, porém, programas ainda mais sofisticados, capazes de gerar imagens super-realistas, e de concepção **tri-dimensional**, ou seja: as artes sao matematicamente *plotadas* num espaço tri-dimensional virtual, que inclui o conceito de **profundidade** ... Dessa forma, **objetos** podem ser criados (não apenas **imagenschapadas ... )!** Quase todos os programas do gênero incluem um comando. fcone ou utilitario intemo. chamado de *camara* e que funciona exatamente coma uma câmara fotográfica ou de vídeo, podendo ser posicionado em qualquer Iugar do espaço virtual em torno do objeto desenhado ou criado ... Este (vamos supor: um cubo ... ) poderá então ser observado na tela por qualquer angulo que se queira, pela frente, pelas costas, por cima, por baixo ou mesmo através de ângulos específicos, incluindo a observação virtual do objeto criado ate *de dentro para fora!* 

Alem dessas sofisticadas ferramentas de criação e visualização, esse tipo de pragrama costuma incluir a possibilidade de **iluminar** o objeto criado, atraves de *.1pot lights* ou de *luzes virtuais*  tambem colocadas em qualquer ponto do espaço matemático, no entorno do dito objeto ... ! Outros pontos fortes de *software*  típicos desse gênero, é a possibilidade de aplicar sabre os objetos tri-dimensionais criados, praticamente qualquer cor ou textura, incluindo relevos ou simulações extremamente realistas de *madeira, tecidos*  ou qualquer outra *superficie virtual* , visualmente falando! Num exemplo, se um prisma retangular for elaborado, ele podera ser *revestido* por uma textura de *granito* 

*aspero,* e, se corretamente *iluminado,* simulará com incrível perfeição um paralelepípedo de calçamento de rua...! Em outro exemplo: se uma mesa tri-dimensional for criada, sua superfície poderá ser *revestida* ( diz-se *mapeada,* no jargao desse tipo de programa ... ) com uma textura correspondente a madeira ... Perfeitamente *iluminada*, a mesa virtual parecerá (de modo surpreendentemente fiel...) com a imagem fotográfica de uma real mesa de madeira...! E mais: a arte, o objeto virtual, podera - na tela - ser observado por absolutamente qualquer angulo (voce pode *olhar* a mesa ate por baixo, coma se estivesse deitado no chão, sob a dita cuja...!).

Entre os programas do gênero (cujos preços vão de algumas centenas até alguns milhares de dólares...) destacamos e recomendamos o famoso JD *STUDIO (AUTODESK),* que permite inclu sive a realização de fantásticas **animações tri-dimensionais,** e um *software* nacional, o *ZEN GRAFIK*, com ótima manipulação de imagens em três dimensões, incluindo aplicagao de texturas e revestimentos virtuais aos sólidos criados (não permite animação), e com acabamento foto-realístico de boa qualidade ...

#### *MANIPULANDO*  **FOTOGRAFIAS NO PC...**

Existe ainda a possibilidade • de se digitalizar fotos (branco e preto ou em cores ... ) e manipulá-las, editá-las, modificá-las, *trucá-las*, no micro, através de programas especfficos, de fantastica utilidade e de supreendentes possibilidades praticas para artistas graficos, amadores ou profissionais da editoração...! Na opinião pessoal dos artistas, tecnicos e *experts* de **APE (ABC DO PC - INFORMA.TICA PRATICA**), um dos melhores e mais completos *software* do gênero é o PHOTO *STYLER*, atualmente na sua versão 2.0... (através do qual as edições de fotos publicadas na nossa Revista é feita...).

Embora fotos digitalizadas possam ser obtidas ja prontas, na forma de arquivos em disquetes ou em CD-ROM, é 6bvio que a praticidade e a criatividade exigem a possibilidade do próprio operador *transformar* fotos originalmente em papel, para arquivos compugraficos manipuláveis pelos citados programas ... Normalmente isso pode ser feito através dos scanners, que são dispositivos periféricos de entrada específicos para tais funções... Na **FIG. 2** vemos um tfpico *scanner* de mao, que deve ser *passado* Ientamente sabre a foto (tambem podem, os *scanners* de qualquer tipo, digitalizar desenhos ou artes, além de fotos...), e transformando-a num arquivo que pode ser *sur andmilocente san disquete* ou no disco rígido, localmente operável pelos diversos módulos de edição existentes nos *software* de **manipulação** de fotos... Resultados sinda melhores, mais profissionais, com maior definição (incluindo cores em larga faixa tonal...), podemser obtidos com os scanners de mesa, capazes de digitalizar páginas inteiras (os de mão, geralmente, apenas podem trabalhar com originais até a largura de 10 cm.), c de funcionamento não dependente do movimento da mão do usuário ... Um típico *scanner* de mesa é visto na FIG. 3...

![](_page_62_Picture_1.jpeg)

Fig. 2 - Scanner de mão. Prático (e barato ... ) para iniciantes ...

Os *scanners,* como perifericos específicos e relativamente sofisticados (cujo preço oscila, no mercado, entre 300 e 2000 d6lares, dependendo do tipo, da possibilidadc de trabalhar com imagens apenas em branco e preto ou tambem em cores, etc.), normalmente trabalham através de uma placa controladora, um inrerface também específico, que deve ser *slotado* num conector d.isponfvel na *mo*ther board, externamente acessado através de um jaque presente na lapela metálica da dita placa controladora, e que fica exposto na traseira do micro, para ligação do cabo de dados do *scannner* ... Além disso, s *scanners* precisam - para seu funcionamento ser plenamente *entendido* pelo micro e pclos *software* de manipulayao das magens geradas - de um programa especifico de controle, um *software* de *drive,*  brigatoriamcnte carregado na mem6ria do PC... Para perfeita praticidade, esses pro-~etas controladores devem residir em um diretório sob o *raiz* do disco rígido, e precisam ser carregados deste o *boot*, através de uma linha de comando inserida no arquivo de configuração **CONFIG.SYS** sobre o qual já falamos especificamente, em artigo anterior da presente série...).

A manipulação de fotos no micro sofisticou-se a tal ponto, que atual-

![](_page_62_Picture_6.jpeg)

Fig. 3 - Scanner de *mesa* (pagina inteira) para trabalhos profissionais...

mente encontram-se disponíveis no mercado, a preços em constante declínio, dispositivos e periféricos cada vez mais surpreendentes e práticos para a captação das imagens...! Um dos mais interessantes e promissores é a **maquina fotográfica** que capta as imagens *ao vivo* (assimo usuário não fica *preso* à manipulação de imagens já previamente impressas em papel, por processos fotográficos ou gráficos tradicionais...) e as guarda num pequeno disquete interno, já na forma digitalizada...! Dezenas de imagens podem ser guardadas numa só seção fotográfica com tal periférico, que é totalmente portátil (a FIG. 4 mostra um típico produto do gênero...)! O usuário leva a maquineta fotográfica digital para qualquer lugar, fotografa tudo o que quiser, e depois, em casa ou no local de trabalho, efetua um simples link da dita cuja com o micro (através de um cabo à uma das *portas* disponíveis na traseira do PC...) e *passa* todas as imagens para arquivos estabelecidos no disco rígido, de onde podem ser facilmente manipuladas pelos *software* de edição de fotos, já mencionados:

#### *OS REQUISITOS DE* **HARDWARE...**

**Aiem** dos citados requisitos *básicos* de *hardware* (monitor e placa VGA, preferencialmente em cores, *mouse*, etc...), existem ainda algumas necessidades de configuração, sem cujo cumprimento ficará muito difícil, demasiadamente len-• nada pratico - enfim - lidar-se com imagens, desenhos, fotos, animações, etc., no micro.

Salvo se a intenção for (isso *pode* ser feito, para *in[cio* do aprendizado e da prática no *ramo*...) usar apenas software gráficos básicos, para a criação de

desenhos simples, bi-dimensionais, sob paleta de cores reduzida (como - por exemplo - as 16 cores máximas obtidas no PAINT BRUSH do WINDOWS, rodando em plataforma de vídeo VGA *normal...*). a recomendação mínima de handware para perfeita operação gráfica, avançada, é:<br>- CPU tipo 386DX ou 486SX, incluindo

co-processador matemático. ou - preferencialmente - 486DX (que já inclui, internamente, o necessário co-processador...).

- Placa controladora de video VGA ou SVGA, com um mínimo de 1 MB de RAM de vídeo. Se puder ser adquirida uma placa de vídeo tipo *local bus* ou aceleradora, melhor ainda...

- Mínimo de 4 MB de RAM instalada na *mother board.* Para operação dos programas gráficos mais *avancadinhos*, e que rodam exclusivamente sob **WINDOWS**, a nossa recomendação (um parâmetro que já, já, estará se tornando padrão ... ) é para 8 **MB** de **RAM.** 

![](_page_62_Picture_16.jpeg)

Fig. 4 - Máquina fotográfica digital (sem filme, com mini-disquete interno) que capta imagens diretamente transmitíveis ao micro...

- Disco rfgido *(winchester)* de - no rnfnimo - 200 MB (o padrao, saibam, caminha rapidamente para 340 MB...), já que arquivos de imagens sao naturalmente *grandes*  (fotos a cores, digitalizadas, e em alta definição, podem ocupar vários megabytes - cada arquivo - no disco...!) e os próprios programas de manipulação/criação exigem, para sua instalação plena, dezenas de megabytes...!

- Como importante extra, uma impressora tipo *jato de tinta* (ou *laser,* para os nossos raros leitores que não lutam com a proverbial *falta de grana* inerente a todo brasileiro ...), de preferência a cores (embo**ra** boas impressoras em branco e preto também possam prestar excelentes serviços de finalização para os arquivos gráficos, em muitas aplicações...).

Enfim: quem quiser *ir fun*do no assunto, terá que gastar - atualmente - em torno de 2.000 d6lares *(m{nimo,* depois de muito *rebolar,* pesquisar, pecbinchar, inclusive recorrendo a canais não regulares de aquisição - vocês sabem ... ). Felizmente os preyos ainda encontram-se em queda (tem sido assim por todos os últimos anos...), e assim acreditamos que, logo, logo, por pouco mais de 1.000 dólares será possível obter uma configuração razoavel para trabalhos graficos semi-profissionais...

#### •••••

#### **0 FIITURO - 0 VIDEO NO Pe**  • **A MU,rlMiDIA •••**

Para falar *completamente*  de manipulação e apresentação (isso sem considerar a *criação ...*) de imagens no micro, o tema não ficaria completo - atualmente - sem a menção à **multimídia**, ou seja: ao conjunto de tecnologias que permitem a apresentação de imagens, sons, textos (e quem sabe mais lá o quê, num futuro pr6ximo, talvez ate *cheiros* e *sen-Safi5es fis{cas diretas ...* !). Basicamente, no que diz respeito ao tema básico da presente matéria, temos a possibilidade atual de interagir criativamente com as apresentações, e até de criá-las, com a edição direta de vídeo composto ou em SVHS, seja gerado por câmaras de vídeo, seja contidos originalmente em fitas ou em CD de *video*  laser... Isso é atualmente possível através . de placas e *software* especfficos (cujo preço varia entre pouco mais de 300 dólares até mais de 4.000 dólares...), como a *VIDEO BLASTER* e a *VIDEO SPIGOT (CREATIVE LABS),* a *VGA2TV (GENOA)*  e outras, progressivamente tornadas disponíveis no nosso mercado...!

Alguns desses conjuntos especfficos permitem gravar em disco (na *winchester,* devido ao inevitavel *tama*nhão dos arquivos, mesmo compactados por técnicas e algorítmimos super-sofisticados ... ), inteiros *clips* de vfdeo, em tempo real (às vêzes até em tela inteira, e com movimento bem realista, praticamente igual ao visto na TV...), editá-los, modificálos, inserir em *back ground* ou em primeiro piano imagens totalmente criadas no micro (sejam estaticas, sejam em animação...), legendas, e por aí vai...! Em contrapartida, depois de manipuladas pelo

#### $\frac{1}{2}$  ,  $\frac{1}{2}$  ,  $\frac{1}{2}$  ,  $\frac{1}{2}$  ,  $\frac{1}{2}$

*hard* e *soft* espécíficos, os resultados podem tornar a ser gravados em vídeo composto ou **SVHS,** ampliando fantasticamente as aplicações práticas ... E isso sem contar a possibilidade, ja emergente, de mandar gravar (ou, no futuro, gravar *no pr6prio micro,* atraves de *drivers* especiais ... ) o resultado em CD *regravavel...!* 

Como essa parte do tema IMAGENS NO MICRO é *muito* ampla, e está em crescente avanço nos últimos tempos, brevemente faremos uma matéria especial a respeito, *indo fundo* nos aspectos práticos do tema...

# **SEÇÃO HELP**

•••••

**NESTA SUB-SECÃO DO ABC DO PC (INFORMÁTICA PRÁTICA),** COMO SABEM OS LE/TORES ASSÍDUOS, PRESTAMOS UM SERVICO AINDA MAIS **DIRETO** AOS USUARIOS DE MICROS, PROGRAMAS E PER/FER/COS, ESCLARECENDO DUVIDAS, RESPONDENDO A PERGUNTAS E DANDO **DICAS** EM RESPOSTA As CONSULTAS ENVIADAS POR CARTA... PARA SE COMUNICAR COM A **SECÃO HELP**, O CARO LEITOR DEVE ESCREVER D/RETAMENTE PARA:

**Revista APRE.NDENDO** & **PRATICANDO ELETRONICA 'ABC DO PC (INFORMATICA PRATICA) Seção HELP Kaprom** - **Editora, Distribuidora e Propaganda Ltda. R. Gal. Osorio, 157** - **Sta. lfigenia CEP 01213-001** - **Sao Paulo** - **SP** 

**ATENÇÃO: PELO REGULAMENTO** DA SECÃO, NÃO EMITIMOS RESPOSTAS DIRETAS, POR QUALQUER MEIO QUE NAO SEJAM AS COLUNAS DO HELP... TAMBEM **N.AO SER.AO ACOLHIDAS**  CONSULTAS OU SOLICITAÇÕES "PERSONAL/ZADAS", FEITAS POR TELEFONE, POR FAX, ETC. QUEM QUISER VALER-SE DO **HELP** TEM QUE ENVIAR UMA CARTINHA, EXPLICITANDO SUA DUVIDA OU QUESTÃO... COMBINADOS...?

*Meu 386DX40 trabalha com placa de v[deo* Trident *com 1 MB, acionando um ,rionitor(muito born, ate agora. . .)Sansung*  Sync Master 3 *(SVGA). Rodo muita coisa sob WINDOWS, incluindo programas graficos de processamento de imagens e fo*tos, bem como de criação de gráficos com*plexos em cores ... Enquanto trabalhava com o WINDOWS* 3.1, *verifiquei que para obter no minimo as 256 cores desejadas,*  em resolução de 640 x 480 (sem o que as *foios coloridas saiam todas distorcidas com cores alteradas no ambiente WIN-DOWS nomzal... ), era preciso usar o* drive de vídeo fornecido no disquete que acom*panhou a mencionada placa* Trident *(sob nome* **VC4J0 640X480X256 .. .).** *Tive um*  pouco de trabalho, mas seguindo as ori*entaroes (muito boas ... ) ja publicadas na*  Seção **HELP** do **ABC** DO PC (IN-*FORMATICA PRATICA), consegui carregar o tal* drive *e fazer o meu WINDOWS*  operar com as desejadas 256 cores... Re*centemente, porem, instalei sobre o meu*  velho WINDOWS 3.1 a versão mais atua*lizada do WINDOWS* 3.11 *(FOR WORK*   $GROUPS$ )... Bagunçou totalmente meu *esquema de cores, com meus programas graficos mostrando novamente fotos coloridas totalmente distorcidas na suas tonalidades (por exemplo: a cor da pele das pessoas sai numa tonalidade horrivel de marrom, nada aver com a realidade!). E tern mais: as vezes, ao acionar qualquer botiio do WINDOWS que force uma mudanfa de tela, tudo trava, com a imagem sendo substituida por um padriio esquisito de cores, e o micro deixando de responder a qualquer comando (tendo de*  resetar *o PC, com toda aquela trabalheira ...* J! 0 *surpreendente e que tambem tenlw alguns programas de mostrar imagens, rodando sob DOS, e estes apresentam as fotos digitalizadas direitinho ... ! Como pode ser isso, se o WINDOWS e, sabidamente, um programa graficamente*  muito mais avançado do que o DOS ...? E, *a/em disso, porque uma versiio mais avanrada do pr6prio WINDOWS me da um desempenho* pior *que o mostrado pela*  versão anterior...? Existirá alguma imcom*patibilidaae ou problema mais serio nas minhas configurafi5es de* hard *e* soft...? *Ha alguma coisa que eu possa fazer para corrigir ou contornar esses problemas sem ter que investir em novas placas e programas ...* ? - *Wagner* C. *Souza Pinto* - *Guarulhos* - *SP* 

O problema se promotivo mais e seu, Wagner...! O<br>
youth the matter of the matter of the composite en-<br>
joado em termes de matter of the components of the components of the components of the components of the components of the components of the components of os drives de mais proportions de la proportion dos com as practices comunications. O que está ocorrendo e que o seu pode WIN-<br>DOWS 3.1 se desembre e primeiro primeiro ta de controle de wallende de la forme-<br>cido com a placa de mais de la forme-<br>DOWS 3.11 mais de la forme de la forme de la forme de la forme de la forme de la forme de la forme de la forme sar com a controllado de mulhos através do mencionado almas a manufación lá, no folheto ou Manual and a manual au placa controladora de vidas que da sua aquisição, comunicamente ventione a drive atualmente carrie a communication de WINDOWS NUT THE MANUSCRIPTION OF THE MEDICAL compatibilidade diffusionadam qualquer versão mais a comparado will cows... Felizmente, aux angulares de WINDOWS FWG (3.11) Change and the contract para SVGA bastante human a marca qual o ambiente conseguir a manufactura a sua placa de vídeo Fama million esta artice, faça o seguinte: na limitation de mondiale DOS, dirija-se ao de entre la maria dirigite CONFIG.EXE CONFIG.EXE [enter], se o seu W W W W = 1 estiver em inglês...) Surge and the configuração do **mundo em maio de as** opções de video de la componentación de Com as teclas de des antiques desloque a opção enfationale de diameter de  $video...$  Pressure  $r = 0$  que se abrirá uma lista de componente possíveis... Desta por proportional pando as teclas de setas a proportional 640 x 480 x 256 cores Summary and successive gem na tela e ma maria e será necessário interesse a la diseñada de Esquetes originais de **Europe de la maria 1988** 3.11. dos quais o COMMENTE de La automaticamente, certain proposale de los no sub-diretório ST ST NDOWS. de modo a poder alle seu vez que o ambiente é chamatante de la pando novamente voce de la provincia de la provincia de la provincia de la provincia de la provincia de la provincia de malmente di control de la linha de comando de l'alimente de la propriette já entrará sob e composito do seu próprio drive interesse a CA, e você terá, na tela manha manha corres e a resolução adequada com com conservavamentos... The manual manual tudo isso através do DCS. Mais altres damos que tente essa alle a mateixa essa alle per agrico via ícone do CONTIL IN ENERE PRINCIPAL do GERENCIA THE PROGRAMAS do próprio WTW 1999 se porque, se ocorrer alguments and the do WIN-DOWS, you have a little do de retornar com facilitate a mais guração anterior (fato que mum mum mum alteração for 

49-14039-1-120-2

**The State of Street, Separate Street** 

Pretendo in alternativo placa de fax/modem no meu micro propinsi penda algumas dúvidas para a extra do equipamento: será mais esta a ser um fax/modem interno on entre de micro poderá re $ceber$  uma  $f(x)$  and  $f(x)$  modem ou fax. mesmo estado de la 2 Quando a remessa ou por su se un fax pelo micro envolver de seminar ou figuras, como será o procedente P - Frederico N.  $Sanches - C$ 

Como diria e escurrente de Yorkshire vamos por partir Terramente, não existe diference de l'anciennento entre um fax/modern marrie a sur externo (desde que guarde a la composición dades com o seu home e poste iguais velocidades de manuscrito engão - medidas em BALTE semaio e parametro mínimo, atualmente ne contra 14.400...). As diferences millions sin as seguintes: o sistema international power mais complicado de installar machine a membre de configurar (pode extern members an algumas das micro-sur l'altre la provincia placa e até da mother bound a minimale ocupar um slot da placa-mie que me facero, poderá vir a fazer falla para a estimanto de outro periférico. Il insurante esterno é de instalação mais facili por em ocupará uma das portas (conections) dispositive is na traseria do micro, e que - divisionate - não poderá mais ser usado por subro periférico externo que - no futuro - se pretenda anexar... Quanto a receber um partonicado por fax ou modern a and desigado, certamente que o micro máis pode fazer isso (no entanto, lá na mura partia da linha, quem estiver man da nu a mar a man saberá dessa impossibilitation in menos que nas duas extreminades du limitation sejam dotados de sortunar hardware que permitam a controle de funcões primárias fícilo ligar desligar o próprio micro, acessar material de diretórios, programas e antibox em la Tais arranjos de soft/hard expectatizado. mas não são muito haratos Finalmente, para que imagema filma, desenhos ou figuras seizu una mate materialidos e re-produzidas no seu salvado natural (o papel. ). Encourage in a meetivamente - que o sistema possui a materiale e uma impressora le ambien dividos dos respectivos software, developmente carregados nos micros en voltantes. E logico que é possível se manilar por fase via micro, uma imagem ou figura, sem possuir um scanner, per la messa caso o arquivo gráfico correspondente a deverá estar pronto e guard de mais de la cete ou no disco rígido (events) and the laborado num programa gráfica que o usuário possua...). Da

mesma forma, é possível receber no fax/ micro uma imagem. foto ou figura, sem a posse de uma impressora... Só que a dita imagem apenas será visível na própria tela do micro, ou - no máximo - poderá ser guardada num arquivo (em disquete ou na winchester...), sem que possa ser consubstanciada numa folha de papel... Considere, então, todos esses requisitos, Fred, antes de escolher a sua placa de fax/modem...!

.....

Quando comprei o meu micro (um 386SX...), o conjunto veio com um mouse instalado, e que funcionou direitinho durante quase 1 ano... De uns tempos para cá, contudo, os movimentos que faço com o mouse não são mais reproduzidos com precisão pela setinha na tela Ela anda aos pulos e, às vezes, nem se desloca... Como uso alguns programas em DOS (prefiro trabalhar no DOSSHELL 5.0, embora meu sistema seja versão 6.0...) e outros em WINDOWS, tenho notado que os problemas ocorrem tanto em um auanto em outro ambiente, e assim presumo que o galho esteja mesmo no mouse ou no seu programa de controle (que é carregado como última linha do AUTOEXEC.BAT. conforme foi ensinado pelo ABC DO PC -**INFORMÁTICA PRÁTICA). Recente**mente meu micro pegou um virus, que eliminei com o auxílio do programa VI-RUSCAN... Será que o mau funcionamento do mouse não é uma sequela do virus...? Gosto de mexer com programas de desenho no micro, (estudo artes gráficas no computador) nos quais o uso do mouse é fundamental... Assim, peco um auxílio à turma do ABC DO PC, pois embora um mouse novo não seja assim um periférico tão caro, estou acostumada com o meu ratinho, e não gostaria de trocá-lo... - Maria Tomoko Nakamura - Mogi das Cruzes  $-SP$ 

Praticamente 100% das possibilidades apontam para uma única causa do mau funcionamento do seu mouse, Tomô...: falta de limpeza na bolinha e nos roletes internos do dito cujo...! Em todos os mouses (talvez apenas isso não ocorra em dispositivos de péssima qualidade e origem, caso em que uma troca pura e simples será a melhor solução...) é possível abrir a sua base (girando uma moldura que contém o orifício no qual a bolinha interna se expõe...), ou ainda desparafusar a sua base ou a sua parte superior, sempre de modo a tornar acessível a bolinha e os roletes de acionamento opto-mecânico da dita cuja... Assim, procure com cuidado uma maneira de abrir o seu *rato*, remova a bolinha. limpe-a bem (pode ser lavada com água e sabão, enxugando bem depois, com um

63

pano que não solte fios ou resíduos...), e faya o mesmo nos pequcnos roletes de borracha ou plastico que recebem a pressao e transmitem os movimentos da bola, dentro do *corpo* do *mouse.* Os roletes, porestarem muito próximos do pequeno circuito eletrônico interno do *ratinho*, não podem - obviamente - ser lavados! A sujeira deve ser removida com um palilo ou estilete bem fino, raspando-se delicadamente os acúmulos de poeira e resíduos depositados nos ditos roletes e nos seus eixos ... É um serviço típico para relojoeiro, mas pelo seu sobrenome, voce deve ter habilidades naturais nesse sentido ... Se puder, adquira (nas lojas de eletrônica e de informatica ... ) um *spray* de *tetra-cloro jluoretileno* e - com ele - borrife *sem medo* o interior do *mouse,* principalmente as regiões onde existam partes móveis ... Trata-se de um composto químico altamente *limpante,* in6cuo para os circuitos e componentes eletrônicos (evapora-se total e rapidamente após a aplicação, sem deixar nenhum tipo de resíduo...), mas que ajuda a remover e *evaporar* as sujidades acumuladas pelo uso, e que estao mecanicamente *travando* o seu *ratinho ...* Depois dessafa*xina,* o *mouse* deve novamente trabalhar de acordo ... Agora, alguns conselhos: use um *mouse pad* (tapetinbo de borracha ou plastico) como *pista* para os movimentos do seu *rato,* com o que o funcionamenlo mecânico será facilitado, além do que é mais fácil limpar (lavar e secar...) periodicamente esse tapetinho, do que toda hora ter que abrir o *mouse* para uma manutenção ... Considere, ainda, a possibilidade de passar a usar um *mouse* lipo "caneta" (mais apropriado para artes compugraficas, c dotado de uma bolinha muito pequena, mais imune ao acúmulo de sujeiras ... ) ou ainda uma *track-ball* (especie de *mouse* que flea com a bola *para cima,* c quc trabalha *parado* - voce apenas mexc a bola dele - êpa! - com a mão ou com os dedos ... ). Finalmente, para que você fique segura de que realmente eliminou o virus do seu micro (Acreditamos quc o programa de controle do *mouse* também deve estar limpo... Se isso não ocorrer, outros arquivos executáveis - com sobrenome .EXE, .BAT ou .COM, também devem continuar infectados ... !), tente rodar o programeta de controle do *mouse* diretamente do seu disquete de instalação (não esqueça de proteger o disquete com o !acre lateral, sc for de 5 1/4, ou abrindo a janelinba no canto, se for de 3 1/2 ... ). Seo *mouse* funcionar direito dessa mancira, mas *com problemas* sob o arquivo carregado pelo AUTOEXEC.BAT, então é bom revisar a sua *terapia* anti-virus, que não deve ter *curado a infecção* do seu micro ...!

![](_page_65_Picture_3.jpeg)

![](_page_65_Picture_480.jpeg)

![](_page_65_Picture_5.jpeg)

![](_page_66_Picture_0.jpeg)

jiti i T

![](_page_66_Picture_1.jpeg)

- Atendimento Personalizado
- **Assistência Técnica Propria**
- **\*Suporte Técnico Permanente**
- **«Treinamento Básico de Operação**
- **¤Pagamento Facilitado**

# A City Micro's tem o micro que você precisa.

![](_page_66_Picture_157.jpeg)

Precos em Reais \*\* O item City 486 Multimidia Inclui 1 Drive de CD ROM Double Speed Philips e 90 Titulos em CD's e disquetes. \* Upgrade p/ Pentium OverDrive.

![](_page_66_Picture_10.jpeg)

Mouse Serial

**Scanner Genius** 

Placa Fax/Modem

No-Break 0,7 KVA

Disquete 3 1/2 HD

Disquete 5 1/4 HD

Kit Ferramentas p/ micro

Suporte p/ Impressora

Placa Sound Blaster

Pet Fax VideoCompo

Placa NE-2000

Estabilizador 0.8 KVA

Financiamento sujeito à aprovação de cadastro

Foto apenas p/ efeito flustrativo.

até 15/04/95 ou término do estoque Impostos inclusos.

![](_page_66_Picture_11.jpeg)

**Acessóri** 

 $13,9$ 

 $89,0$ 

 $28,0$ 

 $69,0$ 

 $7.9$ 

 $5,5$ 

 $9.5$ 

 $19,0$ 

 $129.0$ 

470,0

310,0

 $129,0$ 

![](_page_66_Picture_12.jpeg)

![](_page_66_Picture_13.jpeg)

![](_page_66_Picture_158.jpeg)

Mais de 2000 itens pronta entrena Visite nosso Show-Room. Amp!

> LIMARK INFORMÁTICA & ELETRÔNICA Rua General Osório, 155 - Sta. Ifigênia CEP 01213-001 - São Paulo - SP Fone: (011) 222-4466 - Fax: (011) 223-2037

Rua Cerro Corá, 1300 - Perdizes / Alto Tels: (011) 872-8330